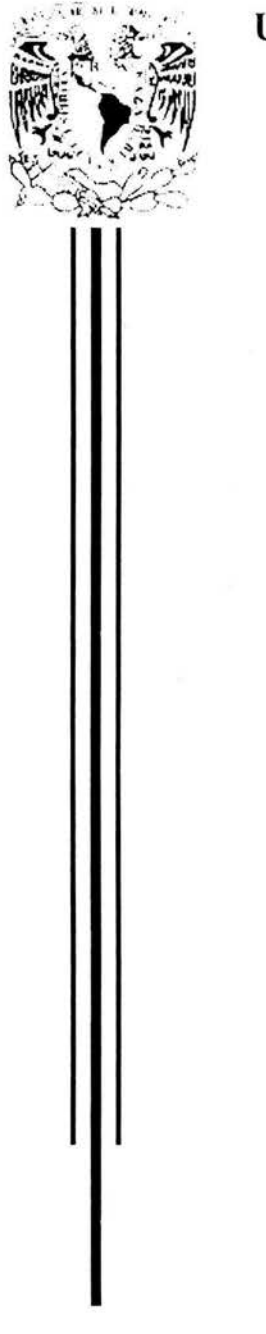

# UNIVERSIDAD NACIONAL AUTÓNOMA DE MÉXICO

# FACULTAD DE CIENCIAS

# PRIMA DE RIESGO ÓPTIMO

Una alternativa para la Evaluación de Proyectos mediante el Método de Ajuste a la Tasa de Descuento

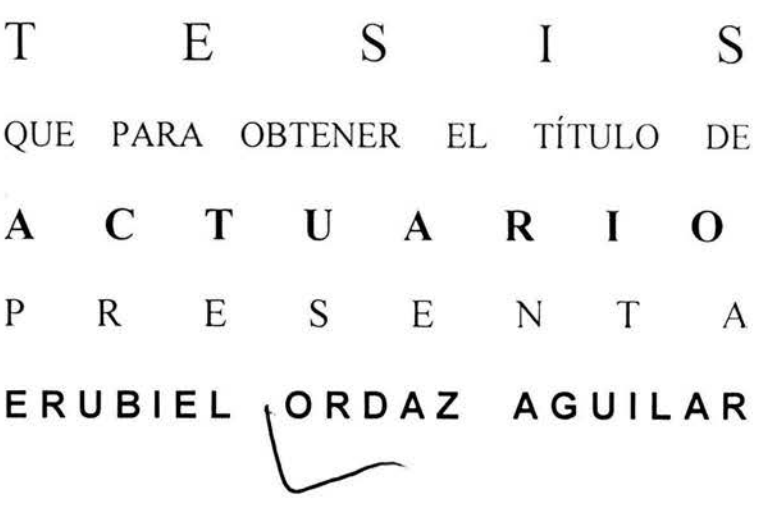

DIRECTOR DE TESIS: M. en I. RUBÉN TÉNUBLOSA **NCHEZ** 

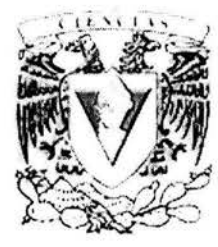

2004

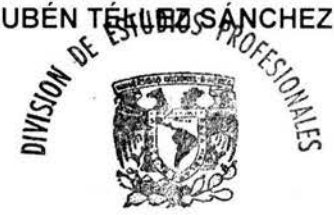

FACULTAD DE CIENCIAS SECCION ESCOLAR ———

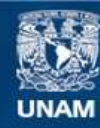

Universidad Nacional Autónoma de México

**UNAM – Dirección General de Bibliotecas Tesis Digitales Restricciones de uso**

# **DERECHOS RESERVADOS © PROHIBIDA SU REPRODUCCIÓN TOTAL O PARCIAL**

Todo el material contenido en esta tesis esta protegido por la Ley Federal del Derecho de Autor (LFDA) de los Estados Unidos Mexicanos (México).

**Biblioteca Central** 

Dirección General de Bibliotecas de la UNAM

El uso de imágenes, fragmentos de videos, y demás material que sea objeto de protección de los derechos de autor, será exclusivamente para fines educativos e informativos y deberá citar la fuente donde la obtuvo mencionando el autor o autores. Cualquier uso distinto como el lucro, reproducción, edición o modificación, será perseguido y sancionado por el respectivo titular de los Derechos de Autor.

**ESTA TESIS NO SALE DE LA BIBLIOTECA** 

 $\frac{\Delta V_{\rm H}}{T}$ 

 $\alpha_{\rm e}$ 

 $\mathcal{R}^{\infty}$ 

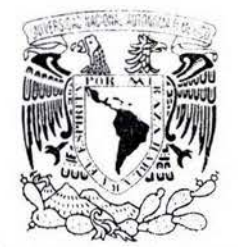

 $M_{\rm H}$  /  $\rm{F}$  .

AVENDIA ほ

**NAI** 

**VNIVIRHAD NATE** 

Auforizo a le Dirección General de Bibliomcas de la UNAM » difiindir en formato slectrónico e impreso el contesião de mi transio recepcional Eevere Parine  $F$ *i* $R$  $N$  $k$ 13/9/104

### **DRA. MARÍA DE LOURDES ESTEVA PERALTA Jefa de la División de Estudios Profesionales de la Facultad de Ciencias Presente**

Comunicamos a usted que hemos revisado el trabajo escrito:

" PRIMA DE RIESGO ÓPTIMO: Una alternativa para la Evaluación de Proyectos mediante el Método de Ajuste a la Tasa de Descuento "

realizado por Erubiel Ordaz Aguilar con número de cuenta 09220526-6

quién cubrió los créditos de la carrera de ACTUARIA

Dicho trabajo cuenta con nuestro voto aprobatorio.

Atentamente

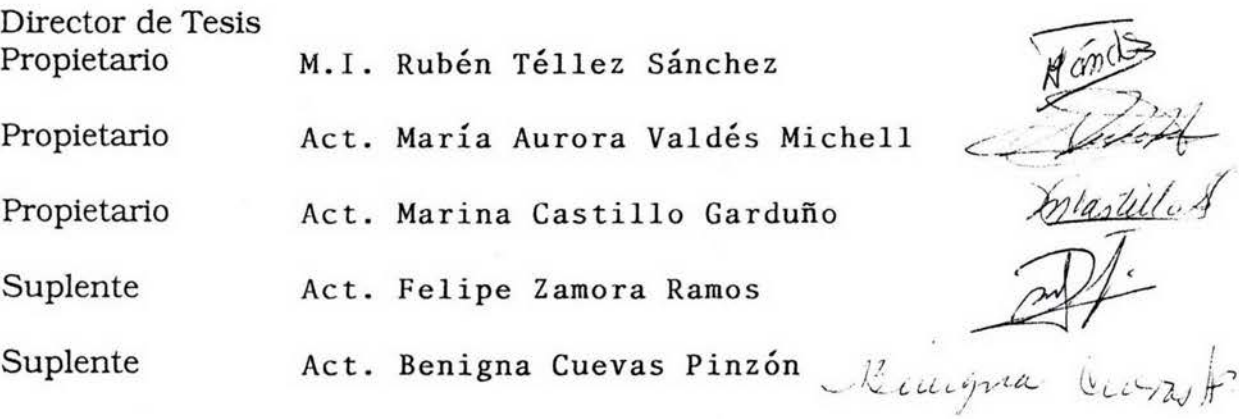

*!* 

Consejo Departamental de Matemáticas

M.en  $\mathscr{C}$ . JOSÉ ANTONIO FLORES DÍAZ

# *Danzón dedicado a ...*

Mis Padres. Rosa de Lima Aguilar García. Efrén Ordaz Lombardo.

A mi Abuela. Josefina Ordaz Lombardo.

A mi tía. Obdulia Aguilar García.

A mis hermanos. Disraeli Ordaz Aguilar. Gamaliel Ordaz Aguilar. Yaxhel Ordaz Aguilar.

Y a mi conejita. Mayra Elizondo Cortés.

*Por que más* o *menos en* ese *orden, fueron llegando a mi vida* 

# **Agradecimientos:**

En aquellos días cuando el tiempo implicaba que este trabajo debía estar terminado o por lo menos ya muy avanzado, y la realidad mostraba todo lo contrario, algunos compañeros interesados en el tema me preguntaban sobre la etapa de mi avance, a lo que yo respondía cotorreando:

#### ¡muy bien! .. . sólo llevo los agradecimientos

Ésto, en respuesta a lo que yo consideraba lo más fácil. .. ¡Que tonto! ... no sabia de lo que estaba hablando.

Me ha costado mucho trabajo encontrar las palabras adecuadas que reflejen todo mi agradecimiento, de hecho creo que no existen y todo lo que pueda decir sigue siendo poco.

Agradezco a mi madre, **Rosa de Lima** que me ha permitido ver y sentir el significado del apoyo incondicional junto a todo su amor. A mi Abuela **Josefina Ordaz** y a mi Tía **Duly** (ambas, mi segunda madre) por el apoyo, paciencia y cariño. A mi Padre, **Efrén** que conciente e inconscientemente me ha enseñado muchas cosas y ha sido parte importante de lo que soy. A mis hermanos **Disraeli, Gamaliel y Yaxhel,** por enseñarme lo que significan, consideración, sentido del humor y empuje para hacer las cosas, además de brindarme su cariño, apoyo y amistad. Asimismo agradezco a mi conejita Mayra por todo el apoyo y cariño que me ha brindado y he sentido desde el momento en que la conocí. A todos ellos . por su apoyo, por su comprensión, paciencia, consejos, jalones de orejas y cariño **¡muchas gracias!** 

Al Profesor **M. en l. Rubén Téllez Sánchez** por su tiempo, ayuda y consejo en la revisión y elaboración del presente trabajo. A los profesores: **Act. Aurora Valdés Michell, Act. Marina Castillo Garduño, Act. Benigna Cuevas Pinzón y Act. Felipe Zamora Ramos ,** por su disposición, tiempo, consejos y consideraciones en la revisión y elaboración del presente trabajo.

A mis tías y tíos, primas y primos, abuelitas y abuelitos por el simple hecho de ser parte de mí. ¡Gracias! **Abuelo,** ¡Gracias! **Tío Raymundo.** 

Agradezco a mis amigos y compañeros: **Diana, Elvira, Gina, Andrea, Gaby, Bere, Francis, Claudia, Pam, y Lilis; Rodolfo Lazos, Joel, Roberto, Arturo,**  **lván, y César; Alejandro, Ángel, Israel, Jorge, Germán, Lorenzo, Rogelio, Christopher y César Espinosa,** por el simple hecho de ser mis amigos. A mis compañeros y amigos del Laboratorio de Investigación de Operaciones: **Dra. Idalia Flores, Esther Segura, Marisol Pérez, Héctor D'Alba, Víctor García, Salvador Hernández, Marcos Luis Ramos, Ismael González y Carlos Nava,** por sus comentarios, sugerencias y avuda en la elaboración de esta tesis; a la **Universidad Nacional Autónoma de México, UNAM,** por ser parte importante de mi vida personal y profesional. Por último y no menos importantes, mis agradecimientos a la **Familia Silva Badillo** y a la señora **Georgina Gómez** por toda su ayuda.

También agradezco a todas aquellas personas que de forma condicional e incondicional, directa o indirecta, consciente o inconscientemente me brindaron todo su apoyo.

# *lMuchas Gracias!*

# , **Indice**

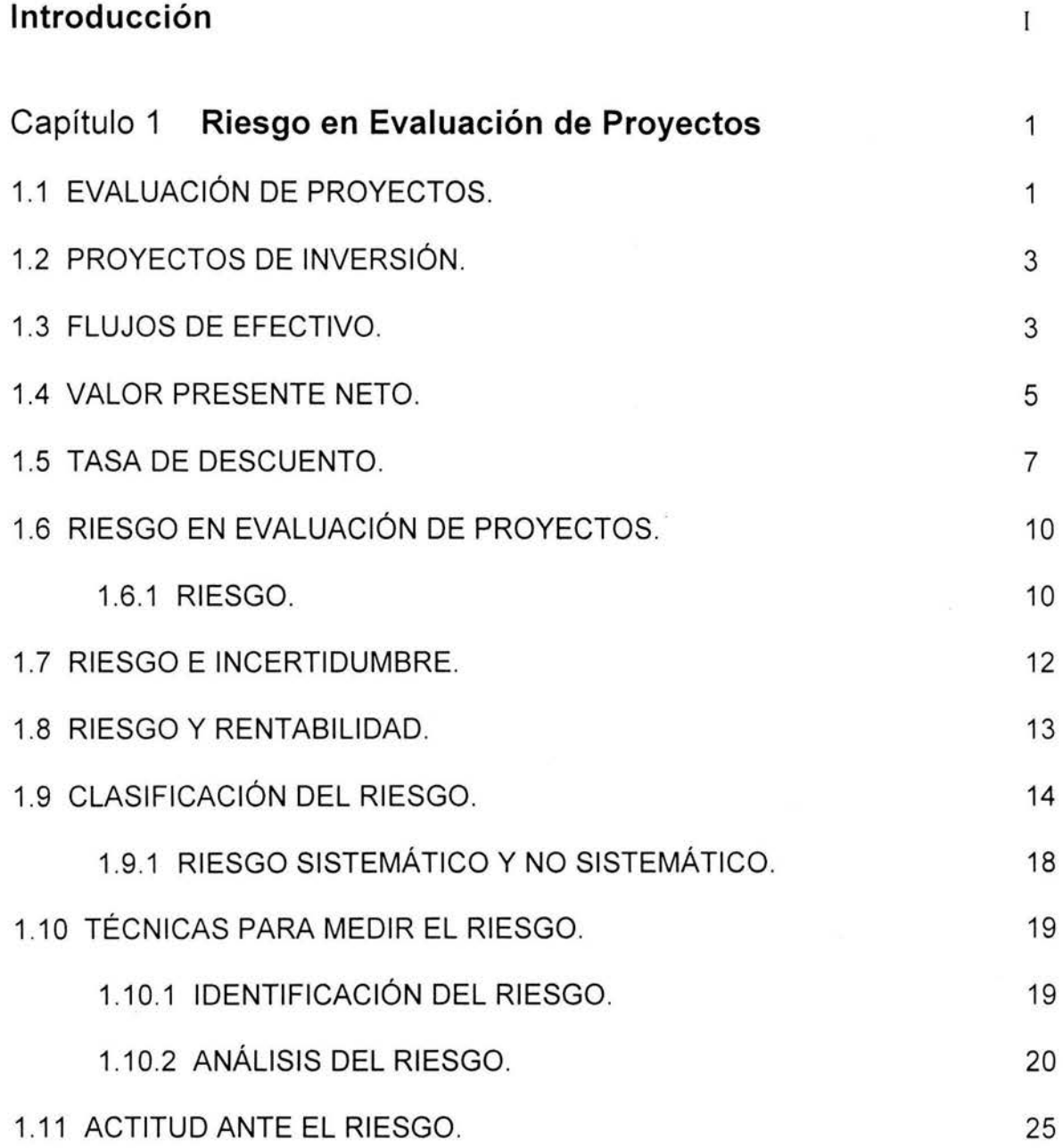

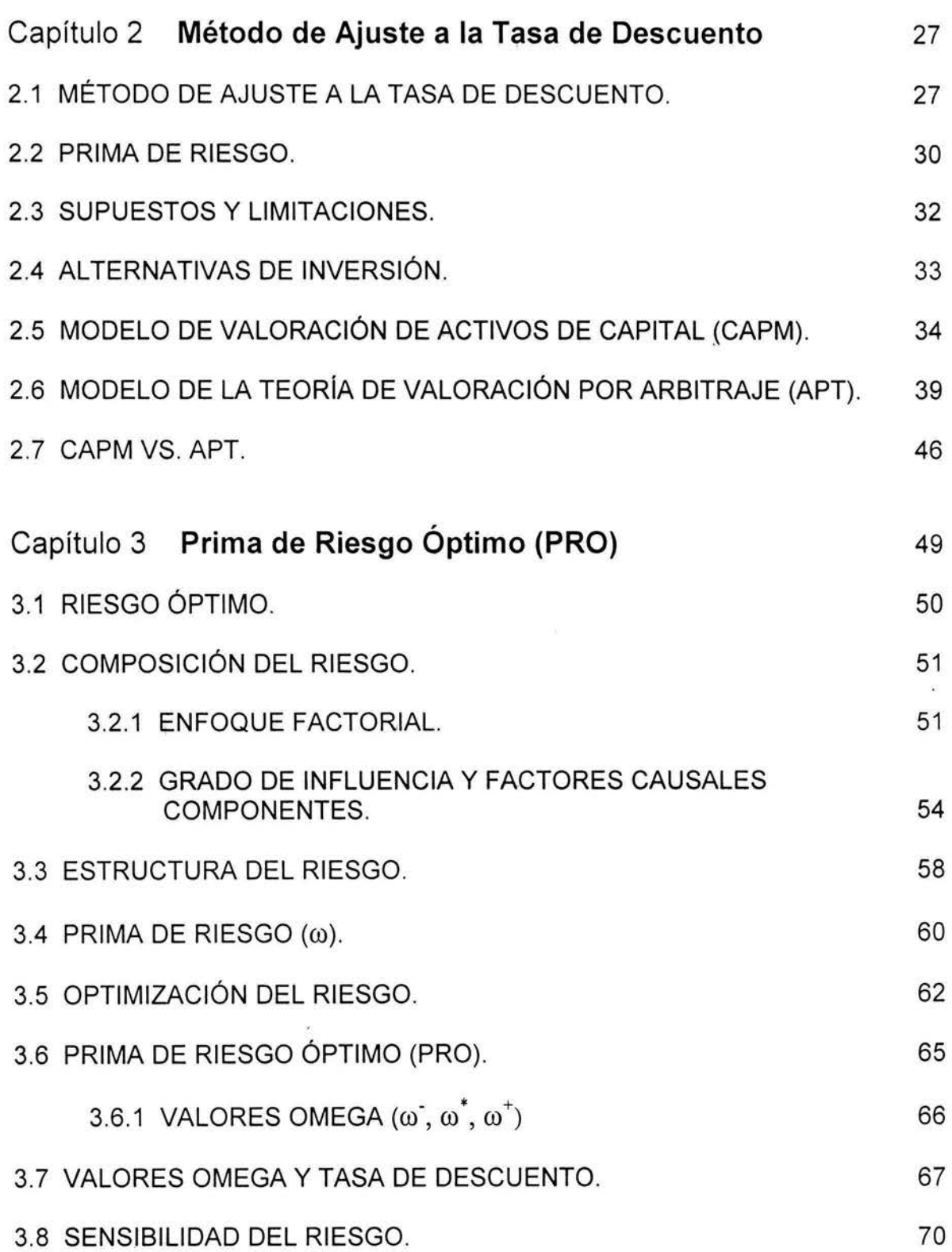

ÍNDICE

 $\bar{J}$ 

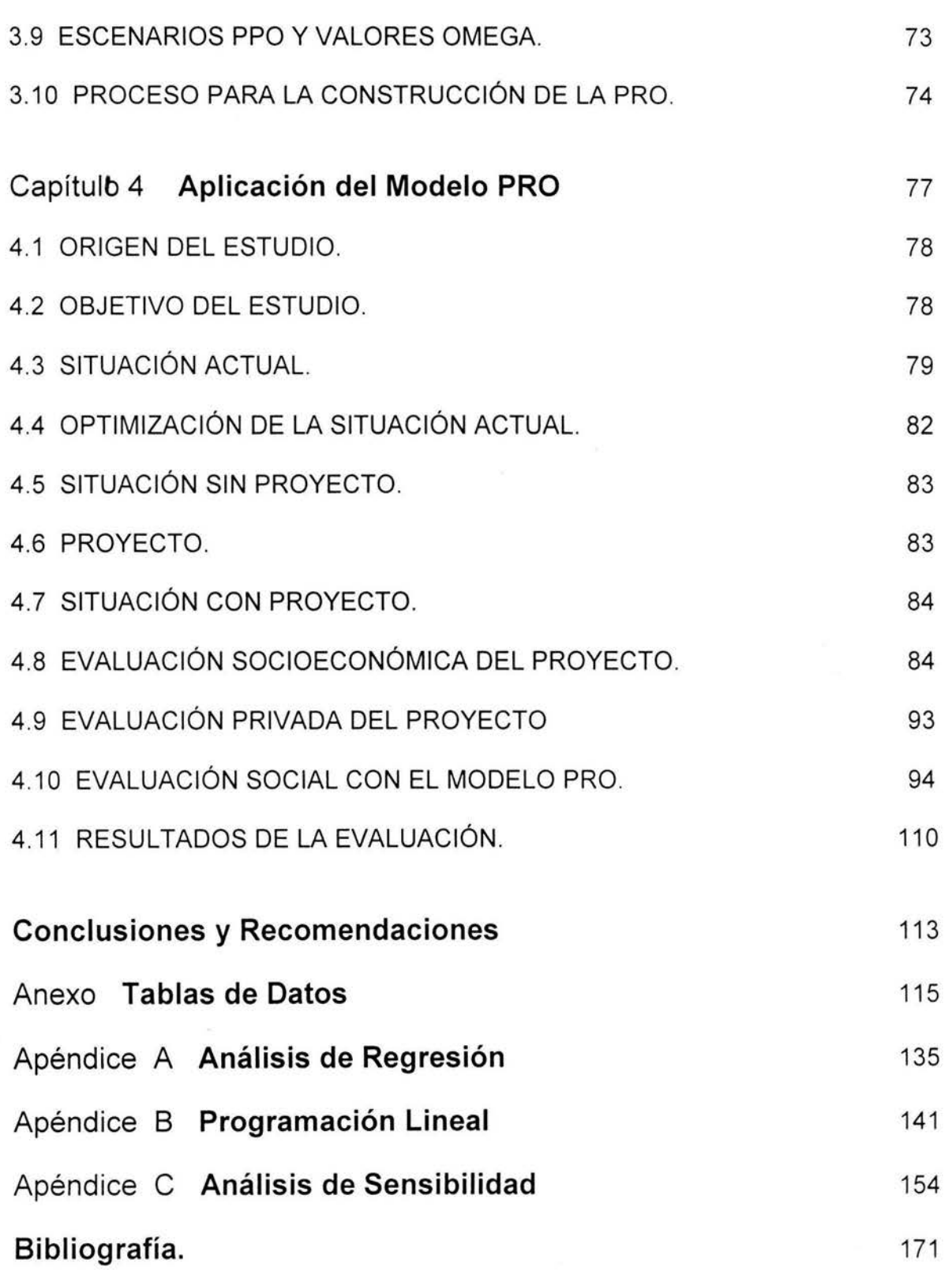

 $\ddot{ }$ 

# **Introducción**

# **l. ANTECEDENTES**

El presente trabajo está enfocado en uno de los factores que más problemas puede ocasionar al inversionista que se encuentra ante la disyuntiva de invertir o no en un proyecto. Debido a la relación que este factor mantiene con la rentabilidad del proyecto, el inversionista puede obtener tanto una rentabilidad muy elevada como una pérdida igualmente elevada o en su defecto, una pérdida digna de consideración. El factor al que se hace referencia y se estudia en este trabajo, viene acompañado de cierto grado de incertidumbre y tiene la característica de beneficiar y de alguna manera igualmente probable, afectar el resultado que se espera obtener de la inversión a realizar, incluso después de haber realizado la inversión; es el **riesgo del proyecto.** 

El impacto de este factor al resultado de un proyecto de inversión es medido y cuantificado en la teoría financiera, más específicamente en la teoría de carteras de inversión, mediante el **coeficiente beta** (β). Dicho coeficiente β es considerado como la medida más apropiada del riesgo para una cartera de inversión, y forma parte importante en el cálculo de la rentabilidad esperada de dicha cartera . Esta rentabilidad esperada, a su vez, es considerada como la tasa de descuento aplicable a los flujos de efectivo del proyecto en cuestión . Asimismo, el impacto del riesgo se ve reflejado en el valor presente neto (VPN) del proyecto, determinando así, si es o no recomendable realizar la inversión .

## **11. PROBLEMÁTICA**

Las limitantes y los supuestos empleados en el método de ajuste a la tasa de descuento, siguen siendo uno de los problemas a resolver en la obtención de dicha tasa . Dentro de los problemas más importantes y objeto de estudio, destaca el determinar la prima de riesgo asociada al proyecto de inversión, elemento importante en la toma de decisiones sobre iniciativas de inversión .

La importancia de la solución a dichas limitantes y supuestos radica en lo importante que es para el inversionista la tasa de descuento en la construcción de parámetros de decisión, como es el caso del Valor Presente Neto (VPN) de los flujos de efectivo del proyecto, los cuales determinarán el éxito o fracaso de la inversión y de igual forma el beneficio o perdida para el inversionista.

# **111. OBJETIVO GENERAL**

Proponer y aplicar un modelo de prima de riesgo bajo el Método de Ajuste a la Tasa de Descuento, que mejore la inclusión del riesgo en la Evaluación de Proyectos.

## IV. **OBJETIVOS ESPECÍFICOS**

- Señalar los conceptos básicos de la Teoría de Evaluación de Proyectos y de la Teoría del Riesgo.
- Describir el Método de Ajuste a la Tasa de Descuento, el Modelo de Valoración de Activos de Capital, y la Teoría de Valoración por Arbitraje. Asimismo, se mostraran las limitantes que dan origen al modelo propuesto.
- Desarrollar la teoría básica que sustenta al modelo de prima de riesgo.
- Mostrar mediante un caso práctico la utilidad del modelo.
- Determinar las mejoras que el modelo propuesto aporta a la evaluación de proyectos.

# **V. HIPÓTESIS**

Bajo esta conceptualización del riesgo y con la ayuda de la teoría de la Programación Lineal, no sólo se proporciona una forma más precisa de medir el riesgo de cada tipo de proyecto, sino que se da pauta para el análisis de sensibilidad y la optimización, análisis y administración del riesgo.

De esta forma, el inversionista contará con una herramienta que le proporcionará toda la información disponible sobre el riesgo del proyecto y le facilitará la toma de decisiones.

## VI. **CONTENIDO**

Para lograr los fines antes mencionados, en los Capítulos 1 y 11 del presente trabajo el lector encontrará una descripción completa del Riesgo y las concepciones del mismo desde el punto de vista de la Administración del Riesgos y de la Evaluación de Proyectos, así como, algunos de los conceptos básicos del Método de Ajuste para la Tasa de Descuento (MATO), Modelo de Valoración de Activos de Capital (CAPM, por sus siglas en inglés) y el modelo de la Teoría de Valoración por Arbitraje (APT, por sus siglas en inglés), que en conjunto serán parte importante del marco de referencia sobre la concepción del riesgo, y del proceso a seguir en la consideración e inclusión del riesgo en los proyectos de inversión.

En el Capítulo 111, se desarrolla el marco teórico con el que se pretende dar forma al modelo propuesto del riesgo en proyectos de inversión, determinando su estructura y composición, así como las ventajas que proporciona dicho modelo para su análisis.

En el Capítulo IV, el lector encontrará la aplicación del modelo con la finalidad de ilustrar la utilidad del mismo en las áreas de Evaluación de Proyectos, Optimización , Análisis y Administración del Riesgo al considerar al riesgo como la función objetivo de un problema de Programación Lineal.

# **Capítulo 1**

# **Riesgo en Evaluación de Proyectos**

En evaluación de proyectos, el riesgo se manifiesta en la variabilidad de los flujos de efectivo reales respecto a los estimados. Y debido a que los rendimientos del proyecto se calculan mediante la proyección de los flujos de efectivo, mientras más grande sea dicha variabilidad, mayor es el riesgo del proyecto.

El presente capítulo tiene como objetivo mostrar al lector la forma en que los elementos básicos de la evaluación de proyectos se van relacionando entre sí hasta dar paso a su asociación con el riesgo, elemento cuyo análisis, junto con el del rendimiento del proyecto, ha llegado a ser una de las herramientas más importantes en la toma de decisiones sobre el rechazo o aceptación de iniciativas de inversión. Posteriormente se proporciona una descripción más general del riesgo con la intención de contar con mayor número de herramientas conceptuales para la construcción del modelo propuesto. Dado que el objetivo de este capítulo, y en general del trabajo, no contempla un mayor desarrollo teórico de la evaluación de proyectos, se recomienda al lector, que así lo requiera, la revisión de la literatura recomendada.

# **1.1 EVALUACIÓN DE PROYECTOS**

Para toda persona que participa en cualquiera de las etapas de la asignación de recursos a iniciativas de inversión, la evaluación de proyectos se ha convertido en una alternativa de precedencia en la toma de decisiones, que determinan si el proyecto debe llevarse a cabo dependiendo de si éste se muestra redituable o no. Algunos autores, recomiendan que este proceso no debe ser considerado netamente decisional, sino como una herramienta que proporciona información a

quien debe decidir entre rechazar o adoptar el proyecto, es decir, aceptar o no invertir<sup>1</sup>.

La evaluación de proyectos procura medir objetivamente las magnitudes cuantitativas que son resultado de estudios previos del proyecto, e implican operaciones matemáticas que permiten obtener diferentes parámetros de evaluación. Dichos parámetros de evaluación dependerán del objetivo a seguir y de la apreciación que un proyecto pueda tener desde los puntos de vista privado y social<sup>2</sup>. A pesar, de que no siempre es posible determinar cuàl de los estudios previos a la puesta en marcha es el más importante, es posible distinguir cierta preferencia por el estudio financiero que es el que se encarga de identificar todos los ítems de inversiones, costos e ingresos que se obtienen de los estudios previos. Los estudios que se llevan a cabo para la evaluación del proyecto son:

#### Estudio Técnico

Tiene como principal objetivo proveer de toda la información posible para determinar el monto total de las inversiones y de los costos que conlleva la operación del proyecto.

#### Estudio de Mercado

Más que un análisis de oferta y demanda, el estudio del mercado tiene como objetivo determinar los precios del proyecto, ingresos de operación y costos e inversiones implícitos en las estrategias a adoptar.

#### Estudio Organizacional y Administrativo

Todo proyecto requiere de una estructura organizativa que mejor se adapte a los requerimientos de su futura operación, es por esto que este estudio hace referencia a la organización y procedimientos administrativos.

#### Estudio Legal

Algunos autores y especialistas consideran que este estudio se encuentra implícito en el estudio organizacional y administrativo por el tipo de elementos que considera. Sin embargo, existen algunos especialistas que consideran que el estudio legal requiere de mayor análisis. Claro esta, que en la mayoría de las ocasiones, la no gratuidad de los estudios, provoca en los inversionistas optar por no dedicar tal atención.

<sup>1</sup> Para esta sugerencia, los autores parten del hecho de que si se encarga evaluar un mismo proyecto a distintos especialistas, es muy probable que el resultado obtenido no será el mismo. Véase: Sapag Chain, Nassir y Reinaldo, "Preparación y Evaluación de Proyectos". Colombia: McGraw-Hill, 1995; Baca Urbina,

Gabriel, "Evaluación de Proyectos". México: McGraw-Hill, 1995.<br><sup>2</sup>En el caso de una evaluación social, es muy probable que lo que se busque es la eficiencia del proyecto y no su rentabilidad como sería el caso de una evaluación privada.

## Estudio Financiero

La importancia de este estudio radica en el análisis de la viabilidad financiera del proyecto. La información obtenida en los estudios previos adquiere forma y cuantía en esta parte de la evaluación. Los valores que el estudio financiero proporcione determinarán el monto del beneficio o la pérdida que la puesta en marcha del proyecto arrojará en forma de flujos de efectivo.

# **1.2 PROYECTOS DE INVERSIÓN**

Un proyecto no es más que el conjunto de actividades y antecedentes estructurados, destinados a la búsqueda de una solución específica e inteligente al planteamiento de un problema, con el objetivo de resolver por lo general una necesidad humana en forma eficiente y segura.

De esta forma, el Proyecto de Inversión es el proceso, que mediante determinado monto de capital y proporción de insumos producirá un bien o servicio en respuesta a un problema económico personal o de terceros, como sería el caso de aprovechar una oportunidad de negocio.

El éxito o fracaso del proyecto puede ser causado por múltiples factores de distinta naturaleza, por ejemplo, un cambio tecnológico significativo, cambios en el panorama político, económico y comercial, nacional e internacional, podrían hacer que el proyecto o la empresa (proyecto ya puesto en marcha) se transforme en un gran fracaso, debido a que la mayoría de los efectos de dichos factores se ven reflejados en la estimación de uno de los elementos más importantes del estudio de un proyecto, los flujos de efectivo.

"La inestabilidad de la naturaleza, el entorno institucional, la normativa legal y muchos otros factores hacen que la predicción perfecta sea un imposible".<sup>3</sup>

# 1.3 **FLUJOS DE EFECTIVO**

Básicamente, los flujos de efectivo representan el beneficio o la pérdida neta que el proyecto arrojará de forma periódica como resultado de su puesta en marcha. La proyección de los flujos de efectivo del proyecto se realiza con la información contenida en los estudios de mercado, técnico, organizacional y principalmente del estudio financiero. La importancia de dicha proyección radica en el hecho de que una vez hecha, se procede a evaluar el proyecto mediante alguno de los criterios de evaluación ampliamente usados en el medio como el Valor Presente Neto (VPN), Tasa interna de Rendimiento (TIR), etc. Pero antes de mostrar al

<sup>&</sup>lt;sup>3</sup> Sapag Chain, Nassir, "Preparación y Evaluación de Proyectos". Colombia: McGraw-Hill, 1995, pp.3.

lector algunos de los criterios comúnmente empleados, se considera conveniente mostrar algunas de las características importantes de los flujos, que para efectos del presente trabajo serán de gran ayuda.

Independientemente de que la estructura y composición de los flujos de efectivo puede ser tan variada como variedad de proyectos e intereses haya, siempre es posible distinguir una estructura general para determinar la rentabilidad de la inversión. El siguiente cuadro, es una muestra general de la composición y **estructura de un flujo de efectivo.** '

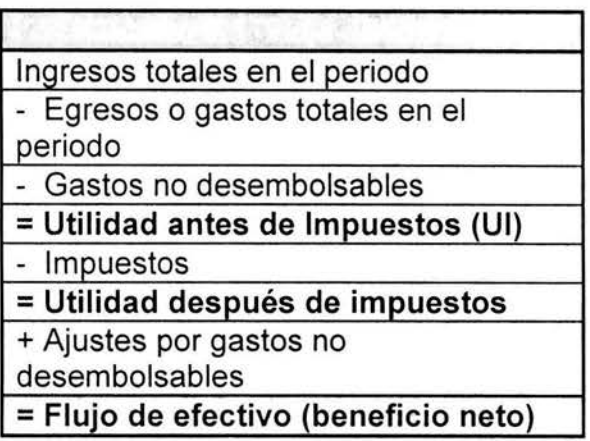

Básicamente, el flujo de efectivo está determinado por la diferencia entre beneficios (ingresos) totales del proyecto y costos (egresos) totales en determinado periodo de tiempo. La variedad en la estructura del flujo dependerá en gran medida del tipo de bien o servicio a producir, de si se pidió algún crédito o no y de la forma y espacio de tiempo en el que se determinan los flujos. Por ejemplo, supóngase que el inversionista ha pedido un préstamo bancario para poder llevar a cabo el proyecto comprometiéndose a pagar la deuda en determinado número de periodos, es entonces, cuando el flujo en tabla se verá modificado por el rubro de gastos financieros y utilidad antes de intereses e impuestos (Ull), modificando así el valor del flujo. En fin, lo único que cambia es el rubro que determina el gasto o ingreso a considerar. Existe toda una teoría respecto a la estructura y el tipo de flujos de efectivo conveniente según las características y condiciones del proyecto<sup>4</sup>.

<sup>4</sup> Véase: Ross, Westerfield y Jaffe, "Finanzas Corporativas", Ed. McGraw-Hill.

David A. Luenberger, "Investment Science", New York: Oxford Press, 1998.

La representación gráfica de los flujos de efectivo proporciona al inversionista una idea del comportamiento de los beneficios y/o pérdidas generadas por el proyecto a través del tiempo.

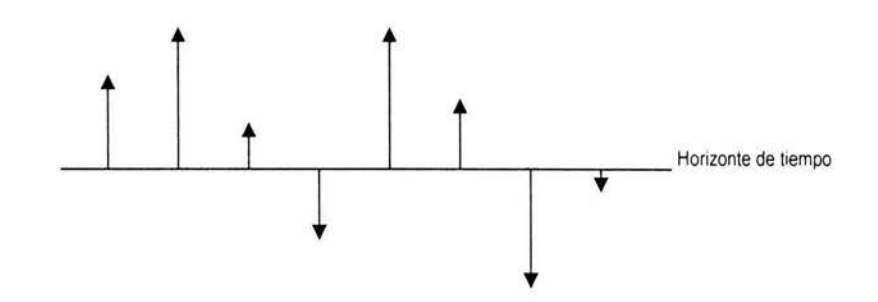

**Figura 1.1** Representación gráfica de flujos de efectivo

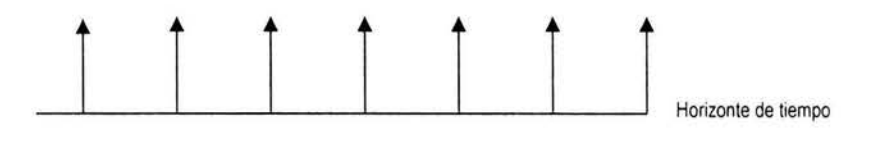

**Figura** 1.2 Flujos de efectivo constantes

El sentido de las flechas indica si el flujo determina un beneficio (hacia arriba), una pérdida y/o inversión (hacia abajo).

# **1.4 VALOR PRESENTE NETO (VPN)**

Una vez que los flujos han sido determinados por los especialistas, el siguiente paso dentro de la evaluación del proyecto corresponde al de elegir el criterio de evaluación. El criterio de evaluación, no es más que una técnica empleada por el inversionista que mide la rentabilidad de un proyecto individual.

Actualmente la importancia que va adquiriendo la evaluación de proyectos a dado paso al desarrollo de gran variedad de técnicas y métodos que proveen al inversionista de la información necesaria para tomar una decisión. Tal es el caso del VPN, la TIR, la Relación Beneficio- Costo, el Periodo de recuperación de la inversión, la Tasa de Retorno Contable, el Costo Anual , por mencionar sólo algunos. Muchas de estas herramientas de decisión carecen de la concepción del valor del dinero en el tiempo y los efectos de un evento desfavorable como lo es la inflación. Dado que para que la evaluación del proyecto tenga sentido, es necesario que dicha evaluación adquiera un carácter lo mas realista posible, se requiere de un criterio que tome en cuenta tanto los efectos desfavorables de un factor sobre el valor del dinero como su concepción a través del tiempo. Sólo así valdrá la pena sacrificar el nivel de consumo y bienestar actual por un consumo y bienestar mayor en el futuro. Ante esta situación, el objetivo de este punto es el de mostrar al lector las características y la funcionalidad del criterio del Valor Presente Neto (VPN), también conocido como Valor Actual neto (VAN), que ha mostrado por mucho tiempo su superioridad y facilidad de manejo.

El criterio del VPN propone que el proyecto debe ser aceptado si su VPN es igual o superior a cero y rechazado si sucede lo contrario. Suponiendo que se tiene una serie de *n* flujos de efectivo como lo muestra la siguiente figura

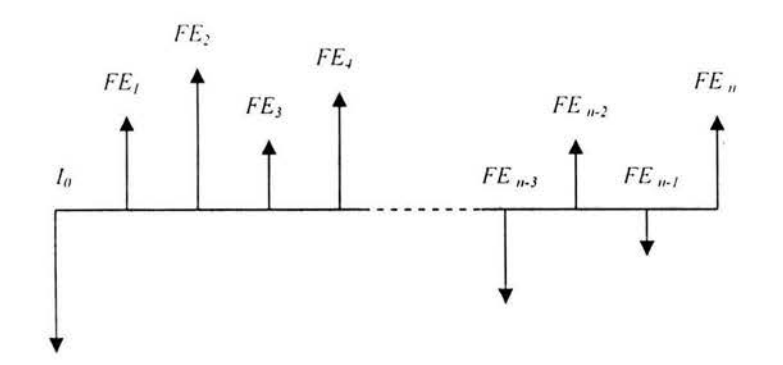

Figura 1.3 Flujos de efectivo variables

se tiene entonces, que el VPN de los flujos de efectivo esta dada por:

$$
VPN = \sum_{i=1}^{n} \frac{FE_i}{(1+i)^{i}} - I_0
$$
 (1)

donde

 $I_0$  = Inversión inicial

*FE, =* Flujo de efectivo estimado para el t - ésimo periodo.

- $t =$  Periodo.
- $i =$ Tasa de descuento del proyecto.

Otra forma de expresar al VPN de una serie de flujos de efectivo es la que hace alusión a la diferencia entre ingresos y egresos vista en el apartado anterior.

$$
VPN = \sum_{i=1}^{n} \frac{I_i}{(1+i)^i} - \sum_{i=1}^{n} \frac{E_i}{(1+i)^i} - I_0
$$
 (2)

$$
=\sum_{i=1}^{n} \frac{I_{i} - E_{i}}{(1+i)^{i}} - I_{0}
$$
\n(3)

Donde  *= Ingreso total estimado obtenido en el periodo t*  $E_i$  = Egreso total estimado realizado en el periodo t  $I_i - E_i$  = FE,

La forma en la que el cálculo del VPN toma en cuenta el valor del dinero en el tiempo parte del hecho de que cualquier cantidad monetaria que se reciba en el futuro valdrá menos que esa misma cantidad si se tiene actualmente. Por ejemplo, supongamos que se tienen dos cantidades iguales de dinero  $C_1$  y  $C_2$ , y se ha determinado que actualmente sólo se dispone de la cantidad C<sub>1</sub>, y que la cantidad  $C_2$  se recibirá dentro de un año; por una parte, si se decide invertir  $C_1$ durante un año a una tasa de interés *i,* al final del año recibiremos la cantidad de  $C_1(1 + i)$  que es mayor a  $C_1 = C_2$ , y por el otro lado, si no se desea realizar ninguna inversión y la cantidad  $C_1$  se mantiene "bajo el colchón", es muy probable que en una economía como la nuestra, la inflación haya mermado el valor de! dinero al grado tal de que al final del año, aunque  $C_1$  y  $C_2$  permanezcan iguales, ya no sea posible adquirir algún bien o servicio, que sí pudo haberse adquirido con esa cantidad, es decir, el poder adquisitivo de esa cantidad, ha disminuido.

Como se puede ver, en las expresiones del VPN antes expuestas existe un elemento cuyas características determinarán de manera importante el valor VPN. la tasa de descuento *i.* 

#### **1.5 TASA DE DESCUENTO**

Cuando lo que se desea hacer es calcular el valor futuro F de una cantidad actual P, la tasa de interés o de crecimiento del dinero *i,* será suficiente; pero cuando lo que se desea es hacer lo contrario, pasar de cantidades futuras a cantidades actuales, la tasa de interés se transforma en la tasa de descuento *i,* 

7

ya que esta tasa descuenta el valor del dinero en el futuro a su equivalente actual. La transformación de la tasa de interés en la tasa de descuento se muestra mediante el siguiente proceso algebraico<sup>5</sup>.

Sí,  $F = P(1 + i)^n$  despejando se tiene que  $P = F(1 + i)^{-n}$ 

De esta forma, la definición de VPN adquiere sentido al comparar todos los beneficios esperados contra la inversión total inicial necesaria para generar dichos beneficios en términos de valores equivalentes en el momento de la inversión (tiempo cero).

La tasa de descuento es una de las variables que mayor influencia tienen en el resultado de un proyecto, ya que el valor de éste es inversamente proporcional al valor de *i.* Si suponemos que la estimación de los valores de los demás elementos del VPN es adecuada, el uso de una tasa de descuento inadecuada provocaría un resultado errado en la evaluación. La siguiente gráfica muestra la relación VPN vs. tasa de descuento *i.* 

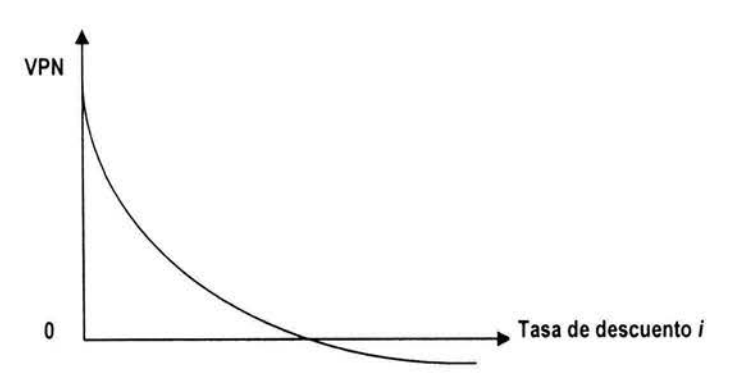

Gráfica 1.1 Relación VPN - Tasa de descuento

De esta forma, si se opta por una tasa de descuento i muy grande (se esperan altos rendimientos), el VPN podría ser castigado de manera tal que se volvería negativo muy rápidamente, lo que implica que el proyecto debe ser rechazado. Si por el otro lado, se opta por una tasa muy baja, el VPN arrojaría un valor sobrestimado, implicando una decisión igualmente errada (aceptar invertir) respecto al rendimiento real del proyecto.

Es por todo esto que la elección de la tasa de descuento adecuada al proyecto no siempre es tarea fácil de realizar. Muchos son los aspectos a tomar en cuenta para que una tasa sea considerada la mas adecuada. Tales aspectos a

 $^5$  En la teoría financiera, la expresión F = P(1 + i)<sup>n</sup> es conocida como la equivalencia financiera entre una cantidad actual (P) y una futura (F).

considerar, se centran básicamente en el rendimiento mínimo que el inversionista espera del proyecto.

## COSTO DE CAPITAL

Cuando la tasa de descuento a emplear en el cálculo del VPN corresponde al rendimiento que el inversionista espera obtener del proyecto por renunciar al uso alternativo de los recursos, se tiene lo que se conoce como costo de capital.

En el caso de que la inversión se haga netamente de recursos propios, el costo de utilizar los recursos propios es lo que se conoce como costo de oportunidad del inversionista. Es decir, el costo de oportunidad de un inversionista es lo que deja de ganar por no haber invertido en otra alternativa con igualdad de posibilidades. Ya sea que se opte por invertir con recursos propios y/o con un préstamo de terceros como por ejemplo un banco o socios capitalistas, lo importante será determinar el rendimiento mínimo a exigir en cada una de estas situaciones. Por ejemplo, si parte de la inversión inicial esta formada por un préstamo bancario, el rendimiento mínimo a exigir del proyecto corresponde a la tasa de interés impuesta por el banco, lo mismo pasa si el préstamo es otorgado por socios, parientes, amigos; mínimo, se pide que el proyecto proporcione el rendimiento exigido por los socios inversionistas, para que al menos se pueda pagar la deuda adquirida. Otro ejemplo muy claro respecto a la tasa de descuento mínima a exigir es el de la tasa libre de riesgo . La tasa libre de riesgo esta representada por el interés que proporciona la inversión en papel gubernamental, cetes por ejemplo. Este tipo de instrumento de inversión no ofrece riesgo alguno ya que representa el compromiso de un país a cumplir con el pago, el homólogo norteamericano de este tipo de instrumento de inversión es el T-Bills.

En la teoría de las finanzas corporativas se recomienda que la empresa haga uso de deuda (apalancamiento) como una estrategia que ayude en el buen funcionamiento de la empresa, por lo que la medición del costo de la deuda requerirá de cierto grado de análisis. Existen algunos textos que hacen referencia a las técnicas a emplear en el manejo de la deuda que se recomiendan al lector interesado en el campo<sup>6</sup>.

Otro de los factores que requiere de mayor análisis, debido a su complejidad de medición, cuantificación, impacto y ocurrencia y que el inversionista debe de tomar en cuenta para determinar la tasa de descuento adecuada al proyecto de inversión, es el riesgo inherente al proyecto.

<sup>&</sup>lt;sup>6</sup> Ross, Westerfield y Jaffe, "Finanzas Corporativas", Ed. MCGrw-Hill.

# **1.6 RIESGO EN EVALUACIÓN DE PROYECTOS**

Hasta este momento, se ha manejado el hecho implícito de que el VPN está basado en condiciones en las que se tiene plena seguridad de que todos los hechos que pueden ocurrir y que tienen efecto sobre los flujos de caja sucederán, pero qué pasa en el caso en el que este hecho no es posible (que es lo más seguro), es decir, la situación del proyecto se encuentra en un estado total o parcial de incertidumbre. El siguiente apartado tiene como objetivo hacer referencia a esta situación en combinación con la ocurrencia de algunas situaciones que podrían afectar el resultado del proyecto, léase el riesgo del proyecto.

# **1.6.1 RIESGO**

Durante los últimos años, el riesgo se ha convertido en un factor de gran importancia en la existencia del ser humano. En la mayoría de las actividades que realizamos existe una serie de circunstancias o un conjunto de situaciones, que de llegar a ocurrir, el resultado de dicha actividad se vería afectado, obteniendo un resultado desfavorable o mejor dicho, un resultado distinto al esperado.

Cuando en una situación en particular alguien manifiesta la existencia de riesgo, generalmente uno se imagina que dicha situación traerá como consecuencia algún tipo de pérdida, ya sea monetaria, física u otra según sea el caso. Esta noción intuitiva del riesgo, la cual implica una falta de conocimiento sobre el futuro y la posibilidad de obtener resultados adversos o menores a los esperados, es generalmente empleada para conceptualizar al riego.

Debido a que la mayoría de las actividades, por muy simples que estas parezcan, implican cierto riesgo y en consecuencia resultados desfavorables; profesionistas de todos los campos de aplicación han mostrado gran interés sobre el estudio y análisis de este factor. Sin embargo, el tratar de construir una definición general del riesgo que sea de utilidad para el análisis en cada campo de investigación, ha originado una amplia discusión sin poder llegar a un acuerdo. Esto se debe a que cuando una definición es conveniente para un grupo de especialistas, ésta a su vez resulta ser inútil para el resto. El hecho de que cada grupo de especialistas enfrenta distintos tipos de situaciones, según el campo de investigación, requiere de conceptos diferentes y aunque todos utilicen el término riesgo, cada uno puede referirse a algo completamente diferente.

## DEFINICIÓN DE RIESGO

Actualmente, resulta casi imposible proponer una definición general del riesgo por muy conveniente o útil que ésta sea debido al contenido subjetivo y a la complejidad del concepto. Sin embargo, ante esta limitante se consideran algunas de las definiciones que son usadas con mayor frecuencia por los especialistas en riesgo y que para efectos del trabajo resultan ser de gran utilidad.

Las definiciones más comunes sobre el riesgo son:

- Definición 1. Variación en el posible resultado de un evento fortuito.
- Definición 2. Incertidumbre respecto a la pérdida.
- Definición 3. Condición en la cual existe la posibilidad de una desviación adversa de un resultado deseado o esperado.
- Definición 4. Volatilidad en un resultado inesperado.
- Definición 5. Eventualidad capaz de producir la pérdida o el menoscabo de algún bien, beneficio o persona.
- Definición 6. Dispersión en los resultados inesperados debido al movimiento de ciertas variables.
- Definición 7. Exposición a determinada eventualidad desfavorable.
- Definición 8. Posibilidad de ocurrencia de un suceso fortuito que puede o no ser imprevisto, súbito y violento y producir daño o pérdida.

De las anteriores definiciones puede notarse que aunque los especialistas en riesgo no han acordado una definición universal, existen elementos comunes implícitos en todas las definiciones tales como: pérdida e inesperado, que definen el efecto del riesgo y la falta de conocimiento sobre el mismo.

Cuando hacemos referencia a un resultado inesperado, también damos paso a la idea de obtener por lo menos dos posibles resultados, en donde, como mínimo uno de ellos es desfavorable. Aún cuando este tipo de resultado puede ser considerado como una pérdida, también puede ser considerado como la más pequeña de las ganancias. En evaluación de proyectos, la relación que guardan estos elementos con el riesgo siempre ha estado asociada con el rechazo o adopción del proyecto, ya que si se determina que el llevar a cabo el proyecto, en lugar de beneficios sólo acarreará pérdidas, el inversionista optará por rechazar el proyecto; si por el otro lado, el inversionista no cuenta con la información suficiente para determinar si los flujos estimados son los adecuados , optará por posponer la inversión o en última instancia rechazar el proyecto.

# **1. 7 RIESGO E INCERTIDUMBRE**

Ya que el término incertidumbre esta frecuentemente relacionado con el riesgo (algunas veces intercambiables), resulta apropiado explicar la relación que existe entre los términos riesgo e incertidumbre. El concepto de incertidumbre hace referencia al estado mental caracterizado por la duda basada en la falta de conocimiento sobre lo que pasará o no en un futuro. Lo opuesto a este estado mental es la certidumbre, la cual es la convicción o certeza sobre una situación en particular. La incertidumbre es entonces una simple reacción psicológica a la falta de conocimiento sobre el resultado. Una segunda definición posible al término incertidumbre se relaciona a la probabilidad de la ocurrencia de un evento. Un evento puede decirse que es imposible si su probabilidad de ocurrencia es igual a O, seguro si su probabilidad es igual a 1 o incierto si su probabilidad se encuentra entre O y 1.

La existencia de riesgo crea incertidumbre cuando el riesgo es reconocido . La incertidumbre sobre un hecho o situación en particular varía con el conocimiento y la actitud de la persona. Algunos autores equiparan el concepto de incertidumbre con riesgo subjetivo, el cual es la percepción del individuo sobre el riesgo. Es decir, un individuo puede percibir el riesgo cuando éste no existe, o al contrario, puede no percibirlo cuando éste existe. La distinción entre riesgo subjetivo y objetivo (incertidumbre, riesgo) es importante porque el riesgo subjetivo afecta las decisiones de las personas<sup>7</sup>. Idealmente, se deberían hacer decisiones tomando en cuenta el riesgo objetivo.<sup>8</sup>

Una mejor información reduce la incertidumbre, mejora los riesgos subjetivos estimados y conduce a mejores decisiones. Por ejemplo, predecir cual será el color de la camisa que elegirá un completo extraño, de un total de 23 posibles colores, es arriesgado si los 23 colores son igualmente posibles. Pero si de algún modo se sabe algo sobre esa persona, como podría ser el hecho de que tiene gusto por alguna variedad del color azul, entonces se puede hacer una mejor predicción. Con esta información predecir el color de la camisa resulta menos arriesgado ya que si sólo 5 de las 23 camisas tienen este color o sus variedades, la elección de la camisa se restringe de 1 de 23 a 1 de 5 colores. De esta forma la variabilidad en los posibles resultados se ha reducido, el riesgo es

<sup>7</sup> El riesgo subjetivo toma mayor importancia en las decisiones de las personas al determinar su grado de aversión al riesgo 8 Eduardo Esteva F., "Administración de riesgos", México: 1996.

menor que antes y el resultado es más predecible. Por lo tanto, mientras más información se tenga sobre algún posible evento, mayor será la posibilidad o la capacidad de reducir el riesgo.

# **1.8 RIESGO Y RENTABILIDAD**

Aún cuando es muy común pensar que el riesgo sólo implica una pérdida, la teoría financiera ha desarrollado un punto de vista totalmente opuesto al determinar una relación positiva entre el riesgo y la rentabilidad.

Para los especialistas en finanzas es muy común pensar que la rentabilidad de una inversión debe mantener una relación positiva con el riesgo, ya que las personas realizarán una inversión arriesgada sólo si su rentabilidad esperada compensa el riesgo. En otras palabras, lo que esto quiere decir es que a mayor riesgo, mayor rentabilidad. Este tipo de relación entre riesgo y rentabilidad es ampliamente desarrollado en la teoría de carteras de inversión en la que destacan el Modelo de Valoración de los Activos del Capital (CAPM) y el Modelo de la Teoría de Valoración por Arbitraje (APT)<sup>9</sup>, los cuales determinan que la rentabilidad esperada de un portafolio de inversión está determinada por la rentabilidad libre de riesgo o el tipo de interés más la prima de riesgo como se muestra en la siguiente expresión.

Rentabilidad esperada del título = Rentabilidad libre de riesgo + Prima de riesgo

Describiendo la siguiente línea:

$$
T_M = T_F + R_M (T_M - T_F) \tag{4}
$$

En donde el riesgo de la cartera del mercado  $R_M$  está determinado por el coeficiente beta de dicha cartera<sup>10</sup>. Además, con la ayuda de algo de álgebra sabemos que al igual que cualquier línea, la ecuación (1) tiene tanto una intersección T<sub>F</sub> como una pendiente  $(T_M - T_F)^{11}$  y debido a que la teoría sugiere que la tasa (rentabilidad) esperada de la cartera de mercado es mayor que la tasa sin riesgo T<sub>F</sub>, la pendiente siempre será positiva. Nótese que si el riesgo de la cartera es igual a cero, la rentabilidad esperada de la cartera del mercado es igual a la tasa libre de riesgo o al tipo de interés determinado por el inversionista

<sup>&</sup>lt;sup>9</sup> La forma en que estos modelos operan se verá con mayor detalle en el Capitulo 2.<br><sup>10</sup> Véase: Coeficiente Beta (β) en el apartado de "Técnicas y Métodos para medir el riesgo".

 $11$  R<sub>M</sub>  $(T_M - T_F) = Prima$  de Riesgo.

como mínimo exigible, y si el riesgo de la cartera es igual a uno, entonces la rentabilidad esperada es igual al rendimiento del mercado. La siguiente gráfica muestra lo anterior.

š

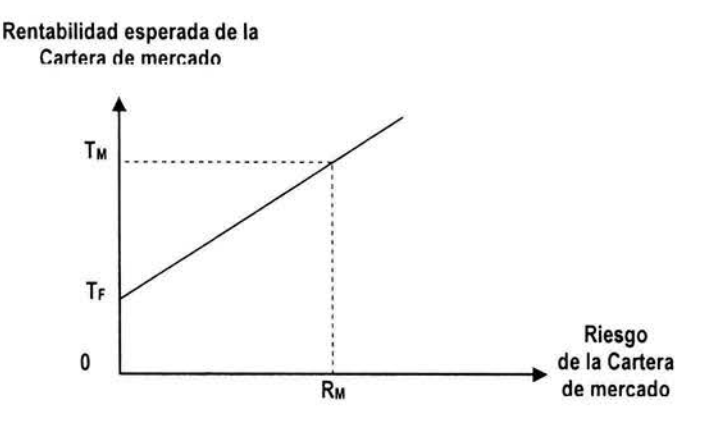

**Gráfica 1.2** Relación Rentabilidad - Riesgo

# **1.9 CLASIFICACIÓN DEL RIESGO**

Debido al amplio campo de aplicación del riesgo existen distintas y variadas formas de clasificarlo. Entre las más comunes se encuentran las que toman en cuenta algunas de las características observadas en todos los tipos de riesgo . A continuación se muestra al lector el enfoque financiero y asegurador en la clasificación del riesgo.

#### RIESGO PASIVO

Aquel cuya posibilidad de ocurrencia existe de manera latente pero no se hace nada para reducirlo o evitarlo, ya sea porque se considera mínimo en dimensión y efecto o no se ha podido identificar.

#### RIESGO ACTIVO

Aquel que ha sido identificado y evaluado en frecuencia o severidad y su ocurrencia puede provocar pérdidas o daños de gravedad.

#### RIESGO OBJETIVO

Aquel que puede ser medido debido a la existencia de variaciones relativas con respecto a un posible resultado y que por su naturaleza se presenta en una situación dada. Se cuantifica mediante la evaluación de la pérdida posible y probable<sup>12</sup> de la siguiente manera:

<sup>&</sup>lt;sup>12</sup> Pérdida posible: Importe en pesos con menor probabilidad de ocurrencia media, pero con posibilidad de presentarse por su grado de exposición y que pudiera ser la pérdida realmente sufrida. Pérdida probable: Importe en pesos con mayor probabilidad calculada de llegar a presentarse en un caso particular.

Riesgo objetivo = Pérdida posible - Pérdida probable = % (medida relativa) Pérdida Probable

#### RIESGO SUBJETIVO

Aquel riesgo generado por la incertidumbre que proviene de la actitud o estado mental del individuo, es de índole especulativo y responde a la voluntad de las personas.

RIESGO FÍSICO

Originados por las características físicas de objetos y personas.

RIESGO MORAL

Originado por la actitud mental del sujeto como la indiferencia y la intención .

#### RIESGO NATURAL

Originado por fenómenos naturales como terremotos, huracanes, erupciones e inundaciones entre otros.

RIESGO TECNOLÓGICO Asociado a accidentes de carácter tecnológico como el riesgo químico y nuclear.

#### RIESGO ANTRÓPICO

Aquel riesgo originado por la actividad de los seres humanos.

#### RIESGO FINANCIERO

Relacionado a las pérdidas financieras originadas por movimientos en las tasas de interés, niveles de precios y tasas de cambio por mencionar algunos. El riesgo financiero también se subdivide en:

Riesgo de Mercado: Originado por los movimientos o volatilidad del mercado el cual a su vez se subdivide en:

Absoluto: Medido en términos monetarios o de la volatilidad de las ganancias totales.

Relativo: Medido en relación con un índice de benchmark o la desviación del índice<sup>13</sup>.

Direccional: Involucra la exposición a la dirección de los movimientos en las variables financieras tales como precios de

<sup>&</sup>lt;sup>13</sup> General mente el IPyC en México y el Standar and Poors (S&P) en Estados unidos.

stock, tasas de interés, tasas de cambio y precios de producción entre otros.

No Direccional: Involucra a los riesgos remanentes, los cuales consisten en exposiciones no lineales y exposiciones a posiciones cubiertas o a la volatilidad.

Base: Creado por los movimientos no anticipados en precios relativos de activos en posición cubierta.

Riesgo de Crédito: Originado del hecho de que las contra partes no deseen o se encuentren incapacitadas para cumplir sus obligaciones contractuales.

Riesgo de Liquidez: Asociado a la pérdida originada por la venta anticipada o forzada de los activos o descuentos inusuales para hacer frente a sus obligaciones, se subdividen en:

Liquidez de Fondos: También conocido como riesgo en flujo de efectivo, se relaciona a la incapacidad para cubrir los requerimientos o compromisos financieros originados por un desbalance entre activos y pasivos como diferenciales de flujo de efectivo, conversión de "papel" en efectivo.

Liquidez en Activos (Liquidez en productos/mercados): Relacionado a la incapacidad de vender en el mercado o cancelar un instrumento financiero sin que el precio del mercado sea afectado, como desajuste del mercado, declive en la calidad crediticia de un emisor u operador, contracción o expansión de la participación en el mercado.

Riesgo Operativo: Generado por errores o accidentes humanos y técnicos como el fraude, fallas o deficiencias en los sistemas informativos, procesamiento de transacciones, procedimientos y control y administración entre otros.

Riesgo Legal: Originado por el incumplimiento de las disposiciones legales y administrativas aplicables como lo son las emisiones de resoluciones judiciales desfavorables y la aplicación de sanciones.

#### RIESGO NO FINANCIERO

Aquel cuya ocurrencia no tiene consecuencias financieras.

## RIESGO NEGOCIABLE

Aquel que de manera voluntaria es asumido por las corporaciones para crear una ventaja competitiva y agregar valor para sus socios accionistas. Involucra el grado de costos fijos contra costos variables como lo es el uso de innovaciones tecnológicas para diseño y producción y mercadotecnia.

#### RIESGO NO NEGOCIABLE

Aquel sobre el que la corporación no tiene control alguno, este riesgo incluye al riesgo estratégico, el cual es resultado de los cambios fundamentales en el ambiente económico y/o político, como los son la expropiación y la nacionalización y el incumplimiento de un tratado internacional.

#### RIESGO DINÁMICO

Generado por los cambios económicos, cambios en el nivel de precios, ingresos, egresos, etc. Pueden afectar a un gran número de individuos y debido a que no ocurren con regularidad son menos predecibles.

#### RIESGO ESTÁTICO

Relacionado a aquellas pérdidas que ocurrirán aunque no haya cambio en la economía . Involucran la destrucción de activos o el cambio de las posesiones como resultado de la deshonestidad o fallas humanas. Ocurren con regularidad y su resultado generalmente es predecible.

#### RIESGO FUNDAMENTAL

Involucra pérdidas impersonales en origen y consecuencia originadas por fenómenos económicos, políticos y sociales e incluso de ocurrencia física . Afectan grandes segmentos o la totalidad de la población como lo son: la guerra e inflación.

#### RIESGO PARTICULAR

Afectan a los Individuos más que al grupo entero. Considerados como responsabilidad de los propios individuos. Son objeto de asegurabilidad y previsión, por ejemplo, el incendio de una casa y el robo de un banco.

#### RIESGO ESPECULATIVO

Involucra situaciones en donde existe la posibilidad tanto de pérdida como de ganancia. El riesgo es creado deliberadamente con la intención de ganar, como los sorteos, las inversiones y apuestas.

#### RIESGO PURO

Aquel que implica pérdida o daño en los intereses de las personas, como el caso de la compra de un artículo, el individuo considera la posibilidad de que ocurra algo que llegue a dañar o destruir dicho artículo. El riesgo puro, a su vez se subdivide en:

Riesgo sobre Propiedades Físicas: Involucra pérdidas en los bienes y posesiones físicas (robo de automóvil).

Riesgo generado por Actos Criminales: Como el fraude, espionaje laboral, abuso de confianza, sabotaje, etc.

Riesgo por Actos Legales: Originados por el incumplimiento consciente o inconsciente de lineamientos y normas gubernamentales tales como daños a terceros en sus bienes o personas.

Riesgo Intangible o Consecuencial: Relacionado a la inactividad en las operaciones de una organización por falta de personal o daños físicos en instalaciones, huelgas, mítines y descompostura de maquinaria clave en la producción.

Riesgo Personal: Afectan la integridad física de las personas limitando su habilidad para generar y obtener ingresos; muerte prematura, enfermedad e invalidez.

# **1.9.1 RIESGO SISTEMÁTICO - NO SISTEMÁTICO**

Entre todas estas clasificaciones del riesgo destacan dos, que a modo particular forman parte importante en la concepción del modelo propuesto, origen del presente trabajo y que a pesar de su simplicidad se considera conveniente remarcar, dedicándoles un apartado "completo". Tales clasificaciones del riesgo toman mucho en cuenta el número de entidades afectadas por su ocurrencia y la manera controlable o no de su ocurrencia y origen.

El riesgo verdadero de toda inversión corresponde a la parte no prevista de la inversión. Sin embargo, debido al análisis en las diferencias entre las diversas fuentes del riesgo, se puede establecer que el riesgo verdadero está compuesto por el riesgo sistemático y el riesgo no sistemático.

**Riesgo verdadero** = Riesgo sistemático + Riesgo no sistemático

## RIESGO SISTEMÁTICO (DE MERCADO)

Aquel que afecta a un gran número de activos, cada uno en mayor o menor grado como la incertidumbre en condiciones económicas generales como el PIB, la inflación o tasas de interés. Este riesgo no puede ser eliminado por la diversificación y los factores que lo originan son difícilmente, o no controlables.

# RIESGO NO SISTEMÁTICO (ESPECÍFICO)

Afecta de manera específica a un activo en particular o a un grupo reducido de activos, tal como la huelga en una compañía de calzado; afecta solamente a la compañía (a lo mucho al sector), y no al resto de las empresas o compañías. El riesgo no sistemático, puede ser reducido y teóricamente eliminado mediante la diversificación.

# **1.1 O TECNICAS PARA MEDIR EL RIESGO**

Hasta este momento sólo se ha descrito el aspecto cualitativo del riesgo con la intención de hacer notorios algunos de los factores que dieron origen a la realización del presente trabajo. A continuación, se tratará el aspecto cuantitativo del riesgo originado por la pregunta: ¿Es posible eliminar el riesgo?

Considerando el concepto del riesgo anteriormente establecido, la mejor manera de eliminar el riesgo implica tener cierto grado de conocimiento respecto a los posibles resultados futuros y saber qué tan probable es que ocurran, de tal manera que se sepa con certeza el resultado de la actividad en cuestión y en consecuencia eliminar la pérdida. Actualmente, y debido a la imposibilidad de saber a ciencia cierta lo que depara el futuro, el mucho o poco conocimiento que se tiene del mismo, está basado en predicciones y estimaciones de los resultados, logradas a través del uso de técnicas cuantitativas para medir el riesgo. Las estimaciones del futuro están basadas comúnmente en datos teóricos y/o históricos. Dichos datos son usados para desarrollar probabilidades o posibilidades de la futura ocurrencia de cada evento.

Antes de indicar cuáles son las técnicas y métodos generalmente empleados para medir el riesgo, es importante considerar los siguientes conceptos: identificación del riesgo *y* análisis del riesgo.

## **1.10.1 IDENTIFICACIÓN DEL RIESGO**

Lo primero que debe hacerse para medir el riesgo es definir la o las variables de interés como podrían ser: evaluar un proyecto de inversión, egresos, capital o un flujo de efectivo en particular, es decir, aquella actividad sujeta a riesgo que se pretenda realizar y cuyo resultado se verá afectado por su asociación con el riesgo. Posteriormente, se procede a identificar a los riesgos que puedan ocurrir y afecten dicha actividad. Para esto, se debe hacer uso de toda la información que se pueda obtener de diversas fuentes como los datos estadísticos y experiencia de las personas involucradas además de considerar la interrelación de los siguientes tres elementos:

- > Fuentes de riesgo (causas que pueden originar el riesgo).
- > El riesgo como efecto de un acontecimiento no deseado (directo, consecuencial, corto plazo).
- > El objeto o persona sobre el que pueda repercutir el riesgo.

La identificación de los riesgos proporciona a los individuos la posibilidad de detectar posibles situaciones de peligro, obtener información de las condiciones de riesgo, y obtener así, una evaluación más precisa de las actividades y proyectos a realizar. Las herramientas empleadas para desarrollar esta actividad van desde cuestionarios, entrevistas y organigrama, hasta el análisis de estados financieros, estadísticas, informes, inventarios y patentes.

# **1.10.2 ANÁLISIS DE RIESGO**

El análisis del riesgo es la transformación de toda la información sobre el riesgo en herramientas para la toma de decisiones.

#### PROBABILIDAD DEL RIESGO

La probabilidad del riesgo, es la posibilidad de que un evento suceda en realidad. La probabilidad de un riesgo debe estar entre 0 y 1 ya que de lo contrario no representaría una amenaza por ser un riesgo completamente identificado.

#### IMPACTO DEL RIESGO

El impacto del riesgo es la medida empleada para determinar la magnitud de la pérdida o la severidad de las consecuencias adversas si el riesgo llega a ocurrir. Por ejemplo, si el riesgo tiene un impacto financiero, la manera de cuantificar la magnitud de la pérdida es mediante el valor monetario como costos, ingresos no alcanzados, etc.

Otra forma de medir el impacto del riesgo es mediante niveles subjetivos en donde los valores más altos implican una pérdida grave y los valores medios, una perdida "aceptable" como es el caso de la gravedad de los tornados.

El análisis de los riesgos proporciona la información suficiente para estar en condiciones de hacer una evaluación aceptable de los riesgos. Para poder evaluar el riesgo es importante poder medirlo y jerarquizarlo, en donde medir consiste en darle un valor al riesgo identificado y jerarquizarlo implica establecer el orden de prioridad para determinar los recursos financieros a asignar y la atención que requieren. Ahora bien, las técnicas y métodos empleados para medir el riesgo son:

#### FUENTES DE DATOS

Cualquier persona que disponga de estas herramientas para medir la variabilidad del riesgo, cuenta con la capacidad para tomar decisiones de manera informada. Una consecuencia importante es la falta general de datos con los cuales desarrollar distribuciones de probabilidad. En ocasiones existen inventos que son nuevos o raros, que complican la colección de datos y a pesar de los avances tecnológicos, las técnicas más sofisticadas de análisis de datos presentan dificultades ante esta situación.

#### DISTRIBUCIONES DE PROBABILIDAD

En respuesta a la imposibilidad de saber con toda seguridad cuáles serán los resultados futuros de determinada situación o actividad, las funciones de distribución probabilística permiten al individuo determinar el comportamiento de tales resultados. Aunque es muy cierto que no describen con total exactitud el verdadero comportamiento de los resultados, proporcionan las herramientas necesarias para obtener una mejor aproximación a dicho comportamiento, facilitando, al igual que las demás técnicas, la toma de decisiones. Algunas de las distribuciones de probabilidad más usadas son: Distribución normal, beta, de Pareto, Poisson, Weibull, Log-normal, entre otras.

#### VALOR PROMEDIO

Las distribuciones de probabilidad permiten medir las expectativas del futuro y también la variabilidad de esas expectativas. La mejor suposición del futuro es medida como la media o el promedio. La media muestral es la suma de todos los resultados observados entre el número de observaciones. En algunos casos es definida como la suma del producto de cada posible resultado por su probabilidad y esta determinada por:

$$
\overline{X} = \frac{\sum_{i=1}^{n} x_i}{n}
$$
 (5)

donde:

*x,* = Valor de la observación

*<sup>n</sup>*= Número de observaciones

$$
\overline{X} = \frac{\sum_{j=1}^{m} x_j P(x_j)}{m}
$$
 (6)

donde :

- $x_i$  = Valor de la categoría *j* de los eventos posibles
- *m* = Número de categorías
- $P(x_i)$  = Probabilidad (relativa) de la categoría *j*

#### VARIABILIDAD

La variabilidad de los resultados es medida por la diferencia entre el valor más grande y el valor más pequeño de un posible resultado. Note que el resultado igual a O también es posible. La medida más común para la variabilidad es la varianza de variable aleatoria y se denota por:

$$
\frac{\sum_{i=1}^{n}(x_i - \overline{X})^2}{n} \tag{7}
$$

donde:

*x,* =Valor de la observación

*n* = Número de observaciones

 $X =$ Media de la distribución

$$
\frac{\sum_{j=1}^{m} (x_j - \overline{X})^2 P(x_j)}{m}
$$
 (8)

donde:

*x;* = Valor de la categoría j de los eventos posibles

*m* = Número de categorías

 $X =$ Media de la distribución

 $P(x_i)$  = Probabilidad (relativa) de la categoría j

La varianza mide la capacidad de la media como un estimado de posibles resultados. Si cada observación está en promedio completamente alejada de la media, entonces nuestra estimación no es muy segura como predicción del futuro. Otra medida del riesgo más manejable y más usada por los especialistas es la desviación estándar. Esta medida provee un valor comparable con el resultado esperado originalmente. Cuando comparamos las desviaciones estándar de dos distribuciones diferentes y estas poseen la misma media, la

desviación estándar más grande implica una distribución mas arriesgada (por representar mayor distanciamiento de la media). Pero si se comparan dos distribuciones con medias diferentes, en este caso se requiere del coeficiente de variación que es igual a la desviación estándar de la distribución entre su media. El coeficiente de variación proporciona el valor relativo del riesgo y el valor más pequeño es igual al mínimo riesgo relativo de la distribución .

#### LEY DE LOS GRANDES NÚMEROS

Como la mayoría de las técnicas de estimación requieren de numerosas observaciones para ofrecer una mayor precisión, el uso de limitadas fuentes de datos deja mucho que desear respecto a la precisión en las estimaciones. Debido a esto, la ley de los grandes números señala los beneficios de emplear un número ilimitado de observaciones.

La ley de los grandes números sostiene que mientras una muestra de observaciones sea incrementada en tamaño, la variación relativa respecto a la media disminuye. El punto importante de este concepto, es que con muestras grandes la confianza en nuestras estimaciones es mayor. Esto también puede verse como la información requerida sobre el riesgo, mayor información implica menor incertidumbre y mayor confianza.

#### DIVERSIFICACIÓN

La diversificación es el mecanismo financiero que mediante la combinación de títulos individuales en una cartera de inversión permite que el riesgo de los títulos en conjunto sea menor que el riesgo del título individual. Esta forma de disminuir el riesgo responde al hecho de que las rentabilidades de los títulos individuales no tienen una correlación perfecta entre sí.

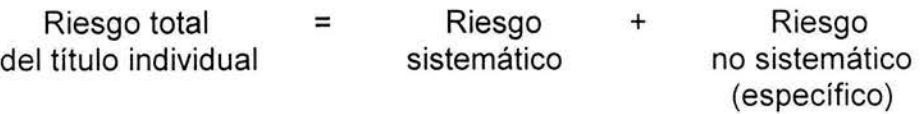

La disminución del riesgo en la cartera de inversión, como efecto de la diversificación, se da en respuesta al hecho de que, en la mayoría de los casos el riesgo no sistemático de la cartera es eliminado. Pero, a diferencia del riesgo no sistemático, el riesgo sistemático no puede ser eliminado por la diversificación.

En la siguiente gráfica se muestra la relación entre la varianza de la rentabilidad de una cartera y el número de títulos de la cartera , bajo los supuestos:

- $\triangleright$  Todos los títulos tienen varianza constante var.
- $\geq$  Todos los títulos tienen covarianza constante cov.
*>--* Todos los títulos se ponderan igual en la cartera.

La varianza de una cartera decrece conforme aumenta el número de títulos. Aún cuando la varianza de la cartera decrece, esta nunca llega a tener un valor de cero. En lugar de eso, la cov se convierte en el punto mínimo.

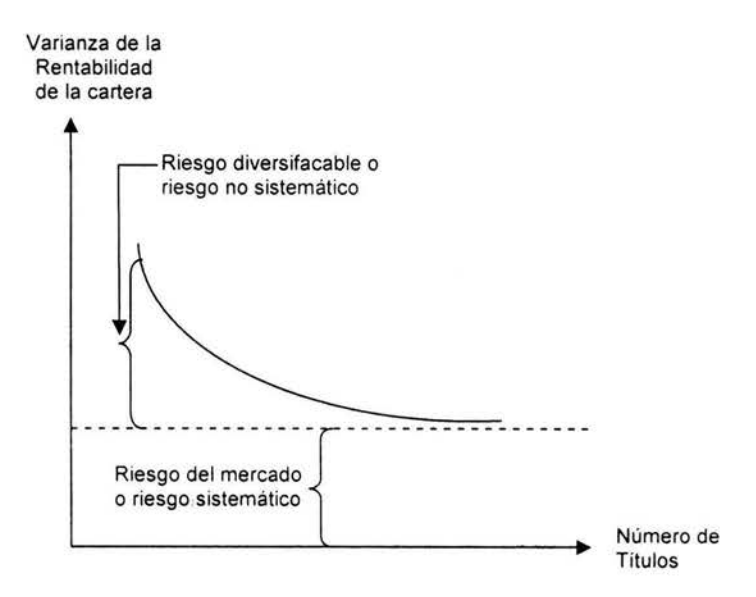

Gráfica 1.3 Efecto de la diversificación en el riesgo de la cartera

#### COEFICIENTE BETA (B)

La covarianza es una medida estadística de la interacción de dos variables. Una forma alternativa de expresar esta interacción, es en términos de la correlación entre dos o más variables.<sup>14</sup> De este modo, la covarianza y la correlación son factores importantes para el entendimiento del coeficiente beta.

La teoría financiera establece que el riesgo asociado a un título de inversión está determinado por la variabilidad en la rentabilidad de dicho título, por lo que la varianza y la desviación estándar son las formas más adecuadas de medir el riesgo. Sin embargo esto no sucede cuando se habla de una cartera bien diversificada. El número y variedad de títulos en la cartera o portafolio de inversión implican enfocarse en el comportamiento de los títulos debido a la interacción que guardan con otros títulos de la misma cartera o visto de otra forma, debido a las covarianzas de las rentabilidades de cada título y para medir

<sup>&</sup>lt;sup>14</sup> Ross, Westerfield y Jaffe, "Finanzas Corporativas", Ed. MCGrw-Hill.

esta interacción, el coeficiente beta es la medida mas adecuada. El coeficiente beta esta expresado por:

$$
\beta_i = \frac{Cov(Ri, Rc)}{\sigma^2(Rc)} \tag{9}
$$

donde:

 $R_i$  = rentabilidad del titulo i *R,* = rentabilidad de la cartera (formada por uno o más títulos).  $\sigma^2(R)$  = varianza de la cartera  $Cov(R_i, R_i)$  = es la covarianza de las rentabilidades  $\beta$ , = es el coeficiente beta del titulo i

Aunque se puede usar tanto la  $Cov(R_i, R_i)$  como la  $\beta$ , como medidas de la contribución del título *i* al riesgo de la cartera,  $\beta$  es más común. La intuición básica del coeficiente  $\beta$ , es que mide la sensibilidad en el cambio de la rentabilidad del mercado debido al cambio de un título individual.

## VALOR EN RIESGO (VAR)

El objetivo de este método, es el de medir la pérdida que bajo condiciones normales del mercado se podría sufrir en un determinado horizonte de tiempo, con un nivel de confianza c. Mas formalmente y debido a que este mecanismo de cuantificar la exposición al riesgo del mercado emplea técnicas estadísticas tradicionales, el VAR describe al cuantil de la distribución de pérdidas y ganancias proyectadas sobre un horizonte de tiempo. Es decir, el VAR proporciona expectativas de los resultados basadas en series de tiempo y algunos supuestos en modelos y parámetros empleados en el cálculo (como el supuesto de normalidad) reduciendo la peor pérdida con determinado nivel de confianza.

## **1.11 ACTITUD ANTE EL RIESGO**

Básicamente, la actitud ante el riesgo no es más que la forma subjetiva y propia de cada uno de los individuos de valorar y reaccionar ante el riesgo de acuerdo a su experiencia, intuición, personalidad y percepción de la magnitud del riesgo. Debido a esta forma de valorar el riesgo, se consideran tres tipos de comportamiento como:

Preferencia al riesgo: Esta actitud ante el riesgo muestra una clara aceptación de todo tipo de situaciones que impliquen riesgo, y no sólo eso, sino que incluso implica una búsqueda de actividades con esta característica. Tal es el ejemplo de individuos que practican deportes extremos o inversionistas en busca de mayores beneficios.

Indiferencia al riesgo: Las personas que presentan este tipo de actitud, muestran una gran aceptación tanto actividades arriesgadas como de actividades que no impliquen riesgo alguno.

Aversión al riesgo: En este caso, el individuo rechaza todas aquellas actividades o situaciones que implique grado alguno de riesgo prefiriendo opciones con mayor seguridad

La teoría de la utilidad considera que las diferentes actitudes que puede tomar un inversionista ante el riesgo, se hace en función al grado de satisfacción que puede alcanzar por cada unidad de riqueza arriesgada. Pero la importancia de este concepto radica en la pérdida o aprovechamiento de oportunidades originadas por la percepción del riesgo de los individuos encargados de la toma de decisiones.

# **Capítulo 2**

## **Método de Ajuste a la Tasa de Descuento**

Durante los últimos años, se han desarrollado gran variedad de enfoques y métodos cuya intención es incluir el efecto del riesgo en la evaluación de proyectos. La manera en que dichos enfoques y métodos conceptualizan el riesgo, no siempre proporciona un mismo resultado, dificultando aún más la toma de decisiones al establecer un nuevo nivel de decisión respecto a cuál es el mejor método. Claro está, que esto pasa sólo si el inversionista no tiene preferencia por un método en específico, ya que de lo contrario, se espera que haya tomado en cuenta las ventajas y desventajas que el método seleccionado le proporciona para adquirir cierto grado de confianza en los resultados. Es por la necesidad de confianza en el método elegido, que el presente capítulo se enfoca en uno de los métodos que ofrecen, una mejor opción para la inclusión del riesgo en la evaluación mediante la tasa de descuento del proyecto.

Mostrar al lector la sencillez, supuestos y limitantes del método en el presente capítulo, servirá de antecedente para la justificación del modelo propuesto con miras a la construcción de la tasa de descuento adecuada a cada proyecto de inversión, mediante la obtención de la prima del riesgo.

## 2.1 **MÉTODO DE AJUSTE A LA TASA DE DESCUENTO**

El método de ajuste a la tasa de descuento surge como una herramienta financiera que facilita al inversionista la toma de decisiones en iniciativas de inversión. Dicho método no sólo proporciona la tasa de descuento del proyecto, sino que también incluye en ésta el riesgo asociado al mismo. (Gráfica 2.1)

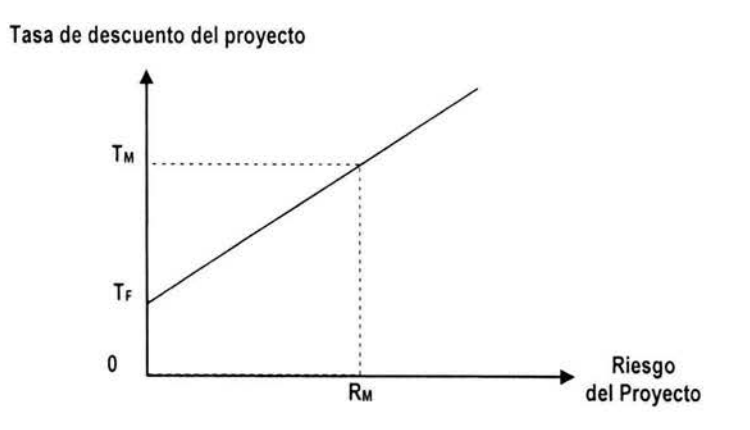

Gráfica 2.1 Riesgo del Proyecto vs. Tasa de descuento del proyecto

Esta forma de relacionar el riesgo del proyecto con la tasa de descuento tiene origen en la relación riesgo - beneficio, mencionada en el capítulo anterior. A mayor riesgo corresponde mayor tasa de descuento (rendimiento esperado) del proyecto.

La incertidumbre sobre el comportamiento futuro de los flujos de efectivo estimados puede ser fácilmente asociada a una distribución de probabilidad. Dicha distribución permitirá al evaluador contar con la información necesaria para determinar la dispersión de los flujos de efectivo, asignando mayor riesgo a mayor dispersión. Dado que en evaluación de proyectos, el riesgo se presenta en la variación de los flujos de efectivo estimados, una de las fuentes de esta variabilidad depende de la tasa de descuento aplicada al proyecto. Con base en lo anterior, el método propone determinar la tasa de descuento adecuada al proyecto mediante un ajuste de ésta en relación con el riesgo del proyecto.

Para lograr un ajuste adecuado de la tasa de descuento, lo primero que se hace es definir una curva de indiferencia del mercado cuya función esta determinada por el riesgo y el rendimiento obtenido con la tasa de descuento a aplicar. La curva de indiferencia del mercado se muestra en la Gráfica 2.2. En dicha curva de indiferencia, el riesgo esta expresado en términos de un coeficiente de variación y la tasa de descuento mediante la tasa de rendimiento a exigir.

La forma en la que este método considera al riesgo (coeficiente de variación) responde al hecho de que el riesgo del proyecto está definido como la variabilidad de los flujos de efectivo reales respecto a los estimados y la desviación estándar  $(\sigma)$  es una de las formas más comunes de medir el riesgo. mediante la siguiente expresión:

$$
\sigma = \sum_{x=1}^{n} \left( FE_x - \overline{FE} \right)^2 P_x \tag{10}
$$

donde

*FEx* = Flujo de efectivo de la posibilidad *x* 

 $P<sub>x</sub>$  = Probabilidad de ocurrencia

*FE* = Valor esperado de la distribución de probabilidades de los flujos de efectivo,

$$
FE = \sum_{x=1}^{n} FE_x P_x \tag{11}
$$

De esta forma, si existieran una o más alternativas de inversión con el mismo VPN, el inversionista tendría que elegir aquel proyecto cuya desviación estándar sea la menor, ya que de lo contrario se tendría que la dispersión esperada de los resultados es mayor, implicando un riesgo mayor. Ahora bien, si por otro lado se tiene que las alternativas tienen la misma desviación estándar y los valores esperados de sus flujos de efectivo son diferentes, lo que se recomienda hacer es emplear el coeficiente de variación (v), ya que éste mide la dispersión relativa de los flujos de efectivo de la siguiente forma:

$$
v = \frac{\sigma}{FE} \tag{12}
$$

Así que, independientemente de las condiciones establecidas, al tener VPN's iguales y desviaciones estándar iguales, el coeficiente de variación indicará que a un mayor valor corresponde un riesgo relativo de igual magnitud. Lo que significa que el inversionista preferirá un proyecto más arriesgado solamente si su retorno esperado es lo suficientemente más alto que el de una alternativa menos arriesgada.

Bajo esta idea del coeficiente de variación, es que el método de ajuste a la tasa de descuento lo considera como el valor más adecuado para representar el riesgo del proyecto y determinar la rentabilidad, y la tasa de rendimiento o tasa de descuento, mediante la curva de indiferencia del mercado, como se muestra en la siguiente gráfica:

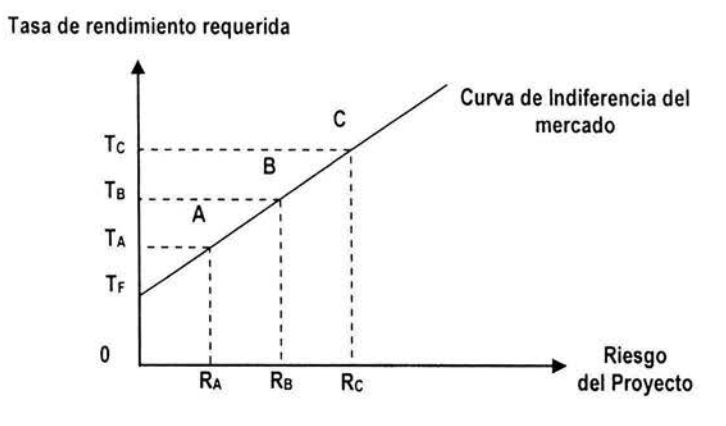

Gráfica 2.2 Riesgo del Proyecto vs. Tasa de rendimiento requerida

La curva de indiferencia del mercado indica que cuando el riesgo del proyecto no existe, la tasa de descuento a aplicar a los flujos de efectivo del proyecto corresponde a la tasa libre de riesgo  $T_F$ , y cuando el riesgo del proyecto aumenta y toma los valores de  $R_A < R_B < R_C$ , determinados por los puntos A, B y C, la tasa de descuento asociada a cada riesgo (coeficiente de variación), está dada por  $T_A$ ,  $T_B$ y  $T_C$  respectivamente. De esta forma se establece que al aumentar el riesgo del proyecto se requiere de un mayor rendimiento que compense el riesgo adquirido y que por efecto tiende a castigar el proyecto.

#### 2.2 **PRIMA DE RIESGO**

De acuerdo con lo anterior, la tasa de descuento ajustada por el riesgo está definida por:

$$
i = f + p \tag{13}
$$

en donde  $f$  es la tasa libre de riesgo y  $p$  es la prima de riesgo que el inversionista exige para compensar una inversión arriesgada.

La prima de riesgo es la parte porcentual del rendimiento del proyecto, que el inversionista exige para cubrirse del riesgo, es decir, es el pago que pide por invertir en un proyecto arriesgado. En el ejemplo de la gráfica anterior  $p$  toma los valores  $R_A < R_B < R_C$ . Dicha prima de riesgo sirve como ajuste a la tasa de descuento que el inversionista considera la más adecuada al riesgo del proyecto, a su aversión al riesgo y al rendimiento exigido.

**Ejemplo 2.1 :** Una manera más clara de visualizar el proceso del ajuste de la tasa de descuento se hace mediante el siguiente ejemplo: Supóngase que mi amigo Alejandro Silva, esta ante una oportunidad de inversión y cuenta con el dinero suficiente para llevarla a cabo. Mi amigo Jorge Rodríguez le comenta que dicha oportunidad de inversión contempla cierto riesgo. Alejandro desea saber qué tan viable es el proyecto mediante el VPN de los flujos que espera arroje el proyecto y así poder decidir si invierte o no. Él sabe que si el VPN > O, entonces es recomendable que invierta, y si el VPN < O, entonces no debería intentarlo. Ahora bien, lo que él necesita saber para obtener el VPN del proyecto, es el valor de la tasa de descuento que corresponde al rendimiento que él exige al proyecto para compensar la falta momentánea (algunos años) de dinero, con una mayor disponibilidad de dinero en el fututo (mismo número de años). Es obvio, que como parámetro inicial, Alejandro le pida como mínimo al proyecto un rendimiento igual a la tasa libre de riesgo en el mercado  $(T_F)^{15}$ , CETES por ejemplo; si el CETE tiene un rendimiento del 7%. Alejandro empleará dicha tasa  $T_F$  = 7% como tasa de descuento inicial mínima para descontar los flujos de efectivo, es decir,  $i = T_F + 0$ .

Sean FE<sub>1</sub> = 5,000, FE<sub>2</sub> = 6,000, F<sub>3</sub> = 5,000, F<sub>4</sub> = 4,000, los flujos de efectivo estimados del provecto y sea  $I_0 = 16,000$  la inversión inicial del provecto, entonces el VPN del proyecto con una tasa de descuento del 7% esta dado por:

VPN (i) = 5,000 (1.07) + 6,000(1.07)<sup>-2</sup> + 5,500(1.07)<sup>-3</sup> + 4,000(1.07)<sup>-4</sup> - 16,000  $= 4,672.879 + 5,240.632 + 4,489.638 + 3,051.581 - 16,000$  $= 1,454,730$ 

como VPN (i) > O, se recomienda que Alejandro invierta en el proyecto, pero como Jorge ya le había dicho que la inversión implica cierto riesgo, el considerar  $i = T_F = 7\%$ , no le asegura que el proyecto le proporcionará el rendimiento esperado, por lo que se puede dar el caso de que el VPN calculado no sea el correcto, y en cuyo caso sería mejor invertir directamente en CETES. Pero a Alejandro no le interesa invertir en CETES y prefiere determinar la tasa de descuento ajustada al riesgo del proyecto, es decir, calcula una nueva tasa de descuento dada por:  $i' = T_F + p$ , en donde  $p$  es la proporción extra de rendimiento que Alejandro le exige al proyecto para poder compensar el riesgo que corre al invertir. De esta forma, la nueva tasa de descuento  $i'$  castiga más al proyecto implicando un VPN (i ') menor al anterior. Claro está, que esta

<sup>&</sup>lt;sup>15</sup> La tasa libre de riesgo no es el único parámetro inicial para un inversionista, también lo puede ser la tasa de interés que exige el banco o un tercero si una parte proporcional o la totalidad de la inversión inicial proviene de estas fuentes. Véase: "Tasa de descuento" Capítulo 1.

forma de castigar al proyecto conlleva a una nueva etapa de decisión que ahora involucra el efecto del riesgo sobre el rendimiento del proyecto. Como se mencionó en el capítulo anterior, existen varias formas de determinar la tasa de descuento adecuada al proyecto dependiendo de si la inversión inicial proviene de un préstamo o no. Suponiendo que  $p = 5\%$ , entonces  $i^* = T_F + p =$ 0.12 = 12%, para de esta forma obtener:

$$
VPN (i') = 5,000 (1.12)-1 + 6,000(1.12)-2 + 5,500(1.12)-3 + 4,000(1.12)-4 - 16,000
$$
  
= 4,464.286 + 4,783.163 + 3,914.791 + 2,542.072 - 16,000  
= -295.688

como VPN (i') < 0, entonces Alejandro decide no invertir, ya que la prima de riesgo que él eligió para compensar el riesgo castiga demasiado al proyecto. Es en este punto, en donde el valor de la prima de riesgo de la tasa de descuento, la aversión al riesgo por parte de Alejandro y la posibilidad de dejar pasar una buena oportunidad de inversión se contraponen dando paso a la pregunta: ¿Es *<sup>p</sup>*= 5% la prima de riesgo más adecuada al proyecto?. Es claro, que si Alejandro se pregunta ésto, es porque sabe que si en vez del 5% decide asignar a la prima de riesgo un 4%, el VPN  $(i^{+} = 11\%) = 30.717$ , que es mayor a cero, y le indica que debe aceptar invertir; poniendo en duda el valor que debe tomar la prima de riesgo. Asimismo sucederá si Jorge y mi otro amigo Germán Quezada, le asignan a la prima de riesgo un valor distinto al que Alejandro esta considerando, por ejemplo 3% y 2% respectivamente, entonces se obtiene un VPN de 368.418 y 717.946 respectivo. Es en este momento donde el inversionista antepone un carácter subjetivo a la toma de decisiones, basado en la incertidumbre (probabilidad) sobre la ocurrencia, su aversión al riesgo y el potencial del proyecto.

## 2.3 **SUPUESTOS Y LIMITACIONES**

Al depender de las preferencias personales del inversionista, la manera en que se determina la prima de riesgo adquiere un carácter subjetivo que da paso a la variedad de evaluaciones. Es decir, puede darse el caso de que para un mismo proyecto existan distintos inversionistas con una apreciación diferente respecto al valor que debe tomar la prima de riesgo, complicando así la obtención de la tasa de descuento apropiada al proyecto.

Aunado al problema de la obtención de la prima de riesgo y por ende de la tasa de descuento apropiada, se encuentra el supuesto que establece que la estimación de los flujos de efectivo carece de errores, otorgando al pronóstico un elevado grado de precisión, situación que en la práctica no es fácilmente sustentable. Al no tomar en cuenta información tan importante como la distribución de probabilidad de los flujos de efectivo proyectados , el método de ajuste a la tasa de descuento se ha clasificado como una aproximación imperfecta para incorporar el factor riesgo a los proyectos.

## **2.4 ALTERNATIVAS DE INVERSIÓN**

A pesar de que el método de ajuste a la tasa de descuento presenta serias deficiencias para determinar la prima de riesgo, la mayoría de los inversionistas han optado por el uso de métodos alternos que les permiten determinar la prima de riesgo sin alejarse mucho de las características básicas que el método de ajuste establece para la tasa de descuento. El que el inversionista mantenga las características básicas que el método establece, responde al hecho de que en términos prácticos dicho método sigue siendo un procedimiento que permite solucionar las principales dificultades del riesgo.

A fin de remediar las limitaciones que los supuestos del método generan , las alternativas a las que el inversionista recurre para determinar la prima de riesgo se basan, no sólo en el criterio de costo de oportunidad, sino también, en la cada vez más fuerte y creciente teoría de carteras de inversión. Dicha teoría proporciona al inversionista las herramientas necesarias para calcular tanto la prima de riesgo como la tasa de rendimiento de una cartera de inversión.

La cartera de inversión es visualizada como una alternativa de inversión a la que el inversionista puede en determinado caso, asignar sus recursos . Cuando el inversionista no encuentra manera de determinar la tasa de descuento recurre a lo que en el capítulo anterior se llamó costo de oportunidad, es decir, se fija en el rendimiento que deja de ganar en un proyecto alternativo (alternativa de inversión) por dar prioridad en la inversión a otro proyecto. Para entender mejor este concepto sigamos con el ejemplo 3. De alguna forma Alejandro considera que el proyecto que está evaluando es una oportunidad que no debe dejar pasar, pero su apreciación del riesgo del proyecto le indica todo lo contrario, además, lo que le indican Jorge y Germán lo hace dudar sobre su apreciación del riesgo . Lo que hace Alex para solucionar su problema es confirmar su evaluación mediante la comparación entre la tasa de descuento que él está considerando *i* · y la tasa *¡A* que bajo el criterio de costo de oportunidad, le proporciona otra alternativa de inversión como lo es una cartera de inversión.

El que Alejandro, y de hecho la mayoría de los inversionistas, haya optado por una cartera de inversión se deriva de la facilidad que la teoría en carteras de inversión ofrece para determinar la prima de riesgo y al mismo tiempo la tasa de rentabilidad de un portafolio o cartera de inversión . La tasa de rentabilidad de una cartera de inversión se expresa de la siguiente manera:

$$
i_A = R_C = R_F + \beta_C (R_M - R_F) \tag{14}
$$

donde:

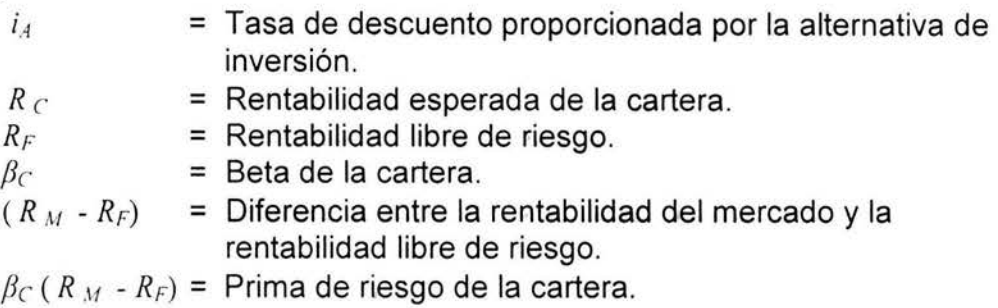

Al determinar la prima de riesgo de la cartera y en consecuencia la rentabilidad, Alejandro puede, mediante el criterio de costo de oportunidad, usar dicha tasa de rentabilidad como tasa de descuento para el proyecto y calcular el VPN  $(i_A = R_C)$ . de esta forma se establece que Alex exige al proyecto la rentabilidad que deja de ganar por no invertir en el mercado de valores.

Dentro de la amplia variedad de métodos, técnicas y enfoques que la teoría ha desarrollado, destacan el Modelo de Valoración de Activos de Capital (CAPM, Capital Assets Pricing Model) y el modelo de la Teoría de Valoración por Arbitraje (APT, Assets Pricing Theory). Dichos modelos al igual que el método de ajuste a la tasa de descuento manejan el criterio de la prima de riesgo para determinar la tasa de rendimiento (descuento), basada en la relación riesgo beneficio.

## **2.5 MODELO DE VALORACIÓN DE ACTIVOS DE CAPITAL (CAPM)**

En la economía contemporánea, los mercados de valores constituyen una fuente de financiamiento muy importante para la estructura de capital de las empresas, y no sólo de éstas; el gobierno también puede encontrar en los mercados de valores los medios con los cuales obtener una parte de los fondos que demanda para solventar sus gastos.

El Modelo de Valoración de Activos de Capital (CAPM) surge dentro de la teoría de las carteras de inversión , como una de las vertientes que explica el proceso mediante el cual se fijan los precios de los activos comercializados en los mercados de valores. Desarrollado por William F. Sharpe<sup>16</sup>, John Lintner<sup>17</sup>, y Jan Mossin<sup>18</sup> a mediados de los sesenta, el CAPM describe al riesgo sistemático como el elemento principal para la valorar los activos financieros, y cuva medición está determinada por el coeficiente beta  $(B)^{19}$  de la acción o cartera.

#### SUPUESTOS

Los siguientes supuestos sirven de base al planteamiento original del modelo.

- 1. Los inversionistas evalúan las carteras observando los rendimientos esperados y las desviaciones estándar para un periodo.
- 2. Los inversionistas nunca están satisfechos, así ante una elección entre dos carteras idénticas en las otras características, elegirán la que mayor rendimiento esperado provea.
- 3. Ante una elección entre carteras iguales en todo lo demás, los inversionistas escogerán la que menor desviación estándar presente. Es decir, son adversos al riesgo.
- 4. Los activos individuales son infinitamente divisibles, esto significa que un inversionista puede comprar una fracción de una acción o título.
- 5. Existe una tasa libre de riesgo a la que el inversionista puede invertir o pedir prestado.
- 6. Los costos de los impuestos y de las transacciones son irrelevantes.
- 7. Todos los inversionistas tienen el mismo horizonte temporal de inversión .
- 8. La tasa libre de riesgo es la misma para todos los inversionistas.
- 9. La información está disponible de manera gratuita e instantánea para todos los inversionistas.
- 10. Los inversionistas tienen las mismas percepciones en relación con los rendimientos esperados, desviación estándar y covarianza de los valores , es decir, tienen expectativas homogéneas.

Supuestos como la perfección del mercado y la conducta racional del inversionista, conducen al hecho de que todos los inversionistas poseen una cartera bien diversificada, eficiente, y por lo tanto óptima, es decir, la cartera de

<sup>&</sup>lt;sup>16</sup> Sharpe William F., "A simplified model for portfolio analysis", Management Science, IX, No. 2, enero de 1963, 277-293 y Sharpe William F., "Capital asset prices: A theory of market equilibrium under conditions

of risk", Journal of Finance, XIX, No. 3, septiembre de 1964, 425-442.<br><sup>17</sup> Lintner John, "The valuation of risk assets and the selection of risky investments in stock portfolios and

capital budgets", The Review of Economics and Statistics, vol. XLVII, No. 1, febrero de 1965, 13-37.<br><sup>18</sup> Mossin Jan, "Equilibrium in a capital asset market", Econométrica, vol. 34, No. 4, octubre de 1966, 768-

<sup>783.&</sup>lt;br><sup>19</sup> Véase: "Coeficiente Beta (β)" Capitulo 1, pag. 25.

mercado. De acuerdo con Sharpe y Gordon<sup>20</sup>, dicha cartera está constituida por todos los títulos del mercado y la proporción a invertir en cada uno de los títulos es igual a su valor de mercado relativo. El valor del mercado relativo de un título es igual al cociente del valor de capitalización del dicho título y la suma de los valores de capitalización de todos los títulos. Conceptualmente la cartera de mercado es un índice del valor ponderado de todos los títulos y en la práctica, es un índice <sup>21</sup> que describe la rentabilidad de toda la bolsa de valores, representando a la rentabilidad del inversionista promedio.

Sin embargo, la principal preocupación del inversionista que posee la cartera del mercado es el riesgo sistemático, debido a que es el único riesgo correlacionado con el rendimiento de la cartera del mercado y que no puede eliminarse mediante la diversificación . De esta forma el riesgo sistemático de la cartera determinará el nivel de riesgo al que esta expuesta la inversión. La línea de pensamiento del CAPM, propone que la prima de riesgo que debe percibir el inversionista por invertir en un título con riesgo, es proporcional a la contribución de dicho título al riesgo total de la cartera de inversión, dicha contribución se mide por medio de la varianza de sus rendimientos.

#### RIESGO EN EL CAPM

La teoría financiera ha permitido a los especialistas en carteras de inversión, demostrar que la mejor medida de riesgo de un título que forma parte de una cartera de inversión es la beta del título:

$$
\beta_i = \frac{Cov(Ri, R_M)}{\sigma^2(R_M)}
$$
\n(15)

donde  $R_M$  es la rentabilidad de la cartera del mercado. Una propiedad útil de esta medida del riesgo de la cartera de inversión es que la beta promedio de todos los títulos es 1 cuando se pondera por la proporción del valor de mercado de cada título en comparación con la de la cartera de mercado. Después que se ha determinado la medida del riesgo del título se procede a determinar el rendimiento esperado de dicho título, tomando como base la relación entre riesgo y rentabilidad, que ya maneja el método de ajuste a la tasa de descuento (Gráfica 2.3). De esta forma, el rendimiento del título se obtiene de la siguiente expresión:

 $^{20}$  Sharpe William F. y Gordon Alexander J., "Investments", Englewood Cliffs: Prentice Hall, 1990.  $4^{\text{in}}$  Ed.

 $21$  El S&P's 500 (Standard & Poor) es el indice compuesto por 500 de las empresas más importantes que cotizan en la bolsa norteamericana de valores. El homólogo nacional es el IPyC de la BMV.

$$
R_{\tau} = R_{F} + \beta_{\tau} (R_{M} - R_{F}) \qquad (16)
$$

que describe la Línea de Mercado de Títulos (SML, Security Market Line) y que, como se puede ver, mantiene las características de la tasa de descuento descrita en el método de ajuste, sólo que en este caso, la prima de riesgo está formada por la beta del título y la diferencia entre la rentabilidad esperada del mercado y la rentabilidad libre de riesgo  $\beta_T$  ( $R_M - R_F$ ).

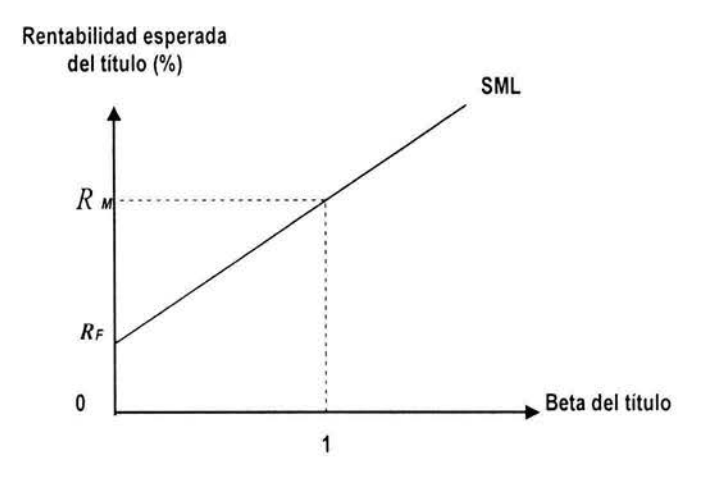

Gráfica 2.3 Rentabilidad esperada y beta de un título individual

Al igual que la rentabilidad esperada del título, la rentabilidad de la cartera mantiene la estructura lineal de la relación riesgo-beneficio, con la salvedad de que la beta de la cartera se calcula mediante un promedio ponderado de las betas de los títulos que la componen, como lo muestra el siguiente ejemplo.

**Ejemplo** 2.2: Se desea determinar la rentabilidad esperada de la cartera formada por los títulos A y B con las siguientes características:

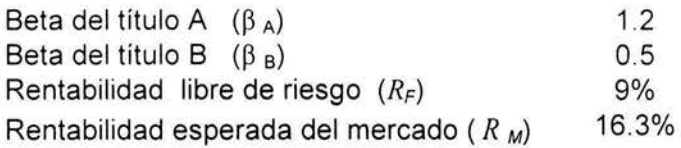

de esto se tiene que la rentabilidad esperada del título A y del título Bes igual a:

$$
R_A = R_F + \beta_A (R_M - R_F) = 9\% + 1.2 (9\% - 16.3\%) = 18.96\%
$$

 $R_B = R_F + \beta_B (R_M - R_F) = 9\% + 0.5(9\% - 16.3\%) = 13.15\%$ 

Ahora suponga que la proporción de la inversión en los títulos A y B corresponde al 75% y 25% respectivamente, de esto se tiene que la rentabilidad de la cartera está dada por:

 $R_c = 0.75 \times R_A + 0.25 \times R_B = 0.75 \times 18.96\% + 0.25 \times 13.15\% = 17.51\%$ 

Según el modelo CAPM, la beta de la cartera es el promedio ponderado de las betas de los títulos:

$$
\beta_{\rm C} = 0.75 \times \beta_{\rm A} + 0.25 \times \beta_{\rm B} = 0.75 \times 1.2 + 0.25 \times 0.5 = 1.025
$$

de esto se tiene que

 $R_{\text{C}} = R_F + \beta_{\text{C}} (R_M - R_F) = 9\% + 1.025(9\% - 16.3\%) = 17.51\%$ 

demostrando así , que el CAPM corresponde tanto a las carteras como a los títulos individuales.

Si el inversionista opta por esta alternativa, entonces debe considerar la rentabilidad  $R_{\rm C}$  de la cartera de inversión como la tasa de descuento a aplicar en el proyecto de inversión que desee evaluar.

#### PRINCIPALES RESULTADOS EMPÍRICOS DEL MODELO CAPM

Independientemente de la utilidad práctica que los supuestos de un mercado perfecto e inversionistas racionales con expectativas homogéneas le proporcionan al modelo CAPM, para establecer una relación teórica entre el riesgo y la rentabilidad, se han efectuado mejoras adicionales con el objetivo de hacer que el modelo sea lo más realista y al mismo tiempo empíricamente verificable. Algunos de los resultados que se obtuvieron de las investigaciones realizadas por Douglas T. Berdeen, Fisher Black, Eugene F. Fama y James MacBeth<sup>22</sup>, se encuentran, el desarrollo de un complemento al modelo CAPM que considera el uso de un índice de mercado que incluye el rendimiento de

<sup>&</sup>lt;sup>22</sup> Ver: López Herrera, Francisco. Tesis "Rendimiento y Riesgo en la Bolsa de Mexicana de Valores". México: UNAM 2000.

todos los activos financieros disponibles como: bonos corporativos, gubernamentales, instrumentos del mercado de dinero e incluso, productos financieros derivados y no sólo el rendimiento de las acciones que pertenecen a la muestra con la que están construidos los índices bursátiles usados como referencia. Otra de las modificaciones hechas al modelo CAPM elimina el supuesto sobre la existencia de una misma tasa libre de riesgo tanto para prestar como para pedir fondos y por último, se cuenta con un resultado que valida la linealidad de la relación rendimiento y riesgo sistemático, además, de manera paralela, se valida que el riesgo no sistemático no explica los rendimientos esperados.

No obstante los resultados obtenidos con las modificaciones anteriores, se mantienen los problemas que hacen referencia a la rigidez del riesgo respecto al tiempo y a la posible no linealidad de la relación entre el rendimiento de los títulos o acciones y el rendimiento del mercado. Por último se tiene el hecho de que únicamente se considera el riesgo del mercado, dejando a un lado otras posibles fuentes de riesgo, es decir, permite la correlación entre títulos , pero en ningún momento especifica los factores fundamentales que ocasionan la correlación , y lo que es peor, deja a un lado la posibilidad de que los supuestos en los que se basa la lógica del modelo no se cumplan debido a las condiciones que prevalecen en los distintos mercados. En consecuencia a las limitaciones que enfrenta el CAPM, el modelo APT ofrece una nueva explicación sobre el riesgo de la inversión en las ya mencionadas carteras de inversión .

## **2.6 MODELO DE LA TEORÍA DE VALORACIÓN POR ARBITRAJE (APT)**

En respuesta a las deficiencias mostradas por el CAPM, la Teoría para la Valoración por Arbitraje (APT), formulada por Stephen A. Ross<sup>23</sup> y expuesta por primera vez en 1976, establece que el rendimiento de los títulos o carteras de inversión es generado por diversos factores comunes a la industria y al mercado, y que la correlación entre un par de títulos ocurre cuando éstos son afectados por un mismo factor. Es decir, debido a la existencia de una relación positiva entre el rendimiento esperado y el riesgo, tanto el rendimiento como el riesgo de un título o activo depende del comportamiento de una serie de factores económicos, políticos, sociales, naturales, etc., comunes a todas las empresas.

Según Ross, es en función de los factores que afectan la marcha de la empresa, que se genera la información que los inversionistas utilizan para pronosticar la rentabilidad esperada de las acciones que poseen o desean poseer, por lo que se establece que el rendimiento de cualquier título negociado públicamente, como es el caso de aquellos que se cotizan en las distintas bolsas de valores ,

<sup>&</sup>lt;sup>23</sup> Véase: Stephen A. Ross. "The Arbitrage Theory of Capital", Journal of Economic Theory, 1976.

está compuesto por dos elementos. Un primer componente del rendimiento del título es el rendimiento esperado o más probable, el cual proviene del pronóstico hecho por los inversionistas, que ostentan dicho título, con la información que posean respecto a los factores que influirán en el título a lo largo del o los siguientes periodos. Un segundo componente del rendimiento de cualquier título, es consecuencia directa de la información adicional que se obtiene después de que el pronóstico del rendimiento esperado ha sido elaborado. La posibilidad de que la nueva información altere el rendimiento esperado una vez transcurrido un periodo de tiempo dado, implica que el rendimiento total que puede obtenerse esté constituido por un rendimiento incierto o riesgoso. Es decir, el rendimiento incierto proviene de la información que se obtendrá en el transcurso del periodo que ya ha sido pronosticado.

De lo anterior, se tiene que una forma general de expresar el rendimiento total de un título está dada por la siguiente expresión:

$$
R = \overline{R} + U \tag{17}
$$

donde:

*R R*  = Rendimiento Total = Rendimiento esperado

 $U$ = Rendimiento no esperado

**Ejemplo** 2.3: Suponga que los accionistas de la compañía Allien, pronostican que el incremento del Producto Interno Bruto (PIB) en este trimestre será del 0.47%. Si el PIB influye en el rendimiento de las acciones de la compañía, entonces, dicho pronóstico será parte de la información que los accionistas usarán para determinar el componente *R.* del rendimiento total de la acción de la compañía. Si el incremento real del PIB en el trimestre es de 0.47%, el mismo que el pronóstico de los accionistas, dicho anuncio deja de ser noticia, ya que para efectos del cálculo de la rentabilidad total de la acción, este incremento ya se conocía y esperaba. Pero si por otro lado, se tiene que el incremento real del PIB durante el trimestre es del 1%, entonces, los inversionistas sabrán que el incremento del PIB se encuentra a 0.53 puntos porcentuales por encima de lo que ellos pronosticaron. Es a esta diferencia entre lo real y lo estimado a lo que se le conoce como innovación o sorpresa y sirve para determinar la parte no esperada del rendimiento del título (U). De acuerdo con Ross, la parte no anticipada del rendimiento, componente resultante de las sorpresas o innovaciones, constituye el verdadero riesgo que enfrenta toda inversión.

## RIESGO SISTEMÁTICO Y NO SISTEMÁTICO

A pesar de la diversidad entre las fuentes del riesgo descrito por la parte no esperada del rendimiento de la acción, se pueden observar diferencias importantes entre éstas fuentes, de modo tal, que el riesgo puede dividirse en riesgo sistemático y no sistemático. Por ejemplo, se sabe que el comportamiento del PIB y de las tasas de interés o de desempleo, son ciertamente importantes para la mayoría de las empresas, mientras que el comportamiento de las ventas , investigaciones, asuntos internos o de la competencia son de interés específico para la compañía Allien o a lo más, para el sector económico al que se encuentra adscrita la compañía. De esta forma, se tiene que el riesgo sistemático de Allien esta determinado por las condiciones económicas generales, tales como el PIB, las tasas de interés, o la inflación, por mencionar algunos. En esencia, todas aquellas eventualidades difíciles de controlar en menor o mayor grado y a las que son susceptibles todas las empresas, determinan al riesgo sistemático.

En contraste con el riesgo sistemático, el riesgo no sistemático esta determinado por aquellas eventualidades que afectan de manera específica a la compañía o a un número determinado de éstas, como es el caso de una huelga o la próxima renuncia del presidente de Allien. Estas novedades pueden evidentemente afectar a dicha empresa o al sector, sin embargo resulta difícil pensar que dichas eventualidades afecten a la mayoría de las empresas $^{24}$ . Al respecto, Ross afirma que, debido a que el riesgo no sistemático de una empresa o título de la misma no se encuentra relacionado (correlacionado) con los riesgos específicos de otras empresas, es el riesgo sistemático el más importante y por el cuál debe preocuparse el inversionista, puesto que su existencia afecta a todas las empresas y como resultado se tiene que un título se correlacione con los demás títulos y al mismo tiempo, que el rendimiento que el inversionista espera recibir está en parte, determinado por la exposición de la inversión a los factores causales del riesgo sistemático (indicadores del entorno económico general).

De la clasificación establecida en los anteriores párrafos para el riesgo resultante de la parte no esperada del rendimiento del título, se deriva la siguiente expresión del rendimiento total del título:

$$
R = R + m + \varepsilon \tag{18}
$$

<sup>&</sup>lt;sup>24</sup> En la práctica, la diferencia entre riesgo sistemático y no sistemático no siempre es tan palpable como se trata de mostrar en el presente trabajo, debido a la gran cantidad de factores que lo envuelven y que no siempre se tienen en consideración.

donde:

- *m*= Riesgo sistemático (riesgo de mercado)<br>ε = Riesgo no sistemático (riesgo específico
	- *<sup>e</sup>*= Riesgo no sistemático (riesgo específico)

#### RIESGO SISTEMÁTICO Y BETAS

De la apreciación de Ross respecto a la importancia que tiene el riesgo sistemático en el rendimiento de los títulos, a la diversidad de factores que lo originan y a la aceptación del coeficiente beta como indicador de la sensibilidad del rendimiento del título a la parte no anticipada del rendimiento, se establece que el proceso de generación de rendimientos supuestos por la APT se explicaría de acuerdo con:

$$
R = R + \beta_1 \lambda_1 + \beta_2 \lambda_2 + \ldots + \beta_k \lambda_k + \varepsilon \tag{19}
$$

donde:

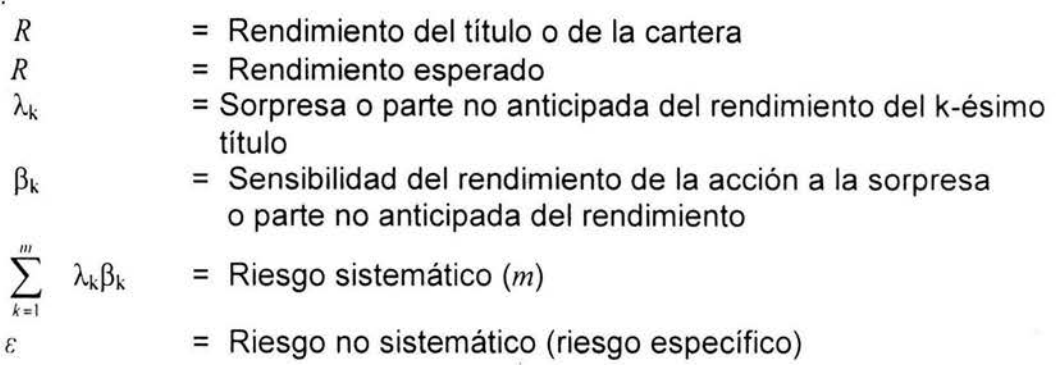

Como se puede observar, en este modelo se encontrarán tantas betas como factores del riesgo sistemático se estén considerando. El uso de un gran número de coeficientes beta en el modelo APT, responde al hecho de que al igual que en el modelo CAPM, el coeficiente beta es considerado como la medida adecuada del riesgo sistemático en el rendimiento de un título o cartera . También cabe señalar que cuando la inversión no está sujeta a riesgo alguno, el rendimiento esperado *R* es igual a la tasa libre de riesgo, puesto que en este caso el valor de todo  $\lambda_k$  es cero.

En teoría, el modelo APT puede utilizarse para estimar los cambios en el rendimiento de un título o cartera con base en los efectos de los cambios de las variables que determinan el riesgo sistemático, sin la necesidad de recurrir a los

supuestos de una cartera eficiente 25 ni al rendimiento del mercado para determinar el rendimiento en exceso<sup>26</sup> y por ende, la prima por el riesgo sistemático.

De esta forma, la lógica APT parte del supuesto fundamental que establece, que la beta del mercado no es suficiente para explicar todo el riesgo sistemático, por lo que la evaluación se verá mejorada si se analizan los efectos de otros factores económicos vinculados con el desempeño de las empresas.

**Ejemplo** 2.4: Supóngase que los inversionistas consideran que el comportamiento del PIB, las tasas de interés y la inflación son factores económicos que influyen en el comportamiento de la compañía Allien y por ende, en el valor y rendimiento del título que se cotiza en los mercados financieros . Así , se puede expresar el rendimiento del título de la compañía Allien como:

$$
R = R + \beta_{PIB} \lambda_{PIB} + \beta_{TI} \lambda_{TI} + \beta_1 \lambda_1 + \varepsilon
$$

en donde  $~\beta_{\rm PB}~$  es la medida del efecto que tiene el índice PIB sobre el rendimiento de la acción Allien. De igual forma para  $\beta_{\text{TI}}$  para la tasa de interés y  $\beta_1$  para inflación. Ahora supóngase que se cuenta con la siguiente información:

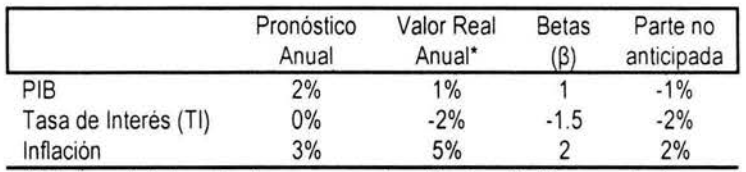

•El signo de la tasa implica un aumento o disminución(-) respecto al pronóstico elaborado.

Además, se considera que una nueva estrategia de negocio está logrando un avance acelerado de la compañía Allien, por lo que se determina que este desarrollo no anticipado aporta un 3% de su rendimiento. Finalmente supóngase que el rendimiento anual esperado del título es de 4%. De esta manera, se tiene que el efecto total de los factores que determinan el riesgo sistemático sobre el rendimiento del título esta dado por el siguiente modelo factorial, llamado así debido a que los términos  $\lambda_k$  reciben el nombre de factores:

<sup>&</sup>lt;sup>25</sup> Véase: Stephen A. Ross. *"The Arbitrage Theory of Capital "*, Journal of Economic Theory, 1976.<br><sup>26</sup> El rendimiento en exceso o excesivo se refiere al diferencial entre la tasa de rendimiento del activo y la tasa libre de riesgo.

$$
R = R + \beta_{PIB} \lambda_{PIB} + \beta_{TI} \lambda_{TI} + \beta_1 \lambda_1 + \varepsilon
$$
  
= 4% + (1 x (1% - 2%)) + (-1.5 x (-2% - 0%)) + (2 x (5% - 3%)) + 3%  
= 4% + 6% + 3%  
= 13%

De esta forma se establece que el rendimiento del título de la compañía Allien es del 13%. Además, siguiendo con la lógica del modelo APT ahora resulta más fácil notar que el modelo CAPM es un caso particular del anterior, ya que éste considera como único factor al índice de los rendimientos del mercado tal como se ve en la siguiente expresión:

> $R = R + \beta_{S\&P500} \lambda_{S\&P500} + \varepsilon$  $= R + \beta_{S\&P500} (R_{S\&P500} - R_{S\&P500}) + \varepsilon$

En esta forma (con algunas modificaciones) el modelo factorial recibe el nombre del modelo de mercado. Este término se emplea porque el índice S&P 500 que se usa para el factor, es un índice de los rendimientos sobre la totalidad del mercado (de acciones). Obteniendo el siguiente modelo en donde  $R_M$  es el rendimiento de la cartera del mercado:

$$
R = R + \beta (R_M - \overline{R}_M) + \varepsilon
$$

#### CARTERAS Y MODELOS FACTORIALES

Lo que sucede con las carteras de inversión que emplean la lógica del APT no tiene diferencia alguna con el del modelo CAPM, ya que ambos consideran que el rendimiento de la cartera es el promedio ponderado de los rendimientos de los títulos individuales que la conforman, como lo muestra la siguiente expresión:

$$
R_C = X_1 R_1 + X_2 R_2 + X_3 R_3 + \ldots + X_N R_N \tag{20}
$$

donde:

 $R_C$  = Rendimiento de la cartera  $N =$  Número de acciones<br> $X =$  Proporción del título  $=$  Proporción del título  $i$  en la cartera  $R_i$  = Rendimiento del *i* -ésimo título  $\sum_{i=1}^{6} X_i = 1$ 

De esta forma, el modelo APT establece que la beta del mercado no es suficiente para explicar todo el riesgo sistemático, por lo que la evaluación de los títulos es mejorada al analizar los efectos de otros factores económicos vinculados con el desempeño de las empresas .

Según Ross, el problema que implica considerar todos los posibles factores económicos que puedan influir en el desempeño de las empresas, y por ende, en los precios y rendimientos de sus acciones, puede ser resuelto mediante la consideración de un número determinado de factores económicos. La afirmación anterior se deriva de la estrecha interrelación que la mayoría de los factores económicos guardan entre sí, de esta forma, al identificar e incluir en el modelo solamente a tales factores es posible estimar la reacción de los rendimientos de una acción a cambios en los valores de dichos factores. Ross, Nai - Fu Chen, y Roll<sup>27</sup> plantearon como hipótesis de investigación que los factores sistemáticos, podrían ser representados adecuadamente por la tasa mensual de crecimiento industrial, los cambios en la tasa de inflación, la inflación no esperada, los cambios no esperados en las primas de riesgo existentes en la comparación entre los bonos corporativos y gubernamentales de mediana calidad y largo plazo respectivamente, así como también los cambios en la prima por el plazo de inversión con base en la diferencia de los rendimientos de bonos gubernamentales a largo y corto plazo.

Otro de los conflictos que presenta el modelo APT, es la dificultad que se experimenta al tratar de observar la parte no esperada del rendimiento con la finalidad de someter al modelo a pruebas empíricas. Para resolver este conflicto, Ross establece como supuestos que dado una cartera suficientemente diversificada, como para eliminar todo el riesgo no sistemático, y si las ponderaciones de cada acción dentro de la cartera son iguales, entonces la relación entre el rendimiento esperado y las variables económicas que lo explican puede presentarse de manera formal mediante la siguiente expresión:

$$
E[R] = \beta_0 + \beta_1 \lambda_1 + \beta_2 \lambda_2 + \dots + \beta_i \lambda_i + \dots + \beta_k \lambda_k \tag{20}
$$

donde:

E[R] = Rendimiento esperado de la acción.  $\beta_0$  = Tasa libre de riesgo.  $\lambda_i$  =  $i$ -ésimo factor de riesgo.

<sup>&</sup>lt;sup>27</sup> Los resultados de dicha investigación fueron publicados en 1986 en el Journal of Business, con el título Economic Forces and the Stock Market. Véase: López Herrera, Francisco. Tesis "Rendimiento *y* Riesgo en la Bolsa de Mexicana de Valores". México: UNAM 2000.

 $\beta_i$  = Sensibilidad de la acción a los cambios en el  $\dot{i}$ -ésimo factor de riesgo.

Permitiendo de esta forma, el uso de herramientas estadísticas, como el análisis de regresión para determinar la sensibilidad del rendimiento esperado a cada uno de los factores causales considerados.<sup>28</sup>

En la actualidad , en las pruebas empíricas desarrolladas sobre el desempeño de modelos para la investigación de la APT se han adoptado dos caminos básicos: el primero, el desarrollo de análisis factorial, consiste en detectar a los posibles factores que afectan a los rendimientos o bien, por el otro lado y partiendo de ciertos factores que en teoría pueden ser explicativos, se procede a desarrollar pruebas empíricas mediante la especificación de un modelo econométrico.

#### 2.7 **CAPM** VS. **APT**

Cabe mencionar que actualmente el APT se considera un serio contendiente del CAPM para explicar el proceso de generación de rendimientos y consecuentemente para evaluar portafolios de inversión en activos financieros, gracias a los resultados obtenidos en estudios posteriores al planteamiento lógico del modelo APT.

Aunado a la validez del modelo factorial del APT para explicar el proceso de generación de los rendimientos de una cartera de inversión , un atractivo importante del modelo APT para la investigación, es que permite que el investigador y/o inversionista tenga la capacidad de decidir cuáles variables incluir o bien, mediante un análisis previo determine cuáles son los factores que deben tomarse en cuenta para la especificación del modelo.

Independientemente de la libertad para seleccionar las posibles variables explicativas que ofrece la formulación teórica de Ross, la selección de variables clave no es del todo sencilla en la práctica. Sin embargo, los factores causales del riesgo sistemático relacionados con la inflación y postulados por Ross y Roll, mostraron buena capacidad explicativa del proceso de generación de rendimientos. Este último resultado no parece ser algo extraño puesto que de la evolución de la inflación se deriva el riesgo de pérdida del poder adquisitivo a que está sujeto el inversionista y de igual forma toda compañía .

<sup>&</sup>lt;sup>28</sup> Véase: López Herrera, Francisco. Tesis "Rendimiento y Riesgo en la Bolsa de Mexicana de Valores". México: UNAM 2000.

No obstante de problemas para su comprobación empírica, el APT ha servido de base para el desarrollo genérico de modelos multifactoriales o multiíndices que buscan estimar los rendimientos y el riesgo de una acción o portafolio haciendo uso de diversos factores para explicar el riesgo del mercado y como consecuencia establecer estimaciones del rendimiento y riesgo implícitos con base en el comportamiento de dichos factores .

En un estudio realizado por Chen, Ross y Roll mediante pruebas de comparación entre el CAPM y el APT se encontró que por medio de una regresión de una fase, el modelo APT es sumamente sensible a los estimadores seleccionados. El resultado obtenido apunta en el sentido de que existe correlación entre las variables explicativas o factores del proceso de generación de rendimiento en el modelo APT, dando validez a la lógica factorial explicativa del modelo.

Debido a esto y muchos otros resultados, el APT muestra una mayor utilidad práctica para la evaluación de carteras de inversión que la que puede proporcionar el modelo CAPM.

#### CONSIDERACIONES

Independientemente de las ventajas prácticas que dichas alternativas proporcionan al inversionista, existen algunas consideraciones que el evaluador de proyectos y el propio inversionista deben de tomar en cuenta antes de optar por el uso de las mismas. Tales consideraciones parten del carácter teórico en el que se encuentran inmersos dichos modelos:

- 1. Homogeneización del Riesgo. Cuando un inversionista opta por una de estas alternativas, APT/CAPM, para determinar la tasa de descuento aplicable a un proyecto de inversión bajo el criterio de costo de oportunidad; el riesgo de la cartera de inversión a evaluar es igual al riesgo del proyecto sujeto a evaluación. Esta suposición carece de lógica cuando se infiere que el riesgo del mercado es igual al riesgo del proyecto. Esta suposición inconsciente sobre el riesgo, tendría como efecto una evaluación errónea del proyecto de inversión.
- 2. Diversificación. Esta herramienta empleada en la teoría de las carteras de inversión reduce, mejor dicho, elimina el riesgo no sistemático de la inversión, facilitando en gran medida la aplicación de los modelos. Sin embargo, dicha herramienta carece de validez toda vez que se encuentra fuera del marco teórico que le dio origen. Es decir, el riesgo no sistemático o propio del proyecto, no puede ser diversificado, si no es con otra(s) inversión(es) que compensen el resultado desfavorable del primero.

3. Cartera Eficiente. Este supuesto permite que el inversionista tenga la facilidad de obtener la cartera de mercado. En la práctica, este hecho, si bien no es imposible de lograr, sí presenta dificultad para la mayoría de los inversionistas, debido a los costos, comisiones e impuestos que generan las transacciones de compra y venta de títulos que dan origen a la cartera eficiente y que los supuestos califican de irrelevantes

Son estas consideraciones las que nos llevan a concluir que a pesar de los beneficios que los modelos APT y CAPM proporcionan a los inversionistas para la evaluación de proyectos, siguen existiendo limitaciones respecto a la adecuada consideración del riesgo de un proyecto de inversión que no se encuentra inmerso en el ámbito financiero bursátil, como las carteras de inversión. Dichas limitantes, aunadas a la imperiosa necesidad de cuantificación e inclusión del riesgo en la evaluación, dan origen al modelo propuesto, descrito en el siguiente capítulo.

# **Capítulo 3**

## **Prima de Riesgo Óptimo (PRO).**

Ante las deficiencias mostradas por el Método de Ajuste a la Tasa de Descuento (MATO) para determinar la prima de riesgo y en consecuencia la tasa de descuento del proyecto; y posteriormente por las implicaciones teóricas de los modelos CAPM y APT para lograr que el riesgo del proyecto se vea reflejado en la tasa de descuento y como consecuencia en la evaluación, es necesario determinar de manera adecuada el riesgo de dicho proyecto de inversión y la forma en que éste se verá reflejado en la tasa de descuento.

Dado que tanto el MATO como el CAPM y el APT, coinciden en el hecho de que la meior forma de representar el riesgo y reflejarlo en la evaluación es mediante la prima de riesgo; se establece que dicha prima no sólo tendrá la característica de estar constituida por aquellas eventualidades cuya ocurrencia afectan o afectarán, directa o indirectamente los resultados esperados del proyecto, sino que además de conservar la estructura relacional entre la tasa de descuento dada por la expresión (13), también deberá dar solución a la problemática mostrada por los modelos CAPM y APT al ser considerados como alternativas, en la consecución de la tasa de descuento del proyecto.

Es con base en estas características y en las necesidades respecto a la inclusión del riesgo de un proyecto en la evaluación, que en el presente capítulo se desarrolla una propuesta de modelo que tendrá la facultad de cuantificar y determinar de manera óptima, el riesgo verdadero o propio del proyecto, partiendo de un enfoque factorial como el mostrado por el APT.

Empezando con los conceptos básicos, la estructura y composición sobre el riesgo óptimo y seguido de su obtención cálculo y medición, el modelo de Prima de Riesgo Óptimo (PRO) busca antes que nada ofrecer una herramienta que facilite la toma de decisiones cuando de riesgo en proyectos de inversión se trate. Los conceptos básicos del modelo, no serán presentados con rigor teórico por el hecho de ser ajenos al objetivo del trabajo, sin embargo, se pretende que el presente capítulo describa con el mayor detalle posible cada uno de los componentes del modelo y su justificación constructiva.

#### 3.1 **RIESGO ÓPTIMO**

Durante años, el hombre ha buscado por todos los medios la forma práctica, nada fácil, de eliminar, evitar y reducir el riesgo sin resultados favorables. De hecho, aunque con menor grado de dificultad y en última instancia, el medirlo o cuantificarlo sigue mostrando deficiencias como efecto directo de la naturaleza y complejidad del concepto. Asimismo, los supuestos teóricos planteados por los métodos y modelos conocidos, aunque han sido de gran utilidad ante los obstáculos que se presentan en el planteamiento teórico, también han dado origen a obstáculos en el proceso práctico.

El riesgo óptimo es en este caso, una opción más en la evaluación de proyectos que busca medir y cuantificar el riesgo verdadero del proyecto partiendo de un enfoque factorial en su composición, y de la facilidad que dicha composición y estructura relacional adjunta permiten, para que el riesgo pueda ser optimizado. Totalmente ligado a la teoría de optimización y con la ayuda de algunas técnicas de análisis estadístico, el riesgo óptimo hace referencia al riesgo cuyas características de apreciación, efecto y ocurrencia se encuentren sujetas a ser optimizadas. Tal optimización del riesgo tiene la finalidad de establecer parámetros, específicos y más precisos, que faciliten al inversionista la toma de decisiones respecto al valor que debe tomar la prima de riesgo en la tasa de descuento del proyecto.

Sin embargo, eí logro en la medición, cuantificación y optimización del riesgo recae en la definición de riesgo que se va a emplear y en la percepción que el inversionista tenga sobre el mismo. Como se vio en el primer capítulo, existen muchas formas de definir el riesgo y dependiendo del campo de aplicación o marco teórico en el que se maneje, el riesgo tomará la forma que mejor le convenga al analista. Por tal motivo, el modelo PRO requiere de una definición del riesgo que le permita lograr su cometido y de algún modo ser aplicable en cualquier campo de conocimiento mediante su generalidad .

#### DEFINICIÓN DEL RIESGO

Con base en la funcionalidad de algunas definiciones vistas en capítulos anteriores y el adecuado y conveniente enfoque factorial, se tiene la siguiente definición de riesgo:

**RIESGO:** Evento desfavorable y fortuito cuya ocurrencia es efecto directo o indirecto del comportamiento y ocurrencia individual o conjunta de una serie de situaciones o circunstancias relacionadas con él.

Con esta definición se busca destacar que, aparte de conservar los conceptos de pérdida e incertidumbre implícitos en el riesgo, la concepción del riesgo como conjunto de hechos o circunstancias de realización incierta, da paso al enfoque factorial del riesgo como lo plantea de modo particular el CAPM y en forma general el modelo APT de Ross, y permite que el riesgo sea visto como consecuencia directa del comportamiento y ocurrencia de los hechos que lo originan y no sólo del comportamiento del evento considerado como riesgo o de algunas de dichas causas.

## 3.2 **COMPOSICIÓN DEL RIESGO**

Haciendo uso de la conveniente definición de riesgo para el presente desarrollo, y de la conceptualización del riesgo sistemático del modelo APT para la valoración de activos, se establece que el riesgo está compuesto de una serie de eventos, hechos, circunstancias, variables y/o factores que debido a su relación y ocurrencia incierta con un riesgo en específico, se considera determinarán la ocurrencia y el impacto o gravedad del mismo. Es decir, visto como un sistema , el riesgo está compuesto por una serie de factores interrelacionados cuya ocurrencia conjunta o individual determinará la ocurrencia y gravedad del riesgo.

La composición del riesgo que se desea plantear en los siguientes párrafos y que se ha tratado "intencionalmente" de describir en la definición del riesgo, tiene como origen la necesidad de un mayor grado de análisis respecto al riesgo en cuestión . Por un lado, el más común, se cree que es suficiente hacer un análisis de su comportamiento a través del tiempo poniendo atención solamente al evento y a partir de dicho análisis, obtener los parámetros que cuantifiquen y midan el riesgo ya sea probabilística o estadísticamente. Contrario a este enfoque, no sólo se considera el comportamiento del evento considerado como riesgo, sino que también se considera el comportamiento de todas aquellas variables que influyen en la ocurrencia del riesgo y que pueden ser catalogadas como las causas del mismo.

#### **3.2.1 ENFOQUE FACTORIAL**

Como se puede ver, dicho enfoque exige un mayor grado de análisis sobre el riesgo. Este tipo de análisis puede verse específicamente en la administración de riesgos tanto del ramo asegurador como del ramo financiero. En el primer caso, lo que se hace es realizar una visita física a la empresa, se identifican y determinan todos y cada uno de los factores que se considera son posibles causas del riesgo y con base en estos factores, su análisis, medidas preventivas o administrativas y la aversión que los empresarios tengan respecto al riesgo, <sup>29</sup> tomar la decisión de aceptar o rechazar el riesgo, entendiendo como rechazar o transferir, al hecho de lograr que una entidad económica o social se haga cargo del riesgo y sus consecuencias como es el caso de una póliza de seguro que la proteja del daño o pérdida que como efecto. provoque la ocurrencia de determinadas eventualidades; y como aceptar o asumir, al hecho de hacer uso de todas las medidas estratégicas y financieras posibles por parte de la empresa para enfrentar el riesgo .

Por el lado financiero, el entorno económico se encuentra sujeto a una gran variedad de factores que determinan el funcionamiento de las empresas como es el caso de las tasas de interés, inflación, desarrollos económicos o tecnológicos, legislaciones motivadas por la política, acontecimientos mundiales, relaciones internacionales, disposiciones de clientes, proveedores y gubernamentales, y demás situaciones económicas, políticas y sociales cuyos efectos se resienten directa o indirectamente, parcial o totalmente en todas las empresas . Pero a pesar de esta situación e independientemente del dinamismo y de los matices que la apertura a los mercados internacionales heredarán al entorno económico del país, el enfoque que se le sigue dando al análisis de dichos factores es con base en su comportamiento pasado y posible futuro<sup>30</sup> y no en un análisis causal, es decir, en un análisis sobre todas aquellas variables o factores clasificados como fuentes o causas del riesgo.

Como una base sólida al planteamiento del riesgo óptimo se recurre a la teoría que da origen al modelo APT, no sólo por la conveniente percepción del riesgo, sino por la superioridad mostrada ante el modelo CAPM como consecuencia directa de investigaciones y pruebas comparativas realizadas con esa intención.<sup>31</sup> Además, la lógica del APT hace notoria la importante y útil clasificación del riesgo en sistemático *y* no sistemático.

Como un ejemplo claro del enfoque factorial que el modelo APT proporciona al presente trabajo véase el siguiente caso:

<sup>&</sup>lt;sup>29</sup> Tales consideraciones llevan al tomador de decisiones a optar por eliminar, disminuir, asumir, distribuir o

transferir el riesgo.<br><sup>30</sup> El supuesto teórico que se maneja en estos casos es el de que el comportamiento pasado de las

variables podría repetirse, poniendo mayor énfasis en la periodicidad, la ciclicidad, la tendencia, etcétera. En el capitulo anterior, se mencionaron sólo algunos, de toda una serie de los resultados obtenidos respecto a las ventajas y desventajas de los modelos CAPM y APT entre las que destacan las realizadas

por Ross . Roll, Nai-Fu Chen, Fama, MacBeth y Bredden, por ser de interés a la elaboración del presente trabajo. Los demás resultados pueden ser consultados en las lecturas recomendadas en dicho capítulo.

**Ejemplo** 3.1 : Supóngase que se quiere realizar un análisis sobre el riesgo de sufrir un accidente automovilístico. Desde el punto de vista conductual el riesgo es determinado mediante la observación del número de accidentes ocurridos en determinados lapsos de tiempo, que posteriormente forman parte de una serie de datos históricos o de una probabilidad empleada para determinar el riesgo y establecer el comportamiento pasado y posible comportamiento futuro de dicho evento, sin embargo, en la práctica resulta complicado determinar con tanta precisión el comportamiento futuro de dicho evento. Por ejemplo, en el ramo asegurador, el riesgo por accidente automovilístico esta dado por:

> . *Unidades aseguradas siniestradas Riese.o por accidente automovi/1stico* <sup>=</sup> ' *Total de unidades vehicu/ares aseguradas*

Las consideraciones hechas a esta medida de riesgo recaen en el hecho de que no se consideran en el cálculo de la medida, las causas que le dan origen , sino que, se limita a su comportamiento.

Ahora bien, siguiendo con el enfoque factorial, se tiene que algunas de las posibles causas son:

- 1. El mal estado de los frenos
- 2. El mal estado de los neumáticos
- 3. La habilidad y experiencia de manejo del conductor
- 4. Las condiciones de manejo (estado de ebriedad, salud física y mental)
- 5. Las condiciones generales del automóvil
- 6. La velocidad relativa de conducción
- 7. La imprudencia de peatones y demás conductores
- 8. Las condiciones físicas de la vía de tránsito
- 9. Las condiciones naturales como la lluvia, sismo, tornado, etc.

Como se puede ver, los primeros seis factores se pueden clasificar como directos y controlables, mientras que el resto son considerados como externos y no controlables. El carácter de directo y controlable responde al hecho de que tales factores pueden ser controlados al grado de ser reducidos, y porque no, eliminados por el propio conductor, visto como persona directamente expuesta al riesgo. Es decir, en este caso el propio conductor puede intervenir sobre estos factores de tal modo que pueda reducir la posibilidad de ocurrencia y la gravedad del riesgo. En el caso de los factores externos, el conductor no puede hacer nada para reducir y/o evitar la posibilidad de ocurrencia del riesgo, debido a que esto se encuentra fuera de su alcance, ya que depende de terceras personas como peatones y demás conductores . Es en este punto en donde, dependiendo del tipo de factores que lo conformen , el riesgo puede ser clasificado a su vez en sistemático y no sistemático, dejando en claro que dicha clasificación no es de uso exclusivo en la teoría de las carteras de inversión y que la reducción o eliminación de riesgo no sistemático puede ser lograda no sólo por la diversificación (ejecución de alternativas de inversión), sino que también puede ser alcanzada mediante acciones preventivas y administrativas del riesgo $32$ ejecutadas por el afectado.

Asimismo, aunque latente la exposición al riesgo de sufrir un accidente automovilístico, su ocurrencia dependerá de la ocurrencia de alguno o todos los factores que se han identificado, manteniendo una especie de relación causaefecto y exigiendo un mayor grado de análisis respecto a las causas del riesgo. Es a estas causas o fuentes de riesgo a las que consideramos factores causales.

## FACTORES CAUSALES

Los factores causales de un riesgo en específico son todos aquellos eventos o variables cuya ocurrencia, ya sea individual o conjunta influye en la ocurrencia y comportamiento del riesgo, es decir, los factores causales son la forma conveniente de nombrar a las fuentes de riesgo, y se denotan por  $F$ .

La forma más recomendable para determinar, sino todos, al menos la mayoría de los factores causales del riesgo, que en un momento dado puedan generarle, es mediante el procedimiento establecido por la administración de riesgos<sup>33</sup> respecto a la identificación del riesgo. Siguiendo este proceso de identificación y evaluación de los factores causales, es posible generar un inventario de riesgos que puede servir como documento informativo y de análisis para posteriores evaluaciones.

## **3.2.2 GRADO DE INFLUENCIA Y FACTORES CAUSALES COMPONENTES**

**Ejemplo 3.2:** Siguiendo con el ejemplo anterior, resulta sencillo entender que el sufrir un accidente automovilístico puede ser causado por el simple hecho de conducir con exceso de velocidad, pero esta situación, no necesariamente termina en accidente, lo que implica que si el accidente no ocurrió por conducir con exceso de velocidad, entonces dicho accidente se debió a otro factor, como

<sup>32</sup> Véase: Vaughan Emmett and Therese. "Essentials of Insurance: A Risk Management Perspective". USA: Wiley, 1995. Pritchett, S.Travis, Doerphingaus, Athearn. "Risk management and Insurance". USA: West Publishing Company, 1999. Vaughan Emmett. "Fundamentals of Risk and Insurance". USA: Wiley, 1999.  $8<sup>th</sup>$  edition.

 $33$  Bibliografía recomendada.

lo podría ser conducir en estado de ebriedad , sin embargo, cabe la posibilidad de que este factor tampoco haya sido la causa del accidente, y sí lo sea la imprudencia de otro conductor. Es sin embargo, en la mayoría de los casos, la combinación entre estas y otras eventualidades , la que determina la posibilidad de ocurrencia de dicho evento desfavorable. Si en determinada situación se combinan, manejar en estado de ebriedad, el exceso de velocidad y la imprudencia de otro conductor, el riesgo de sufrir un accidente será más probable implicando una medida o cuantificación del riesgo distinta a la que considera solamente al factor exceso de velocidad . De tal modo que se puede decir, que la combinación entre factores causales puede ser expresada de la siguiente manera:

$$
R_{AA} = F_{EV} + F_{EE} + F_{IC}
$$

donde:

 $R_{11}$  = Riesgo de sufrir un accidente automovilístico.  $F_{\text{F}}$  = Factor causal: exceso de velocidad.  $F_{EF}$  = Factor causal: conducir en estado de ebriedad.  $F_{I\!C}$  = Factor causal: Imprudencia de otros conductores.

Tal expresión del riesgo, describe claramente la conceptualización que se tiene del riesgo respecto a su composición y hace más notorio el tipo de relación que mantienen los factores causales entre sí. De este tipo de relación factorial se desprende el caso general:

$$
Riesgo = F_1 + F_2 + F_3 + \dots F_i + \dots + F_n \tag{22}
$$

donde

 $F_i$  = i-ésimo factor causal del riesgo

 $n =$  número de factores causales en consideración

De tal modo que si el accidente se debió solamente a la ocurrencia o influencia de algunos de los factores, estos factores, a diferencia de los restantes tendrán un valor distinto de cero. El valor que pueden tomar cada uno de los factores que influyen sobre el riesgo y que servirá para medir y cuantificar al riesgo, puede obtenerse fácilmente mediante el uso de herramientas estadísticas que determinen y cuantifiquen el comportamiento de dichos factores. Sin embargo, este no es el único valor que servirá para cuantificar el riesgo, ya que cabe la posibilidad de que algunos de estos factores no tengan la importancia o el peso suficiente como para ser considerados como factores causales, de hecho, podría darse el caso de que ni siguiera estén relacionados con el riesgo. Haciendo necesario el uso de un elemento que determine dicha importancia .

La proporción en la que cada factor causal (exceso de velocidad, estado de ebriedad, imprudencia de otros conductores, etc.) influye sobre el riesgo (accidente automovilístico) está determinado por el grado de influencia que cada uno de los factores causales tiene sobre el riesgo. Es la inclusión de este elemento al análisis del riesgo, la que permitirá, entre otras cosas, determinar el nivel de importancia que dichos factores tienen para su consideración como fuentes y componentes del riesgo.

#### GRADO DE INFLUENCIA

El grado de influencia es considerado como la sensibilidad del riesgo general a la ocurrencia del factor causal *F* que lo compone, y se denota por *g.* Dicho de otra forma, es el nivel de influencia que tiene el factor componente o causal sobre el riesgo general.

Considerando que mientras mayor sea el valor que el grado de influencia tome, mayor será la importancia de dicho factor causal para el análisis.

En la práctica, es muy común pensar que tales o cuales variables pueden influir sobre el riesgo, pero podría darse el caso de que el factor causal no tenga la importancia o la validez como para ser considerado como fuente del riesgo, o que el grado de influencia de dicho factor sea tan pequeño que pueda ser clasificado como de menor importancia y pueda ser eliminado sin mayor problema. Tal situación es semejante a la que enfrenta el método explicativo del análisis de regresión para determinar la importancia que las variables independientes o regresoras tienen en la explicación de la variable dependiente:

$$
Y = \beta_0 + \beta_1 x_1 + \dots + \beta_k x_k + u \tag{23}
$$

donde:

y = Variable dependiente

- $\beta_k$ = Coeficiente de regresión de la k-ésima variable independiente
- $\beta_0$ = Coeficiente de intersección
- $X_k$ = k-ésima variable independiente
- *u*  = Error de la regresión

En el análisis de regresión, los coeficientes beta de las variables explicativas son los encargados de determinar la proporción con la que cada variable influye en el comportamiento de la variable dependiente.<sup>34</sup> De hecho, el modelo APT, visto en el capítulo anterior, muestra la aportación que dichas variables dan a la

<sup>34</sup> Véase: Apéndice A.

explicación del comportamiento del riesgo y a su composición estructural y relacional. Es por esto, que el análisis de regresión se considera como una herramienta de vital importancia en la obtención del grado de influencia de todos y cada uno de los factores causales en consideración. No obstante la importancia de dicha herramienta para el riesgo óptimo hay algunas consideraciones que hacer respecto al coeficiente de intersección o */Jo* y que se verá con mayor detalle en los próximos apartados.

La siguiente expresión es una muestra de la relación estructural que los factores causales guardan con el riesgo principal, o verdadero:

$$
Riesgo = g_1 F_1 + g_2 F_2 + g_3 F_3 + \dots g_r F_r + \dots + g_n F_n \tag{24}
$$

donde:

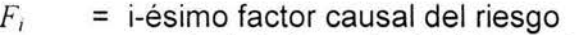

 $g_i$  = grado de influencia del i-ésimo factor causal

*<sup>n</sup>*= número de factores causales en consideración

Es con base en el grado de influencia y la relación funcional dada por la expresión (24) que se le da origen al siguiente elemento:

#### FACTORES CAUSALES COMPONENTES

Son los factores causales que forman parte componente del riesgo bajo análisis, toda vez que se hayan determinado sus grados de influencia y su importancia para dicho análisis. Dicho de otra forma, es un subconjunto de factores causales cuyo grado de influencia es de consideración para el análisis y cálculo de la prima de riesgo.

**Ejemplo** 3.3: Si el grado de influencia del factor causal, exceso de velocidad , sobre el riesgo, sufrir un accidente automovilístico, es de 15 unidades porcentuales, entonces, el exceso de velocidad es un factor que de llegar a cumplirse u ocurrir influirá en 15 unidades porcentuales sobre la ocurrencia de sufrir un accidente. Si además del exceso de velocidad se tiene que, conducir en estado de ebriedad, la falta de experiencia en el manejo del vehículo y el mal estado de los frenos del vehículo tienen un grado de influencia de 20, 5 y 11 .38 unidades porcentuales respectivamente sobre la ocurrencia de un accidente automovilístico; el cumplimiento de todas o algunas de dichas condiciones aumentarán proporcionalmente la posibilidad del riesgo, y así sucesivamente hasta que se hayan incluido todos y cada uno de los factores que se consideren influyen en el riesgo. Es este tipo de composición y relación entre factores causales del riesgo, lo que da paso a la siguiente expresión :

$$
R_{AA} = g_{EV} \times F_{EV} + g_{EE} \times F_{EE} + g_{EM} \times F_{EM} + g_{EF} \times F_{EF}
$$
  

$$
R_{AA} = 15\% \times F_{EV} + 20\% \times F_{EE} + 5\% \times F_{EM} + 11.38\% \times F_{EF}
$$

Pero si en algún momento se considera que el factor causal  $F_{EF}$  puede ser eliminado mediante una supervisión periódica, y el factor causal  $F_{EM}$  no tiene un grado de influencia considerable, el riesgo de sufrir una accidente automovilístico está dado por:

$$
R_{AA} = 15\% \times F_{EV} + 20\% \times F_{EE}
$$

Identificando a  $F_{EV}$  y a  $F_{EE}$  como únicos factores causales componentes del riesgo y a 15% y a 20% como los correspondientes grados de influencia.

De esta forma, la composición factorial del riesgo, que se plantea en este capítulo, quiere dejar en claro que el análisis que se desea hacer sobre el riesgo recae en el análisis, no sólo de su comportamiento, sino también, del análisis del comportamiento, influencia y ocurrencia de los factores causales que lo componen, facilitando la obtención de parámetros de medición y cuantificación más adecuados al riesgo en observación.

#### 3.3 **ESTRUCTURA DEL RIESGO**

En el apartado anterior, se mostró la noción del tipo de relación que los factores causales mantienen entre sí y el riesgo. Es con base en los resultados obtenidos en las investigaciones teórico-prácticas sobre el APT, postulado por Ross, que la estructura que describe los factores causales del riesgo corresponde a la relación lineal existente entre ellos. Dicha relación puede representarse mediante el modelo matemático:

$$
W = \sum_{i=1}^{n} g_i F_i
$$
 (25)

donde:

w

 $g_i$ 

= Riesgo

- = Grado de influencia del i-ésimo factor causal
- = i-ésimo factor causal  $F_i$

En este caso, el riesgo está descrito en función de los factores causales que lo componen. De acuerdo con la composición del riesgo y la teoría descriptiva del modelo APT sobre el riesgo, la estructura del riesgo parte de una relación lineal que facilita aún más el cálculo y análisis de la prima de riesgo del proyecto de inversión y que de alguna forma ya fue establecida en el modelo de regresión (lineal) empleado en la obtención del grado de influencia de los factores causales.

Aún a pesar de la proximidad que el modelo matemático del riesgo propuesto mantiene, con el modelo lineal del riesgo sistemático del modelo APT visto en el capítulo anterior, es necesario revisar algunos detalles como los que se muestran a continuación, con la finalidad de obtener el modelo adecuado de la prima de riesgo del proyecto de inversión.

Hasta este punto, hemos visto cómo es que el riesgo puede ser definido desde un enfoque factorial y analizado desde un punto de vista causal. Asociado a esto, la definición de riesgo como función multivariable de los factores causales y el tipo de relación que guardan estos últimos entre sí y el riesgo del que forman parte, facilitan mediante técnicas estadísticas y métodos de optimización, la obtención de la prima de riesgo óptimo a emplear en la evaluación del proyecto de inversión.

Según el modelo APT desarrollado por Ross, el riesgo está dado por la siguiente expresión:

$$
U = m + \varepsilon \tag{26}
$$

En este caso, el riesgo esta determinado por la rentabilidad no esperada U. la cual a su vez se compone del riesgo sistemático *m* y el no sistemático *t:* . La forma de calcular el riesgo o rentabilidad no esperada esta dada por:

$$
U = \beta_1 \lambda_1 + \beta_2 \lambda_2 + \ldots + \beta_k \lambda_k + \varepsilon \tag{27}
$$

Dicha forma de cuantificar el riesgo de una cartera de inversión, establece que, el riesgo sistemático describe una relación lineal entre los factores de riesgo que influyen en el rendimiento no esperado de la cartera y el riesgo no sistemático  $\varepsilon$ . De igual modo, el modelo propuesto describe una relación lineal del riesgo dada por la expresión (24), y que también puede verse como:

$$
W = g_1 F_1 + g_2 F_2 + g_3 F_3 + \dots g_i F_i + \dots + g_n F_n
$$
Son estas expresiones del riesgo, (24) y (27), las que dan pauta en la obtención de la prima de riesgo en carteras o proyectos de inversión respectivamente.

#### **3.4 PRIMA DE RIESGO** (ro)

La estructura lineal del riesgo en la expresión (27) facilita en gran medida el cálculo de la prima de riesgo mediante el análisis de regresión . En donde el riesgo o rentabilidad no esperada  $U$  es la variable dependiente y los factores  $\lambda_i$ del riesgo sistemático están identificados como las variables independientes o explicativas del riesgo. El considerar al riesgo no sistemático como el error de aproximación en el análisis de regresión, responde al hecho de que estos pueden ser eliminados en el proceso de obtención de los valores de los factores  $\lambda_i$ .

A diferencia del modelo APT, que establece que el riesgo no sistemático puede ser diversificado y por ende eliminado del cálculo de la prima de riesgo de la cartera, el modelo propuesto establece que el riesgo no sistemático se debe considerar como un factor causal del riesgo al igual que el sistemático y que la diversificación en este caso no se da como tal. La reducción o eliminación del riesgo no sistemático puede lograrse mediante la diversificación de las inversiones en otros proyectos de inversión (práctica poco probable), y mediante métodos preventivos o administrativos del riesgo. Es decir, en el modelo APT,  $\epsilon$  = 0 bajo el supuesto de que la cartera esta bien diversificada, mientras que en el modelo propuesto esto no puede lograrse hasta que se hayan tomado todas las medidas preventivas, estratégicas y administrativas que permitan dicha reducción .

**Ejemplo 3.4:** El riesgo de sufrir un accidente automovilístico por conducir con exceso de velocidad puede reducirse si se respetan los señalamientos de tránsito (velocidad máxima), si el conductor cuenta con la experiencia necesaria para tales situaciones, si se hace una revisión periódica del estado de los frenos y las condiciones generales del automóvil o si toma en cuenta las recomendaciones respecto a no conducir en estado de ebriedad hechas por amigos, parientes, etc. Como ya se había visto en el ejemplo 3.1, estos factores causales fueron clasificados como directos y controlables, o como lo que se hizo en el mismo ejemplo, identificarlo como la parte no sistemática del riesgo. El tomar en cuenta y realizar dichas medidas preventivas del riesgo reducirán en gran medida su ocurrencia con la posibilidad de desaparecerlo, como sucede con la diversificación en carteras de inversión, con la diferencia de que este hecho no recae en un supuesto, sino en las acciones realizadas para lograrlo.

Asimismo, en el modelo propuesto se recurre al análisis de regresión para obtener los valores de los coeficientes beta, que en este caso serán identificados por el grado de influencia de cada uno de los factores causales o variables explicativas del riesgo  $W$  o variable dependiente. Debido a que el valor del coeficiente  $\beta_0$  en la regresión está en posibilidad de tomar valores negativos, imposibilitando así su interpretación como valor relacionado con el riesgo, se opta por eliminarlo del cálculo regresivo, es decir, la regresión se corre sin considerar al intercepto. Por último, además de que en este caso, los factores causales que describen al riesgo no sistemático se incluyen en el análisis como variables explicativas, no será necesario considerarlos como errores de aproximación.

De esta forma se establece que la prima de riesgo para la evaluación de proyectos de inversión se obtendrá mediante el cálculo de la siguiente expresión:

$$
\omega = g_1 F_1 + g_2 F_2 + g_3 F_3 + \dots g_i F_i + \dots + g_n F_n \tag{28}
$$

donde:

 $\omega$  = Prima de riesgo

*g,* = grado de influencia del i-ésimo factor causal

*F,* = i-ésimo factor causal

El modelo matemático de la prima riesgo, en las operaciones de un proyecto de inversión, ayuda a los tomadores de decisiones con sugerencias acerca del impacto de los eventos aleatorios en resultados económicos. Por lo general, la mayoría de los factores causales correspondientes al riesgo sistemático se encuentran inmersos en un entorno económico, político y social dinámico e inestable. El dinamismo y la flexibilidad del entorno en el que la mayoría de las empresas se encuentran inmersas, dan paso a la posibilidad de que el valor de  $\omega$  no sea el único y varíe con respecto al tiempo, por lo que el presente modelo exige la consideración de parámetros extra que proporcionen mayor precisión al cálculo de la prima de riesgo.

La forma inmediata de solucionar tal problema requiere de un análisis instantáneo de todos y cada uno de los factores en consideración implicando una modificación igualmente inmediata del valor de la prima de riesgo. Esta solución exige a su vez, mayor cantidad de recursos económicos, computacionales, informativos, de análisis y de almacenamiento, que se verían reflejados en mayores costos para las empresas. Sin embargo, la opción tomada por el modelo propuesto para solucionar dicho problema, se basa en la estructura y relación lineal de los factores causales, el riesgo y la teoría de la optimización dando paso al modelo propuesto de prima de riesgo óptimo (PRO).

## **3.5 OPTIMIZACIÓN DEL RIESGO**

Una vez determinado el modelo matemático de la prima de riesgo, lo que sigue es determinar cuál es el valor adecuado que debe tomar dicha prima. En el apartado anterior se mencionó que la inestabilidad del entorno económico es una de las causas de la diversidad en el valor de la prima de riesgo, por lo que se recurre al uso de otros parámetros de decisión respecto a la precisión del cálculo. Es en este caso, en el que la teoría de la optimización mediante la técnica de la Programación Lineal (PL) logra determinar aquellos parámetros óptimos que facilitarán al inversionista el cálculo de la prima de riesgo que presente la precisión que se requiere para considerarlo como una alternativa en la toma de decisiones.

Básicamente, la Teoría de la Optimización es una herramienta del análisis matemático que proporciona un enfoque formal para resolver problemas de optimización . Este tipo de problemas se caracteriza por el hecho de que el encargado de tomar las decisiones tendrá que elegir, de entre un determinado número de alternativas, aquella, cuyos valores maximizan o minimizan (i.e. optimizan) la función empleada para cuantificar la realización o alcance de una meta en común relacionada con la naturaleza del problema.

En la mayoría de los casos prácticos, la naturaleza de un problema de optimización se va haciendo más compleja a medida que la optimización de la función requiera del cumplimiento de ciertas limitantes o restricciones inherentes al problema, o bien, que la solución del problema se encuentre bajo la hipótesis de que algunas o todas las variables que optimizan la función tengan comportamiento determinista o estocástico, incluso, de que la solución pueda obtenerse sin considerar restricción alguna.

Como optimización del riesgo, se entiende, al proceso por el cual el riesgo es minimizado y maximizado. Minimizar el riesgo, como respuesta al hecho lógico de reducirlo al máximo, y maximizar el riesgo, como parámetro de nivel sobre el riesgo máximo que corre el proyecto de inversión. Básicamente, optimizar el riesgo consiste en determinar los valores máximo y mínimo de la prima de riesgo mostrada en el apartado anterior, para determinar un intervalo sobre los posibles valores de la prima de riesgo. Tal intervalo de posibles valores, esta determinado por los valores óptimos de la prima de riesgo (parámetros extra de decisión) otorgándole al modelo un mayor grado de precisión y confianza por medio de las restricciones establecidas por el inversionista, los analistas y los especialistas en inversiones.

El objetivo de la programación lineal consiste en planear las actividades para obtener un resultado óptimo, o lo que es lo mismo, el resultado que mejor efectividad posea para la consecución de la meta establecida de entre todas las posibles alternativas de solución. Debido a su amplio desarrollo teórico, al éxito de sus aplicaciones y a la conveniente estructura relacional y composición del modelo de riesgo propuesto, la Programación Lineal<sup>35</sup> se convierte en el recurso más eficiente para la obtención de la prima de riesgo óptimo. Para lograr la optimización de la prima de riesgo, empezaremos con los ajustes necesarios para cumplir con los requerimientos de la teoría de la Programación Lineal.

En resumen, un problema de programación lineal consiste en maximizar o minimizar (optimizar) una función o relación lineal en presencia de restricciones lineales como la que se muestra a continuación:

Minimizar (o Maximizar) 
$$
z = c_1 x_1 + c_2 x_2 + ... + c_n x_n
$$
 (29)

sujeto a

$$
a_{11}x_1 + a_{12}x_2 + \dots + a_{1n}x_n \le (\ge \delta = b) a_{21}x_1 + a_{22}x_2 + \dots + a_{2n}x_n \le (\ge \delta = b) \vdots \qquad \vdots \qquad \vdots \qquad \vdots a_{m1}x_1 + a_{m2}x_2 + \dots + a_{mn}x_n \le (\ge \delta = b) b_m
$$
\n(30)

$$
x_1, x_2, \dots, x_n \ge 0 \tag{31}
$$

donde:

$$
z = \sum_{i=1}^{n} c_i x_i
$$
  
\n= Function objective  
\n $c_1, c_2, ..., c_n$   
\n= Coeficients de costo (conocidos)  
\n
$$
\sum_{i=1}^{n} a_i x_i \leq (z \delta =) b_i
$$
  
\n= 1 - ésima restriction  
\n
$$
a_i
$$
  
\n= Coeficients tecnológicos (conocidos)  
\n
$$
b_i
$$
  
\n= Coeficients de requirements as a  
\n3.566  
\n= Coeficients de requirements as a  
\n3.67  
\n= Coeficients de requirements as a  
\n3.77  
\n= Restricciones de factibilidad

<sup>35</sup> Véase: Apéndice B.

De esto se tiene, que para obtener la prima de riesgo óptimo, la Programación Lineal se propone resolver el siguiente problema:

$$
Min \, ; \, Max \quad \omega = \omega^- \, ; \omega^+ \tag{32}
$$

Min: Max 
$$
\omega = g_1 F_1 + g_2 F_2 + g_3 F_3 + ... g_i F_i + ... + g_n F_n
$$

sujeto a

$$
a_{11}F_1 + a_{12}F_2 + \dots + a_{1n}F_n \le (\ge \delta = b_1)
$$
  
\n
$$
a_{21}F_1 + a_{22}F_2 + \dots + a_{2n}F_n \le (\ge \delta = b_2)
$$
  
\n
$$
\vdots \qquad \vdots \qquad \vdots \qquad \vdots
$$
  
\n
$$
a_{m1}F_1 + a_{m2}F_2 + \dots + a_{mn}F_n \le (\ge \delta = b_m)
$$
  
\n
$$
F_1, F_2, \dots, F_n \ge 0
$$
\n(34)

De lo que se obtienen los siguientes elementos:

Variables de Decisión: Las variables de decisión estarán determinadas por los factores causales *F,* identificados por los especialistas y/o el inversionista. Dichos factores pueden referirse tanto al riesgo sistemático como no sistemático del proyecto de inversión.

Coeficientes de Costo: El coeficiente de costo estará determinado por el grado de influencia  $g_i$  de cada uno de los factores causales en consideración, y debido a que dicho elemento debe ser conocido, éste será determinado por medio de una regresión entre la variación en los flujos de efectivo (variable dependiente) y los factores causales en consideración (variables independientes).

Función Objetivo: Una vez identificados los factores causales componentes y su grado de influencia, se tiene que la función objetivo esta dada por la expresión (28). De tal forma se tienen dos problemas, en uno la función objetivo se maximiza y en el otro se minimiza, ambos sobre el mismo conjunto de restricciones.

Restricciones: Las restricciones a las que se encuentra sujeta la función objetivo dependerán, entre otras cosas, de la aversión al riesgo, la experiencia de los especialistas y los requerimientos máximos y mínimos con los que deben contar cada uno de los factores causales para constituir la prima de riesgo adecuada al proyecto de inversión bajo análisis. Dichas restricciones se ven reflejadas en la expresión (33).

En cuanto a las restricciones de factibilidad, expresión (34), estas implican que los factores causales no pueden tomar valores negativos.

#### 3.6 **PRIMA DE RIESGO ÓPTIMO (PRO)**

La prima de riesgo óptimo es la consecuencia directa de la optimización del riesgo mediante la solución del problema de PL mostrado en el apartado anterior. Sin embargo, la prima de riesgo óptimo, no es solamente el resultado de minimizar la prima de riesgo, ni mucho menos el resultado de maximizarla, es en cambio, el resultado de ambas acciones. Minimizar o maximizar la prima de riesgo implica obtener el valor mínimo o el valor máximo del riesgo del proyecto, pero si lo que se quiere es que el modelo se apegue lo mejor posible a la realidad dichos valores serán de gran ayuda sólo como parámetros límite de los posibles valores que puede tomar la prima de riesgo del proyecto de inversión. Esto se debe a que en la práctica, la inestabilidad del entorno económico a través del tiempo va cambiando las condiciones iniciales que dieron origen al parámetro, obligándolo a cambiar y en consecuencia a la tasa de descuento del proyecto, dando paso a una evaluación errónea del proyecto. Como una idea tentativa de lo que representan los valores óptimos de la prima de riesgo en la evaluación del proyecto se cuenta con el siguiente ejemplo:

**Ejemplo 3.5:** Un inversionista desea saber cuál es la prima de riesgo adecuada al proyecto sobre el que desea invertir. Si el análisis se hace por medio del modelo de prima de riesgo óptimo y éste indica que los valores mínimo y máximo de la prima de riesgo son 8 y 19 unidades porcentuales respectivamente, y se considera una tasa libre de riesgo del 9 %, los valores límite de la tasa de descuento están determinados por el 17% correspondiente al riesgo mínimo del proyecto y el 28 % correspondiente al riesgo máximo del proyecto. Los valores de la tasa de descuento que se encuentren dentro del intervalo determinado por los parámetros mínimo y máximo de la tasa de descuento, pueden fácilmente ser considerados como los más adecuados para evaluar el proyecto. No obstante, existen algunas consideraciones a destacar respecto a la tasa de descuento a elegir dentro del intervalo de posibilidades. Si la tasa de descuento a elegir se encuentra cerca del límite inferior de los posibles valores de la tasa de descuento, se debe a que el inversionista tiene aversión al riesgo y desea ser cauteloso en su inversión, si por el contrario la tasa a elegir se encuentra próxima al límite superior, se considera que el inversionista tiene preferencia por el riesgo y opta por arriesgarse, y si a diferencia de lo anterior, el inversionista elige el valor correspondiente al punto medio de dicho intervalo, se dice que el inversionista siente indiferencia al riesgo y está tomando una posición conveniente no sólo por su preferencia o aversión, sino que debido a la inestabilidad y dinamismo del entorno se considera la mejor elección de tasa de descuento, es decir, la tasa de descuento adecuada al proyecto de inversión.

De lo anterior, se establece que al optimizar el riesgo del proyecto se puede determinar un intervalo de decisión sobre los posibles valores que puede tomar la tasa de descuento del proyecto de inversión. Por consiguiente, el inversionista contará con parámetros óptimos de referencia para elegir la tasa de descuento que según su propia percepción, le parezca la más adecuada para el proyecto en cuestión.

## 3.6.1 VALORES OMEGA  $(\omega, \omega^*, \omega^*)$

Con base en el ejemplo 3.5, es que se definen los valores omega del modelo PRO. Los valores omega no son más que la forma de definir a los valores óptimos de la prima de riesgo, dichos valores servirán al inversionista como parámetros de referencia en la toma de decisiones respecto al valor que debe tomar la tasa de descuento en la evaluación.

El primer valor omega corresponde al valor mínimo y está determinado por:

$$
\omega^{-} = Min \omega \qquad (35)
$$

De igual forma se obtiene el valor omega correspondiente al valor máximo de la prima de riesgo, dado por:

$$
\omega^+ = Max \omega \tag{36}
$$

Por último se define al valor omega correspondiente al valor medio del intervalo de los posibles valores de la prima de riesgo, determinado por  $\lbrack \omega ^{-}, \omega ^{+} \rbrack$  o intervalo de riesgo, el cuál determina el valor adecuado de la tasa de descuento a aplicar en la evaluación del proyecto. Dicho parámetro está determinado por:

$$
\omega^* = \omega^- + \frac{1}{2}(\omega^* - \omega^-)
$$
  

$$
\omega^* = \omega^- + \frac{1}{2}(Max \omega - Min \omega)
$$

$$
\omega^* = \frac{1}{2}(\omega^+ + \omega^-) \tag{37}
$$

\* Es a este último valor ffi al que el modelo propuesto propone como la **prima de riesgo óptimo** y a su vez, como la mejor alternativa para determinar la tasa de descuento del proyecto como se muestra a continuación. Otro aspecto a considerar de los valores omega, es el del intervalo determinado por [ $\omega^-$ ,  $\omega^+$ ] el cual podría ser considerado como una medida de riesgo alterna del proyecto; con el que se puede establecer que mientras más grande sea dicho intervalo, mayor es el riesgo del proyecto, y por el otro lado, mientras más pequeño sea éste, menor riesgo tiene el proyecto.

#### **3.7 VALORES OMEGA Y TASA DE DESCUENTO**

Toda vez que los valores omega se hayan obtenido, en especial la prima de riesgo óptimo  $\omega^*$ , la forma de calcular la tasa de descuento se da de manera inmediata mediante el siguiente proceso:

El valor omega  $\omega$  sirve para determinar la tasa de descuento:

$$
i^- = f + \omega^-\tag{38}
$$

que servirá como parámetro óptimo inferior del intervalo óptimo de decisión  $I^*$ .

El valor  $\omega^+$  a su vez determina el parámetro óptimo superior del intervalo óptimo de decisión  $I^*$ , definido por la expresión:

$$
i^+ = f + \omega^+ \tag{39}
$$

en donde  $f$  es la tasa libre de descuento o la tasa de interés mínima requerida por la entidad de financiamiento del proyecto. Y por último, la prima de riesgo óptimo sirve para determinar la tasa de descuento adecuada para el proyecto de inversión dada por:

$$
i^* = f + \omega^* \tag{40}
$$

Según lo planteado en párrafos anteriores y en el ejemplo 3.5, es que la tasa *i*  se convierte en la tasa de descuento adecuada a aplicar en el proyecto de inversión.

De los valores obtenidos anteriormente y al igual que con los valores omega, se puede definir un intervalo  $I^*$ , que se propone como el intervalo óptimo de decisión

#### INTERVALO ÓPTIMO DE DECISIÓN

El intervalo óptimo de decisión es el conjunto de valores que puede tomar la tasa de descuento a aplicar en la evaluación del proyecto y se denota como /\*:

$$
I^* = \left\{ x \in R : i^- \le x \le i^+ \right\}
$$

La siguiente figura muestra el tipo de decisiones que se pueden tomar si se considera al intervalo de decisión como parámetro de referencia.

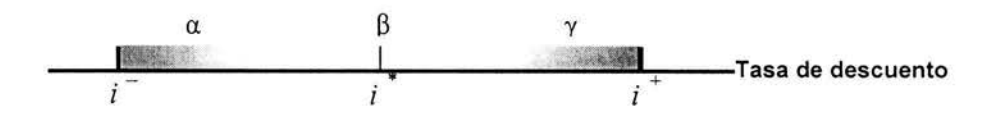

Figura 3.1 Intervalo óptimo y zonas de decisión

En la figura 3.1 se definen tres zonas de decisión  $\alpha$ ,  $\beta$  y  $\gamma$  correspondientes a la percepción que los inversionistas tengan sobre el riesgo del proyecto. La zona correspondiente a las decisiones con tendencia conservadora debido a la aversión que se tiene al riesgo, esta determinada por la letra  $\alpha$ . La letra  $\beta$  sirve para determinar la zona correspondiente a la indiferencia que el inversionista tiene respecto al riesgo, y la letra  $\gamma$  determina la zona correspondiente a las decisiones arriesgadas, impulsadas por la preferencia del inversionista al riesgo.

Cabe señalar que las divisiones hechas por las zonas al intervalo óptimo de decisión no son únicas ya que pueden ser determinadas con base en el carácter subjetivo del inversionista. Por ejemplo, se puede dar el caso en el que la posición conservadora de un inversionista lo lleve a tomar la decisión de evaluar al proyecto con la tasa de descuento  $i^-$ , independientemente de las acciones que el inversionista haya tomado para lograrlo, este parámetro está sujeto a condiciones económicas inestables que provocarían variaciones en él y como consecuencia una evaluación errónea del proyecto, debido a que los cambios en uno o algunos de los parámetros de la formulación original, como factores causales, grado de influencia, o las restricciones, den origen a un nuevo problema. Análogamente, si se opta por ser muy arriesgado.

Es por esto, que lo que el modelo recomienda es la elección de la tasa de • descuento *i* definida por el punto medio del intervalo óptimo de decisiones, es decir, el modelo PRO considera al valor  $\omega^*$  como la prima óptima del riesgo. La relación entre la prima de riesgo y la tasa de descuento se muestra en la gráfica 3.1.

Independientemente de que el modelo recomiende a la tasa  $i$   $\check{\phantom{i}}$  como tasa de descuento adecuada para la evaluación, dicha recomendación podría extenderse  $a$  la zona  $\beta$  del intervalo óptimo de decisión. Asimismo, dicha recomendación adquiere un carácter subjetivo, dependiendo de la apreciación que el inversionista posea sobre el riesgo del proyecto.

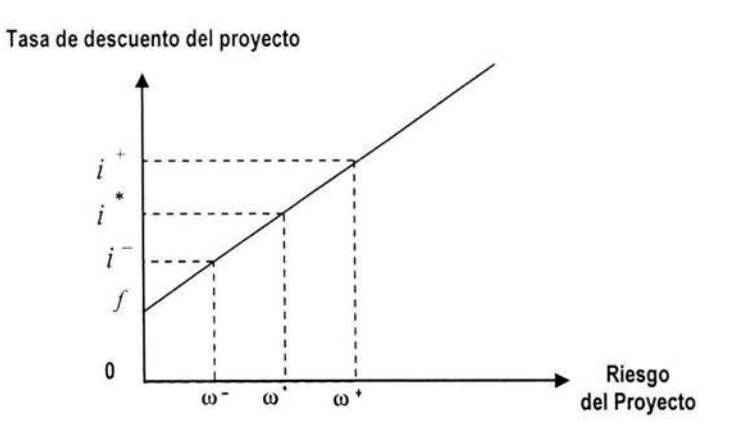

Gráfica 3.1 Prima de riesgo óptimo vs . Tasas de descuento

Haciendo referencia al ejemplo 3.5 se tienen las siguientes relaciones :

$$
\omega^{-} = 8\% \qquad \omega^{+} = 19\% \qquad f = 9\%
$$
  
De esto se tiene que:  $i^{-} = 9\% + 8\% = 17\%$   
 $i^{+} = 9\% + 19\% = 28\%$   
 $i^{*} = 9\% + \frac{1}{2}(19\% + 8\%) = 22.5\%$ 

Lo que gráficamente se vería como:

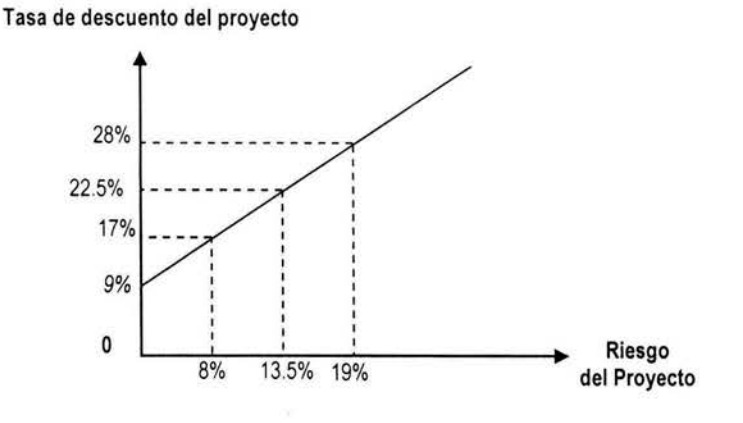

Definiendo el intervalo de decisión óptimo:

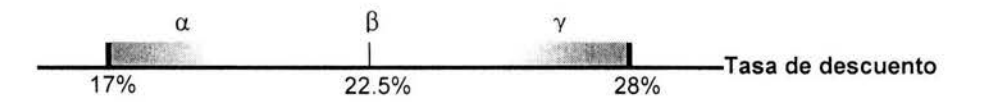

Una vez definido dicho intervalo, el inversionista estará en posición de elegir la tasa de descuento que mejor le convenga, considerando su aversión, preferencia o indiferencia al riesgo, además de saber que dadas las condiciones actuales del entorno económico, político, social, natural, nacional e internacional, que pesan sobre el proyecto; la tasa de descuento a elegir dentro de un intervalo de posibilidades, fue determinada por una prima de riesgo óptimo, convirtiéndose así en una mejor opción para la toma de decisiones.

## 3.8 **SENSIBILIDAD DEL RIESGO**

Ante las cambiantes condiciones del entorno en el que se desenvuelven la mayoría de las empresas y los problemas que éstas acarrean a la evaluación del proyecto, el modelo PRO se apoya en la teoría del Análisis de Sensibilidad<sup>36</sup> para poder determinar la sensibilidad del modelo respecto a las posibles desviaciones o cambios en el entorno, que obliguen a cambios directos en el cálculo de la prima de riesgo, y afecten de gravedad dicha evaluación. El análisis

<sup>&</sup>lt;sup>36</sup> Véase: Apéndice C.

de sensibilidad proporciona una segunda estimación de la valoración del modelo. Cuestiona si los cálculos originales representan adecuadamente las condiciones futuras que pudieran afectar una propuesta si ésta fuera implantada. Su propósito es apoyar a quienes toman la decisión.

La estructura de la prima de riesgo y la teoría en la que se basa el modelo de PRO facilita en gran medida la aplicación del análisis de sensibilidad del riesgo. La sensibilidad del riesgo a la inestabilidad del medio puede ser cuantificada desde varios puntos de análisis, como lo son:

- 1. Cambios en el conjunto de factores causales. Ya sea que se deba a la inclusión y/o exclusión de los factores causales componentes del riesgo cuyo nivel debe calcularse.
- 2. Cambios en el conjunto de grados de influencia. Originados por el inadecuado manejo de la información estadística o errores de pronóstico identificados posteriormente al cálculo.
- 3. Cambios en el número de restricciones. Ya sea por la inclusión de una nueva política o disposiciones en el manejo de los factores causales del proyecto.
- 4. Cambios en los coeficientes tecnológicos y de requerimientos $37$ . Cambios hechos en consideración a la posible variación de los factores causales componentes .

Tales cambios en la función objetivo y conjunto de restricciones del problema original de PL conducen a cambios en los valores óptimos de la prima de riesgo óptimo ( $\omega^-$ ,  $\omega^*$ ,  $\omega^+$ ), ya que abre la posibilidad de que el conjunto de soluciones factibles del problema de PL cambie , obligando en ocasiones, a la obtención de un nuevo valor óptimo como el que se presenta en el siguiente ejemplo.

**Ejemplo** 3.6: Supóngase que el problema original esta determinado por:

Maximum  
\nMaximum  
\n
$$
gF
$$
  
\n $s.a.$   
\n $AF = b$   
\n $F > 0$ 

donde:

g = Vector grado de influencia

 $37$  Los coeficientes técnicos y de requerimientos están definidos respectivamente por los valores  $a_{ij}$  y  $b_{ij}$ de la expresión (33).

- $F =$  Vector de factores causales componentes<br>  $A =$  Matriz de coeficientes tecnológicos
- $A =$  Matriz de coeficientes tecnológicos<br>  $b =$  Vector de requerimientos
- <sup>b</sup>= Vector de requerimientos

que define el siguiente conjunto de soluciones factibles o región factible (Gráfica 3.2). En donde (1) corresponde a la recta determinada por la función objetivo, (2) y (3) son las restricciones del problema.

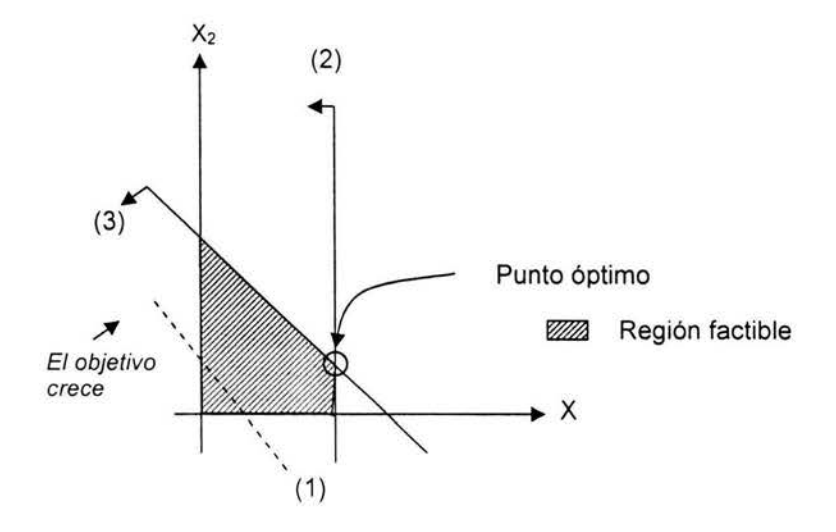

Gráfica 3.2 Problema original de PL

Pero, si ahora se considera una nueva restricción (4), se tiene una nueva región de soluciones como la que muestra la gráfica 3.3, la cuál conlleva al cálculo de un nuevo valor óptimo; y no sólo eso, puede darse el caso en el que el conjunto de soluciones factibles no este acotado complicando aún más la obtención de dicho valor, como se puede ver en la gráfica 3.4 A). Sin embargo, cabe la posibilidad de que este problema sea solucionado mediante la inclusión de una nueva restricción que nos lleve a determinar una nueva región factible como la de la gráfica B).

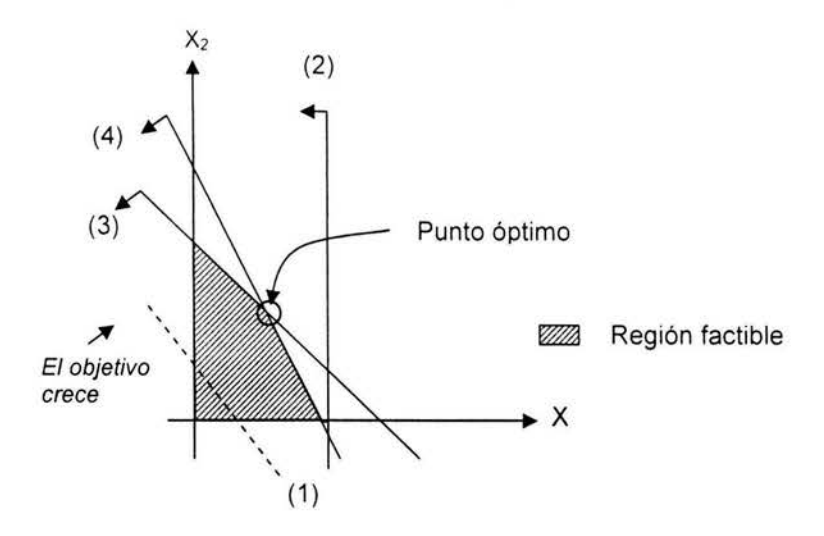

Gráfica 3.3 Problema de PL modificado por la inclusión de una nueva restricción

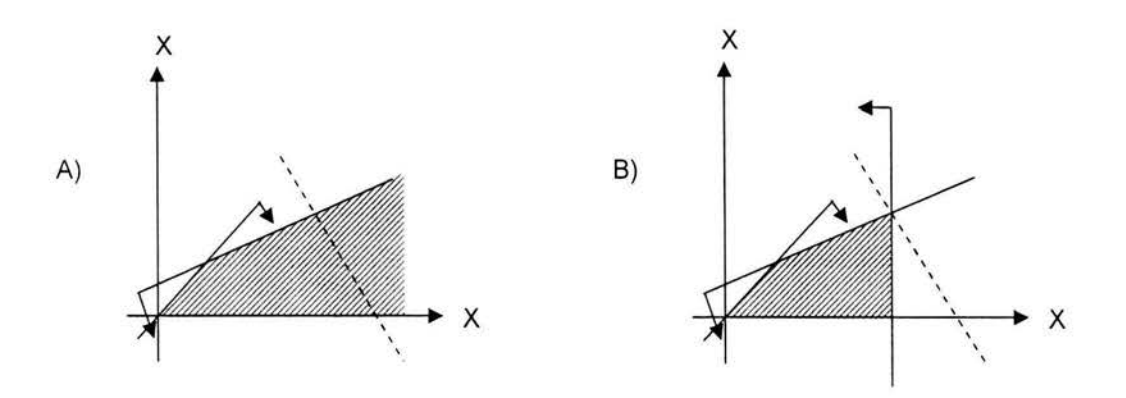

Gráfica 3.4 Problema de PL no acotado y alternativa de solución

#### 3.9 **ESCENARIOS PPO Y VALORES OMEGA**

En la evaluación de proyectos, el análisis de escenarios múltiples parte de un criterio de posibles variaciones en el flujo de efectivo, ocasionadas por valores pesimistas, probables y optimistas, que hacen referencia a condiciones futuras sombrías y prometedoras de todos y cada uno de los componentes del flujo de efectivo. Las estimaciones que con base en estos tres estados se hagan, serán de utilidad en la construcción del intervalo de estimaciones, el cual se desarrolla desde:

- 1. Una estimación objetiva. El flujo de efectivo es más probable y es el que debe de ser usado si sólo se realiza una sencilla estimación.
- 2. Una estimación más favorable. Evaluación optimista fundada en una interpretación conveniente de eventos futuros.
- 3. Una estimación menos favorable. Valoración pesimista del futuro que afecte de modo desfavorable el flujo de efectivo.

Es en este punto en donde el intervalo óptimo de decisión adquiere sentido al determinar, "por así decirlo", el valor optimista, probable y pesimista de la tasa de descuento, con la diferencia de que dicho intervalo presenta mayor grado de precisión debido a la característica de optimalidad en los parámetros límite otorgada por la optimización del modelo.

## **3.10 PROCESO PARA LA CONSTRUCCIÓN DE LA PRO**

Con base en el marco teórico desarrollado hasta este momento, resulta fácil identificar los pasos a seguir en la construcción y cálculo de la prima de riesgo óptimo. A continuación se mostrará de forma sencilla el proceso a seguir en la consecución de la tasa de descuento a ser aplicada en la evaluación del proyecto de inversión.

- 1. Definir el riesgo propio del proyecto.
- 2. Identificar los factores causales de dicho riesgo.
- 3. Mediante un análisis de regresión lineal múltiple, determinar el grado de influencia de todos y cada uno de los factores causales.
- 4. Determinar mediante un análisis de prioridades o importancia, los factores causales componentes.
- 5. Construir la función objetivo del problema de PL con la función lineal dada por la expresión (28).
- 6. Dependiendo de la percepción del inversionista respecto al riesgo y las características y condiciones que deben cumplir los factores causales, determinar las restricciones del problema de PL.
- 7. Calcular *w-* o lo que es lo mismo, Minimizar *w.*
- 8. Calcular  $ω<sup>+</sup>$  o Maximizar  $ω$ .
- $9.$  Calcular  $\omega$ .
- 10. Calcular  $i = f + \omega^-$
- 11. Calcular  $i = f + \omega^+$
- 12. Calcular  $i^* = f + \omega^*$
- 13. Determinar  $I^*$ .

De esta forma, en el modelo de Prima de Riesgo Óptimo se considera que a pesar de que las alternativas de inversión facilitan el calculo o la obtención de la tasa de descuento a emplear en la evaluación del proyecto, éstas están aún muy lejos de proporcionar la información adecuada y suficiente, respecto al riesgo particular o propio del proyecto de inversión bajo evaluación. Por lo que se hace necesario un mayor análisis sobre los posibles factores causales de dicho riesgo, y lo que es mejor, proporcionar al inversionista la mayor cantidad de herramientas que le faciliten la toma de decisiones cuando uno de los elementos a considerar en la decisión es el riesgo.

# **Capítulo 4**

## **Aplicación del Modelo PRO**

El presente capítulo, tiene como objetivo mostrar el desarrollo y la aplicación del MPRO en un proyecto de inversión, para determinar la prima de riesgo óptimo a considerar en la evaluación del proyecto mediante el VPN de sus flujos. Para efectos de este trabajo, el proyecto ya cuenta con evaluaciones sociales  $38\text{ y}$ privadas realizadas tanto por el promotor del proyecto como por el equipo de trabajo<sup>39</sup>. Dichas evaluaciones servirán como parámetros comparativos entre las tasas de descuento social y privada establecidas para tal efecto y la tasa de descuento determinada por el modelo propuesto. Sin embargo, debido a que las tasas de descuento sociales y privadas empleadas por el promotor y el equipo de trabajo no muestran diferencias entre sí, solamente se considerarán las evaluaciones social y privada hechas por el promotor. A diferencia del promotor, el equipo de trabajo sólo presenta diferencias respecto al monto correspondiente a los gastos totales, por lo que dichas evaluaciones, se mostrarán anexas al presente capítulo.

Los siguientes puntos del trabajo hacen referencia a dichas evaluaciones indicando la identificación, cuantificación y valoración tanto de los costos y beneficios privados como de los costos y beneficios sociales realizados por el promotor del proyecto. Posteriormente, se realizará la evaluación del proyecto considerando algunos de los factores causales del riesgo sistemático y no sistemático del proyecto, descritos en el capítulo anterior .

<sup>&</sup>lt;sup>38</sup> Véase: Anexo.<br><sup>39</sup> Jorge Amaya Molinar, Jesús Antonio Beauregard García, Rogelio Xicoténcatl Delgado Espinoza, Mónica del Carmen Mancilla Soto, Rafael Ordorica Verduzco, Carmen Lilia Valdovinos Oceguera. Supervisores : Francisco Amador Ramirez, Edgar Fosado Morúa.

## **Evaluación social a nivel de perfil de la central de abastos de Colima**

#### **4.1 ORIGEN DEL ESTUDIO**

Los mayoristas y medio mayoristas de la Ciudad de Colima, cuentan con bodegas que se encuentran localizadas principalmente en el "centro" de la ciudad. Estas bodegas carecen de la infraestructura necesaria para conservar en buen estado durante un tiempo "razonable", los productos perecederos. La falta de infraestructura impide que los productores del mismo Estado vendan su mercancía en esa ciudad, pues generalmente la transportan en "grandes" cantidades que los comerciantes de Colima no pueden almacenar. Así, los productores de Colima venden sus mercancías principalmente en la Central de Abastos de Guadalajara, lugar que es la fuente de abastecimiento de los mayoristas de Colima.

Un problema adicional de la falta de infraestructura de los comerciantes mayoristas y medio mayoristas, es que tienen que realizar "numerosos" viajes a la Central de Abastos de Guadalajara en vehículos de relativa poca capacidad de carga (camionetas de 3 toneladas y pick up), para mantener abastecidas sus bodegas y cubrir la demanda de la ciudad.

Ante la problemática descrita, un grupo privado de comerciantes, mayoristas e inversionistas del Estado de Colima propusieron el proyecto "Construcción de la Central de Abastos de Colima". El propósito de los inversionistas en construir bodegas del tamaño y con los servicios adecuados para poder adquirir muchos de los productos que comercializan, directamente de los productores de Colima. Este proyecto se evaluó durante el Curso Intensivo de Preparación y Evaluación Socioeconómica de Proyectos realizado por el CEPEP<sup>40</sup> en la Ciudad de Colima.

#### **4.2 OBJETIVO DEL ESTUDIO**

El objetivo de este estudio es realizar la evaluación privada y social, a nivel de perfil del proyecto "Construcción y Operación de la Central de Abastos de Colima", con el propósito de determinar si es conveniente para la sociedad realizar un estudio a nivel de prefactibilidad del proyecto.

<sup>&</sup>lt;sup>40</sup> Centro de Estudios para la Preparación y Evaluación Socioeconómica de Proyectos.

#### 4.3<sub>>ode</sub>gas Finalmente, estos mayoristas vendos yeris en **SITUACIÓN ACTUAL** hoteles, a tianguistas y al consumidor final

Actualmente, los comerciantes mayoristas y medio mayoristas de la Ciudad de Colima, carecen de la infraestructura "óptima" para abastecer la demanda de a productos perecederos (frutas, verduras, legumbres, cereales y otros), ya que sus, bodegas, no cuentan con frigoríficos, ocasionando que estas mercancias<sup>3</sup> sufran mermas en su calidad y peso; además, el tamaño de las mismas no les permite almacenar cantidades "grandes". Para minimizar este efecto negativo en los productos, los mayoristas deben aumentar el número de viajes a la Central's de Abastos de Guadalajara y reducir la cantidad transportada para abastecer susi A bodegas. Esta situación ocasiona un incremento en los costos de traslado de las mercancías, lo que se traduce en un mayor precio al consumidor (cuando no hay competencia de otros productores e intermediarios).

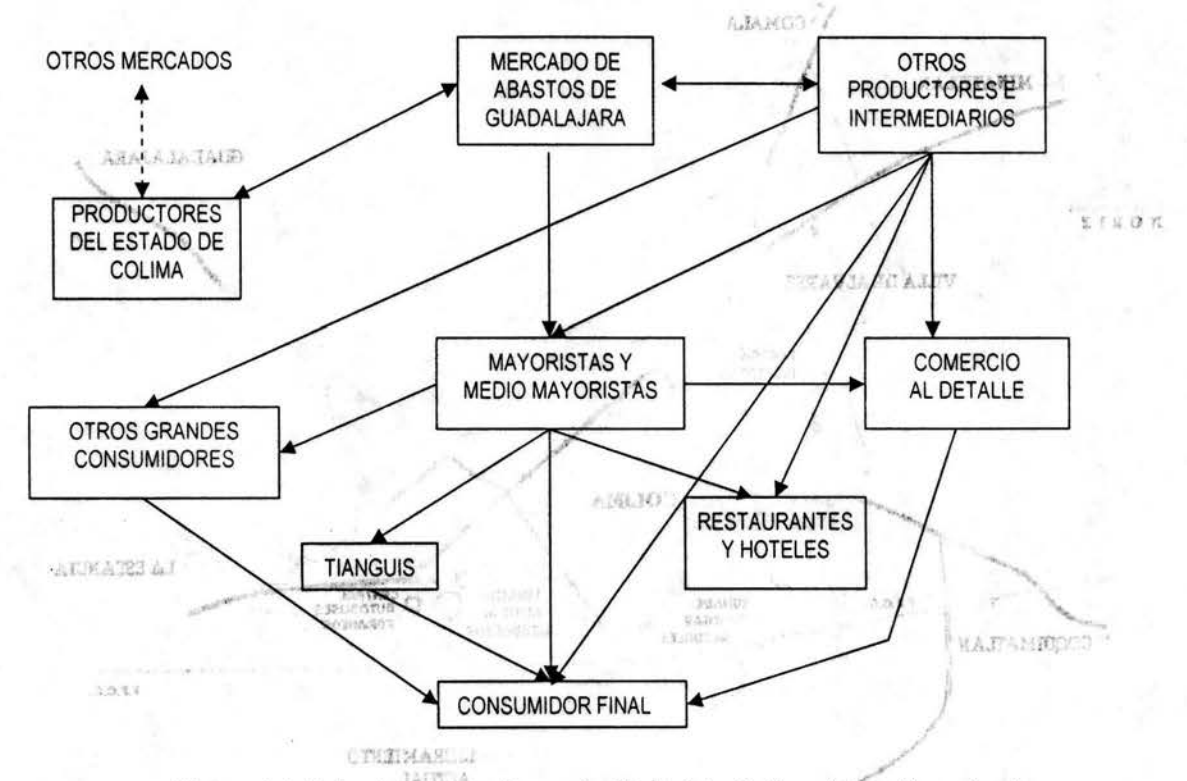

Figura 4.1 Flujo de mercancías en la Ciudad de Colima (situación actual)

¡, *r* •

En la Figura 4.1, puede observarse que los productores del Estado de Colima venden sus mercancías principalmente a la Central de Abastos de Guadalajara y en menor proporción, a otros mercados nacionales. Por otra parte, ante la falta de bodegas adecuadas que permitan almacenar los productos cultivados en el Estado de Colima, los mayoristas y medio mayoristas colimenses tienen que acudir también a la Central de Abastos de Guadalajara para abastecer sus

> ESTA. TESIS NO *SALE*  79· , DE .. A BJBLIOTFC.A

bodegas. Finalmente, estos mayoristas venden sus mercancfas a restaurantes, a hoteles, a tianguistas y al consumidor final.

#### BODEGAS ACTUALES

En la zona "centro" de la Ciudad de Colima, se encuentran ubicadas 19 bodegas de productos múltiples (frutas, verduras, legumbres, cereales, etc.) y 28 más dispersas en las zonas periféricas de la ciudad (Ver Plano N° 4.1). Todas ellas abastecen a Colima y a su zona de influencia (Coquimatlán, Comala y Villa de Alvarez).

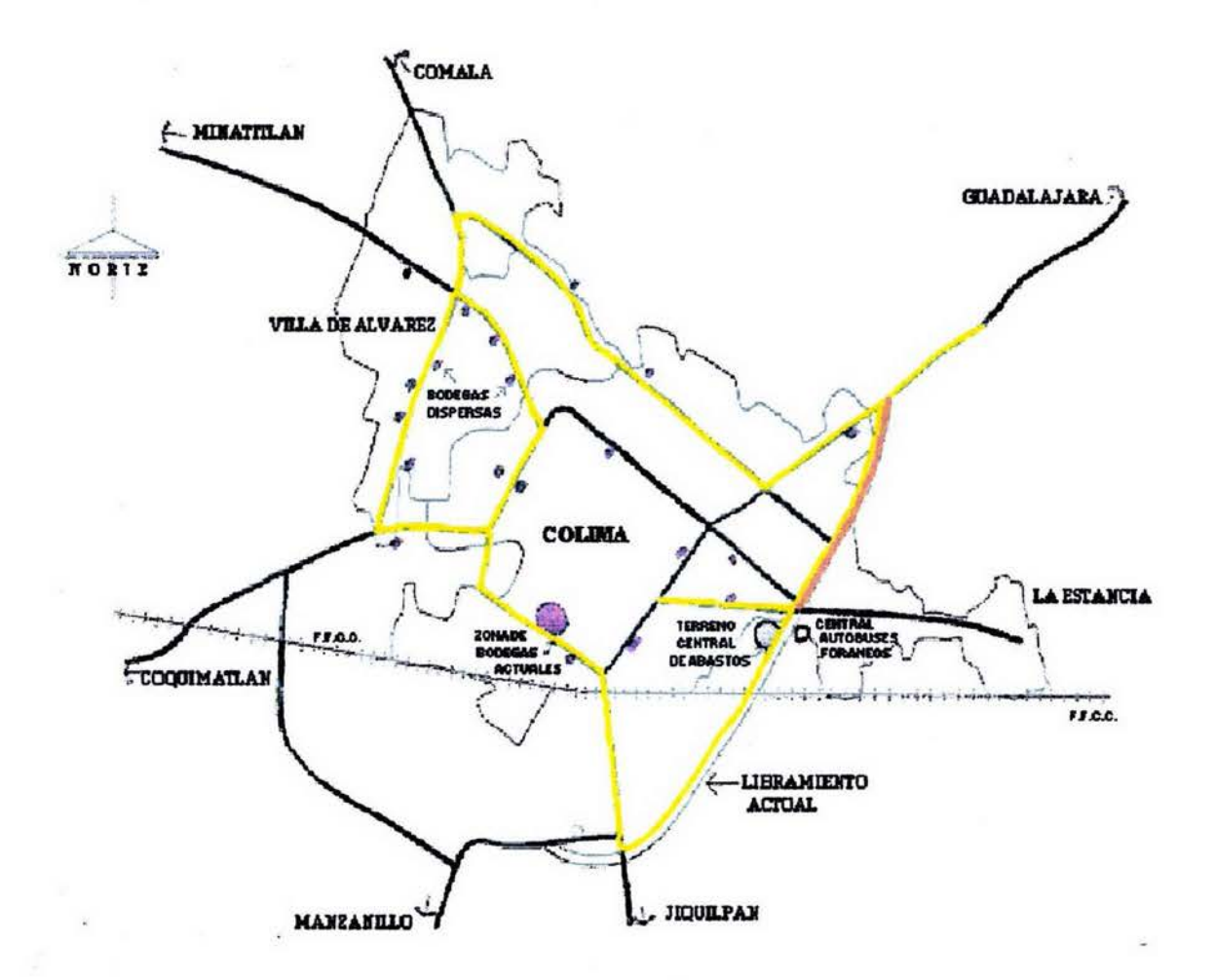

Plano 4.1 Ciudad de Colima.

El área de bodegas de la zona "centro" presenta problemas "leves" de congestión en sus calles a diferentes horas del día, debido principalmente a las maniobras de carga y descarga que se realizan en las bodegas (ya sea durante el abastecimiento o durante la venta de las mercancías). Además, los dueños o encargados de las bodegas no se preocupan por el manejo de los residuos sólidos (basura y desperdicios), los cuales ocasionan problemas de salud, fomentan la reproducción de la fauna nociva (ratas y moscas) y crean una mala imagen urbana.

VEHÍCULOS QUE REALIZAN VIAJES A LA CIUDAD DE GUADALAJARA

Las bodegas con las que actualmente cuenta Colima, tienen como fuente principal de abastecimiento la Central de Abastos de Guadalajara. A esta ciudad acuden comerciantes cuyo medio de transporte no es "eficiente", ya que utilizan vehículos propios de modelo no reciente tipo pick-up y de doble rodada con poca capacidad de carga (0.75 y 3 toneladas respectivamente), comparado con los que se podrían utilizar para la transportación de este tipo de mercancías (camiones tipo torton).

En el Cuadro 4.1 se muestra el total de vehículos (tipo pick up y de doble rodada) que realizan viajes foráneos a la Ciudad de Guadalajara.

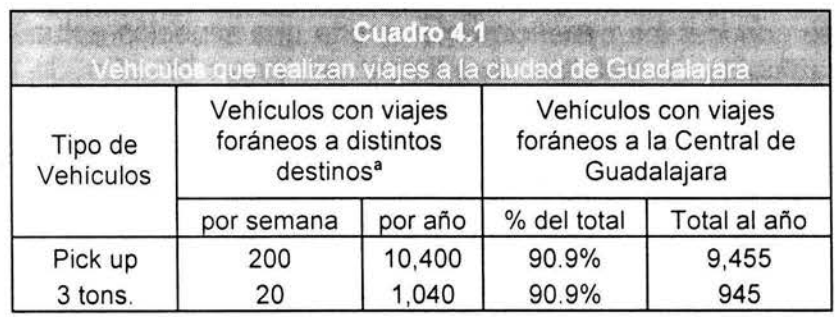

Nota: <sup>a</sup> Guadalajara, Sahuayo, Zamora y San José de García Michoacán Fuente: Muestreo realizado por el equipo de trabajo•

#### DEMANDA DE FRUTAS Y VERDURAS

Para determinar el consumo de frutas y verduras de la Ciudad de Colima y de su área de influencia, se utilizó el estudio "Mínimos de bienestar para el Estado de Colima", que determina un consumo de 150 gramos por persona al día . En la Ciudad de Colima<sup>41</sup>, Coquimatlán, Comala y Villa de Álvarez se tiene una

<sup>&</sup>lt;sup>41</sup> Mínimos de bienestar para el Estado de Colima. Abastos Hortofrutícolas de la Capital. Comercio Exterior, Vol. 39, Num . 9

población actual aproximada de 236,000 habitantes, de lo que se obtiene un consumo total de 35.4 toneladas al día de frutas y verduras.

Sin embargo, la demanda estimada a través de sondeos elaborados por el equipo de trabajo efectuados en tres centros comerciales y trece bodegas de la ciudad , determinó un consumo de 49.41 toneladas por día para 4 productos (Ver Cuadro 4.2).

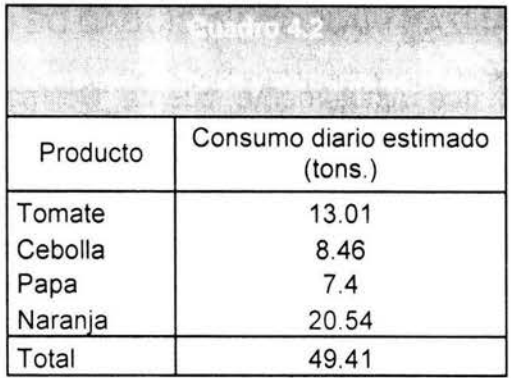

#### **4.4 OPTIMIZACIÓN DE LA SITUACIÓN ACTUAL**

Es necesario conocer los beneficios que aporta una situación actual optimizada, para no atribuirle beneficios ilegítimos al proyecto. En la evaluación socioeconómica de proyectos se proponen medidas de optimización que eliminen obvias ineficiencias de la situación actual. Las medidas de optimización propuestas en este estudio son las siguientes:

a) Para disminuir el problema de congestionamiento en la zona actual de bodegas se sugiere: i) Aprovechar al máximo el estacionamiento municipal ubicado en la antigua central camionera. Esto se podría realizar abriendo en la barda colindante con el mercado, dos puertas con gradas que se ubicarían hacia las calles de Medellín y Reforma, facilitando el acceso de las personas a las bodegas y al mercado; y ii) Permitir la entrada de camiones con mercancía sólo en horarios nocturnos.

b) Para mejorar la escasez de lugares para maniobras de carga y descarga, se sugiere utilizar algunas zonas del antiguo estacionamiento, para realizar dicha actividad .

c) Para mejorar las condiciones de insalubridad y de proliferación de fauna nociva, se sugiere que las autoridades tengan una vigilancia y un control más estricto para que los comerciantes limpien su basura

#### **4.5 SITUACIÓN SIN PROYECTO**

La situación sin proyecto en este caso será la situación hipotética de qué es lo que pasaría en la zona actual de bodegas al realizar las medidas de optimización mencionadas. Estas medidas mejorarían el tránsito vehicular de la zona , disminuirían el tiempo para realizar las maniobras de carga y descarga de mercancías y reducirían la reproducción de la fauna nociva.

#### **4.6 PROYECTO**

Se propone construir una Central de Abastos en un predio con una superficie de 10.43 hectáreas ubicado al oriente de la Ciudad de Colima (Ver plano No. 4.1)

En su primera fase de desarrollo se incluye:

a) La edificación de 3 bloques con un total de 28 bodegas, 21 de 112  $m^2$  cada una y 7 de 56 m<sup>2</sup> cada una.

b) La edificación de un área de 360 m<sup>2</sup> de frigoríficos.

c) La compra e instalación de una báscula.

d) La construcción de un área de 4,005 m<sup>2</sup> para actividades de "tianguis", transbordos y ofertas.

e) La urbanización de aproximadamente 25,000 m<sup>2</sup> que incluye principalmente obras preliminares, movimiento de tierras, la introducción de la red de agua potable de la calle poniente y de la prolongación de la calle Hidalgo, y dotar un área de estacionamiento para 150 automóviles junto al bloque principal de bodegas .

f) La introducción del colector de aguas residuales y del alcantarillado sanitario.

83

## **4.7 SITUACIÓN CON PROYECTO**

El proyecto permitiría lograr lo siguiente:

a) En la situación sin proyecto, las camionetas tipo pick up y de 3 toneladas realizan un total de 9,455 y 945 viajes al año respectivamente, desde la Ciudad de Colima a la Central de Abastos de Guadalajara (220 kilómetros de distancia) para abastecerse de mercancías. Se considera que esta actividad se realiza con vehículos inapropiados (de poca capacidad, en comparación con camiones tipo torton). Con el proyecto, se reduciría este traslado hasta alcanzar un porcentaje máximo estimado del 80%<sup>42</sup>. Este ahorro no se daría al 100% el primer año, sino que se daría paulatinamente a través del paso de los años. El hecho de que las camionetas de 3 toneladas y pick up dejen de ir a la Ciudad de Guadalajara y se abastezcan en la nueva Central de Abastos de Colima, significa que el transporte de la mercancía que ellos realizaban, se hará en forma más eficiente a través de camiones tipo torton.

b) Con el proyecto, se tendría una liberación de recursos dada por la desocupación de las bodegas actuales de la zona centro. El área actual de las bodegas es de alrededor de 3,041.50 m<sup>2</sup>.

c) Finalmente, se tendrían beneficios por la venta de las 7 y 21 bodegas de 56 m<sup>2</sup> y 112 m<sup>2</sup> respectivamente, así como por los ingresos derivados de la renta de los servicios del frigorífico, de la báscula y del área de tianguis.

En la Figura 4.2 se muestra el flujo de mercancías en la situación con proyecto.

EVALUACIÓN **DEL** PROYECTO

Hasta este punto, y basado en la información obtenida, una vez que el proyecto ha sido detallado y caracterizado, lo que sigue es determinar la factibilidad del proyecto mediante su evaluación económica desde el punto de vista social.

## **4.8 EVALUACIÓN SOCIOECONÓMICA DEL PROYECTO**

Los costos y beneficios sociales del proyecto se identifican, cuantifican y valoran comparando la situación con proyecto con la situación sin proyecto en un

<sup>42</sup> Porcentaje estimado basado en el criterio de que la plaza de Guadalajara seguirá abasteciendo productos especializados.

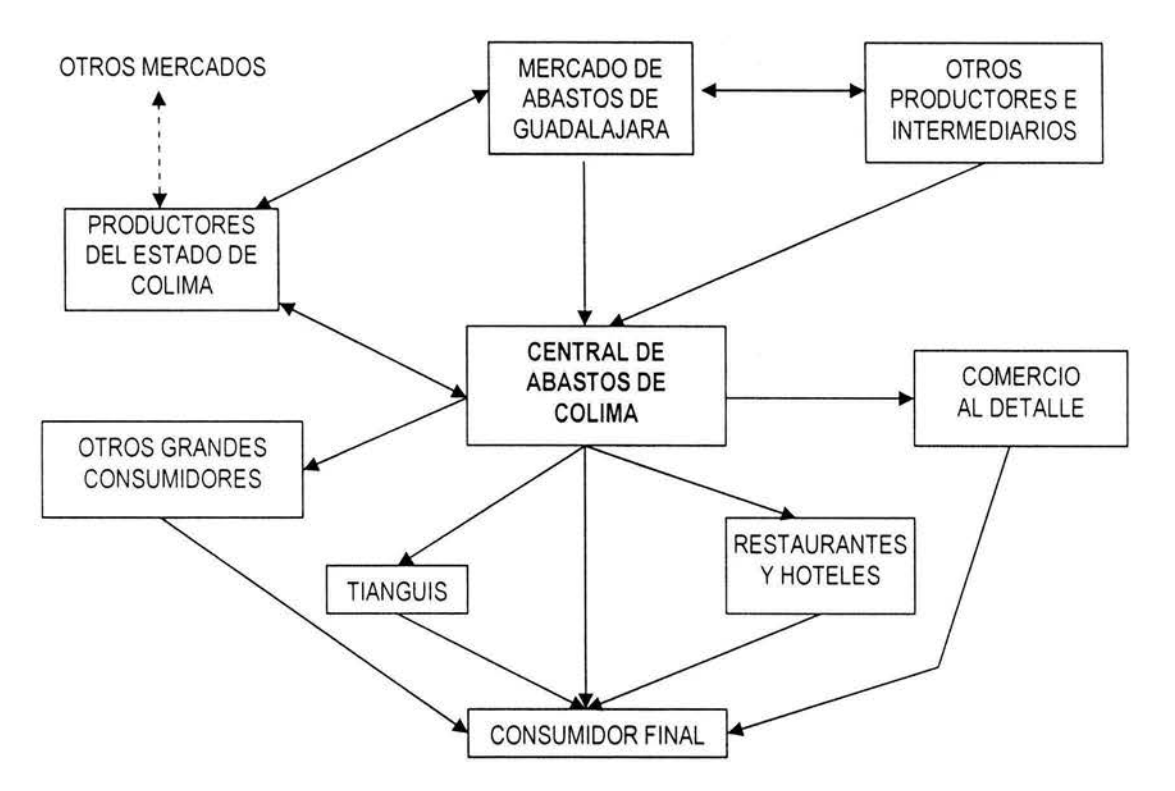

Figura 4.2 Flujo de mercancía en la situación con proyecto

horizonte de evaluación de 20 años. Para realizar la corrección de precios de mercadú a precios sociales, se utilizaron los factores de ajuste proporcionados por BANOBRAS<sup>43</sup>.

#### PROYECTO PROPUESTO POR EL PROMOTOR

La evaluación del proyecto se hará considerando una primera etapa de desarrollo presentada por el promotor de 25,326 m<sup>2</sup>, de un área total de 104,361 m<sup>2</sup>. Los componentes del proyecto se señalan en el Cuadro 4.3.

- b) Semicalificada: 0.8
- c) No calificada: 0.7

Bienes no comerciables internacionalmente se estima que el precio de mercado sin IVA representa adecuadamente el precio social.

Tasa de descuento social: se ha estimado en un 18% anual por BANOBRAS.

<sup>43</sup> Los precios sociales se obtienen a partir de los precios de mercado, efectuando los siguientes ajustes: Mano de obra: la mano de obra se ha clasificado en tres tipos, ajustándose cada uno por el factor que se indica:

a) Calificada: 1.0

Bienes comerciables internacionalmente: se deduce el arancel promedio estimado en 25% y se ajusta por el factor 1.11 correspondiente al tipo de cambio social.

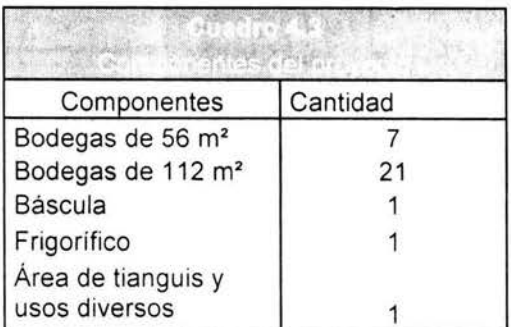

## IDENTIFICACIÓN, CUANTIFICACIÓN Y VALORACIÓN DE LOS COSTOS

#### a) Costos de inversión sociales

Los costos de inversión del proyecto indicados por el promotor, se señalan en el siguiente cuadro.

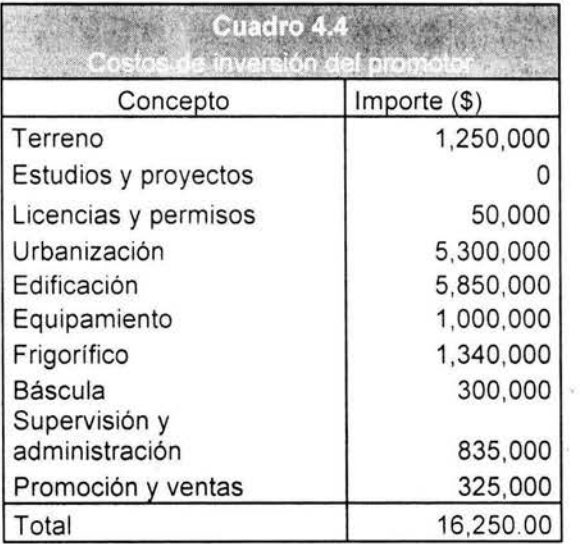

El rubro "estudios y proyectos" de los costos de inversión, se consideró costo "hundido" debido a que si se ejecuta o no el proyecto, es imposible recuperar dicha inversión (\$750,000). En cambio, el terreno aún cuando ya ha sido adquirido, no se considera costo "hundido" debido a que tiene uso alternativo.

Además de los costos de inversión indicados por el promotor (Cuadro 4.4) , se identificaron los siguientes costos sociales:

- i) La introducción del servicio de agua potable a la nueva central de abastos, que considera una longitud aproximada de 2 kilómetros.
- ii) La construcción de la prolongación de la vialidad de acceso "Avenida Tecomán" en 600 metros de longitud, que consiste en la construcción de "huellas" de rodamiento de concreto hidráulico (en la actualidad esta vialidad es empedrada). En este caso, no fueron consideradas las obras del carril de desaceleración del libramiento carretero Guadalajara-Manzanillo, ni la prolongación de la calle Hidalgo por no ser necesarias para la primera etapa. En el Cuadro 4.5 se señalan los costos de inversión privados y sociales. 44

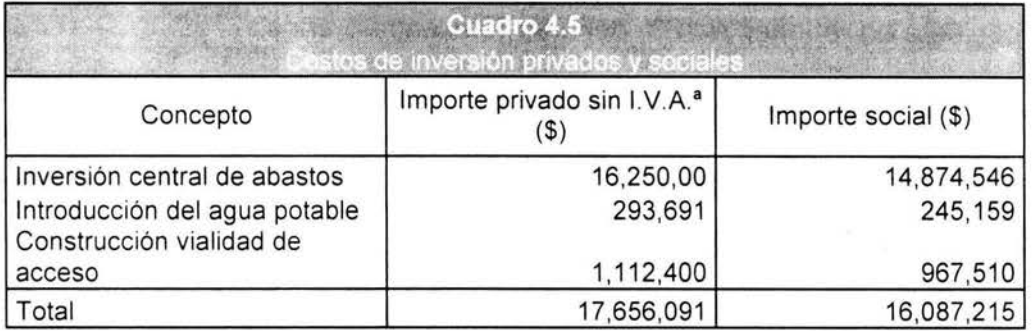

Nota: ª\ Impuesto al Valor Agregado

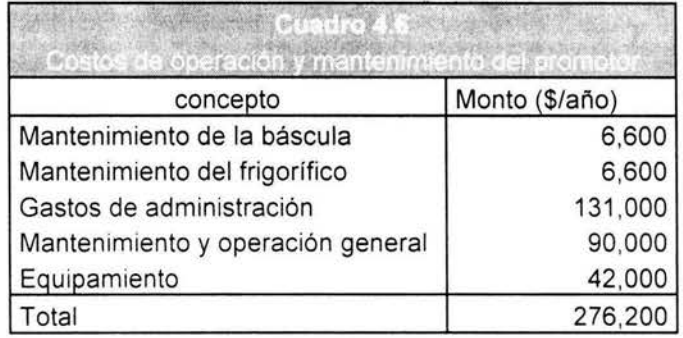

b) Costos de operación y mantenimiento

Además de los costos de operación y mantenimiento propuestos por el promotor señalados en el Cuadro 4.6, se identificaron y cuantificaron los siguientes costos sociales:

<sup>&</sup>lt;sup>44</sup> El ajuste de los costos de inversión privados y el desglose social de cada concepto en mano de obra calificada, semicalificada y no calificada; y en bienes comerciables y no comerciables . Pueden verse en las tablas A.1 y A.4 del Anexo. Los porcentajes asignados a cada concepto son estimaciones.

i) El servicio de vigilancia y seguridad, que contempla una pareja de vigilantes con un mes de prestaciones, con un salario de \$35.00 diarios para cada uno de  $e$ llos $45$ .

2 vigilantes x \$35.00 día x 30 días/mes x 13 meses/año = \$27,300 /año

ii) El mantenimiento vial del empedrado de la vialidad Tecomán, que consiste en reponer el 35% del área total cada 2 años.

\$129,600 x 35% = \$45,360 cada 2 años

iii) El mantenimiento vial de las "huellas" de rodamiento de concreto hidráulico, que consiste en reponer el 10% del área total cada 5 años.

\$612,000 x 10% = \$61 ,200 cada 5 años

En el Cuadro 4.7 se muestra el resumen de los costos de operación y mantenimiento privados y sociales. 46

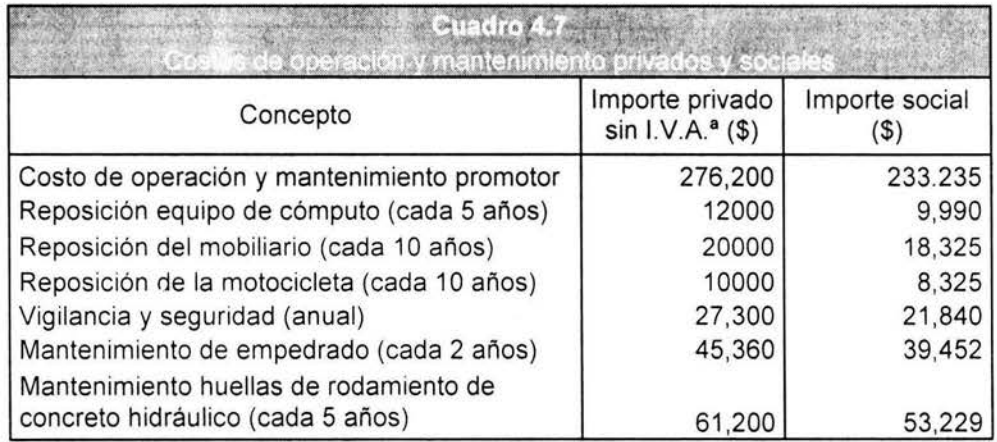

Nota: <sup>a</sup>\ Impuesto al Valor Agregado

#### IDENTIFICACIÓN, CUANTIFICACIÓN Y VALORACIÓN DE LOS BENEFICIOS

Además de los beneficios privados obtenidos por la venta de las bodegas y por la renta de los servicios del frigorífico, de la báscula y del área de tianguis<sup>47</sup>, se identificaron y cuantificaron los siguientes beneficios sociales:

<sup>&</sup>lt;sup>45</sup>Se supone que el pago lo realizan los dueños de las bodegas o locales.<br><sup>46</sup>Ver tablas A.2 y A.3 del Anexo.<br><sup>47</sup>La venta de las bodegas y la renta de los servicios, se consideran bienes no comerciables internacionalmente, por lo que el precio de mercado refleja el precio social.

a) Liberación de recursos por desocupación de las bodegas actuales

Al construirse la nueva central de abastos, se desocuparían las bodegas actuales de la zona centro. Esto quiere decir que estas áreas podrían tener un uso alternativo del suelo para otras actividades comerciales. Según el trabajo de campo realizado por el equipo de evaluación, el precio promedio actual de las bodegas es de  $$600/m^2$  y obedece principalmente al tipo de construcción según los precios de catastro municipal de la Ciudad de Colima (Ver Cuadro 4.8).

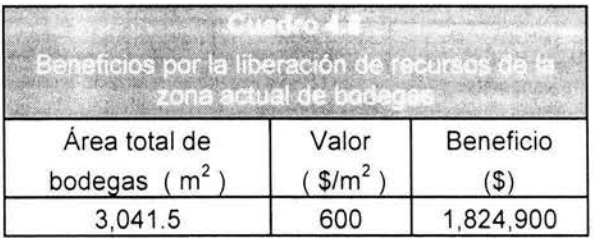

Asimismo, se tendría como beneficio la eliminación de la externalidad negativa que persiste en la situación sin proyecto, identificada como la acumulación de basura y la generación de malos olores y de fauna nociva (moscas y ratas) atribuibles a la existencia de las bodegas actuales . Con el proyecto, esta externalidad sería reemplazada por una positiva o negativa, dependiendo del uso que se le daría a la zona de las bodegas. Por ejemplo, si se construye una discoteca o algún centro nocturno se generaría una externalidad negativa identificada como el "alto" ruido durante las horas de la noche, pero si se construye un parque se generaría una externalidad positiva identificada como el mejoramiento de la imagen urbana. Dada la incertidumbre sobre el uso que se le daría a las bodegas, este posible beneficio o costo se considera como intangible.

Disminución de los Costos Generalizados de Viaje (CGV) de las camionetas de 3 toneladas y pick up que realizan viajes a la Ciudad de Guadalajara, al ser sustituidas por camiones tipo torton.

Para la cuantificación de los CGV de las camionetas tipo pick up y 3 toneladas, se determinó primero el porcentaje de ellos que transportan mercancía para los bodegueros y tianguistas, de la Central de Abastos de Guadalajara a la Ciudad de Colima.

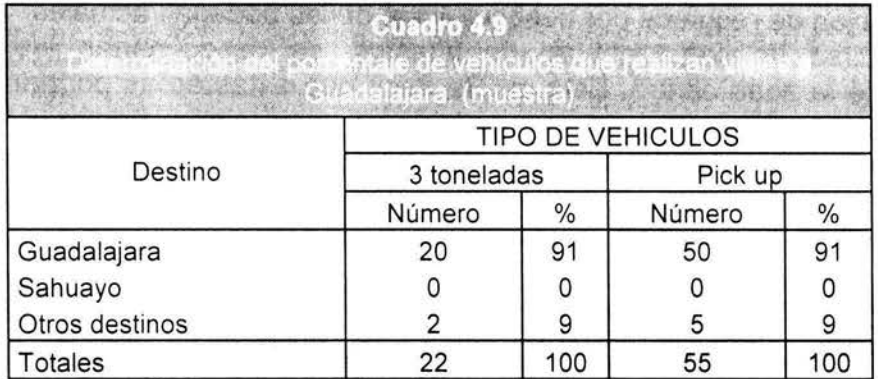

Fuente: Líder de tianguistas afiliados a la CTM y muestreo realizado a diversos bodegueros entrevistas realizadas por equipo.

Del cuadro anterior, se aprecia que el 91% de las camionetas de 3 toneladas y pick up locales, hacen recorridos foráneos a la Ciudad de Guadalajara en busca de mercancía para satisfacer la demanda regional.

Una vez conocido el porcentaje de las camionetas que realizan viajes a Guadalajara, se realizó un muestreo para determinar cuántas de éstas realizan viajes foráneos (a Guadalajara, Sahuayo, Zamora y San José De Gracia Michoacán) cada semana, para luego, el dato originado multiplicarlo por 52 semanas al año y por el porcentaje obtenido en el cuadro anterior. De esta manera, se obtuvo el número de viajes que realizan estos vehículos a Guadalajara cada año.

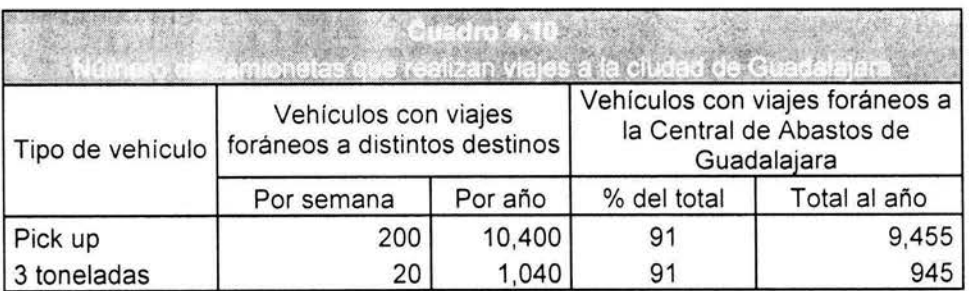

Fuente: muestra realizada por el equipo de trabajo.

Una vez conocido el número total de viajes al año que realizan estos vehículos, se calculó su CGV anual (Ver Cuadro 4.11).

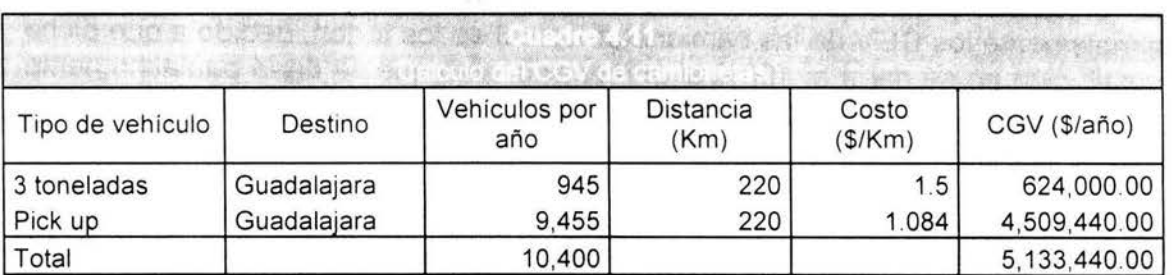

Fuente: Calculos realizados por el CEPEP a precios sociales de abril de 1996, utilizando el modelo Vehicle Operating Cost (VOC) del Highway Design Model (HDM) del Banco Mundial 1993, adaptado a México.

El hecho de que las camionetas de 3 tons. y pick up dejen de ir a la Central de Abastos de Guadalajara y se abastezcan en la nueva Central de Abastos de Colima, significa que el transporte de la mercancía que ellos realizaban se hará en una forma más eficiente a través de camiones tipo torton. Lo anterior, implica un ahorro al comparar los CGV de las camionetas, con los CGV que realicen los torton por mover el mismo volumen de carga . En el Cuadro 4.12 se muestra la equivalencia de volumen de carga por tipo de vehículo.

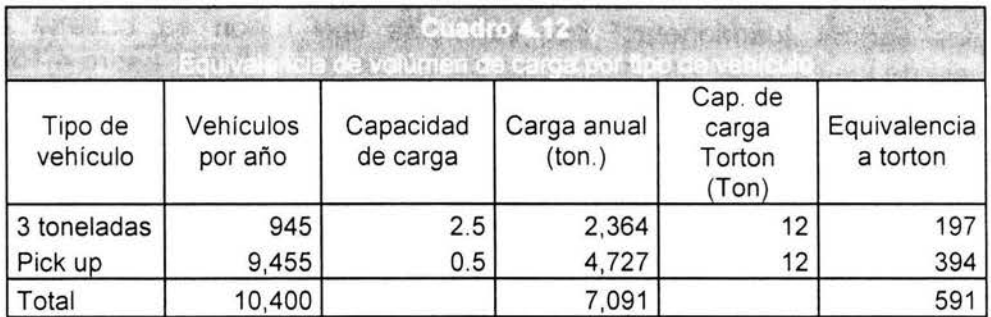

Conocido el número de vehículos tipo torton que sustituyen a las camionetas en viajes a Guadalajara se conoce el CGV para estos vehículos, ver el Cuadro 4.13.

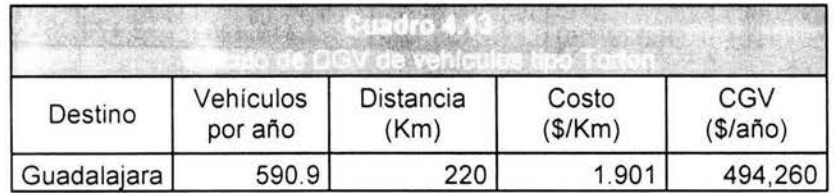

Fuente: Cálculos realizados por el CEPEP a precios sociales de abril de 1996,

utilizando el modelo Vehicle Operating Cost (VOC) del Highway Design Model (HDM) del Banco Mundial 1993, adaptado a México.

El beneficio por la sustitución del transporte no se realiza comparando simplemente los CGV de las camionetas con el de los torton, debido a que dicha sustitución no se daría al 100% el primer año, sino que se daría paulatinamente hasta alcanzar un porcentaje máximo estimado del 80%. Este porcentaje se estimó con base en el criterio de que la plaza de Guadalajara seguirá abasteciendo con productos especializados. En el Cuadro 4.14 se muestra cómo se daría el porcentaje de sustitución durante el horizonte de evaluación de 20 años.

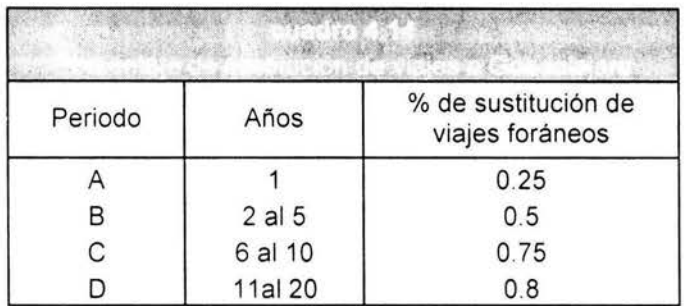

Finalmente, el ahorro de los CGV derivado de la sustitución del transporte de los vehículos ligeros (camionetas) por vehículos tipo torton se obtiene de la diferencia de los CGV de las camionetas contra los torton (Ver Cuadro 4.15).

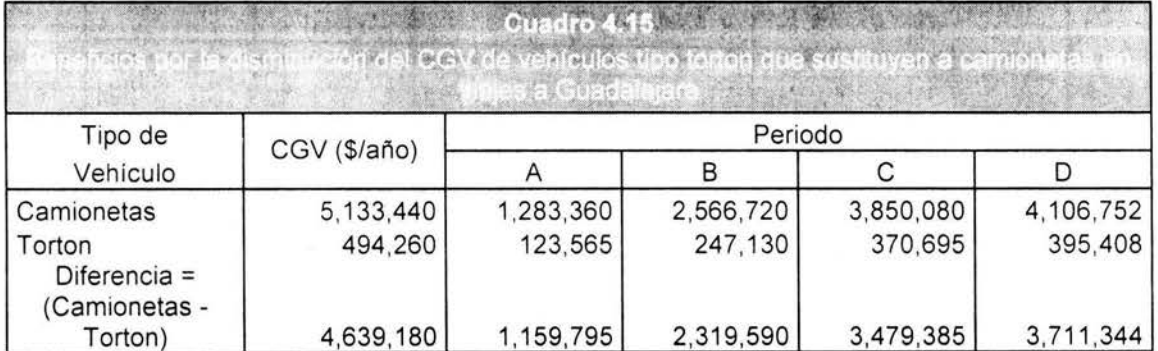

#### RESULTADOS DE LA EVALUACIÓN SOCIOECONÓMICA

Para realizar la evaluación social del proyecto propuesto por el promotor, se utilizó una tasa de descuento social del 18% anual y un horizonte de evaluación de 20 años.

a) Beneficios

El Valor Actual de los Beneficios (VAB) sería de *\$38,003,081.* 

b) Costos

El Valor Actual de los Costos (VAC) sería de *\$17,599,604.* 

c) Evaluación

El Valor Actual Neto Social (VANS) del proyecto sería de *\$20,403,477,* mientras que la Tasa Interna de Retorno Social (TIRS) sería de *52.8%.* Ambos indicadores señalan que el proyecto propuesto por el promotor es rentable socialmente.

#### **4.9 EVALUACIÓN PRIVADA DEL PROYECTO**

Para realizar la evaluación privada del proyecto propuesto por el promotor, se utilizó una tasa privada de descuento del 11% anual y un horizonte de evaluación de 20 años.

a) Beneficios

Los beneficios por la venta de las bodegas en el primer y segundo año serían de *\$6, 608,* 000 y de *\$7, 504,* 000 respectivamente, mientras que los ingresos anuales por la renta de los servicios serían de *\$2, 102, 400.* El Valor Actual de los Beneficios (VAB) sería entonces de *\$28, 785, 669.* 

b) Costos

Los costos de inversión serían de \$16,250,000, mientras que los de operación y mantenimiento anuales serían de *\$276,200.* El Valor Actual de los Costos (VAC) sería de *\$18,477,068.* 

c) Evaluación

El Valor Actual Neto Privado (VANP) del proyecto sería de *\$10,308,601,*  mientras que la Tasa Interna de Retorno Privada (TIRP) sería de 27.9%. Ambos indicadores señalan que el proyecto propuesto por el promotor es rentable privadamente.

CONCLUSIONES: El proyecto propuesto por el promotor "Construcción de la Central de Abastos de la Ciudad de Colima", es rentable privada y socialmente.

RECOMENDACIONES: Autorizar al promotor para realizar la obra y facilitarle los aspectos administrativos .

LIMITACIONES: La información que se utilizó no procede del todo de fuentes especializadas.

## **4.1 O EVALUACIÓN SOCIAL CON EL MODELO MPRO**

Tomado en cuenta el proceso de construcción de la prima de riesgo óptimo descrito en el capítulo anterior se tiene lo siguiente:

#### **1. Definir el riesgo propio u objetivo**

Es por todos bien sabido, que la forma en que se determinan los flujos periódicos del proyecto parten de un pronóstico, basado en la aproximación que se tiene de los flujos reales (futuros) del proyecto, y que dicho pronóstico otorga a los primeros el carácter de más probables en ocurrencia , pero de no ser así, de no contar con esa precisión en el pronóstico, los flujos podrían tomar valores desfavorables para el inversionista, arrojando pérdidas en lugar de los beneficios esperados . Pero esta variación en los flujos no sólo responde a un mal pronóstico ó a un error de medición, responde a toda una serie de factores y/o eventualidades no controlables, que están relacionados con los elementos de dichos flujos y determinan en menor o mayor grado su comportamiento e impacto. Dado que por lo general, el riesgo en la evaluación de proyectos está determinado por la posibilidad de que el flujo de efectivo no alcance o exceda las expectativas, o lo que es lo mismo, por las variaciones significativas en los resultados futuros de los flujos de efectivo estimados, se propone que el riesgo del proyecto para el modelo PRO este determinado por:

 $Riesgo = \omega = Variaciones posibles en los flujos de efectivo$ 

que como se puede ver, está en función de las variaciones de la venta de bodegas, la renta de servicios, la liberación de recursos , la disminución del CGV, o de lo que conocemos como los componentes del flujo (Cuadro 4.16). Es así como el comportamiento de estos factores determinará el valor total del flujo de efectivo y de manera implícita su variación. Pero esta variación del flujo de efectivo, no sólo depende del comportamiento natural de dichos factores componentes, sino que también dependerá de la calidad de la información que les dio origen. Existe la posibilidad de que la información que se haya tomado para cuantificarlos carezca de la precisión y confianza deseada por el inversionista. Esto último recae en el hecho, de que la mayoría de los factores que componen el flujo de efectivo son estimaciones de lo que se espera en un futuro sea el resultado que arroje la inversión.

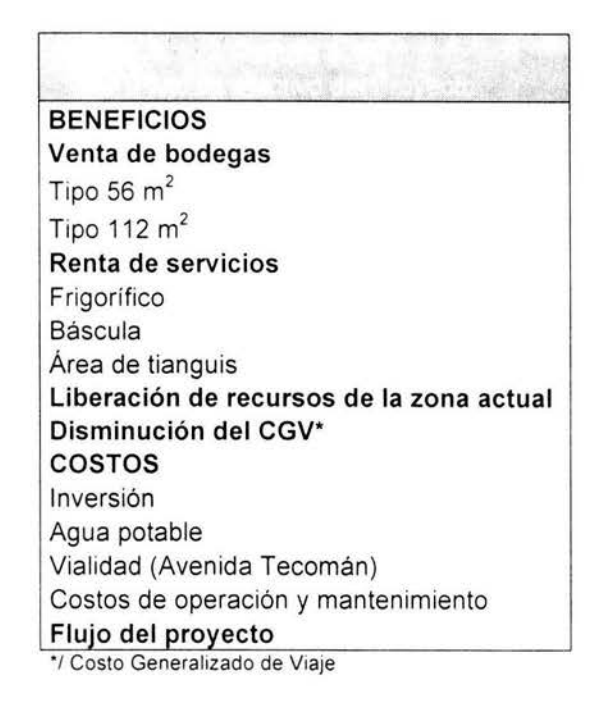

#### 2. Identificar los factores causales del riesgo

Para realizar éste paso, se recomienda realizar algunas de las técnicas de la administración del riesgo o en el mejor de los casos recurrir a los expertos en el ramo. Sin embargo, para efecto del presente trabajo se optará por determinar los factores causales por medio de relaciones intuitivas inmediatas y la ayuda del método de causa y efecto (espinas de pescado) como se vera más adelante.

El objetivo principal de esta etapa es la de determinar el mayor número posible de factores causales del riesgo en consideración<sup>48</sup> e intentar dar solución al problema dado por las expresiones (33), (34) y (35) antes vistas.

Siguiendo la metodología planteada por la administración de riesgos y prestando mucha atención a la interrelación entre las exposiciones al riesgo , los efectos de un evento no deseado y, el(los) objeto(s) y persona(s) sobre los que puede repercutir el riesgo, se identificaron, en un primer plano, los siguientes factores causales del riesgo del proyecto:

<sup>&</sup>lt;sup>48</sup> La identificación de los riesgos que pueden ocurrir en una actividad determinada del proyecto resulta ser uno de los procesos más laboriosos en la Administración de Riesgos y se considera una de las limitantes a considerar del modelo propuesto.

- 1. Venta de bodegas
- 2. Renta de servicios
- 3. Liberación de recursos de zona actual
- 4. Disminución del CGV
- 5. Inversión
- 6. Agua Potable
- 7. Vialidad
- 8. Costos de operación y mantenimiento
- 9. Conflictos vecinales
- 10. Beneficios personales
- 11 . Dolo, mala fe
- 12. Accidentes por sobrecargas
- 13. Accidentes en construcción
- 14. Pronósticos y errores de medición
- 15. Mantenimiento ineficiente

Sin embargo, el comportamiento de dichos factores depende a su vez del comportamiento de otros factores, y éstos a su vez de otros factores, y así sucesivamente como se trata de mostrar a continuación:

Dado que el flujo de efectivo está determinado generalmente por la expresión:

$$
FE_t = I_t - E_t
$$

donde:

 $I_i$  = Ingresos en el año t

 $Et = E$ gresos en el año t

 $FE<sub>i</sub>$  = Flujo de efectivo en el año t

Y además :

$$
I_t = \sum_j b_{ij} \quad ; \qquad E_t = \sum_j c_{ij}
$$

donde:

 $b_{ij}$  = Beneficios generados en el año *i* por el rubro *j* 

 $c_{ij}$  = Costos generados en el año *i* por el rubro *j* 

Las variaciones en el flujo de efectivo responden a cambios en los ingresos  $l_i$  y egresos  $E_t$ , los cuales a su vez responden a cambios en cada uno de los  $b_{ij}$ ,  $c_{ij}$ respectivamente. Es decir, el cambio en el flujo de efectivo se da a nivel rubro.

En las tablas anteriores , la variación en el valor de los costos o beneficios en cada uno de los rubros generará a su vez un cambio de valor en el beneficio o
costo anual, éste, a su vez, en el flujo de efectivo del año en curso y por ende, en el VPN del proyecto.

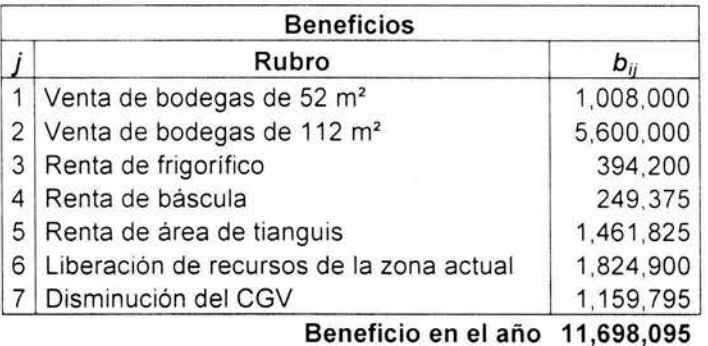

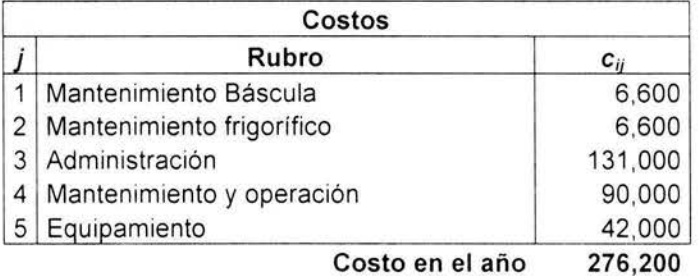

No obstante, la variación a nivel rubro sigue dependiendo de otros factores un poco más especializados. Este análisis de factores en los eventos particulares da origen a un nuevo nivel de análisis del riesgo y así sucesivamente hasta aproximarnos a nuestro objetivo, identificar las fuentes del riesgo (Ver Figura 4.3).

Aún a pesar del incremento en el número de los factores causales, y de la exigencia de su análisis, estudios realizados por Ross, en su modelo de Teoría de Valoración por Arbitraje, muestran que debido a la naturaleza del entorno económico en la que se encuentran inmersas la mayoría de las empresas, existen factores causales con la característica de poder representar a un número considerable otros factores causales. Es decir, ya no es necesario realizar un análisis exhaustivo sobre la totalidad de los factores causales, debido a que la mayoría de éstos convergen en un solo factor causal que puede ser rápidamente medido e identificado por un indicador económico.

Debido a la importancia que dicho indicador tiene para el entorno en el que se desenvuelven la mayoría de las empresas, dicho indicador, cuando su naturaleza lo permita, será considerado como un factor causal componente del

riesgo,<sup>49</sup> ya que existe la posibilidad de que alguno de los factores causales pueda ser eliminado por el inversionista, reduciendo su importancia e inclusión en el cálculo de la prima.

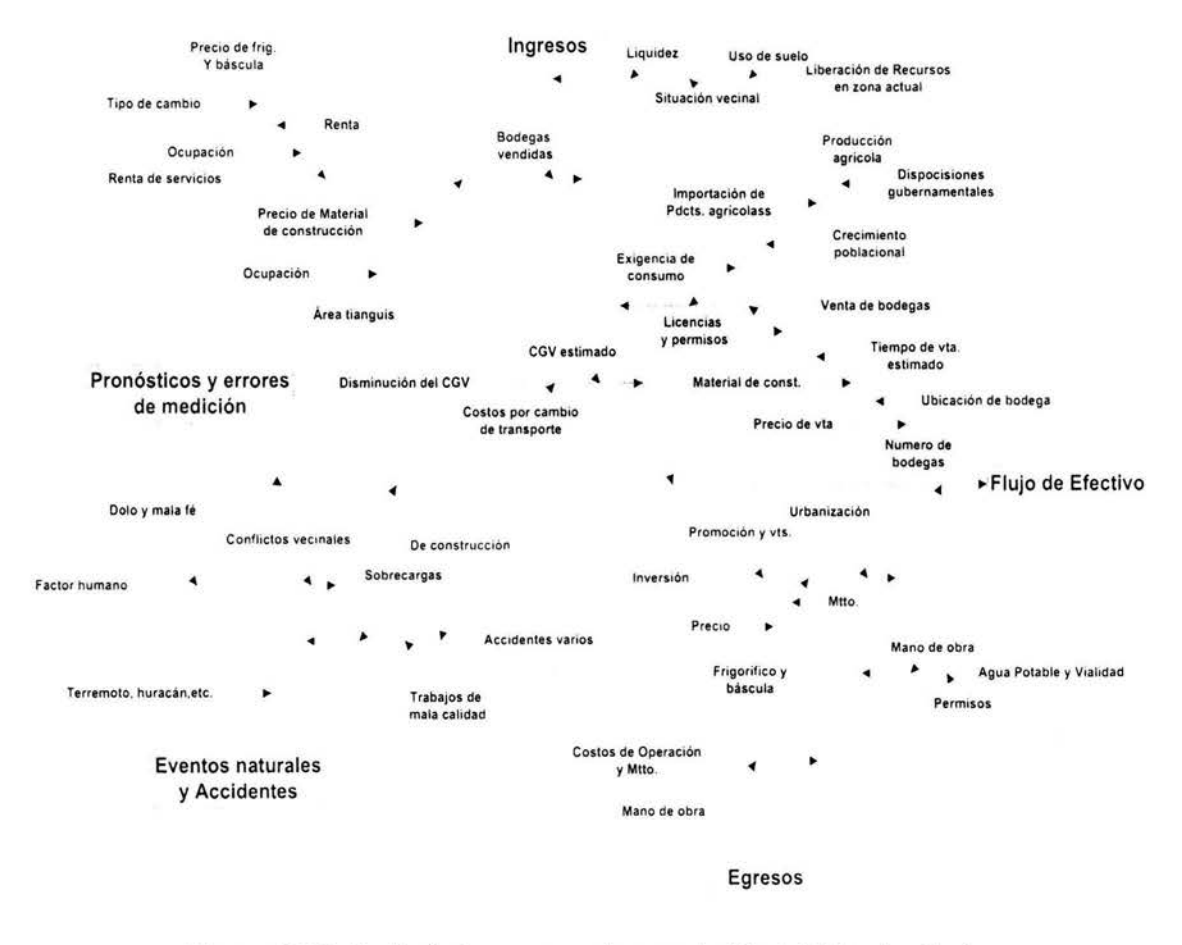

Figura 4.3 Relación factores causales y variación del flujo de efectivo

Dado que es más factible que la mayoría de los factores causales respondan al cambio y comportamiento de algunos indicadores económicos, y en todo caso, que dichos índices reflejan el desempeño de las empresas, para efecto del presente trabajo será necesario determinar aquellos índices que según el análisis, influyan en la posible variación del flujo de efectivo del proyecto de inversión .

<sup>49</sup> El calificativo de factor componente se da a aquel factor causal que es considerado como elemento componente de la prima de riesgo.

Una vez hecho el análisis en cada uno de los niveles establecidos y con base a la información proporcionada por la Figura 4.3 se tienen en consideración los siguientes factores causales de las variaciones en los flujos de efectivo del proyecto:

Inflación esperada **(IES)** e inflación no esperada **(INES):** El uso de dichas variables se hace en consideración a que la inflación ha sido uno de los padecimientos más importantes a nivel macroeconómico en el país , y desafortunadamente ninguna persona o entidad económica está a salvo de dicho fenómeno. Dichas variables están determinadas por las siguientes expresiones:

$$
IES = \left( \begin{array}{c} \text{CETES91}_t \\ \text{CETES91}_{t-1} \end{array} - 1 \right)
$$

$$
INES = \begin{pmatrix} \text{INPC}_{t} \\ \text{INPC}_{t-1} - 1 \end{pmatrix} - \text{IES}_{t}
$$

Otro factor importante que al igual que la inflación es el cambio en la cotización oficial del dólar **(COD),** ya que este factor se encuentra ligado a la política monetaria y sus efectos se ven reflejados en la inversión.

$$
COD = \begin{pmatrix} TCD_t \\ TCD_{t-1} \end{pmatrix}
$$

Donde **TCD** es el tipo de cambio del dólar.

Una opción de factor causal basado en el desempeño productivo del país es el indicador **PIB,** sin embargo, para efecto del presente trabajo se consideran como mejores opciones a factores causales a las tasas de cambio relativo de dicho índice; cambio trimestral del PIB **(CTPIB)** y cambio trimestral del PIB por actividad económica **(CTPIBAE),** bajo al entendido, de que dicho factor causal está compuesto solamente por las actividades económicas relacionadas con la actividad o giro del proyecto, tales como: agrícola, ganadera y de pesca, transporte, construcción, alimentos bebidas y tabaco, electricidad, gas y agua, comercios, restaurantes y hoteles, almacenamiento y sector servicios (Tabla B.2 del Anexo).

$$
\text{CTPIB} = \begin{pmatrix} \text{PIB}_{t} \\ \text{PIB}_{t-1} \end{pmatrix}
$$

$$
\text{CTPIBAE} = \begin{pmatrix} \text{PIBAE}_{t} \\ \text{PIBAE}_{t-1} \end{pmatrix}
$$

 $\ell$   $\rightarrow$ 

Debido a que el proyecto está basado en el comercio de productos agrícolas, se considera que el cambio trimestral en el índice nacional de precios al consumidor (INPC) al reflejar el valor de los productos de la canasta básica se convierte en un factor causal de riesgo de vital importancia.

$$
\text{CTINPC} = \begin{pmatrix} \text{INPC}_{t} \\ \text{INPC}_{t-1} \end{pmatrix}
$$

El rendimiento del mercado de valores **(RMV)** es considerado como un factor causal de riesgo en el proyecto, toda vez que las empresas más importantes del país se encuentren realizando negociaciones con los dueños de las bodegas de almacenamiento. Cabe destacar, que aunque no todas las empresas que cotizan en la Bolsa Mexicana de Valores, están en la posibilidad antes mencionada, dicho indicador se consideró como factor causal, para ejemplificar el caso de factores causales no componentes, como se mostrará más adelante.

$$
RMV = \begin{pmatrix} IPyC_t \\ IPyC_{t-1} \end{pmatrix}
$$

Con el mismo sentido que el factor anterior, pero con un poco más de justificación se consideran como factores causales del riesgo del proyecto al cambio trimestral en el nivel de ingresos por exportación de mercancías **(CTIEXM)** y cambio trimestral en el nivel de egresos por importación de mercancías **(CTEIMM);** indicadores componentes de la balanza de pagos publicada por el Banco de México. Ante la situación actual respecto a los acuerdos pactados con los países de Canadá y más inmediatamente con Estados unidos, el país esta comprometido a importar productos agrícolas que podrían eventualmente desplazar a los productos nacionales reduciendo su consumo. Asimismo, la precaria situación del campo nacional podría verse afectada, aún más, por tal situación. Compensando la situación anterior, se encuentra la exportación de productos nacionales, que a diferencia de la extranjera, es menor.

$$
\text{CTIEXM} = \begin{pmatrix} \text{IEXM}_{1} \\ \text{IEXM}_{1-1} \end{pmatrix}
$$

 $CTEIMM = |$  $\mathsf{EIMM}_{t-1}$ 

Por último, se considera como un factor importante de riesgo a todas aquellas eventualidades o actos originados por la actividad humana como el fraude, corrupción, negligencia, imprudencia, carencia de conocimientos, entre otros. A diferencia de los factores anteriores, este factor carece de un indicador oficial que facilite su cuantificación, y aunque eso no implica que no existan o puedan obtenerse dicha información, se considera que dicho factor puede ser eliminado fácilmente mediante los procesos de selección de personal, ya que para el presente estudio, el proyecto en función no requiere de una gran cantidad de personal, además , de que en el caso de que dicho factor sea originado por entidades externas como lo es el personal encargado de la construcción del inmueble, está sujeto a las condiciones establecidas por el contrato de construcción ; reduciendo así el riesgo originado por este factor externo.

La ventaja<sup>50</sup> que se tiene al considerar indicadores económicos como factores causales es , que debido a su importancia en el medio económico, se cuenta con datos históricos oficiales que facilitan la obtención del grado de influencia de cada uno de los factores (que más adelante se convertirán en los coeficientes de "costos" del problema de PL), mediante el análisis de regresión.

### **3. Determinar el grado de influencia de los factores causales del riesgo**

Para poder determinar el grado de influencia de cada uno de los factores causales del riesgo, mediante el análisis de regresión, es necesario definir al riesgo objetivo del proyecto como la variable dependiente de la regresión , debido a que este riesgo es considerado como la posible variación del flujo de efectivo.

<sup>&</sup>lt;sup>50</sup> Ventaja relativa respecto a la calidad (veracidad) de la información presentada por las entidades gubernamentales.

En el presente trabajo se considera que las posibles variaciones en los flujos de efectivo están representadas por la tasa relativa de cambio entre los posibles valores que pueden tomar los flujos. De tal modo que dicha variación en los flujos de efectivo del proyecto y a su vez de cada uno de los factores causales estará expresada por:

$$
\omega = g_1 COD + g_2 IES + g_3 INES + g_4 CTINPC + g_5 CTPIB + g_6 CTPIBAE +
$$

$$
+ g_7 RMV + g_8 CTIEXM + g_9 CTEIMM
$$

Debido a que el término intercepto  $\beta_0$  del modelo regresivo refleja el valor del riesgo ω cuando las variables explicativas COD, IES, INES, CTINPC, CTPIB, CTPIBAE, RMV, CTIEXM y CTEIMM son iguales a cero, la estricta interpretación para este valor apuntaría hacia el riesgo o posible variación de los flujos de efectivo cuando los factores causales antes mencionados no influyen sobre la posible variación de los flujos. Esta representación del intercepto no ocasiona problema alguno al objetivo del modelo toda vez que dicho valor sea positivo, sin embargo el problema ocurre cuando dicho valor, con válida posibilidad de ocurrir, imposibilite su representación al tomar un valor negativo. Ante la posibilidad de dicha situación, es que se opta por no considerarlo en la estimación de los grados de influencia, situación teóricamente válida.

Una vez hecho y definido el modelo de regresión, se procede al cálculo del grado de influencia de cada uno de los factores causales con los siguientes resultados:

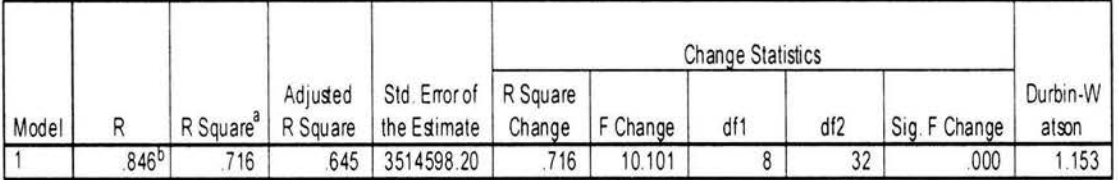

### Model Summary<sup>6,d</sup>

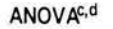

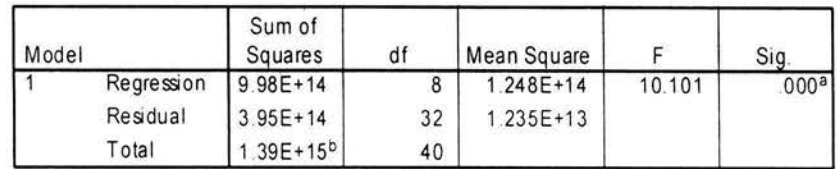

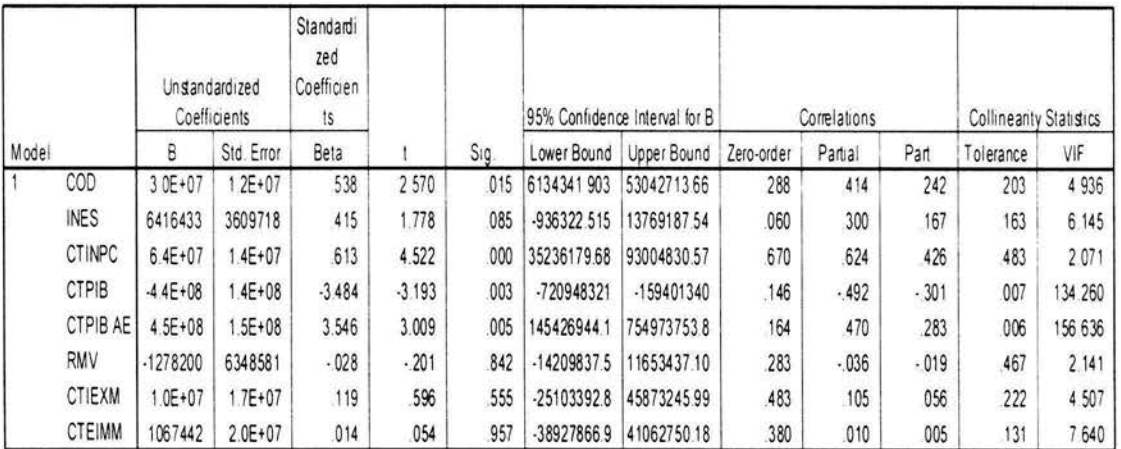

#### Coefficients<sup>a,b</sup>

a. Dependent Variable. FESOC(dist. beta)

b. Linear Regression through the Origin

De lo anterior se tiene que:

### $\omega$  = .538 COD + .415 INES + .613 CTINPC - 3.484 CTPIB + 3.546 CTPIBAE -

 $-$ .201 RMV + .596 CTIEXM + .041 CTEIMM

que como se puede ver, explica el 71.6% =  $R^2$  del modelo y a pesar de ser significativo globalmente al 95% con un valor de 0.000 < 0.05 (ANOVA /F-Sig.), algunos coeficientes o grados de influencia no lo son. Como ejemplo se tienen a los coeficientes correspondientes a los factores causales IES (factor que de entrada ya no es considerado en el modelo por recomendación del software empleado en el cálculo)<sup>51</sup>, RMV, CTIEXM y CTEIMM con niveles de 0.932, 0.842, .555 y 0.957 > 0.05 respectivamente. Situación que nos lleva al uso del método backward en el cálculo de los grados de influencia (coeficientes beta), con la intención de resolver el problema sobre la significancia de tales valores. Obteniendo los siguientes resultados:

<sup>51</sup> Ver tabla C.1 del Anexo.

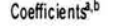

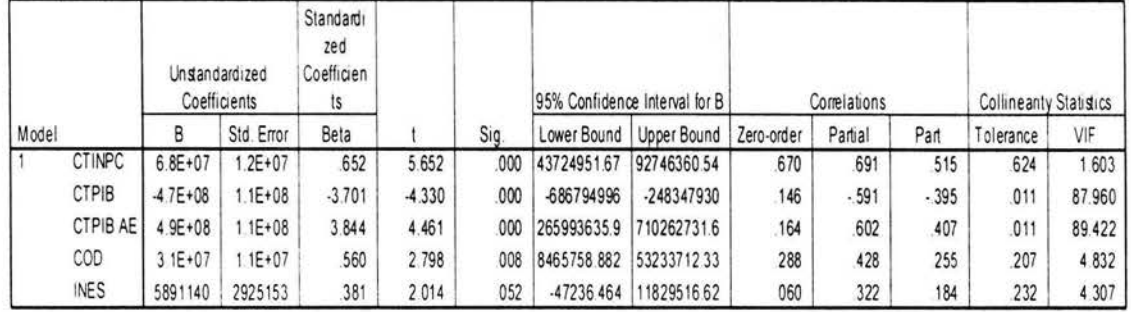

a. Dependent Vanable. FESOC(dist. beta)

b. Linear Regression through the Ongin

Resultando la siguiente expresión del riesgo:

 $\omega$  = .560 COD + .381 INES + .652 CTINPC - 3.701 CTPIB + 3.844 CTPIBAE

Con las siguientes características:

#### Model Summary<sup>5.d</sup>

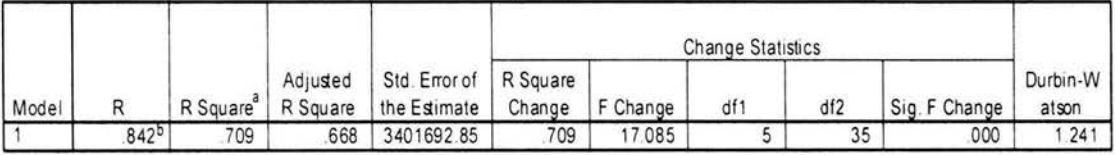

a. For regression through the origin (the no-intercept model), R Square measures the proportion of the variability in the dependent variabl about the origin explained by regression. This CANNOT be compared to R Square for models which include an intercept

b Predictors INES, CTINPC, CTPIB, COD, CTPIB AE

c Dependent Variable FESOC(dist. beta)

d. Linear Regression through the Origin

Esta última estimación implica una reducción en el porcentaje explicado por los factores causales; de un 71.6% a un 70.9 %, sin embargo, dicha reducción en el porcentaje explicado, se compensa con la significancia positiva de los parámetros estimados g<sub>i</sub>. De lo que se concluye que el grado de influencia de de los factores causales está dado por:

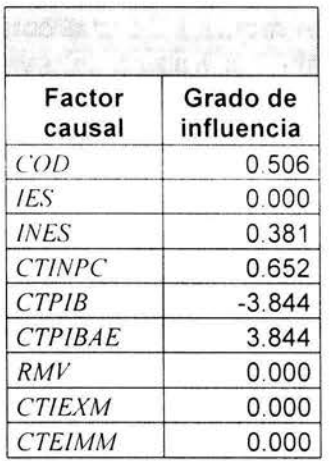

Valores que serán de gran ayuda en la consecución de la prima de riesgo óptimo.

Es importante destacar que los valores en el cuadro 4.17 corresponden a los coeficientes beta estandarizados y no a los coeficientes beta no estandarizados, arrojados por la estimación; debido a la ventaja adquirida por el efecto comparativo de dicha estandarización. Asimismo, se hace notar al lector que el análisis anterior se limitó a la obtención de los valores en tablas y al logro en el nivel significativo del modelo regresivo, restando cierto grado de importancia al cabal cumplimiento de los supuestos básicos de la teoría del análisis de regresión por considerarlo superior al objetivo del presente trabajo. No obstante, los resultados obtenidos en el proceso de estimación son mostrados en el Anexo del presente trabajo.

### **4. Determinar los factores causales componentes.**

Como resultado previo, al análisis de regresión, se resolvió eliminar al factor causal *FACTOR HUMANO* bajo el supuesto de que este factor podría ser fácilmente reducido mediante los procesos de selección del personal, implicando su exclusión del análisis regresivo.

En el análisis de regresión, el software empleado sugería la eliminación del factor causal IES, por no ser significativo al modelo de riesgo. Después, como resultado de ajustes hechos al modelo con la intención de mejorar su validez, se eliminaron los factores causales *RMV, CTJEXM* y *CTEJMM* (por esta razón, el valor del grado de influencia para cada uno de dichos factores es igual a cero en el cuadro 4.17).

Y por último, dado que el grado de influencia representa la sensibilidad del riesgo a la ocurrencia del factor causal, y lo que se quiere es determinar la contribución de dichos factores al riesgo, se requiere de una contribución positiva. De esto se desprende que el factor causal *CTPIB* no contribuye al riesgo del proyecto por lo que no debe ser considerado en el cálculo de la prima de riesgo, quedando como factores causales componentes : *COD. INES. CTINPC* y *CTl'IBAE* con sus respectivos grados de influencia.

*w* = *.560 COD* + *.381 INES* + *.652 CTINPC* + *3. 8-1 .:/ CTPIBAE* 

### **5. Determinar la función objetivo del problema de PL.**

Después de que los factores causales componentes han sido identificados , se procede a definir la función objetivo del problema de PL, que en este caso corresponde al riesgo objetivo definido de la siguiente manera:

*w* = *.560 COD* + *.381 INES* + *.652 CTINPC* + *3.844 CTPIBA E* 

### **6. Determinar las restricciones del Problema de PL.**

Como el riesgo objetivo del proyecto *w* está determinado por la variación en los flujos de efectivo ocasionada a su vez, por el comportamiento (variación) de los factores causales que lo componen, y las restricciones hacen referencia a estos últimos, se hace bien en considerar como restricciones del problema el rango estadístico (  $X_i - S_i$ ,  $X_i + S_i$ ) donde  $X_i$ , y  $S_i$  son la media y la desviación estándar estadística del i-ésimo factor causal componente, respectivamente.

Del análisis regresivo hecho con anterioridad resalta la siguiente información :

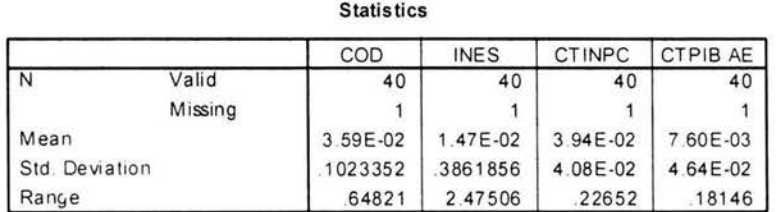

De la que se desprenden las siguientes restricciones:

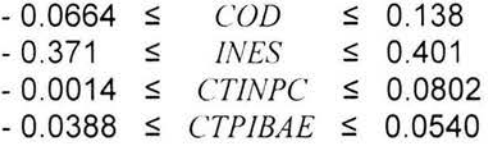

que por requerimientos expuestos anteriormente se transforman en:

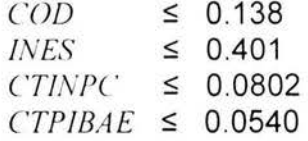

Y que por imposibilidad en el cumplimiento de dichas condiciones se convierten en :

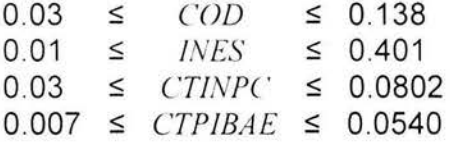

Esta última serie de restricciones se debe al hecho de que los factores causales no pueden tomar valores menores o iguales a O, por un lado, por el tipo de aportación (positivo) al riesgo del proyecto que se requiere para el cálculo de la prima, y por el otro lado, por la dificultad existente en la eliminación del riesgo $52$ .

#### 7. Calcular los valores omega ω<sup>-</sup>, ω<sup>+</sup> γ ω<sup>\*</sup>.

En esta etapa del proceso se resuelve el problema de PL dado por:

*Min: Max*  $\omega$  *= .560 COD + .381 INES + .652 CTINPC + 3.844 CTPIBAE* 

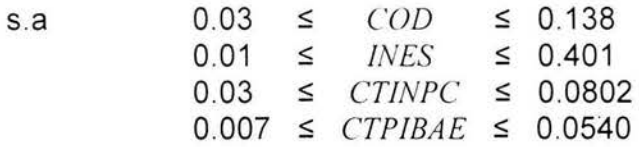

*COD, INES, CTINPC, CTPIBAE*  $\geq$  0

En donde resultado:  $\omega$ <sup>-</sup> = Min  $\omega$  = 0.06707801 como lo muestra el siguiente

Global optimal solution found at step: Objective value:

4 0.6707800E-01

| Variable | Value             | Reduced Cost |
|----------|-------------------|--------------|
| COD      | 0.3000000E-01     | 0.0000000    |
| INES     | 0.1000000E-01     | 0.0000000    |
| CTINPC   | $0.3000000E - 01$ | 0.0000000    |
| CTPIBAE  | 0.7000000E-02     | 0.0000000    |
|          |                   |              |

<sup>52</sup> Los valores inferiores de las restricciones del problema de PL, son determinados convenientemente teniendo como parámetro el valor promedio de dicho factor causal componente.

### De la misma forma se obtiene  $\omega^+ = Max \omega = 0.4899274$

Global optimal solution found at step: Objective value : Variable COD IN ES **CTINPC** CTPIBAE 8 0 . 4899274 Valu e 0 . 138 0000 0 .4 010000 0.8020000E-01 0.5400000E-01 Reduced Cost  $0.000000$ 0 . 0000000 0.0000000 0,0000000

Valores obtenidos con el uso de software especializado en PL<sup>53</sup>.

Como  $\omega^- = 0.06707801$   $\vee$   $\omega^+ = 0.4899274$  entonces,  $\omega^* = 0.2785$ 

Ya que:

$$
\omega^* = \frac{1}{2} (\omega^+ + \omega^-)
$$
  
=  $\frac{1}{2} (0.4899274 + 0.06707801)$   
=  $\frac{1}{2} (0.557)$   
= 0.2785

que es el valor de la prima de riesgo óptimo.

### **8. Determinar el intervalo óptimo de decisión.**

De lo anterior se tiene que:

 $\sim$ 

$$
\omega^- = 0.06707801
$$
  

$$
\omega^+ = 0.4899274
$$
  

$$
\omega^* = 0.2785
$$

y como se mostró en el capítulo anterior, el Intervalo óptimo de decisión está dado por:

$$
I^* = \left\{ x \in R : i^- \le x \le i^+ \right\}
$$

<sup>53</sup> El software que se empleo para la optimización del modelo de riesgo fue: LINGO 5.0.

donde: 
$$
i = f + \omega
$$
  
 $i^+ = f + \omega^+$ ;  $f = \text{Tasa libre de riesgo}$ 

Tomando en cuenta que dicha evaluación se efectuó durante el año 2001, se considera una tasa libre de riesgo de 9.89%<sup>54</sup>. De lo que se tiene que si  $f =$ 9.89%, entonces:

> $i = f + \omega = 0.0989 + 0.06707801 = 0.166$  $i^-=16.6\%$  $i^+ = f + \omega^+ = 0.0989 + 0.4899274 = 0.589$  $i^+ = 58.9 \%$

De lo que se tiene que:  $i^* = 0.0989 + 0.2785 = 0.377$ 

 $i^* = 37.7\%$ 

Lo que nos lleva a determinar el intervalo óptimo de decisión:

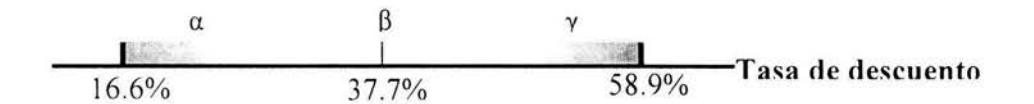

El cual indica que la tasa de descuento mínima a emplear para la evaluación del proyecto debe ser de 16.6%, describiendo de esta forma a la tasa que incluye al "riesgo mínimo" del proyecto, mientras que la máxima tasa de descuento a emplear debe ser del 58.9%, que describe a la tasa con el mayor riesgo posible del proyecto.

Debido a que el MPRO concluye y propone que la tasa del 37.7% es la más adecuada para realizar la evaluación, es necesario verificar que dicha propuesta concuerde con el criterio del VPN . Es decir, se espera que el VPN del proyecto evaluado con una tasa de descuento del 37.7% (VPN(37.7%)) sea mayor que cero.

<sup>54</sup>La tasa libre de riesgo está dada como ejemplo, por la tasa de rendimiento del CETE a 91 días durante el 3<sup>er</sup> trimestre del año 2001 mostrado por la tabla B.1 de CETES 91 del Anexo.

### **4.11 RESULTADOS DE LA EVALUACIÓN**

Para realizar la evaluación social del proyecto propuesto por el promotor con el MPRO, se utilizó una tasa social de descuento del 37.7% anual y un horizonte de evaluación de 20 años.

a) Beneficios

El Valor Actual de los Beneficios (VAB) sería de *\$21 ,589,632.* 

b) Costos

El Valor Actual de los Costos (VAC) sería de *\$16,822,694.* 

c) Evaluación

El Valor Actual Neto Social (VANS) del proyecto sería de *\$4,766,* 939, mientras que la Tasa Interna de Retorno Social (TIRS) sería de 52. *8%.* Ambos indicadores señalan que el proyecto propuesto por el promotor es rentable socialmente.

CONCLUSIONES: El proyecto propuesto por el promotor "Construcción de la Central de Abastos de la Ciudad de Colima", es rentable privada y socialmente.

De acuerdo con la lógica y objetivo del proceso visto en el capítulo anterior, para el logro en la obtención de la prima de riesgo y en consecuencia de la tasa de descuento, se consideran los siguientes puntos:

- La prima de riesgo del proyecto es de 0.2785 unidades porcentuales.
- La tasa de descuento óptima recomendada por el modelo PRO para el proyecto es de 37.7%.
- El VPN del proyecto calculado con la tasa obtenida (37.75%) es positivo, por lo que se recomienda invertir.

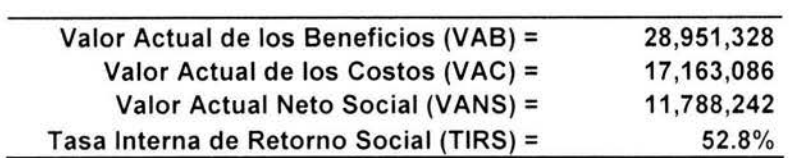

• Los límites inferior y superior del intervalo óptimo de decisión son 16.6% y 57.8% respectivamente, con lo que se determina un rango óptimo de decisiones, es decir, los valores recomendados para la tasa de descuento se encuentran en dicho intervalo.

• En comparación con la tasa de descuento social recomendada (óptima), la tasa empleada por el promotor (18%), hace referencia a cierta aversión al riesgo o cierta preferencia sobre la seguridad en la obtención de los rendimientos esperados, (poco pero seguro), ya que se encuentra dentro de la zona q de decisión.

$$
\begin{array}{c|c}\n18\% \n\alpha & \beta & \gamma \\
\hline\n16.6\% & 37.7\% & 57.8\% & I^*\n\end{array}
$$

- Análogamente al punto anterior, la tasa de descuento privada (11%), al no encontrarse dentro del intervalo óptimo de decisión y estar cercano al limite inferior *i*, refleja cierta subestimación o subvaluación del potencial del proyecto.
- El hecho de que la Tasa Interna de Retorno Social (TIRS) del proyecto. se encuentre dentro del intervalo  $I^*$  y más aún, en la zona y de decisión; es una muestra clara de lo arriesgado que puede ser elegir como mejor opción, una tasa de descuento que se encuentra dentro de dicha zona de decisión. Todo esto, con base al criterio que dicta que TIR >  $i^*$  (VPN).

$$
\begin{array}{c|c}\n\alpha & \beta & \gamma \downarrow^{52.8\%} \\
\hline\n16.6\% & 37.7\% & 57.8\% \\
\end{array}
$$

• De todo lo anterior, se puede decir que el modelo PRO (MPRO) ofrece una mejor opción en cuanto a inclusión de riesgo se refiere.

# **Conclusiones y Recomendaciones**

Con la intención de dar validez a la hipótesis planteada al principio de este trabajo se presentan las siguientes conclusiones como resultado del desarrollo del modelo propuesto:

Es debido a la conservación intencional de las cualidades y superioridad mostrada por el APT ante el CAPM, que el MPRO es concebido desde un punto de vista causal y no conductual , lo que lo lleva a realizar un mayor análisis respecto a la mayoría de los factores que influyen en la ocurrencia del riesgo . Asimismo, el MPRO ofrece una alternativa para medir, cuantificar e incluir el riesgo objetivo o propio de un proyecto de inversión, con la característica de que dichos valores son los más adecuados para la evaluación del proyecto. Dicho de otra forma , optimiza el riesgo del proyecto de inversión para su posterior inclusión en la evaluación. Es en este punto, en donde la teoría de Programación Lineal le otorga al MPRO la confiabilidad de los parámetros mediante la optimalidad ; la calibración mediante el análisis de sensibilidad; la amplitud en aplicaciones mediante el amplio desarrollo teórico y la velocidad de cálculo mediante el desarrollo de software especializado.

Además, es con base en un enfoque de sistemas, que la complejidad del MPRO no se basa en su desarrollo teórico (que puede llegar a serlo), sino en el grado o nivel de análisis que se desee hacer sobre el riesgo, ya que con el enfoque causal que se maneja, la identificación de todos y cada uno de los factores causales y sus interacciones pueden convertirse en una labor complicada y demandante de mucho tiempo.

Ante la inestabilidad y el incremento en el número, tipo, ocurrencia y gravedad del riesgo conforme transcurre el tiempo, el MPRO permite al inversionista y al especialista realizar cambios (actualizaciones) al modelo con el objetivo de acondicionarlo al entorno económico actual. Es decir permite que el modelo sea calibrado a las condiciones globales tanto internas como externas del medio en el que se encuentra, originadas por el paso del tiempo, ya que en un principio, el MPRO permite que basados en su experiencia y percepción sobre el riesgo; el inversionista y el especialista (evaluador) determinen el modelo de riesgo que les llevará a la prima de riesgo adecuada para la evaluación . Esta característica del modelo dará pauta a la retroalimentación y calibración del modelo para adecuarlo a las condiciones "actuales" del entorno mediante el análisis de sensibilidad .

Con respecto a la elección de la prima de riesgo adecuada a la tasa de descuento (ajuste a la tasa), el MPRO ofrece al inversionista, no sólo una medida de riesgo del proyecto, sino que también ofrece todo un rango óptimo de posibles valores mediante el intervalo óptimo, mismos que con base a la preferencia, aversión o indiferencia al riesgo determinarán la tasa de descuento a emplear en la evaluación, proporcionándole así ayuda en la toma de decisiones.

Y por último, debido a la lógica del MPRO el riesgo del proyecto deja de ser considerado como el riesgo asociado a una alternativa de inversión, (generalmente portafolios de inversión), sino que por el contrario, la prima de riesgo está en función tanto del riesgo sistemático como no sistemático del proyecto, por lo que la estimación de la prima de riesgo y en consecuencia , de la tasa de descuento, es más específica y/o particular del proyecto. Respecto al supuesto de diversificación, el MPRO establece que dicho proceso es alcanzado dependiendo de las posibilidades estratégicas, financieras , económicas, políticas y sociales de la empresa o inversionista.

### **Recomendaciones**

No obstante la utilidad que el análisis de regresión otorga al MPRO en la obtención de los parámetros de influencia factorial, la consecución de éstos puede verse afectada por el cabal cumplimiento de los supuestos teóricos de dicho análisis . Es decir, el tiempo que se requiere para dicho análisis podría ser mayor al requerido. Es por esto, que el modelo regresivo empleado se limito a cumplir con los supuestos de validación de coeficientes de variables independientes (coeficientes beta; hablando de modelos generales, o grados de influencia en términos del modelo propuesto), así como también, se mostró interés en el cumplimiento del supuesto de validez del modelo global y en un menor grado, en el porcentaje explicativo que los factores causales dan al riesgo objetivo (coeficiente de determinación).

La linealidad del modelo está basada en el tipo de relación establecida entre la influencia que los factores causales tienen sobre el riesgo objetivo y la posibilidad de que ésta pueda ser linealizada, (principio del modelo APT) sin embargo, existe la posibilidad de que este tipo de relación no sea del todo cierta, por lo que, en determinado momento se exigiría un análisis no lineal, Claro esta , dependiendo del tipo de factores causales que se empleen.

# **Anexo**

# **Tablas de Datos**

El presente anexo contiene toda la información en tablas respecto a las evaluaciones sociales y privadas hechas por el promotor y el equipo de trabajo. También cuenta con toda la información empleada para la construcción del Modelo de Prima de Riesgo Óptimo.

### **l. EVALUACIONES PRIVADAS Y SOCIALES PROMOTOR/EQUIPO.**

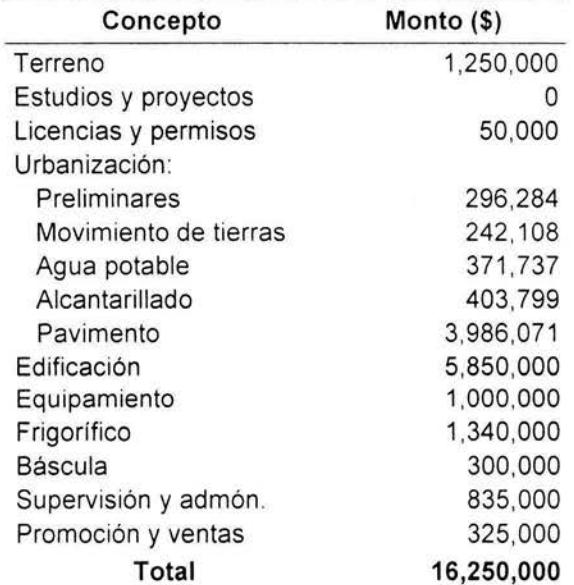

## **A.1 COSTOS DE INVERSIÓN**

### A.2 COSTOS DE MANTENIMIENTO

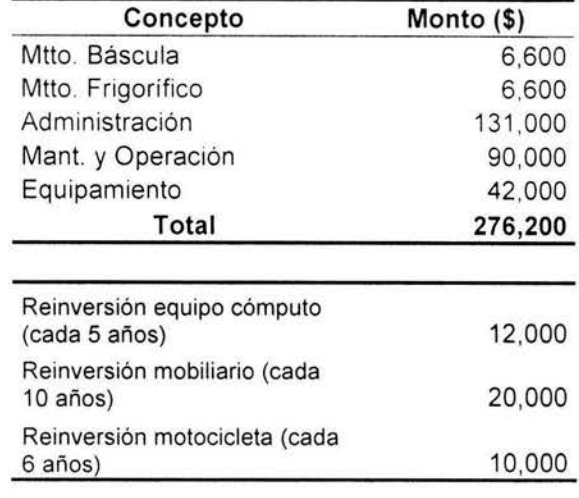

### A.3 OTRAS INVERSIONES (Eval. Soc.)

### OTRAS INVERSIONES (Para eval. social)

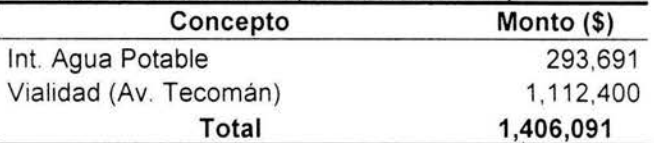

#### OTROS COSTOS DE OPERACIÓN (Para eval. social)

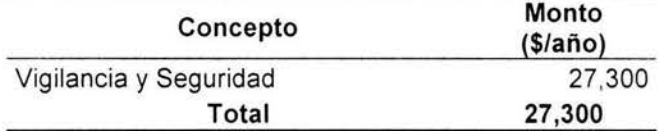

### COSTOS POR MTTO A VIALIDAD (Para eval. social)

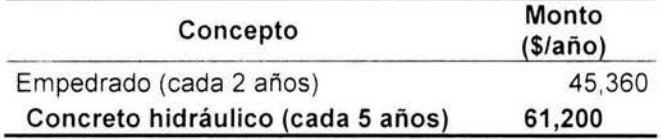

# A.4 COSTOS DE INVERSIÓN SOCIAL

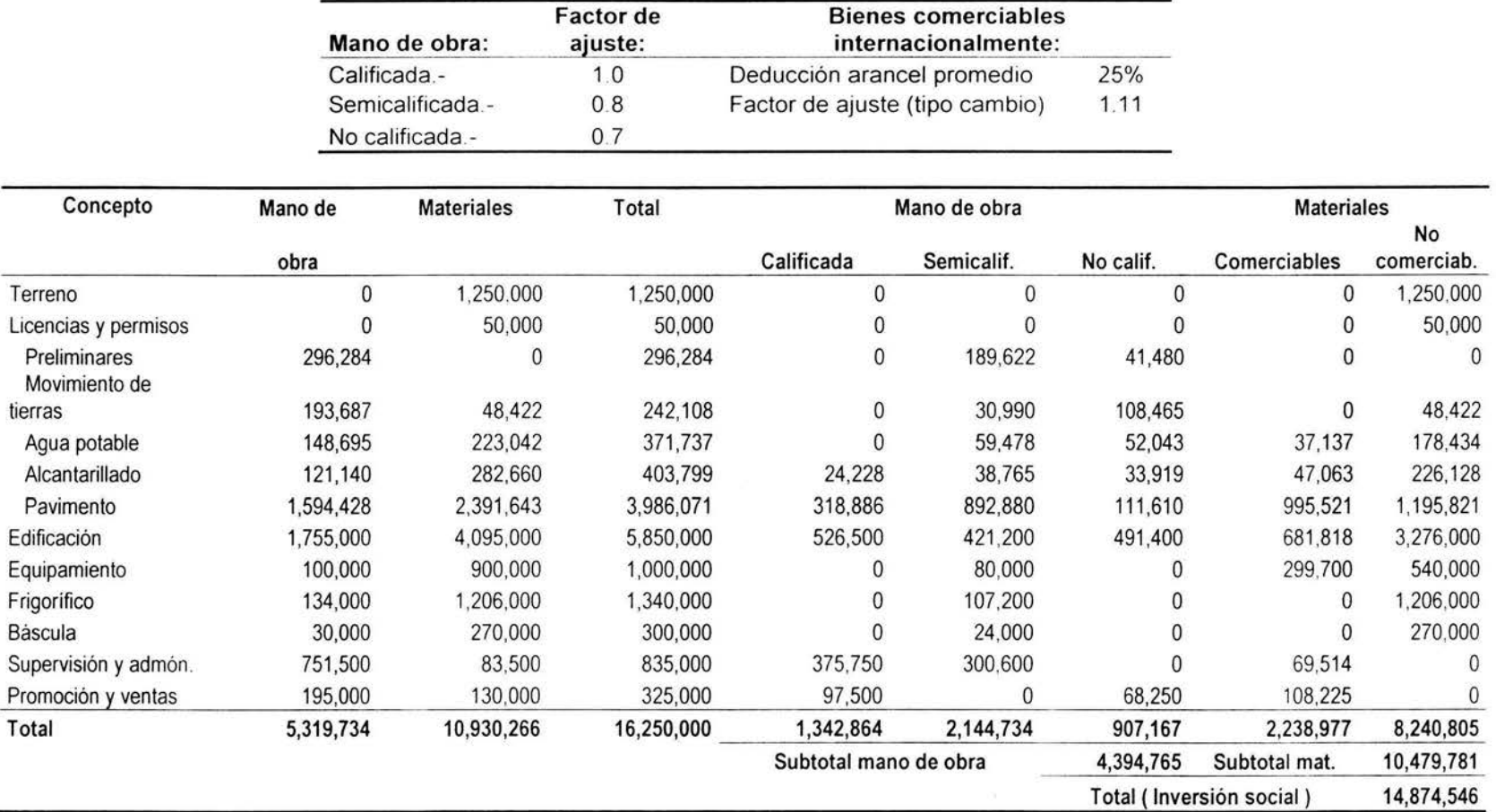

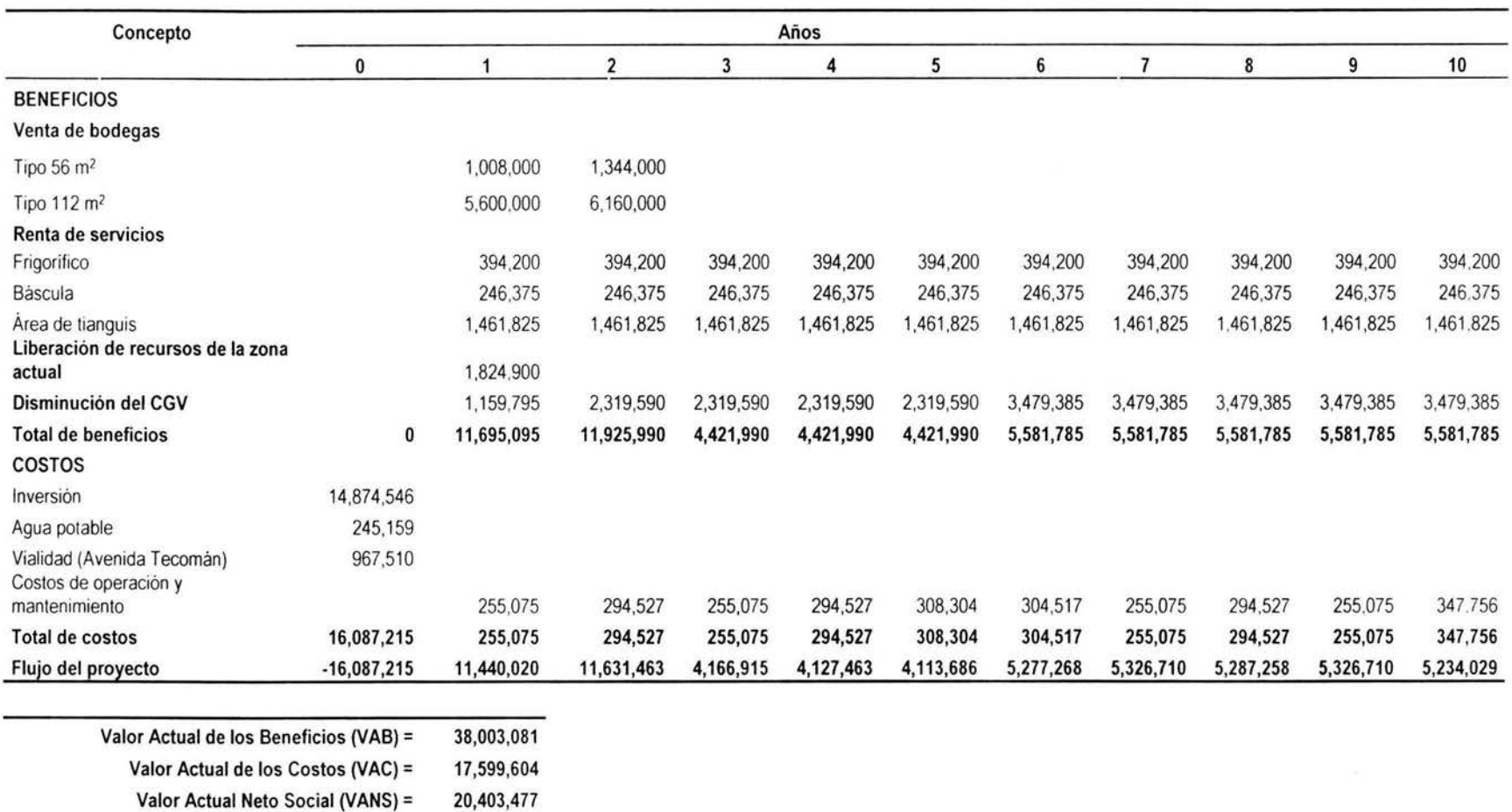

### A.5 FLUJO DE COSTOS Y BENEFICIOS SOCIALES PROMOTOR

Valor Actual Neto Social (VANS) = Tasa Interna de Retorno Social (TIRS) = 52.8%

### **A.5 FLUJO DE COSTOS Y BENEFICIOS SOCIALES PROMOTOR**

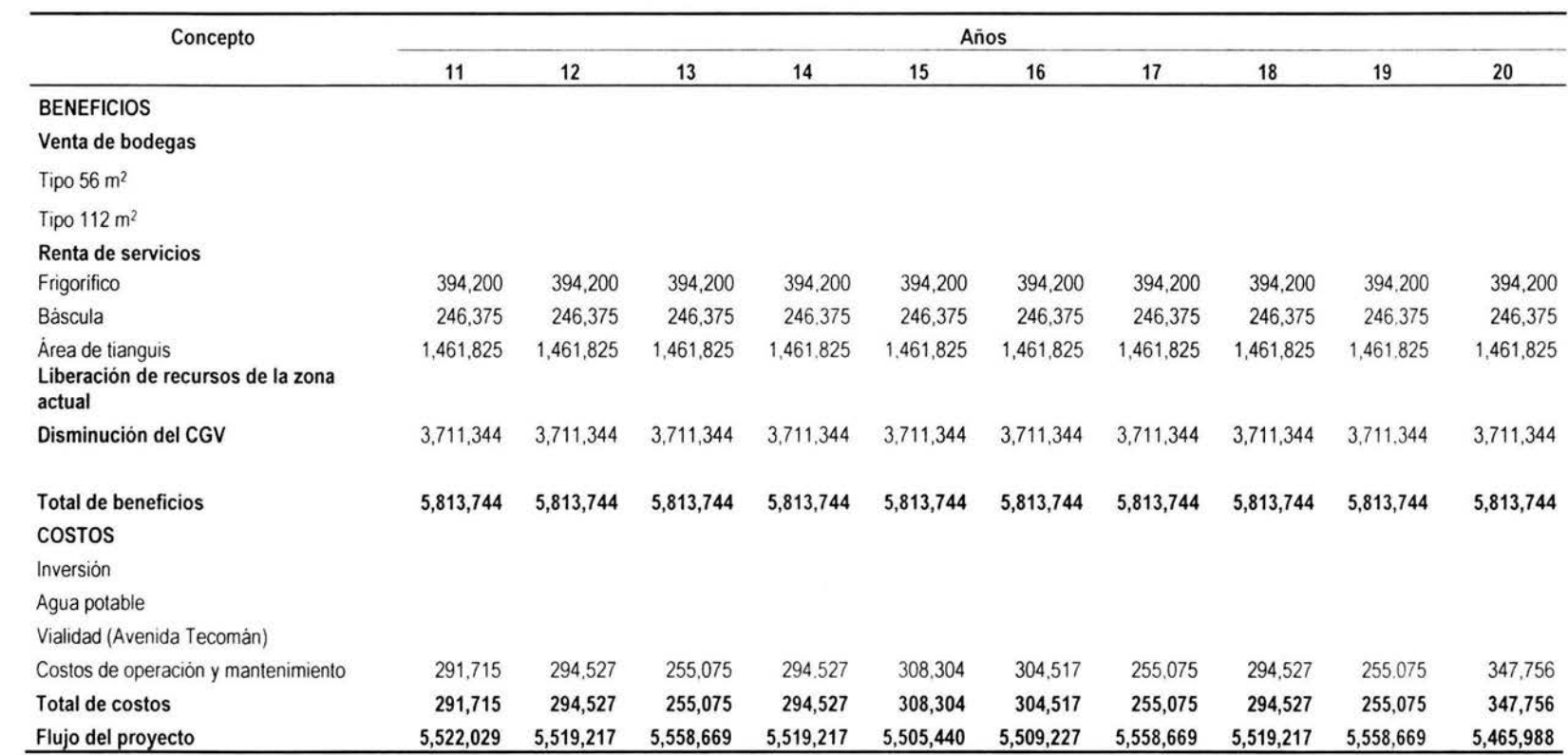

### A.6 FLUJO DE COSTOS Y BENEFICIOS SOCIALES EQUIPO DE TRABAJO

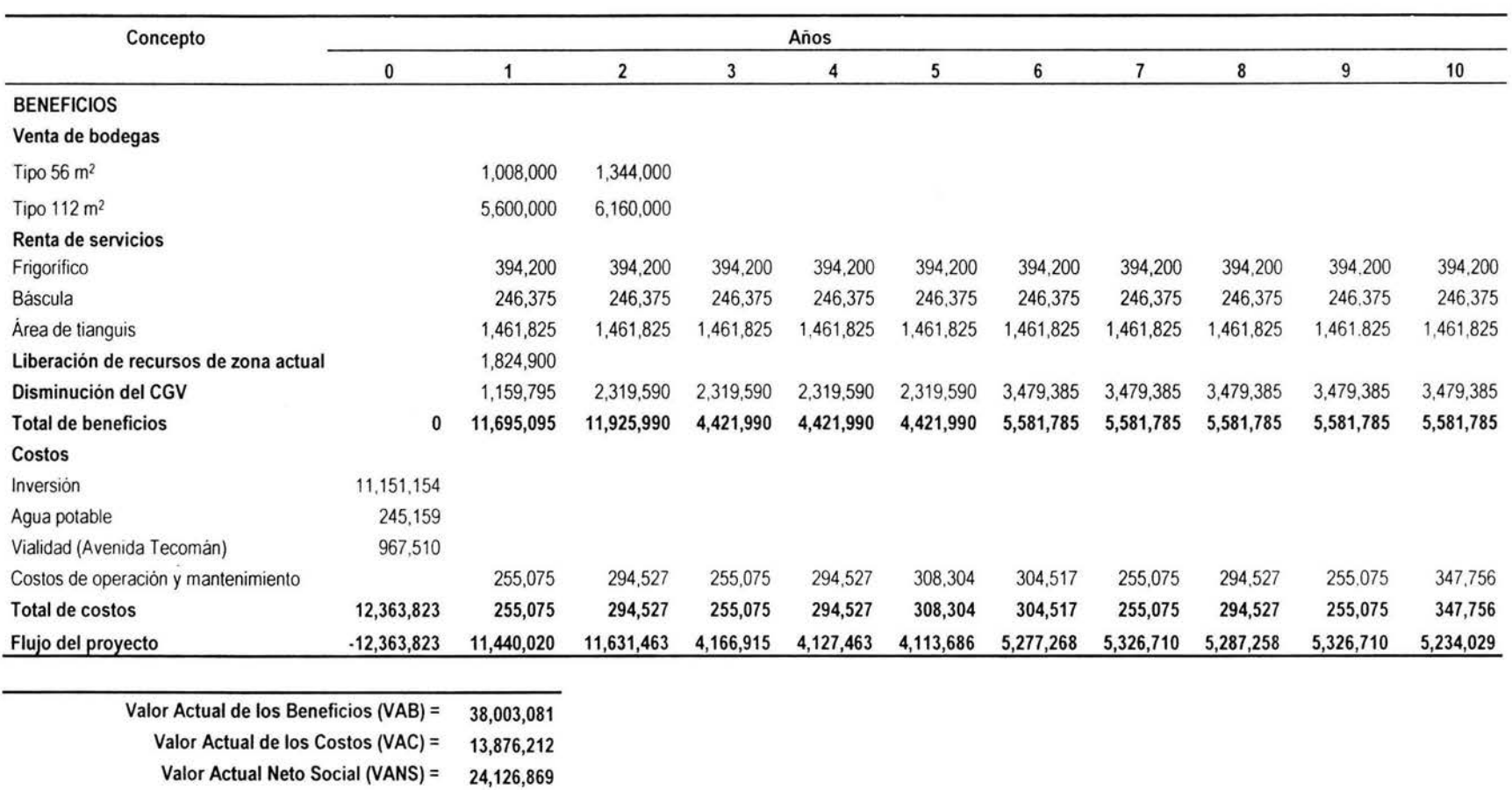

Tasa Interna de Retorno Social (TIRS) = 74.0%

### A.6 FLUJO DE COSTOS Y BENEFICIOS SOCIALES EQUIPO DE TRABAJO

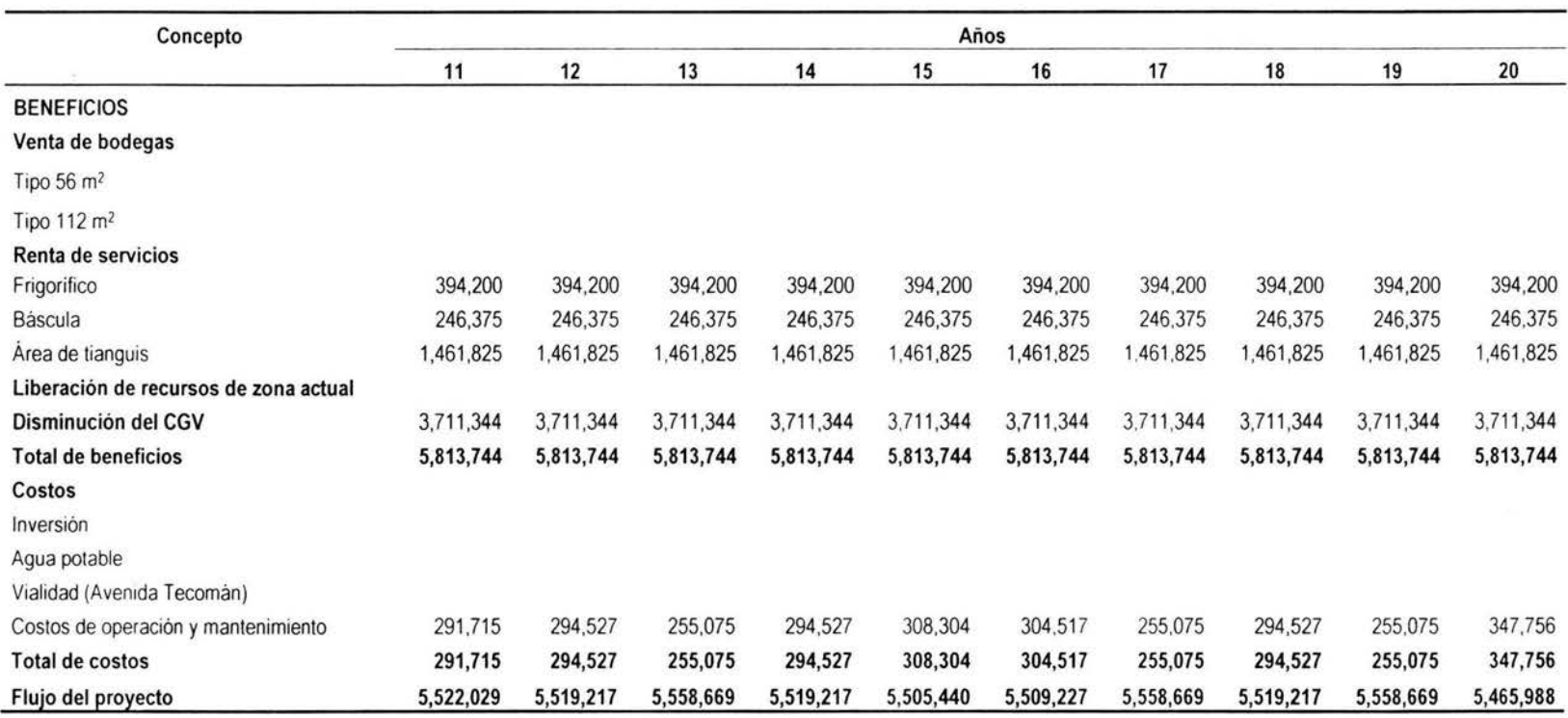

## **11. DATOS HISTÓRICOS PARA MPRO.**

### **B.1 TIPO DE CAMBIO, INPC Y CETES91**

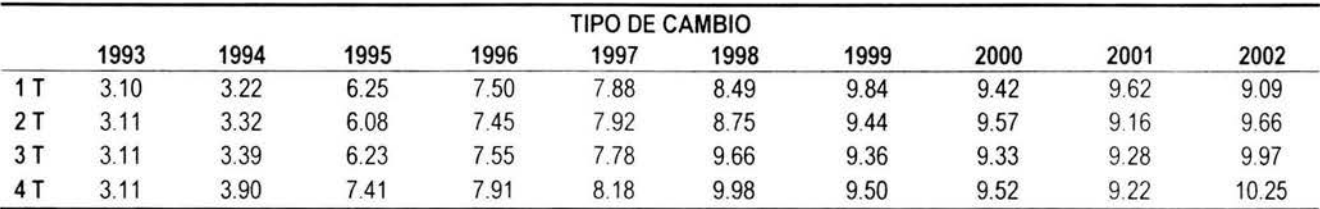

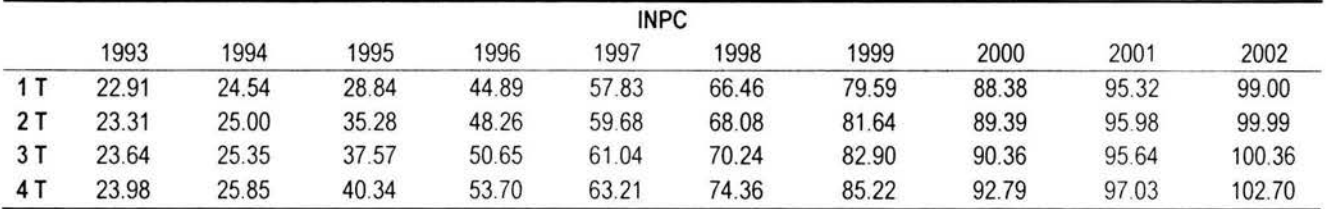

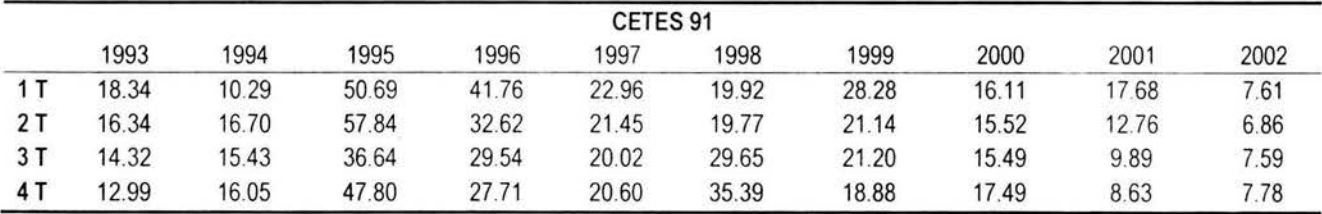

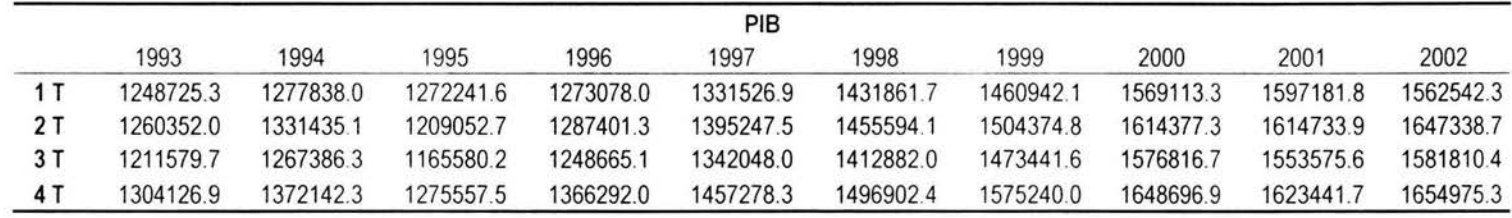

# **B.2 PIB, PIB ACTIVIDAD ECONÓMICA E IPyC**

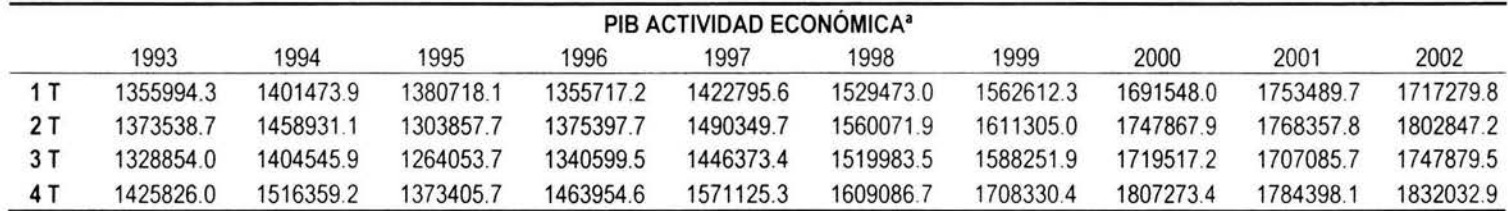

•A precios de 1993 por gran División de Actividad Económica (Agropecuario, Silvicultura *y* Pesca. Construcción, Electricidad. Gas *y* Agua, Comercio, Restaurantes *y* Hoteles. Transporte . Almacenaje *y* Comunicaciones) FUENTE BANCO DE MEXICO.

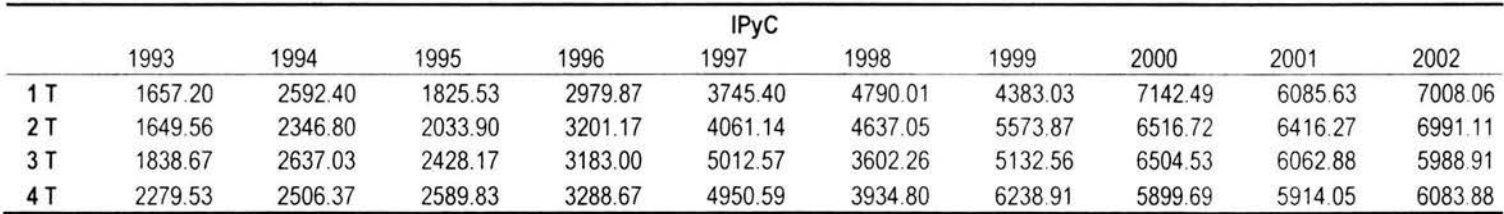

**B.3 IEXM, E/MM Y FLUJO DE EFECTIVO SOCIAL (Distribución Beta)** 

|     | INGRESOS EXPORTACIÓN DE MERCANCIAS |            |            |            |            |            |            |            |            |            |  |  |  |
|-----|------------------------------------|------------|------------|------------|------------|------------|------------|------------|------------|------------|--|--|--|
|     | 1993                               | 1994       | 1995       | 1996       | 1997       | 1998       | 1999       | 2000       | 2001       | 2002       |  |  |  |
|     | 117692920                          | 137759160  | 187867390  | 21870375.0 | 250985200  | 28140656.0 | 29922354.0 | 380723360  | 39641260.0 | 36495707 0 |  |  |  |
| 2 T | 13046543.0                         | 15067742.0 | 19631461.0 | 23606885.0 | 27440400.0 | 29837065.0 | 33641099.0 | 411097220  | 40775647.0 | 41551234 0 |  |  |  |
| 3 T | 128182030                          | 150641650  | 200871680  | 24247087.0 | 281761780  | 28586710.0 | 35292999.0 | 430277310  | 390118070  | 41434375.0 |  |  |  |
|     | 142519270                          | 169743900  | 210361840  | 26275389.0 | 29716285.0 | 30895126.0 | 37534647.0 | 44245029.0 | 39014151.0 | 41281354 0 |  |  |  |

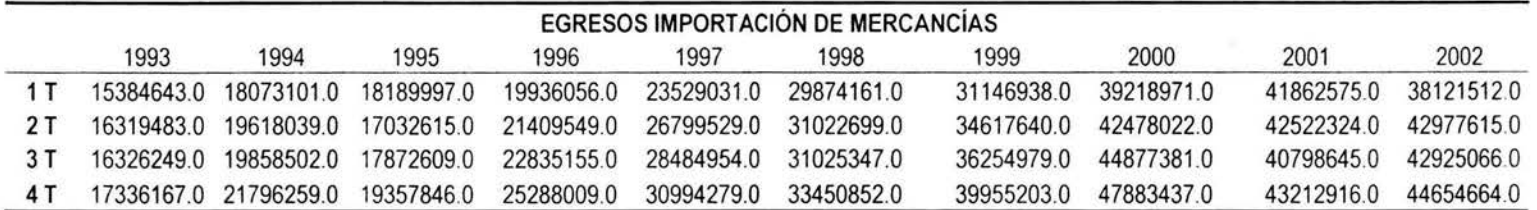

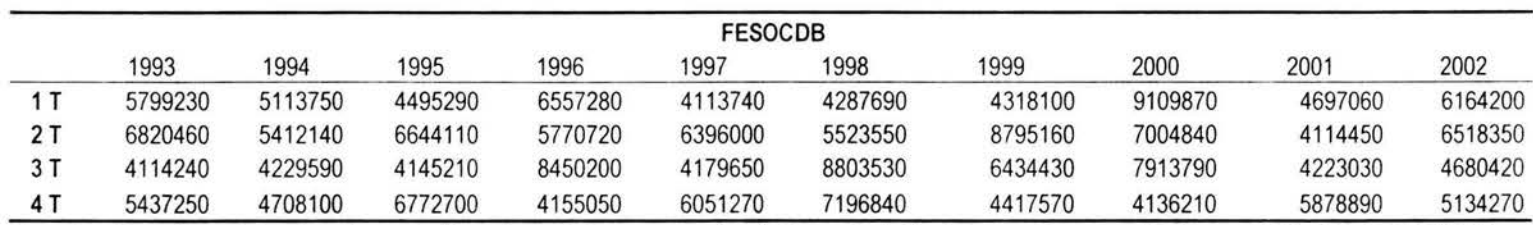

Datos obtenidos mediante el ajuste de los datos (obtenidos en la tabla A.5 de este mismo Anexo) a la curva de distribución beta mediante el uso del software de ARENA 3.0 y PROMODEL 4.2

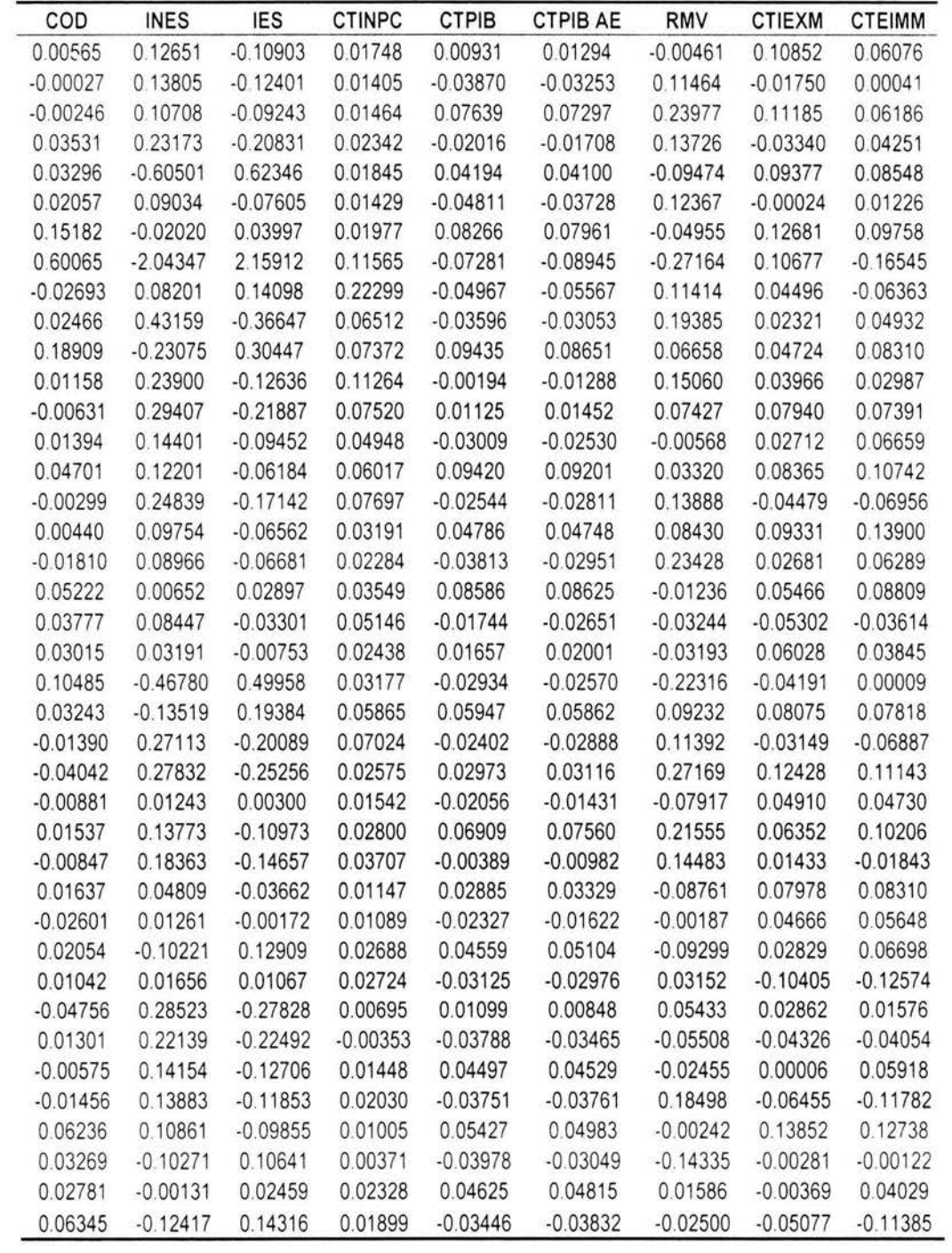

## **B.4 VARIABLES INDEPENDIENTES**

#### Ш. REPORTE DE SPSS 10.0 PARA EL MODELO DE REGRESIÓN.

#### **REGRESIÓN INICIAL (ENTER)**  $C.1$

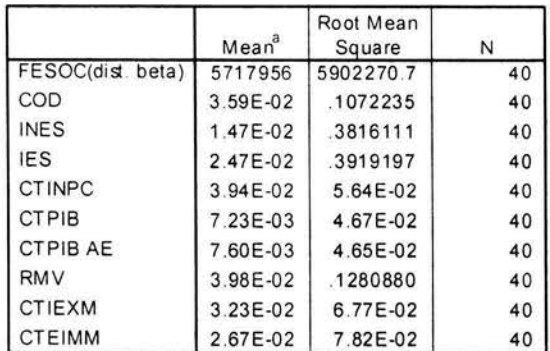

Descriptive Statistics

a. The observed mean is printed

b. Coefficients have been calculated through the origin.

Variables Entered/Removed.c

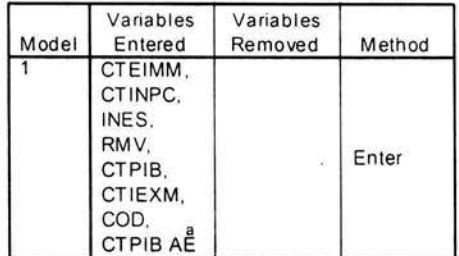

a. Tolerance = .000 limits reached.

b. Dependent Variable: FESOC(dist. beta)

c. Linear Regression through the Origin

#### Model Summary<sup>6,d</sup>

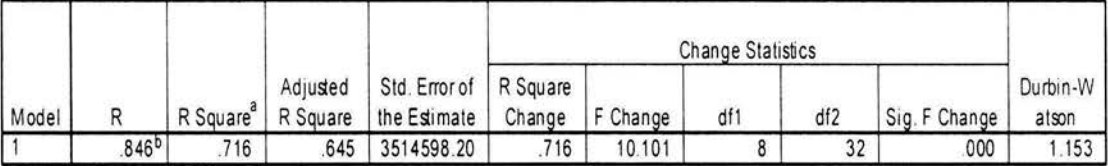

a. For regression through the origin (the no-intercept model), R Square measures the proportion of the variability in the dependent variabl about the origin explained by regression. This CANNOT be compared to R Square for models which include an intercept

b. Predictors. CTEIMM, CTINPC, INES, RMV, CTPIB, CTIEXM, COD, CTPIB AE

c. Dependent Variable: FESOC(dist. beta)

d. Linear Regression through the Origin

#### ANOVA<sup>c, d</sup>

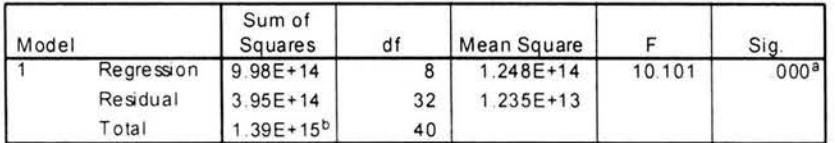

a. Predictors. CTEIMM, CTINPC, INES, RMV, CTPIB, CTIEXM, COD, CTPIB AE

b. This total sum of squares is not corrected for the constant because the constant is zero for regression through the origin.

c. Dependent Variable: FESOC(dist. beta)

d. Linear Regression through the Origin

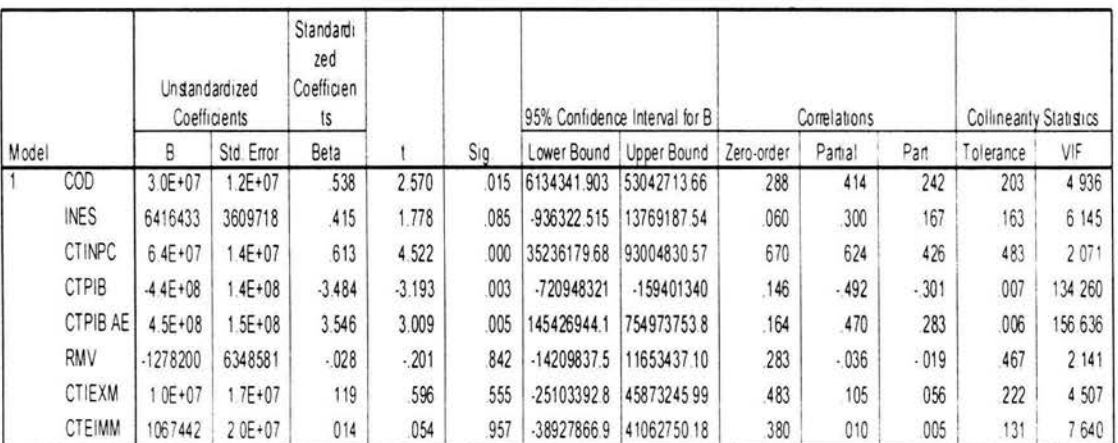

Coefficients<sup>a,b</sup>

a Dependent Vanable FESOC(dis beta)

b. Linear Regression through the Origin

#### Excluded Variables<sup>b,c</sup>

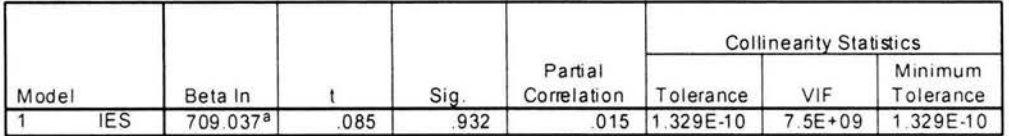

a. Predictors in the Model: CTEIMM, CTINPC, INES, RMV, CTPIB, CTIEXM, COD, CTPIB AE

b. Dependent Variable: FESOC(dist. beta)

c. Linear Regression through the Origin

#### Residuals Statistics<sup>a,b</sup>

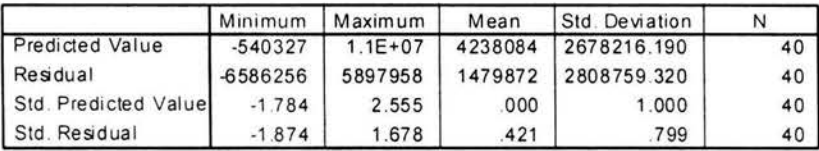

a. Dependent Variable: FESOC(dist. beta)

b. Linear Regression through the Origin

#### Histogram

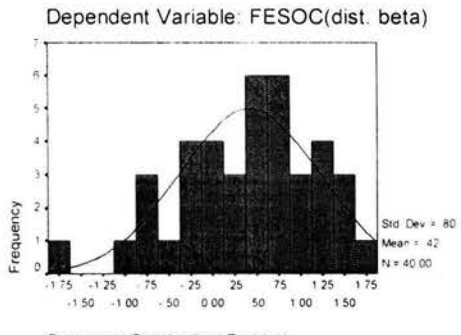

Regression Standardized Residual

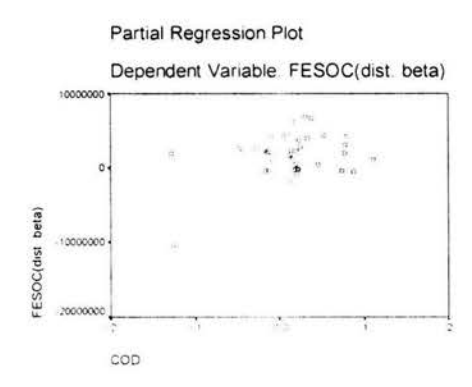

#### Partial Regression Plot

Dependent Variable: FESOC(dist. beta)

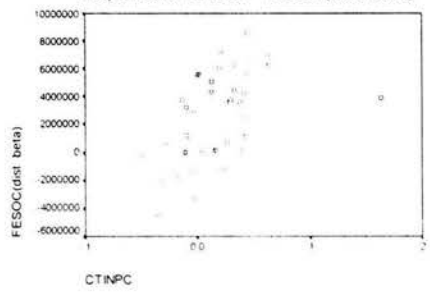

 $\epsilon$ 

#### Normal P-P Plot of Regression Stand

Dependent Variable: FESOC(dist. be

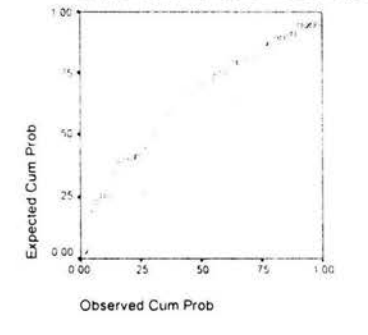

#### Partial Regression Plot

Dependent Variable FESOC(dist beta)

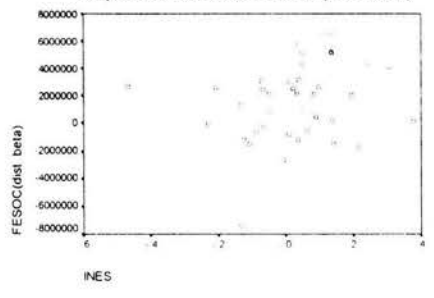

#### Partial Regression Plot

Dependent Variable: FESOC(dist beta)

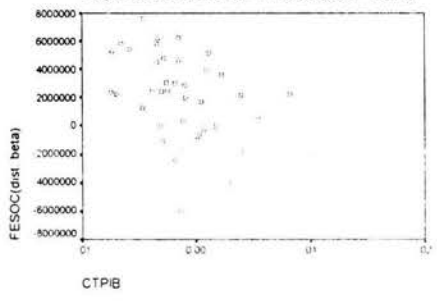

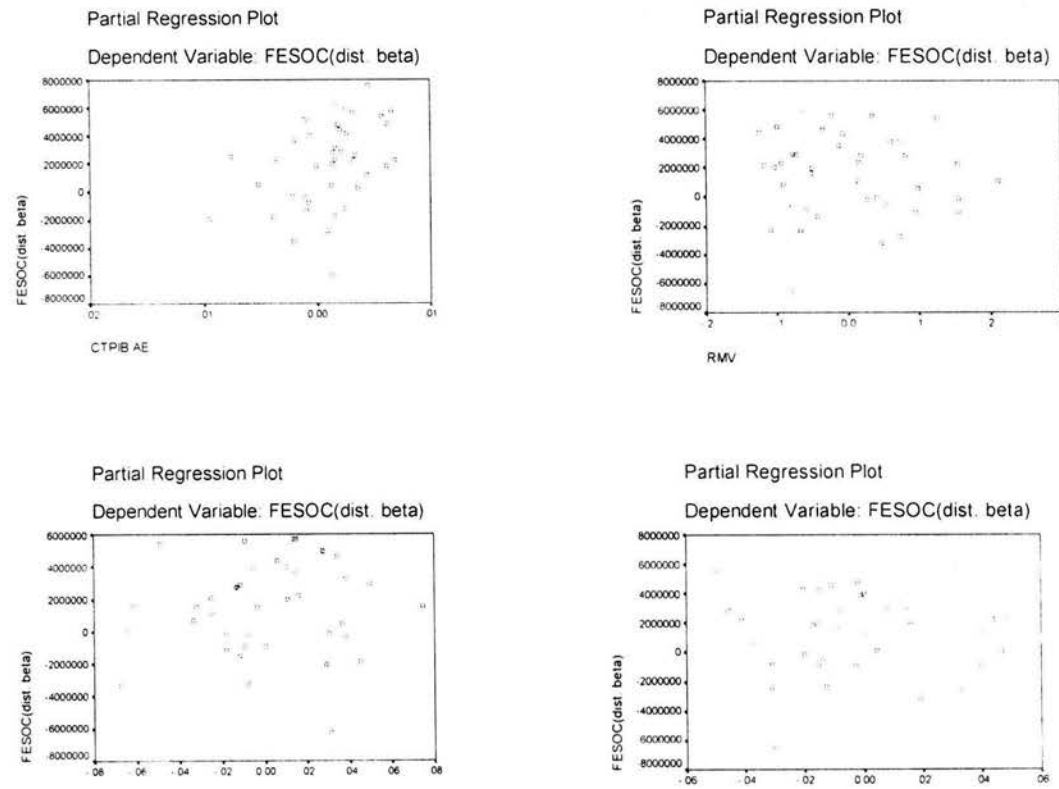

CTIEXM

CTEIMM

#### $C.2$ REGRESIÓN MODIFICADA (BACKWARD)

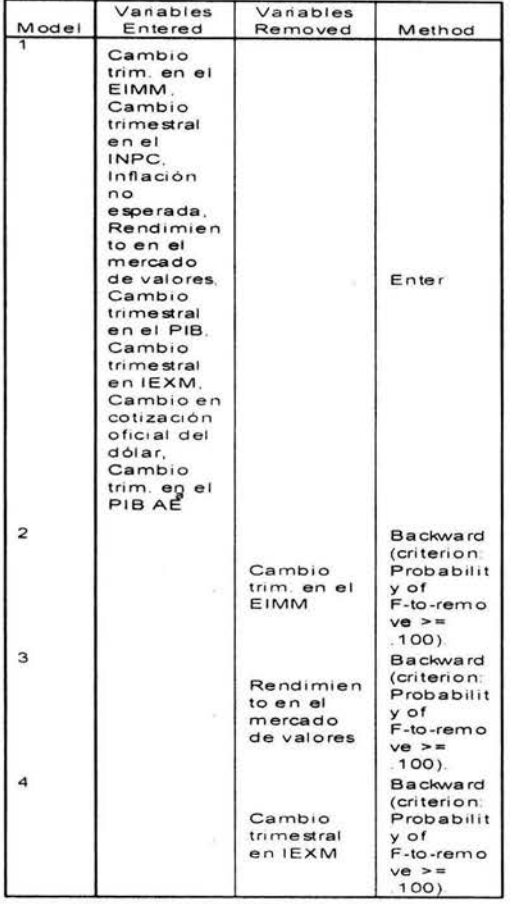

Variables Entered/Removed.c

a Tolerance = 000 limits reached

b. Dependent Variable: Flujo de efectivo soc. (dist. beta)

c. Linear Regression through the Origin

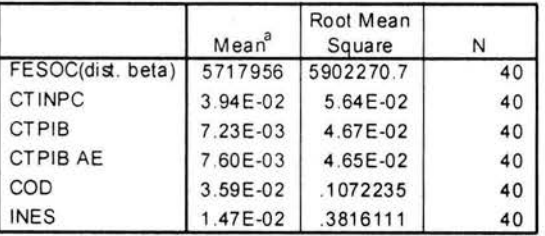

#### Descriptive Statistics

a. The observed mean is printed

b. Coefficients have been calculated through the origin.

#### Model Summary.d

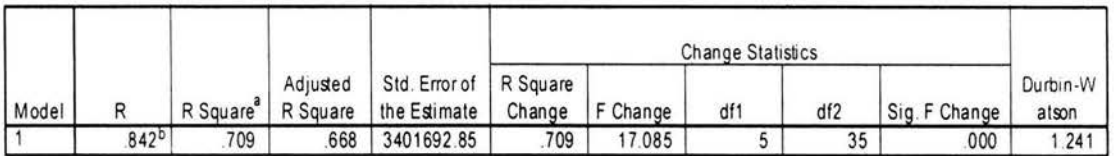

a. For regression through the origin (the no-intercept model), R Square measures the proportion of the variability in the dependent variabl about the origin explained by regression. This CANNOT be compared to R Square for models which include an intercept.

**b. Predictors INES, CTINPC, CTPIB, COD, CTPIB AE** 

c. Dependent Variable: FESOC(dist. beta)

d. Linear Regression through the Origin

### ANOVA<sup>c, d</sup>

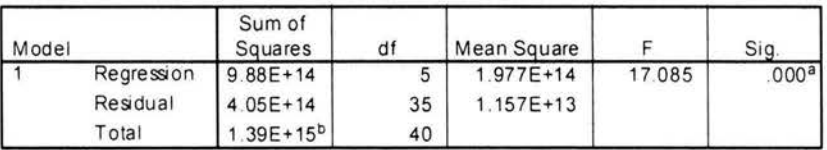

a. Predictors INES, CTINPC, CTPIB, COD, CTPIB AE

b. This total sum of squares is not corrected for the constant because the constant is zero for regression through the origin.

c. Dependent Variable: FESOC(dist. beta)

d. Linear Regression through the Origin

#### Residuals Statistics<sup>a,b</sup>

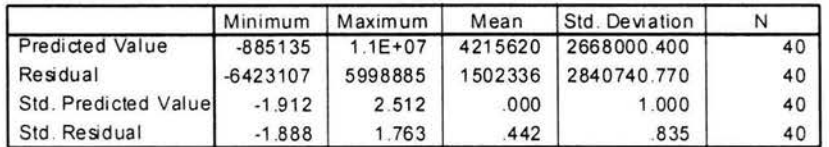

a. Dependent Variable: FESOC(dist. beta)

b. Linear Regression through the Origin

Coefficients<sup>a,b</sup>

 $\mathcal{L}$ 

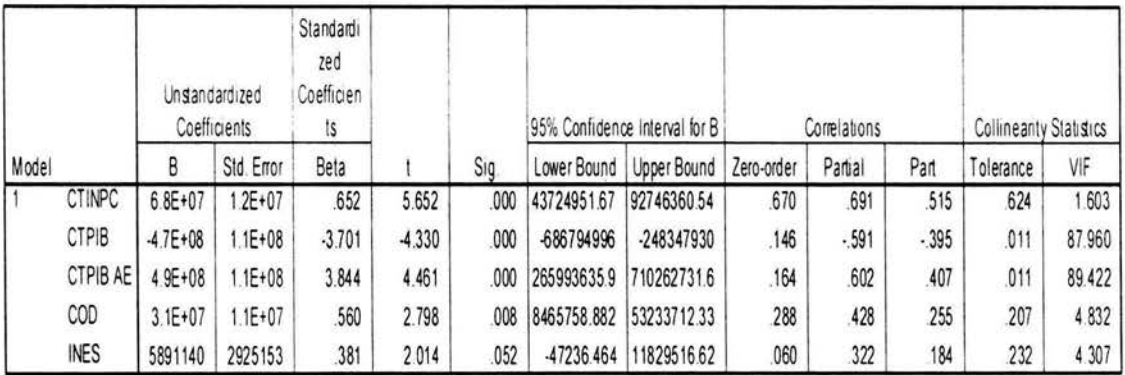

a. Dependent Variable: FESOC(dist. beta)

b. Linear Regression through the Origin

 $\bar{\nu}$ 

#### IV. REPORTE DE LINGO 5.0 PARA EL PROBLEMA DE PL.

#### $D.1$ MINIMIZAR ω.

Global optimal solution found at step: 0.6707800E-01 Objective value:

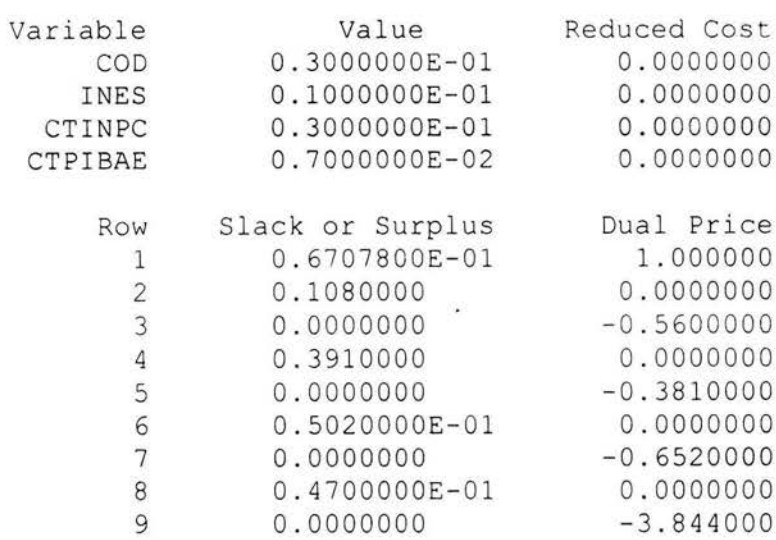

 $\overline{4}$ 

 $\mathcal{P}$  .

### D.2 **MAXIMIZAR**  $\omega$ .

Global optimal solution found at step: Objective value: 8 0.4899274

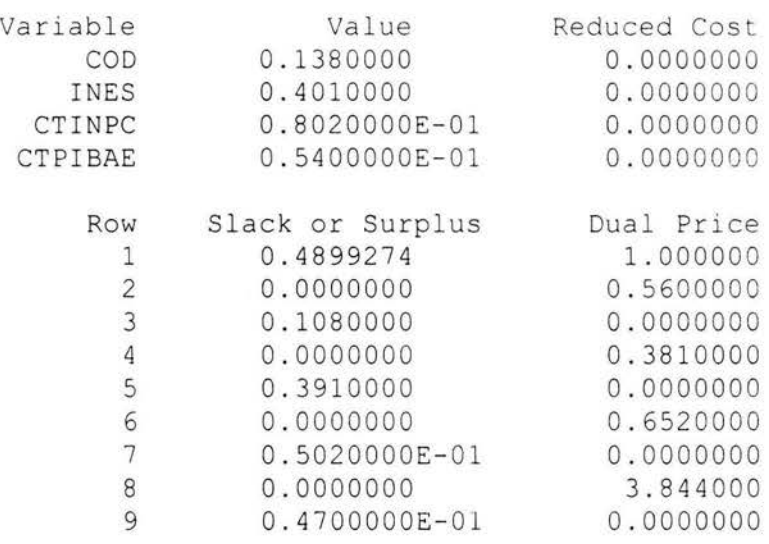

# **V. RESULTADOS DE LA EVALUACIÓN SOCIAL CON EL MODELO MPRO**

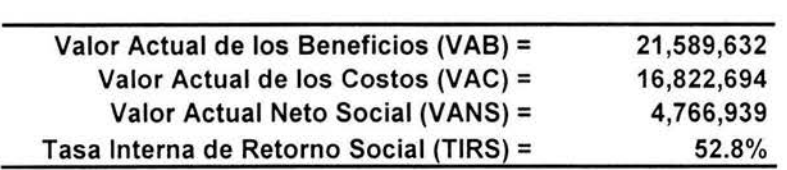
# **Apéndice A**

## Análisis de Regresión

A partir de un conjunto de n observaciones de valores correspondientes a la variable dependiente,  $Y$ , y de valores de las  $k$  variables independientes,  $x$ 's, definida una relación de asociación lineal, la función correspondiente puede escribirse como

$$
Y_i = \beta_1 + \beta_2 x_{2i} + \dots + \beta_k x_{ki} + u_i \qquad i = 1, 2, 3, \dots, n,
$$

que es equivalente al sistema de n ecuaciones simultáneas

$$
Y_1 = \beta_1 + \beta_2 x_{21} + \beta_3 x_{31} + \dots + \beta_k x_{k1} + u_1
$$
  
\n
$$
Y_2 = \beta_1 + \beta_2 x_{22} + \beta_3 x_{32} + \dots + \beta_k x_{k2} + u_2
$$
  
\n
$$
\vdots \qquad \vdots \qquad \vdots \qquad \vdots
$$
  
\n
$$
Y_n = \beta_1 + \beta_2 x_{2n} + \beta_3 x_{3n} + \dots + \beta_k x_{kn} + u_n
$$

Este sistema también puede escribirse en forma matricial como

$$
\begin{bmatrix} Y_1 \\ Y_2 \\ \vdots \\ Y_n \end{bmatrix}_{m1} = \begin{bmatrix} 1 & x_{21} & x_{31} & \cdots & x_{k1} \\ 1 & x_{22} & x_{32} & \cdots & x_{k2} \\ 1 & \vdots & \vdots & \ddots & \vdots \\ 1 & x_{2n} & x_{3n} & \cdots & x_{kn} \end{bmatrix}_{n \times k} \begin{bmatrix} \beta_1 \\ \beta_2 \\ \vdots \\ \beta_k \end{bmatrix}_{k1} + \begin{bmatrix} u_1 \\ u_2 \\ \vdots \\ u_n \end{bmatrix}_{m1}
$$

o de manera compacta  $y = X\beta + u$ 

donde

- $y =$  vector columna de observaciones de la variable dependiente  $Y$ ,
- $X =$  matriz dada de observaciones de las  $k 1$  variables explicativas *x* 's y del término de intercepción denotado por la columna de J 's,
- $\beta$  = vector columna de parámetros desconocidos  $\beta_1, \beta_2, ..., \beta_k$
- *u* =vector columna de perturbaciones estocásticas.

La estimación de los parámetros desconocidos (o coeficientes de las variables explicativas) mediante mínimos cuadrados ordinarios implica encontrar dichos valores de tal forma que la sumatoria de los cuadrados de los errores sea mínima; esto es, se debe minimizar

$$
\left(\sum \hat{u}_i^2\right) = \sum \left(Y_i - \hat{\beta}_1 - \hat{\beta}_2 x_{2i} - \dots - \hat{\beta}_k x_{k} \right)^2 = \hat{\boldsymbol{u}}' \hat{\boldsymbol{u}} = \begin{bmatrix} \hat{u}_1 & \hat{u}_2 & \dots & \hat{u}_n \end{bmatrix} \begin{bmatrix} \hat{u}_1 \\ \hat{u}_2 \\ \vdots \\ \hat{u}_n \end{bmatrix}.
$$

Si  $y = X\beta + u$ :.  $\hat{u} = y - X\hat{\beta}$ , por lo que

$$
\hat{u}'\hat{u} = (y - X\hat{\beta})(y - X\hat{\beta}) = y' y - 2\hat{\beta}X' y + \hat{\beta}' X' X\hat{\beta},
$$

diferenciando parcialmente respecto a  $\beta$  e igualando a cero

$$
(X'X)\hat{\beta}=X'Y,
$$

de donde, si existe la inversa de  $(X'X)$ , es decir,  $(X'X)^{-1}$ , premultiplicando ambos lados por dicha inversa

$$
(X'X)^{-1}(X'X)\hat{\beta} = (X'X)^{-1}X'y
$$
,

y puesto que  $(X'X)^{-1}(X'X)$  es igual a la matriz identidad *I*,

$$
I\hat{\beta}=(X'X)^{-1}X'y,
$$

o, lo que es lo mismo,

$$
\hat{\beta} = (X' X)^{-1} X' y ,
$$

siendo  $\beta$  el vector columna de parámetros que resuelve el problema de minimización.

Un primer criterio para evaluar el ajuste de la ecuación de regresión estimada es probar la significancia de los coeficientes estimados (pendiente de la ecuación estimada). Lo que se desea saber es si cada una de las variables independientes contribuye significativamente, desde el punto de vista estadístico, a explicar a la variable dependiente. Se busca probar de manera independiente para cada parámetro las siguientes hipótesis:

 $H_0: \beta_i = 0$  $H_a: \beta \neq 0$ 

mediante la prueba t.

$$
t = \frac{\beta_{i} - \beta_{i}}{s_{\beta_{i}}}
$$

con  $n-k$  grados de libertad ( $n =$  número de observaciones,  $k =$  número de parámetros estimados), al nivel de confianza elegido se rechaza H<sub>a</sub> si el valor de la t calculada es mayor que el valor crítico de tablas.

Cuanto mejor sea le ajuste de la recta de regresión mayor será la variación de la variable dependiente  $(Y)$  que es explicada por dicha recta.

Variación total en Y = Variación explicada por la regresión + Variación residual

$$
\sum (Y_i - Y_i)^2 = \sum (\hat{Y}_i - Y_i)^2 + \sum (Y_i - \hat{Y}_i)^2 ;
$$

es decir, suma total de cuadrados (TSS) = suma de cuadrados de la regresión (SSR) + suma de cuadrados de los errores (SSE), o

$$
TSS = SSR + SSE
$$

Dividiendo todos los términos entre la suma total de cuadrados (TSS) se obtiene:

$$
1 = \frac{SSR}{TSS} + \frac{SSE}{TSS}.
$$

El coeficiente de determinación se define como la proporción de la variación total de Y que es explicada por la regresión:

$$
R^2 = \frac{\text{SSR}}{\text{TSS}} = 1 - \frac{\text{SSE}}{\text{TSS}}
$$

por lo que mientras más cercano sea su valor a 1 mayor es el ajuste de la regresión.

Como consecuencia de lo anterior, para probar la bondad de ajuste del modelo estimado se debe probar

$$
H_o: R^2 = 0
$$
  
H<sub>a</sub>:  $R^2 \neq 0$ 

Para esta prueba se utiliza el estadístico  $F^1$ , que es la razón existente entre los cuadrados medios de la regresión  $\{SSR/(k-1)\}\$  y los errores cuadráticos medios  $\{SSE/(n-k)\}\$ o.

$$
F = \frac{\sum (Y - Y)^2 / (k - 1)}{\sum (Y - \hat{Y})^2 / (n - k)}
$$

Mediante el valor calculado de F también se puede probar la significancia conjunta de los coeficientes de la regresión, es decir, para determinar si existe relación lineal entre Y y las variables explicativas se busca probar

$$
\mathsf{H}_{\circ} : \beta_0 = \beta_1 = \dots = \beta_k = 0, \qquad \beta_0 = \alpha
$$

H<sub>o</sub>: al menos un coeficiente es diferente de cero

Si el valor calculado de F es mayor que el valor crítico de la prueba (valor en tablas) se pueden rechazar simultáneamente las hipótesis nulas de no relación lineal entre las variables dependientes y las explicativas y de que  $R^2 = 0$ .

De manera resumida se puede ver mediante el análisis de varianza (ANOVA) la composición de la variación en Y o variación total

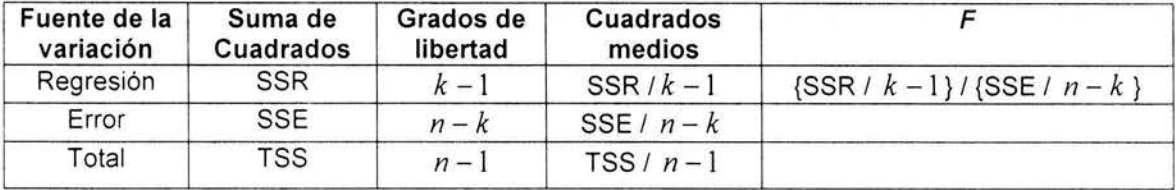

Al trabajar con datos ordenados como series de tiempo es importante verificar que los términos de error estocástico son estadísticamente independientes entre sí (supuesto de no autocorrelación) es decir,  $E(u_t, u_t) = 0$ , ya que los estimadores que se obtienen cuando existe dependencia temporal entre los términos de error son no sesgados y consistentes pero no son eficientes, es

<sup>&</sup>lt;sup>1</sup> En virtud de la relación  $R^2 = \frac{(k-1)F}{(k-1)F + (n-k)}$ , donde k es el número de parámetros a estimar

<sup>(</sup>incluyendo al intercepto),  $F$  es el valor crítico a un nivel de significancia dado y  $n$  es el número de observaciones.

decir, no son los estimadores de mínima varianza. Esto lleva a estimaciones sesgadas del error estándar de los coeficientes de la regresión y del error estándar de la estimación dando origen a valores altos de las razones t. Como consecuencia , las pruebas estadísticas proporcionan conclusiones demasiado optimistas de la bondad de ajuste del modelo; además, la subestimación de la suma de cuadrados del error lleva a una sobrestimación no confiable de *R <sup>2</sup> .* 

Se puede detectar la existencia de correlación entre términos sucesivos de error (correlación serial o de primer orden) mediante la estadística *d* de Durban y Watson:

$$
d = \frac{\sum_{i=1}^{i=n} (\hat{u}_i - \hat{u}_{i-1})^2}{\sum_{i=1}^{i=n} \hat{u}_i^2},
$$

en la que, como puede verse, se pierde la primera observación . Ahora bien, al desarrollar la expresión anterior se tiene que

$$
d = \frac{\sum_{i=2}^{n} \hat{u}_i^2 - 2\sum_{i=2}^{n} \hat{u}_i \hat{u}_{i-1} + \sum_{i=2}^{n} \hat{u}_{i-1}^2}{\sum_{i=2}^{n} \hat{u}_i^2}
$$

ya que  $\sum^{i=n} \hat{u}_i^2$  y  $\sum^{i=n} \hat{u}_{i-1}^2$  difieren únicamente en una observación, prácticamente  $1=2$   $1=2$ son iguales,

$$
\text{por lo que } d \approx 2 - 2 \sum_{\substack{r=1 \\ r \equiv 2}}^{\frac{r=n}{2}} \hat{u}_r \hat{u}_{r-1}
$$
\n
$$
d \equiv 2 - 2 \hat{\rho}.
$$
\nso that  $\sum_{r=2}^{\frac{r=n}{2}} \hat{u}_r \hat{u}_{r-1}$  is a function of  $\hat{\rho}$  and  $\sum_{r=2}^{\frac{r=n}{2}} \hat{u}_r \hat{u}_{r-1}$ .

Debido a que  $-1 \leq \rho \leq 1$ , de la última expresión del estadístico de Durban-Watson se desprende que  $0 \le d \le 4$ , por lo que cuando no hay correlación,  $\rho = 0$ , entre los términos de error *d* = 2 . De lo anterior se deriva que como regla empírica se acepte que: a) no hay autocorrelación de primer orden entre los términos de error cuando el valor del estadístico es cercano a 2, b) hay autocorrelación positiva de primer orden (los términos sucesivos de error tienen los mismos signos) cuando su valor es igual o próximo a O, y c) hay

autocorrelación negativa de primer orden (a un término de error con un signo dado le sigue un término de error con signo opuesto) mientras más cercano sea el valor de *d* a 4.

De manera gráfica se pueden representar los valores del estadístico  $d$  y las reglas de decisión de la siguiente forma:

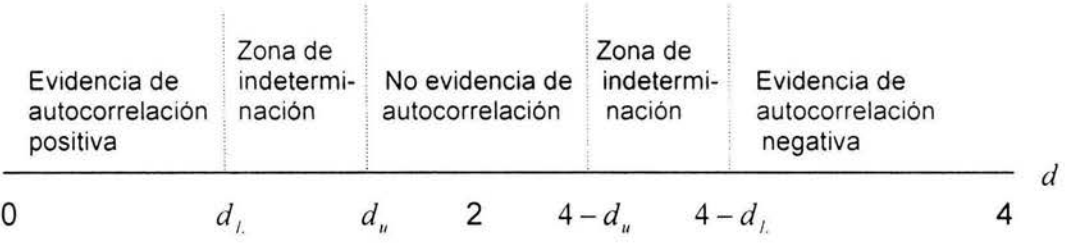

Los valores de  $d_i$  y  $d_i$  se pueden encontrar en tablas al 1% y al 5% de significancia.

# **Apéndice B**

## **Programación Lineal**

Desde hace tiempo, la Programación Lineal (PL) ha demostrado ser un marco importante en la formulación de numerosos problemas cuyas restricciones y objetivos son lineales. En la actualidad, el avance que ha logrado la programación lineal y el éxito de sus aplicaciones, permiten que su campo de aplicación se extienda sobre diversas áreas de investigación, entre las cuales se encuentran: la militar, industrial, económica, agrícola, salud, transporte, e incluso, en las actividades conductuales y sociales.

De hecho, la PL está clasificada como una de las herramientas, de la teoría de la optimización , que mayor utilidad proporciona a las entidades económicas y financieras encargadas de resolver problemas cuyo modelo matemático hace evidente una estructura lineal. La aplicación más frecuente de la programación lineal se enfoca en el problema de asignar recursos limitados (escasos) a un determinado número de actividades que requieren de esos recursos para ser realizadas. De esta manera la programación lineal consiste en planear las actividades para obtener un resultado óptimo, es decir, el resultado que mejor alcance la meta establecida de entre todas las alternativas de solución.

#### PLANTEAMIENTO DEL PROBLEMA

En la PL, el planteamiento del problema consiste en determinar la expresión matemática que facilite la obtención de las soluciones requeridas . Dicho de otro modo, lo que se busca es establecer el modelo matemático, que permita mediante su análisis, determinar la solución óptima del problema. El modelo de PL incluye tres elementos básicos: las variables de decisión que se tratan de determinar, la función objetivo (meta) que tratamos optimizar y las restricciones a las que se encuentran sujetas la función objetivo y las variables de decisión .

Variables de Decisión. En cualquier modelo de PL, las variables de decisión deben describir por completo las decisiones a realizar. La definición apropiada de las variables de decisión es fundamental para el desarrollo del modelo. Una vez definidas las variables de decisión , la construcción de la función objetivo y las restricciones no debe implicar dificultad alguna.

Función Objetivo. En general, cuando se plantea un problema de PL, lo que se busca es maximizar (utilidades, beneficios, ganancias) o minimizar (normalmente gastos o pérdidas) algún tipo de función o relación lineal de las variables de decisión . Cuando dicha función requiere ser maximizada o minimizada es llamada función objetivo del problema de programación lineal.

Restricciones. Las restricciones del problema de PL, no son más que las expresiones matemáticas (igualdades y/o desigualdades) de las limitaciones a las que se encuentra sujeto el modelo matemático que describe al problema, expresadas por relaciones lineales de todas o algunas de las variables de decisión . Una limitación importante es la que implica que las variables de decisión deben ser no negativas, a estas se les conoce como restricciones de no negatividad .

En resumen, un problema de programación lineal consiste en max1m1zar o minimizar (optimizar) una función o relación lineal en presencia de restricciones lineales, ya sean desigualdades ( $\leq$ ,  $\geq$ ), igualdades o ambas. En dicho caso, la PL se propone resolver el problema siguiente:

Minimizar (o Maximizar) 
$$
z = c_1 x_1 + c_2 x_2 + ... + c_n x_n
$$
 (1)

sujeto a

$$
a_{11}x_1 + a_{12}x_2 + \dots + a_{1n}x_n \leq (\geq \delta = b) a_{21}x_1 + a_{22}x_2 + \dots + a_{2n}x_n \leq (\geq \delta = b) \vdots \qquad \vdots \qquad \vdots \qquad \vdots \qquad \vdots a_{m1}x_1 + a_{m2}x_2 + \dots + a_{mn}x_n \leq (\geq \delta = b) x_1, \qquad x_2, \qquad \dots, \qquad x_n \geq 0
$$
\n(3)

donde (1) es la función objetivo (o función criterio), los coeficientes  $c_1, c_2, ..., c_n$  son los coeficientes de costo (conocidos), y  $x_1, x_2, ..., x_n$  son las variables de decisión (variables, variables estructurales o niveles de actividad) que deben determinarse. Las restricciones (2) están formadas por la desigualdad

 $\sum_{i=1}^{n} a_{ij}x_{,i} \leq (\geq \delta =)b_i$ , que denota la *i*-ésima restricción. Los coficientes  $a_{ij}$  para  $I=$  $i = 1, 2, \ldots, m$ ,  $j = 1, 2, \ldots, n$  se llaman coeficientes tecnológicos (conocidos). Los coeficientes  $b_i$ , para  $i = 1, 2, \ldots, n$  forman el denominado vector del lado derecho y representa los requerimientos máximos (mínimos o estrictos) que deben satisfacerse. Las restricciones (3) son las restricciones de no negatividad .

Encontrar la solución de un problema de PL consiste en encontrar los valores de las variables de decisión que satisfagan todas las restricciones del problema . De esta forma, al conjunto de variables de decisión  $x_1, x_2, ..., x_n$  que satisfacen todas las restricciones se le llama punto factible o solución factible y al conjunto de todos esos puntos o soluciones se le llama conjunto de soluciones factibles o región factible. En el caso de que se desee minimizar (maximizar) la función objetivo, al punto o solución factible que proporcione el valor más pequeño (grande) posible de la función z se le conoce como solución óptima.

### SUPUESTOS DE PROGRAMACIÓN LINEAL

Para poder representar un problema de optimización como un problema de programación lineal se requiere cumplir con ciertas suposiciones implícitas en la formulación del problema de PL.

Proporcionalidad. Dada una variable x , , su contribución al costo total es *e , x,* , y su contribución a la i -ésima restricción es *a,,x,* . Esto significa que si, por ejemplo, el valor de *x,* se duplica, entonces su contribución al costo total y a cada una de las restricciones se duplica también .

Aditividad. Este supuesto garantiza que el costo total es la suma de los costos individuales, y que la contribución total a la i-ésima restricción es la suma de las contribuciones individuales de cada actividad .

Divisibilidad. Este supuesto asegura que las variables de decisión se pueden dividir en cualquier nivel fracciona! de tal forma que los valores no enteros para las variables de decisión son permitidos.

Certidumbre. En este supuesto se señala la importancia que tiene el hecho de que los valores de  $c_1, a_n$  y b, sean conocidos o estimados, ya que determinan las cualidades de la función objetivo y los parámetros de las restricciones.

Cuando los valores asignados a cada parámetro están basados en predicciones . es imposible evitar que se introduzca cierto grado de incertidumbre en el cálculo de la solución óptima. lo que implica que la solución óptima no es del todo la más adecuada. Para resolver este tipo de problemas, lo que se recomienda es realizar un análisis de sensibilidad (ver Apéndice C), procedimiento que ayuda a identificar aquellas variables que por su condición o característica son más susceptibles al cambio.

#### MANIPULACIÓN DEL PROBLEMA

En muchas de las ocasiones, los problemas planteados involucran cierto grado de dificultad en la obtención de la solución óptima, por lo que se hace necesario realizar algunas transformaciones al modelo matemático del problema, facilitando así, la obtención de dicha solución. Mediante una serie de manipulaciones, el problema de PL puede ser transformado de una forma, a otra equivalente. La justificación de estas manipulaciones radica en la utilidad que ofrecen para encontrar las soluciones óptimas de forma inmediata.

### MANIPULACIÓN DE DESIGUALDADES Y ECUACIONES

Debido a que la mayoría de las restricciones del problema están expresadas por desigualdades, estas pueden ser fácilmente transformadas en ecuaciones. Dependiendo del tipo de desigualdad empleada,  $\leq$  6  $\geq$ , se añade o sustrae una variable de holgura  $x_{n+1}$  denotada también por  $s_n$ . Por ejemplo, si se tiene que la restricción tiene la forma

$$
\sum_{j=1}^{n} a_{ij} x_j \ge b, \qquad \text{al sustraer} \quad x_{n+i} \text{ se obtiene} \quad \sum_{j=1}^{n} a_{ij} x_j - x_{n+i} = b,
$$

O si lo que se tiene es:

$$
\sum_{j=1}^{n} a_{ij} x_j \le b_i
$$
al añadir  $x_{n+i}$  se obtiene 
$$
\sum_{j=1}^{n} a_{ij} x_j + x_{n+i} = b_i
$$

De la misma forma, cuando lo que se tiene es  $\sum^{n}a_{n}x_{j}=b_{i}$  , es posible sustituir la  $1 = 1$ ecuación por dos desigualdades  $\sum_{j=1}^{n} a_{ij} x_{j} \ge b$ , y  $\sum_{j=1}^{n} a_{ij} x_{j} \le b$ , .

### NO NEGATIVIDAD DE LAS VARIABLES

La condición de no negatividad para las variables de decisión, radica en el hecho de que en la práctica la mayoría de los problemas están determinados por variables que representan cantidades físicas, y por ende, no negativas, por lo que es preciso manipular dichas variables a manera de adecuar el modelo para su solución. Por ejemplo, si una variable *x ,* no está restringida en su signo, ésta es remplazada por  $x<sub>i</sub> - x<sub>i</sub>$ , en donde  $x<sub>i</sub> \ge 0$  y  $x<sub>i</sub> \ge 0$ . También, si la restricción para una variable es tal que  $x_i \le u_i$ , en donde  $u_i \le 0$ , entonces al sustituir por  $x' = u' - x'$ , hace que se pueda manipular a  $x'$ , como una variable no negativa.

#### PROBLEMAS DE MINIMIZACIÓN Y MAXIMIZACIÓN

Este tipo de manipulación consiste en convertir un problema de maximización (minimización) en uno de minimización (maximización), multiplicando los coeficientes de la función objetivo por -1.

Máximo 
$$
\sum_{j=1}^{n} c_j x_j = - \text{minimo } \sum_{j=1}^{n} -c_j x_j
$$

De esta forma, la solución óptima que se obtiene, es el valor negativo de la solución óptima del problema original.

#### NOTACIÓN MATRICIAL DE UN PROBLEMA DE PL

En general , los ejemplos expuestos hacen referencia a problemas cuyas restricciones no involucran dificultad alguna en su manejo, pero en la realidad , esto no siempre es así. La flexibilidad que permite el modelo de PL en cuanto al número de restricciones provoca que el manejo de los datos se vuelva complicado y en la mayoría de los casos muy tedioso . Ante esta situación , se hace necesario el uso de una notación que facilite el manejo de una gran cantidad de variables relacionadas linealmente. En la teoría matemática , el uso de la notación matricial ofrece facilidades en el manejo de los datos y el cálculo de la solución óptima. Para ver esto de una manera más clara supóngase que se tiene el siguiente problema de PL:

Minimizar

\n
$$
\sum_{i=1}^{n} c_i x_i
$$
\nsujeta a

\n
$$
\sum_{j=1}^{n} a_{ij} x_j = b, \qquad i = 1, 2, \ldots, m
$$
\n
$$
x_j \ge 0 \qquad j = 1, 2, \ldots, n
$$

Considerando a e como un vector renglón, a x y b como vectores columna y a A como la matriz de  $mx n$ :

 ${\bf c} = [c_1, c_2, ..., c_n]$  $\mathbf{x} = \begin{bmatrix} x_1 \\ x_2 \\ \vdots \end{bmatrix}$   $\mathbf{b} = \begin{bmatrix} b_1 \\ b_2 \\ \vdots \end{bmatrix}$   $\mathbf{b} = \begin{bmatrix} a_{11} & a_{12} & \cdots & a_{1n} \\ a_{21} & a_{22} & \cdots & a_{2n} \\ \vdots & \vdots & \vdots & \vdots \end{bmatrix}$ 

se tiene que el problema de PL se puede escribir como:

Minimizar 
$$
cx
$$

\nsujeta a  $Ax = b$ 

\n $x \ge 0$ 

\nSOLUCIÓN GRÁFICA DE UN PROBLEMA DE PROGRAMACIÓN LINEAL

Muchas veces el desarrollo algebraico del modelo de PL no permite ver qué es lo que está ocurriendo con las variables y su relación como parte de una o más restricciones con el problema planteado. La ventaja que posee la visualización gráfica del problema es la de tener una idea de lo que esta ocurriendo con él y la manera en que la solución es determinada.

Pese a las limitaciones que este procedimiento muestra para encontrar la solución óptima de un problema de PL con más de tres variables de decisión, la solución grafica del problema de PL proporciona las bases técnicas del método simplex<sup>1</sup>. La solución gráfica consiste en:

Método general para resolver cualquier problema de programación lineal, desarrollado en 1947 por George Dantzig.

- Determinar la región factible, determinada por el conjunto de soluciones factibles que cumplen con todas las restricciones del problema.
- Determinar de entre todas las soluciones (o puntos) de la región factible aquella que proporcione el mejor valor de la función objetivo.

Ejemplo 1: Sea el siguiente problema de PL:

$$
\text{Maximizar } z = 4x_1 + 3x_2 \tag{1}
$$

$$
sujeto a \qquad 2x_1 + x_2 \le 8 \qquad (2)
$$

$$
x_1 + x_2 \le 6 \tag{3}
$$

$$
x_1, \quad x_2 \ge 0 \tag{4}
$$

Su interpretación gráfica es la siguiente:

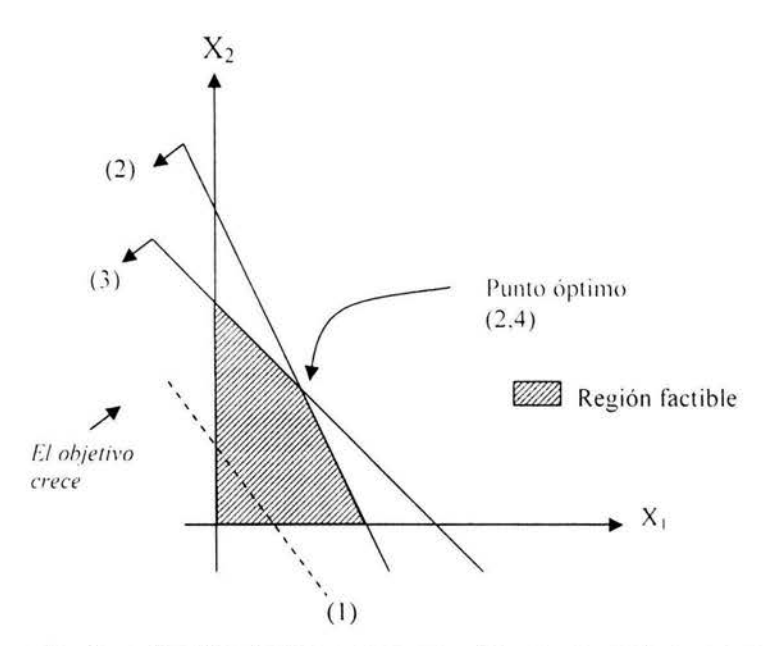

En este ejemplo, la solución óptima que se obtuvo es única, pero en la práctica, esto no siempre ocurre. La región factible del problema de PL se determina dependiendo de la estructura del problema. A continuación se muestran los diferentes tipos de soluciones que se pueden obtener según la estructura de la región factible.

Solución óptima finita única. Si la solución óptima finita es única, entonces se dice que ocurre en un solo punto extremo, como en la gráfica anterior.

Soluciones óptimas infinitas alternativas. Ocurre cuando la función objetivo es paralela a una restricción. El problema tiene un número infinito de soluciones donde cada una proporciona el mismo valor que la función objetivo.

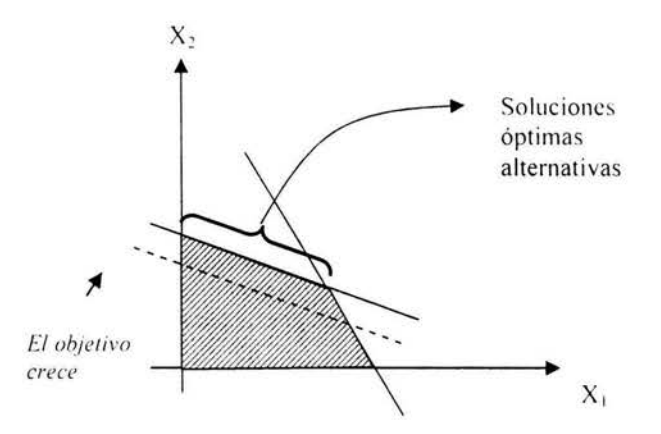

Un caso similar ocurre cuando la función objetivo es paralela a una restricción pero el espacio de soluciones es no acotado.

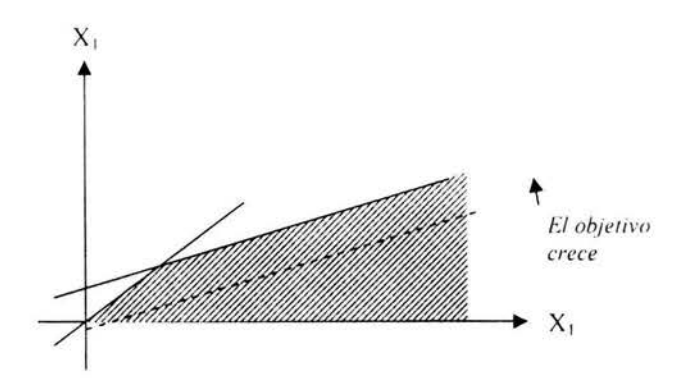

Solución óptima no acotada. Ocurre cuando el espacio de soluciones no está acotado y el valor de la función objetivo puede aumentarse indefinidamente.

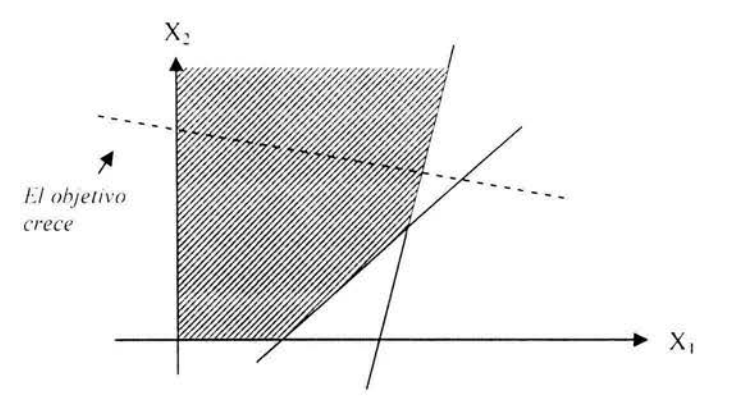

No es necesario sin embargo, que un espacio de soluciones no acotado proporcione un valor no acotado para la función objetivo.

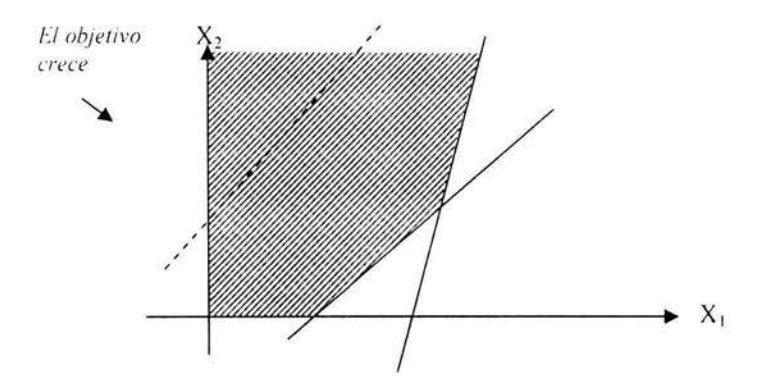

Región factible vacía. En este caso, el sistema de ecuaciones y/o desigualdades, que definen la región factible, es inconsistente. En este caso, se dice que el problema es no factible, inconsistente o con región factible vacía. Como se puede ver en el gráfico, no existe ninguna solución factible que satisfaga las restricciones de manera simultánea.

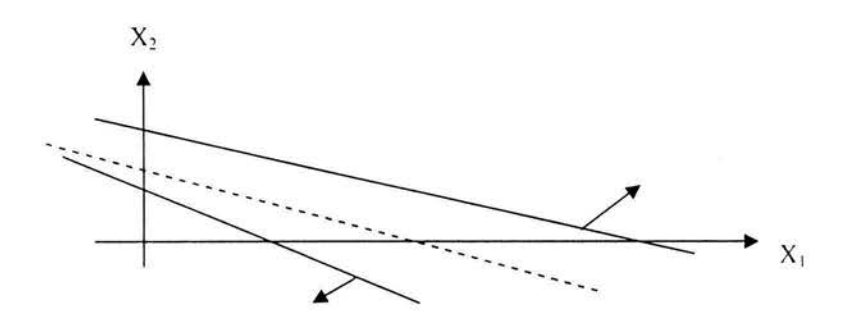

#### MÉTODO SIMPLEX

Desarrollado en 1947 por George Dantzig y en respuesta a las deficiencias mostradas por el procedimiento gráfico, el método simplex proporciona la solución óptima de cualquier problema de PL. Este método parte de una solución básica factible y se desplaza sistemáticamente de un punto extremo factible a otro, hasta encontrar la solución óptima. Para comprender este procedimiento con más detalle, se dispone de los siguientes conceptos.

Dado el problema de PL

Maximizar ex sujeta a  $Ax = b$  $x \geq 0$ 

donde  $c$  es un vector renglón,  $x \ y$  b son vectores columna y A es una matriz de *m* x *n.* 

Supóngase que se desea resolver el sistema de *m* ecuaciones lineales y *n*  incógnitas dado por Ax = b .

Los puntos extremos se determinan en forma geométrica como la intersección de los planos frontera del espacio de soluciones. Algebraicamente se identifican haciendo  $(n-m)$  variables igual a cero y después resolviendo para determinar las *m* incógnitas restantes. A las soluciones únicas obtenidas de esta forma se les llama soluciones básicas. Si una solución básica satisface las restricciones de no negatividad, se le conoce como solución básica factible. Las variables que se hacen igual a cero se llaman variables no básicas; las restantes se conocen como variables básicas .

Para cualquier problema de PL, hay un único punto extremo de la región factible del problema correspondiente a cada solución básica factible. También, hay al menos una solución básica factible correspondiente a cada punto extremo de la región factible. El método simplex sólo tiene que ver con soluciones básicas factibles en el sentido de que pasan de una solución básica a otra y cada una de dichas soluciones está asociada con una iteración. De tal forma, el número máximo de iteraciones del método simplex no puede ser mayor que el número de soluciones básicas, esto es, el número máximo de iteraciones no puede exceder:

 $C_{n}^{n} = n! / [m! (n-m)!]$ .

El cambio de básica a no básica origina los nombres de variable que entra, que es una variable no básica actual que entrará al conjunto de variables básicas en la siguiente iteración, o sea, un punto extremo adyacente; y la variable que sale, que es una variable básica actual que saldrá de la solución básica en la siguiente iteración . Las reglas para elegir cuáles serán las variables de entrada y salida se basan en las condiciones de Optimalidad y Factibilidad, que se verán más adelante.

PASOS DEL ALGORITMO SIMPLEX

Los pasos del algoritmo, dado un problema de PL son:

Paso 0: mediante el uso de la forma estándar<sup>2</sup>, determine una solución factible básica inicial, inicializando *n* - *m* variables no básicas con valor de cero.

Paso 1: seleccione una variable que entra de entre las variables no básicas actuales (con valor de cero) que cuando se incrementen arriba de cero, puedan mejorar el valor de la función objetivo. Si no existe ninguna, pare; la solución básica actual es óptima. En caso contrario, ir al paso 2.

Paso 2: seleccione una variable que sale de entre las variables básicas actuales que deben hacerse iguales a cero (es decir, hacerse no básicas) cuando la variable que entra se vuelve básica.

Paso 3: determine la nueva solución básica haciendo que la variable que entra sea básica y que la variable que sale sea no básica. Ir al paso 1.

El desarrollo del algoritmo simplex requiere que la información del problema de PL sea expresado en formato tableau.

#### FORMATO TABLEAU PARA EL MÉTODO SIMPLEX

El formato tableau del método simplex no es más que la adaptación del algoritmo a una estructura tabular ampliamente usada para obtener la solución óptima de forma más directa. De hecho, existen varios procedimientos de solución entre los que se encuentran El Método de Dos Fases, El Método de Penalización y el Método Dual Simplex, por mencionar algunos, que enmarcados por el modelo general del método simplex hacen uso de dicho formato.

<sup>&</sup>lt;sup>2</sup> Formato en el que se puede expresarse un problema de PL y cuyas características son que: 1) todas las restricciones son ecuaciones con segundo miembro no negativo; 2) todas las variables son no negativas: y 3) la función objetivo puede ser del tipo de maximización o minimización.

Ejemplo 2: Considere el problema de PL visto anteriormente

Maximizar  $z = 4x_1 + 3x_2$ sujeto a  $2x_1 + x_2 \leq 8$  $x_1 + x_2 \leq 6$  $x_1, x_2 \geq 0$ 

La forma estándar de este problema es:

Maximizar  $z = 4x_1 + 3x_2 + 0s_1 + 0s_2$ sujeto a  $2x_1 + x_2 + s_1 = 8$  $x_1 + x_2 + \t + s_2 = 6$  $x_1, x_2, s_1, s_2 \ge 0$ 

y su formato tableau es:

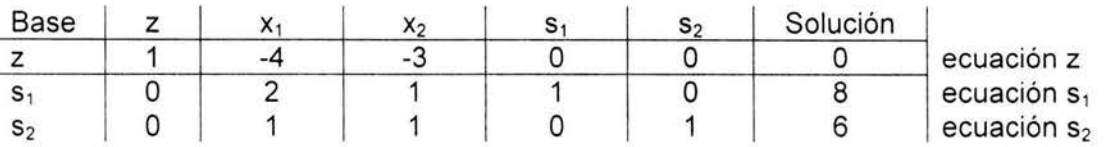

De esta manera, la columna "base" identifica a las variables básicas actuales, que en este caso son  $s_1$  y  $s_2$ , y cuyos valores se pueden leer en la columna "solución", 8 y 6 respectivamente. Lo anterior indica que las variables no básicas son x1 y *x <sup>2</sup> ,* y que valen cero. El valor de la función objetivo, z es cero. De tal forma, la tabla muestra la solución actual.

Para saber si la solución actual, mostrada por la tabla, es óptima, se analiza la ecuación z. En este ejemplo se observa que las variables cero actuales, x<sub>1</sub> y x<sub>2</sub>, tiene coeficientes negativos, lo que equivale a tener coeficientes positivos en la en la función objetivo original. Dado que el objetivo es maximizar, el valor de z se puede mejorar incrementando el valor de  $x_1$  o  $x_2$ . Sin embargo, seleccionamos la variable con el coeficiente más negativo porque se espera que esa selección conduzca a la solución óptima con mayor rapidez, de aquí surge la condición de optimalidad del método simplex. Una vez seleccionada la variable que entra es necesario seleccionar a la variable que sale utilizando la condición de factibilidad.

### CONDICIONES DE OPTIMALIDAD

La variable de entrada en un problema de maximizar (minimizar) es la variable no básica que tiene el coeficiente más negativo (positivo) en el renglón z. En caso de empate, este se rompe eligiendo la variable arbitrariamente. El óptimo es alcanzado cuando todos los coeficientes de las variables no básicas en el renglón z son no negativos (no positivos).

## CONDICIONES DE FACTIBILIDAD

Para ambos casos, maximización y minimización , la variable que sale de la base (variable de salida) es aquella variable básica que está asociada con el valor no negativo más pequeño de la razón pivote:

Razón Pivote = elemento del segundo miembro de la ecuación /elemento pivote

donde el elemento pivote es el valor determinado por la intersección del renglón pivote<sup>3</sup> y la columna pivote<sup>4</sup>. Los empates se rompen arbitrariamente.

Una vez determinadas las variables de entrada y salida mediante las condiciones de optimalidad y factibilidad, la nueva solución básica se determina al aplicar un proceso de pivoteo.

### **PIVOTEO**

El pivoteo en programación lineal es el proceso por medio del cual el método simplex determina una nueva solución básica factible, mejorando el valor de la función objetivo Z con respecto al valor proporcionado por la solución básica actual. Este proceso aplica el método de Gauss-Jordan y efectúa un cambio de base utilizando operaciones elementales de renglón para lograr que el elemento pivote sea igual a 1 en la nueva ecuación pivote, y que el valor de los coeficientes sean cero en cualquier otra posición de la columna de entrada. Esto equivale a resolver, para obtener la nueva solución básica, mediante la sustitución de la variable que entra en todas menos la ecuación pivote.

<sup>&#</sup>x27; Renglón asociado con la variable que sale .

<sup>&</sup>lt;sup>4</sup> Columna situada debajo de la variable que entra.

# **Apéndice C**

# **Análisis de Sensibilidad**

Una vez que se halla resuelto un programa de programación lineal, puede darse el caso de que uno o varios parámetros de la formulación original, tales como los precios unitarios o la disponibilidad de ciertos recursos cambien, dando origen a un nuevo problema. La pregunta es si es necesario en ese caso volver a resolver el problema desde el principio.

La respuesta es afortunadamente que no. En términos de iteraciones y por consiguiente de tiempo de computadora existen métodos llamados de análisis de sensibilidad, que permiten ahorrar muchas iteraciones, al resolver el nuevo problema partiendo de la solución óptima del problema original. El ahorrar iteraciones implica un ahorro considerable en los costos de utilización de computadora .

El nuevo problema puede diferir del original en uno o varios de los siguientes cambios que pueden ocurrir simultáneamente.

- 1. Cambios en el vector b, o sea, cambios en la disponibilidad de los recursos.
- 2. Cambios en el vector e, o sea, cambios en los precios o costos unitarios.
- 3. Cambios en la matriz A, o sea, cambios en los coeficientes tecnológicos *a,,.*
- 4. Cambios en el vector X, o sea, cambios en el número de actividades , cuyo nivel debe decidirse.
- 5. Cambios en el número de restricciones del sistema lineal a optimizar.

La estructura del tableau inicial de cualquier programa lineal de forma canónica es:

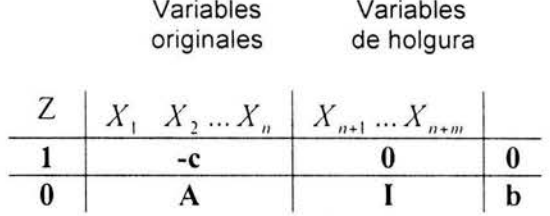

La estructura del tableau óptimo es:

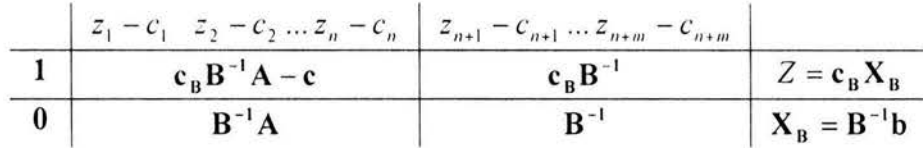

Por facilidad de notación se va a representar al vector dual  $c_{B}B^{-1}$  por  $\Pi$ , que tiene como sus *m* componentes a

$$
\Pi = (\pi_1, \pi_2, ..., \pi_m)
$$

$$
\Pi = \mathbf{c}_B \mathbf{B}^{-1}.
$$

El tableau óptimo puede escribirse como

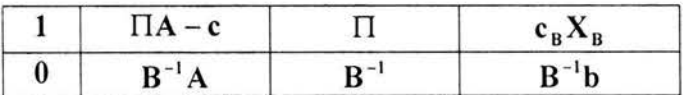

El análisis de sensibilidad se basará en el manejo de esta última estructura. Se analiza a continuación cada uno de los cambios.

#### 1. Cambio del vector b

Supóngase que el problema original (PO), cuya solución óptima se tiene es

$$
\begin{array}{ll}\n\text{Máx } Z = cX \\
\text{sujeto a} \\
& \text{AX}[\text{b} \\
& \text{X(0.} \\
& \text{(PO)}\n\end{array}
$$

Se cambiará en forma discreta el vector b, cuyo nuevo valor será  $b + \Delta b$ , donde  $\Delta b$  es un vector con *m* componentes. El nuevo problema (PN) a resolver es

Máx 
$$
Z = cX
$$
  
sujeto a  
 $AX[b + \Delta b$   
 $X(0, \qquad (PN)$ 

El análisis de sensibilidad para este tipo de cambio toma como punto de partida la solución óptima de  $(PO)$ . Supóngase que  $B^{-1}$  es la inversa de la base óptima asociada a (PO). Entonces la solución óptima de (PO) es

$$
\mathbf{X}_{\mathbf{B}} = \mathbf{B}^{-1} \mathbf{b} \ge \mathbf{0}
$$

$$
Z = \mathbf{c}_{\mathbf{B}} \mathbf{X}_{\mathbf{B}}.
$$

Al cambiar b a  $b + \Delta b$ , el vector  $X_B$  cambia a uno nuevo  $\hat{X}_B$  dado por

y

$$
\hat{\mathbf{X}}_{\mathbf{R}} = \mathbf{B}^{-1}(\mathbf{b} + \Delta \mathbf{b}).
$$

Si  $\hat{X}_B$  (0, entonces será la nueva solución óptima de (PN). Para que  $\hat{X}_B$  (0 es necesario que  $B^{-1}(b + \Delta b)$   $\langle 0, S_i, B^{-1}(b + \Delta b) \rangle \ge 0$ , entonces  $\hat{X}_{B}$  no es factible y habrá que usar el dual simplex para restaurar la factibilidad y de hecho la optimalidad de (PN). El dual simplex, en caso de usarse, deberá aplicarse al tableau óptimo de (PO), cambiando la columna  $X_B$  por la nueva  $\hat{X}_B$ .

Ejemplo 1: Supóngase que el programa original (PO) consiste en producir un volumen X de un producto químico A que se vende a \$5/litro y otro volumen Y de un producto químico B que se vende a \$3/litro. Dos tipos de restricciones se consideran en este ejemplo, personal y costo de producción. En lo que se refiere a la primera restricción se tiene un máximo de 15 personas, mientras que en lo segundo se tiene un máximo de \$10/hora de trabajo. Los coeficientes tecnológicos están dados por:

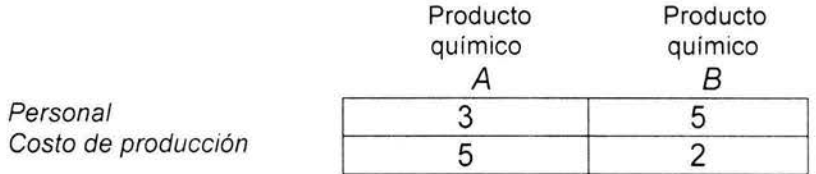

 $\mathcal{L}^{\mathcal{L}}$ 

Si la variable  $X_1$  representa el número de litros del producto químico A a ser producidos por hora y  $X_2$  el del producto químico  $B$  , el programa lineal original es:

$$
\begin{aligned}\n\text{Máx} \quad Z &= 5X_1 + 3X_2\\ \n\text{sujeto a} \quad 3X_1 + 5X_2 &\le 15\\ \n& 5X_1 + 2X_2 &\le 10\\ \n& X_1 \ge 0, \quad X_2 \ge 0\n\end{aligned} \tag{PO}
$$

El tableau original es

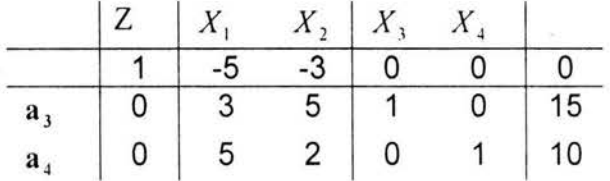

y como se puede corroborar, el tableau óptimo es

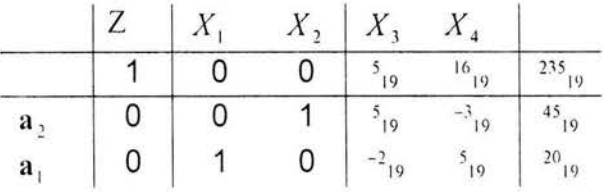

o sea

$$
\mathbf{X} = \left(\frac{\mathbf{X}_{\mathbf{B}}}{\mathbf{X}_{\mathbf{N}}}\right) = \left(\frac{X_2}{X_1}\right) = \begin{pmatrix} 4s_{19} \\ 20_{19} \\ 0 \end{pmatrix}
$$
  
\n
$$
Z = 235/19
$$
  
\n
$$
\mathbf{B}^{-1} = \begin{pmatrix} s_{19} & -3_{19} \\ -2_{19} & s_{19} \end{pmatrix}.
$$

Supóngase que por una depresión económica el número de empleados debe reducirse a 5 y el costo máximo de producción a \$5/hora. El nuevo vector de disponibilidad de recursos es

$$
\mathbf{b} + \Delta \mathbf{b} = \begin{pmatrix} 15 \\ 10 \end{pmatrix} + \begin{pmatrix} -10 \\ -5 \end{pmatrix} = \begin{pmatrix} 5 \\ 5 \end{pmatrix}.
$$

El nuevo programa lineal a resolver sería

$$
\begin{aligned}\n\text{Máx} \quad Z &= 5X_1 + 3X_2\\ \n\text{sujeto a} \quad 3X_1 + 5X_2 &\le 5\\ \n& 5X_1 + 2X_2 &\le 5\\ \n& X_1 \ge 0, \quad X_2 \ge 0\n\end{aligned}
$$

 $(PN)$ 

No es necesario resolver el programa desde el principio, sino que utilizando el análisis de sensibilidad se estudia el cambio  $B^{-1}(b + \Delta b)$  y se determina si el nuevo vector  $X_B = B^{-1}(b + \Delta b)$  es factible o no. Si lo es, también es óptimo para (PN). Si no lo es, habrá que restablecer la factibilidad y la optimalidad, utilizando el dual simplex a partir del tableau óptimo de (PO).

$$
\hat{\mathbf{X}}_{\mathbf{B}} = \mathbf{B}^{-1}(\mathbf{b} + \Delta \mathbf{b}) = \begin{pmatrix} s_{19} & -s_{19} \\ -2_{19} & s_{19} \end{pmatrix} \begin{pmatrix} 5 \\ 5 \end{pmatrix} = \begin{pmatrix} 10_{19} \\ 15_{19} \end{pmatrix} \ge \begin{pmatrix} 0 \\ 0 \end{pmatrix},
$$

y por lo tanto el nuevo vector  $\hat{\mathbf{X}}_{\text{B}}$ 

$$
\hat{\mathbf{X}}_{\mathbf{B}} = \mathbf{B}^{-1}(\mathbf{b} + \Delta \mathbf{b})
$$

$$
\mathbf{X}_{\mathbf{B}} = \begin{pmatrix} X_2 \\ X_1 \end{pmatrix} = \begin{pmatrix} 10_{19} \\ 15_{19} \end{pmatrix},
$$

es óptimo. La nueva utilidad óptima es

$$
Z = \mathbf{c}_{\mathbf{B}} \mathbf{X}_{\mathbf{B}} = (c_2, c_1) \begin{pmatrix} X_2 \\ X_1 \end{pmatrix} = (3.5) \begin{pmatrix} 10_{19} \\ 15_{19} \end{pmatrix} = $105/19 = $5.53.
$$

Nótese que una reducción en la disponibilidad de recursos ha causado una disminución en la producción óptima de ambos productos químicos, así como en la utilidad.

#### **2. Cambio en el vector** e

Supóngase que el problema original (PO) , cuya solución óptima se tiene es

$$
\begin{array}{ll}\n\text{Máx } Z = cX \\
\text{sujeto a} \\
& \mathbf{AX}[\mathbf{b} \\
& \mathbf{X}\langle 0.\n\end{array} (PO)\n\end{array}
$$

Se cambiará en forma discreta el vector c, cuyo nuevo valor será  $c + \Delta c$ , donde  $\Delta c$  es un vector con *n* componentes. El nuevo problema (PN) a resolver es

$$
\begin{aligned}\n\text{Máx } Z &= (\mathbf{c} + \Delta \mathbf{c}) \mathbf{X} \\
\text{sujeto a} \\
& \mathbf{AX}[\mathbf{b} \\
& \mathbf{X} \langle \mathbf{0}. \quad (\mathsf{PN}) \rangle\n\end{aligned}
$$

El análisis de sensibilidad para este tipo de cambio toma como punto de partida la solución óptima de  $(PO)$ . Supóngase que  $B^{-1}$  es la inversa de la base óptima asociada a (PO). Se tiene que al cambiar e por  $c + \Delta c$ , las  $z<sub>i</sub> - c<sub>i</sub>$  cambian a

 $z_i - (c_i + \Delta c_i)$  o sea

$$
z_i - (c_i + \Delta c_i) = c_B B^{-1} a_i - (c_i + \Delta c_i) = \Pi a_i - (c_i + \Delta c_i)
$$

donde  $a$ , es la columna  $j$  de la matriz A.

Se sabe que en condiciones de optimalidad  $z_i - (c_i + \Delta c_i)$  deben ser nonegativas para cualquier j en A, no en **B,** y debe ser cero para cualquier j en B. Si esas dos condiciones se cumplen, la  $X_B$  asociada al tableau óptimo de (PO) permanece óptimo y el nuevo valor de la función objetivo será

$$
Z = (\mathbf{c}_{\mathbf{B}} + \Delta \mathbf{c}_{\mathbf{B}}) \mathbf{X}_{\mathbf{B}}.
$$

En caso contrario se deberá primero hacer la  $z_i - (c_i + \Delta c_i)$  igual a cero, para j en B, mediante operaciones matriciales elementales y después obtener las condiciones de optimalidad,  $z_i - c_j$  (0, para j en A, j no en B, mediante el método simplex.

Ejemplo 2: Tómese como problema original el siguiente

$$
\begin{aligned}\n\text{Máx} \quad Z &= 5X_1 + 3X_2\\ \n\text{sujeto a} \quad 3X_1 + 5X_2 &\le 15\\ \n& 5X_1 + 2X_2 &\le 10\\ \n& X_1 \ge 0, \quad X_2 &\ge 0\n\end{aligned}
$$

cuyo tableau óptimo es

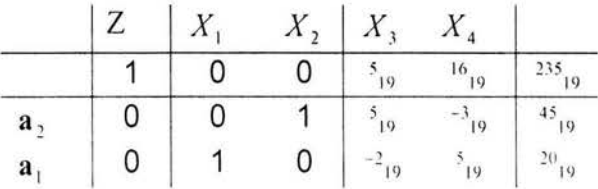

Supóngase que el precio unitario del producto químico B, se reduce de \$3 a \$1. El nuevo problema lineal es

$$
\begin{aligned}\n\text{Máx} \quad Z &= 5X_1 + X_2 \\
\text{sujeto a} \\
&3X_1 + 5X_2 \le 15 \\
&5X_1 + 2X_2 \le 10 \\
&X_1 \ge 0, \quad X_2 \ge 0\n\end{aligned}
$$

Nótese que

 $c + \Delta c = (5,3,0,0) + (0,-2,0,0) = (5,1,0,0).$ 

Como la única componente de c que cambio es  $c_2$ , únicamente  $z_2 - c_2$  cambia a

$$
z_2 - (c_2 + \Delta c_2) = \Pi \mathbf{a}_2 - (c_2 + \Delta c_2) = \binom{5}{19}, \binom{5}{2} - 1 = 2.
$$

Pero  $z_2 - (c_2 + \Delta c_2) = 0$  en condiciones de optimalidad porque  $j = 2$  está en la base original óptima de (PO). Entonces, mediante operaciones matriciales elementales se transforma el siguiente tableau

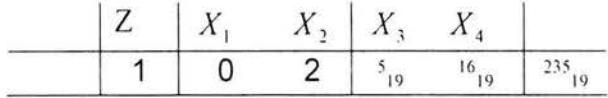

 $\mathbf{a_2}$  0 0 1  $s_{19}$   $s_{19}$   $s_{19}$   $s_{19}$ **a**<sub>1</sub> 0 1 0  $^{-2}$  19  $^{-3}$  19  $^{20}$  19  $Z \mid X_1 \mid X_2 \mid X_3$  $X_i$   $X_i$ 1 0 0  $5^{19}$   $^{22}$ <sub>19</sub>  $^{145}$ <sub>19</sub><br>0 0 1  $5^{19}$   $^{3}$ <sub>19</sub>  $^{45}$ <sub>19</sub>  $a_2$  0 0 1  $s_{19}$   $s_{10}$   $s_{11}$   $s_{12}$  $a_1$  0 1 0  $a_{19}$   $s_{19}$   $s_{19}$ 

que no es óptimo porque  $z_3 - c_3 = -\frac{5}{19} < 0$ . Utilizando el método simplex se obtiene la nueva solución óptima que es

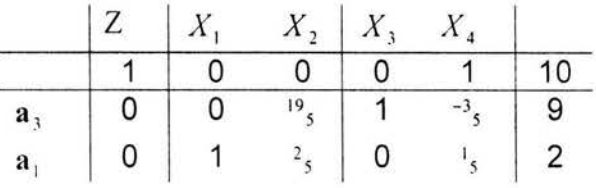

o sea

$$
\mathbf{X} = \begin{pmatrix} \mathbf{X}_{\mathbf{B}} \\ \mathbf{X}_{\mathbf{N}} \end{pmatrix} = \begin{pmatrix} X_3 \\ X_1 \\ X_2 \\ X_4 \end{pmatrix} = \begin{pmatrix} 9 \\ 2 \\ 0 \\ 0 \end{pmatrix}
$$
  
Z = 10.

Se puede comprobar en efecto que la solución satisface las restricciones del problema.

## **3. Cambio de un coeficiente tecnológico** *a,,* **cuando** *j* **no es básico**

Como se verá más adelante sólo se tratará el cambio de uno o varios coeficientes tecnológicos asociados a variables no básicas . En el caso de que se trate de una variable básica, se recomienda que se resuelva el nuevo problema desde el principio.

Un cambio en las componentes del vector  $a_{i}$ , j en N ocasiona un cambio en el término *z,* - *e, ,* j en N puesto que

en

$$
z_j - c_j = c_B B^{-1} a_j - c_j = \prod a_j - c_j.
$$

Si el vector a, se cambia por uno nuevo â, el nuevo término  $\hat{z}_i - \hat{c}_i$  sería

 $\hat{z}_1 - \hat{c}_2 = \Pi \hat{\mathbf{a}}_1 - c_2$ .

Mientras este término sea no-negativo, la solución óptima asociada con (PO) sigue siendo óptima. En caso contrario, es decir, que  $\hat{z}_i - \hat{c}_i$  <0 para *j* en N, hay que aplicar el método simplex, para obtener la nueva solución óptima de (PN) teniendo cuidado que el vector Y, del tableau óptimo de (PO) sea actualizado por otro  $\hat{\mathbf{Y}}_j$ , de donde  $\hat{\mathbf{Y}}_j = \mathbf{B}^{-1}\hat{\mathbf{a}}_j$ .

Ejemplo 3: Sea el problema original el siguiente

$$
\begin{aligned}\n\text{Máx} \quad Z &= 3X_1 + 5X_2 \\
\text{sujeto a} \quad X_1 & \le 4 \\
3X_1 + 2X_2 &\le 18 \\
X_1 &\ge 0, \quad X_2 \ge 0\n\end{aligned}
$$

(PO)

cuyo tableau óptimo es

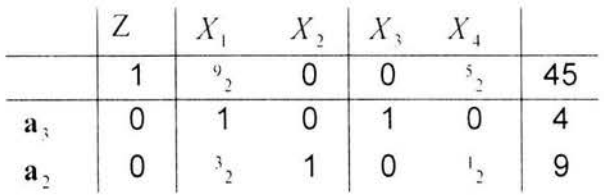

Supóngase que el vector  $\mathbf{a}_1 = \begin{pmatrix} 1 \\ 3 \end{pmatrix}$ , que no es básico, se cambia a  $\hat{\mathbf{a}}_1 = \begin{pmatrix} 2 \\ 2 \end{pmatrix}$ . El nuevo problema a resolver es

> Máx  $Z = 3X_1 + 5X_2$ sujeto a

$$
2X_1 \le 4
$$
  
\n
$$
2X_1 + 2X_2 \le 18
$$
  
\n
$$
X_1 \ge 0, \quad X_2 \ge 0
$$
  
\n
$$
(PN)
$$

Como únicamente se cambio el vector  $a_1$ , solamente  $z_1 - c_1$  se modifica a

$$
2_1 - \hat{c}_1 = \Pi \hat{\mathbf{a}}_1 - c_1 = (0, 5) \begin{pmatrix} 2 \\ 2 \end{pmatrix} - 3 = 2.
$$

Como  $\hat{z}_1 - \hat{c}_1 = 2 > 0$  el nuevo tableau

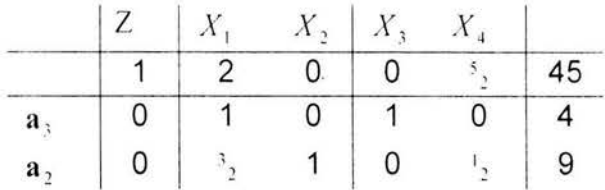

es óptimo, y la solución óptima (PO) continúa siendo la solución óptima de (PN), o sea

$$
\mathbf{X} = \begin{pmatrix} \mathbf{X}_B \\ \mathbf{X}_N \end{pmatrix} = \begin{pmatrix} X_3 \\ X_2 \\ X_1 \\ X_4 \end{pmatrix} = \begin{pmatrix} 4 \\ 9 \\ 0 \\ 0 \end{pmatrix}
$$
  
Z = 45.

#### 4. Adición de nuevas actividades  $X_i$

La adición de nuevas variables  $X_i$ , crea nuevos términos  $z_i - c_i$  y nuevas columnas  $Y_j$  en el tableau. Si asociado a la nueva actividad  $X_j$ , se conoce su precio unitario  $c_i$  y su vector de coeficientes tecnológicos  $a_i$ , los nuevos elementos se calculan así:

$$
z_j - c_j = \Pi \mathbf{a}_j - c_j
$$

$$
\mathbf{Y}_j = \mathbf{B}^{-1} \mathbf{a}_j.
$$

У

Si el nuevo término  $z<sub>i</sub> - c<sub>j</sub>$  (0, la variable  $X<sub>i</sub>$  no debe entrar a la base y su valor de utilización es cero. En caso contrario, es decir  $z<sub>i</sub> - c<sub>i</sub> < 0$ , se introduce el vector Y<sub>1</sub> en el tableau y se aplica el método simplex hasta obtener la optimalidad .

Ejemplo 4: Supóngase que el problema original es

$$
\begin{aligned}\n\text{Máx} \quad Z &= 3X_1 + 5X_2 \\
\text{sujeto a} \quad X_1 & \le 4 \\
& 3X_1 + 2X_2 &\le 18 \\
X_1 &\ge 0, \quad X_2 &\ge 0\n\end{aligned}
$$

(PO)

¿Conviene producir una nueva actividad  $X<sub>s</sub>$  cuyo precio unitario es \$7 y su vector de coeficientes tecnológicos  $\mathbf{a}_s = \begin{pmatrix} 1 \\ 2 \end{pmatrix}$ ?

El nuevo problema a resolver es

$$
\begin{aligned}\n\text{Máx} \quad Z &= 3X_1 + 5X_2 + 7X_5 \\
\text{sujeto a} \quad & + X_5 \le 4 \\
& 3X_1 + 2X_2 + 2X_5 \le 18 \\
& X_1 \ge 0, \quad X_2 \ge 0, \quad X_5 \ge 0\n\end{aligned}
$$

El nuevo elemento  $z_5 - c_5$  es

$$
z_{5}-c_{5}=\Pi \mathbf{a}_{5}-c_{5}=(0,1) \begin{pmatrix} 1\\2 \end{pmatrix} -7=-2,
$$

y como resulta negativo hay que calcular la columna  $Y_5$  del nuevo tableau dado por

$$
\mathbf{Y}_5 = \mathbf{B}^{-1} \mathbf{a}_5 = \begin{pmatrix} 1 & 0 \\ 0 & \frac{1}{2} \end{pmatrix} \begin{pmatrix} 1 \\ 2 \end{pmatrix} = \begin{pmatrix} 1 \\ 1 \end{pmatrix}.
$$

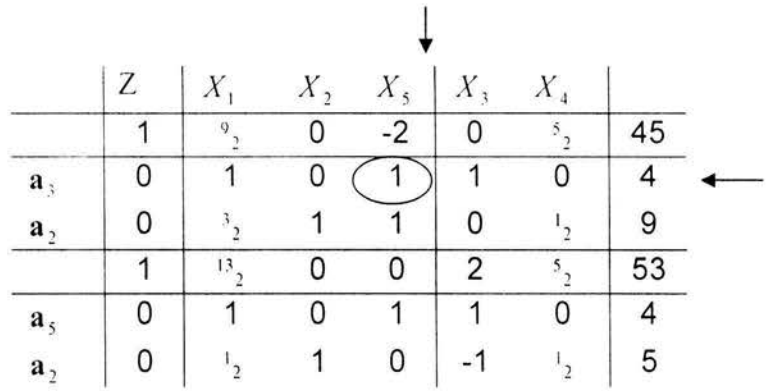

#### El nuevo tableau donde el método simplex debe aplicarse es

La nueva solución óptima es que la actividad  $X<sub>s</sub>$  debe producirse a un nivel de 4 unidades y la actividad  $X$ , debe reducirse de 9 a 5 unidades, con un incremento en la utilidad de 45 a 53 unidades.

En este punto, vale la pena explicar el significado de  $z<sub>i</sub> - c<sub>i</sub>$ . Existen dos significados, a saber:

a) *z*,  $-c$ , es la reducción (aumento) del valor de la función objetivo en el caso de maximización (minimización), al aumentar en una unidad el valor de la actividad  $X_i, j \in \mathbb{N}$ 

o bien

b)  $z_j - c_j$  es el valor que  $c_j$  debe aumentar (disminuir), en el caso de maximización (minimización), para que  $X_i$ ,  $j \in \mathbb{N}$  se convierta de una actividad no básica a básica.

#### **5. Adición de nuevas restricciones**

Si al añadir *k* (k>O) nuevas restricciones del tipo

$$
\sum_{j=1}^{n} a_{ij} X_{j} [\, (\langle) \, b_{j} \, i = m+1, ..., m+k]
$$

al problema original (PO), la solución óptima  $X_B$  asociada a (PO) las satisface, entonces  $X_B$  es también solución óptima del nuevo problema. Por el contrario, si  $X_B$  viola alguna de las *k* nuevas restricciones, habrá que restablecer la factibilidad del nuevo problema y obtener su optimalidad por vía del método dual simplex.

En caso de ser necesaria la aplicación del método dual simplex, cada una de las nuevas k restricciones deben añadirse en el tableau óptimo de (PO) con su correspondiente variable de holgura. Todos los vectores unitarios asociados al tableau óptimo de (PO) deben de re-establecerse por medio de operaciones elementales matriciales. El método dual simplex debe aplicarse hasta obtener una solución óptima.

Ejemplo 5: Supóngase que el problema original (PO) es el siguiente:

$$
\begin{aligned}\n\text{Máx} \quad Z &= 5X_1 + 3X_2\\ \n\text{sujeto a} \quad 3X_1 + 5X_2 &\le 15\\ \n& 5X_1 + 2X_2 &\le 10\\ \n& X_1 \ge 0, \quad X_2 \ge 0\n\end{aligned}
$$

cuyo tableau óptimo es

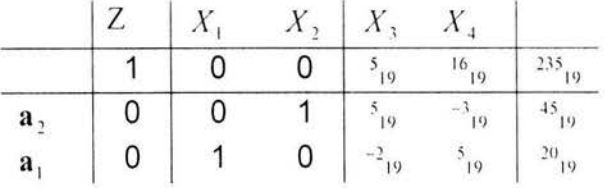

La solución óptima asociada a (PO) es

$$
\mathbf{X} = \begin{pmatrix} \mathbf{X}_{\mathbf{B}} \\ \mathbf{X}_{\mathbf{N}} \end{pmatrix} = \begin{pmatrix} X_2 \\ X_1 \\ X_2 \\ X_3 \end{pmatrix} = \begin{pmatrix} 45_{19} \\ 20_{19} \\ 0 \\ 0 \end{pmatrix}
$$

 $Z = 235/19$ .

Supóngase que la nueva restricción es  $X_2 \leq 1$ . Obviamente la solución óptima de (PO) viola esta restricción, pues  $X_2$  es de 45/19, que es mayor que uno. El nuevo problema (PN) a resolver es

$$
\begin{aligned}\n\text{Máx} \quad Z &= 5X_1 + 3X_2\\ \n\text{sujeto a} \\ \n&3X_1 + 5X_2 \le 15\\ \n&5X_1 + 2X_2 \le 10\\ \n&X_2 \le 1\\ \n&X_1 \ge 0, \quad X_2 \ge 0\n\end{aligned}
$$

 $(PN)$ 

Añadiendo las variables de holgura se tiene

$$
\begin{aligned}\n\text{Máx} \quad Z &= 5X_1 + 3X_2 \\
\text{sujeto a} \\
&3X_1 + 5X_2 + X_3 \\
&5X_1 + 2X_2 + X_4 \\
&K_2 + X_3 = 10 \\
&K_2 + X_3 = 1 \\
&K_2 \ge 0, X_3 \ge 0, X_4 \ge 0, X_5 \ge 0, X_6 \ge 0\n\end{aligned}
$$

En términos del tableau óptimo de (PO) se tiene que

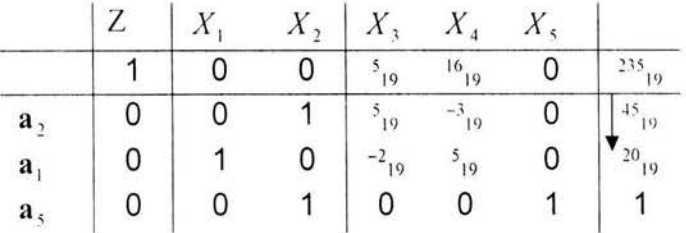

Reestructurando el vector unitario  $e_2$ , por medio de operaciones matriciales elementales da el siguiente tableau

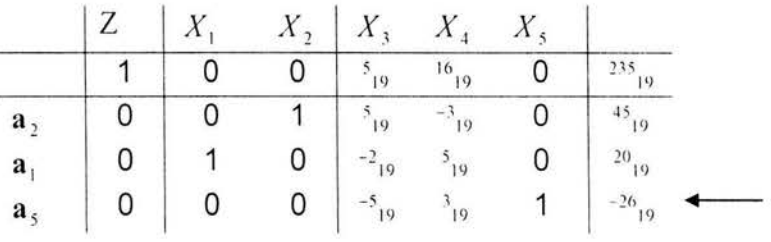

Aplicando el método dual simplex se obtiene el tableau óptimo

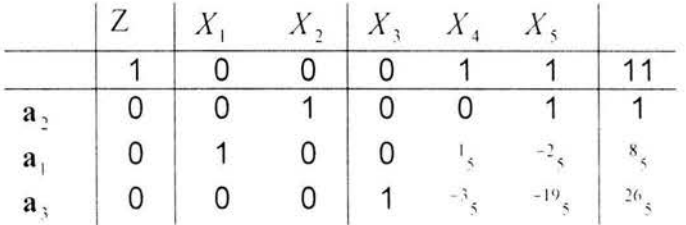

La nueva solución óptima es

$$
\mathbf{X} = \begin{pmatrix} \mathbf{X_B} \\ \mathbf{X_N} \end{pmatrix} = \begin{pmatrix} X_2 \\ X_1 \\ X_3 \\ X_4 \\ X_5 \end{pmatrix} = \begin{pmatrix} 1 \\ s_5 \\ 26_5 \\ 0 \\ 0 \end{pmatrix}
$$

 $Z = 11$ .

Ejemplo 6: Supóngase que en ejemplo anterior la nueva restricción es  $X_2 \le 10$ . Obviamente, como el resultado óptimo de (PO) arroja un valor de  $X_2 = 45/19$ , éste satisface la nueva restricción y por consiguiente la solución óptima de (PO), sigue siendo óptima.

# **Bibliografía**

#### **RIESGO:**

BERLINER, Baruch. Limite de la Asegurabilidad de Riesgos. Madrid: Mapfre, 1982.

DORFMAN, Mark. Introduction to risk management and insurance. Upper Saddle River, New Jersey: Prentice Hall, 1998.

ESPINOSA MOEDANO, Edgar. La Administración de Riesgos *y* los Métodos para Valuar un Portafolio de Inversión de una Empresa Aseguradora. Tesis Licenciatura (Actuario). México: Facultad de Ciencias, UNAM , 2001.

ESTEVA, Eduardo F. Administración de Riesgos. Apuntes inéditos. México: 1996.

JORION, Philippe. Value at risk: the new benchmark for managing financial risk. New York: McGraw-Hill, 2001.

LATORRE LLORENS, Luis. Teoría del riesgo *y* sus aplicaciones a la empresa aseguradora. Madrid: Mapfre, 1992.

LÓPEZ HERRERA. Francisco. Rendimiento *y* riesgo en la bolsa mexicana de valores. Tesis Maestría (Maestría en Finanzas). México: Facultad de Contaduría y Administración, UNAM, 1999.

PRITCHETT, Travis S., James L. Athearn, y Joan T. Schmit. Risk Management and lnsurance. Minneapolis, St. Paul, Minnesotta: West, 1996.

VAUGHAN, Emmett J. Essentials of lnsurance: a Risk Management Perspective. New York: Wiley, 1995.

VAUGHAN, Emmett J. Fundamentals of Risk and lnsurance. New York: J. Wiley, 1999.

#### **EVALUACIÓN DE PROYECTOS:**

BACA URSINA, Gabriel. Evaluación de Proyectos: Análisis y Administración del Riesgo. México: McGraw Hill, 1990.

COSS BU, Raúl. Análisis y Evaluación de Proyectos. México: Limusa, 1995.

FIGUEROA PALACIOS, José Domingo. Evaluación de Proyectos. Apuntes inéditos. México: División de Estudios de Posgrado de la Facultad de Ingeniería, UNAM, 2002.

LUENBERGER, David G. Investment Science. New York: Oxford University Press, 1998.

MORENO BONETT, Alberto. Análisis de Inversiones Modelos y Aplicaciones. Notas de Clase. México: División de Estudios de Posgrado de la Facultad de Ingeniería, UNAM, 1995.

RIGGS, James L., David D. Bedworth y Sabah U. Randhawa. Ingeniería Económica. México: Alfaomega, 2002.

SAPAG CHAIN, Nassir. Preparación y Evaluación de Proyectos. México: McGraw Hill, 1990.

#### **FINANZAS:**

MANSELL, Catherine C. Las Nuevas Finanzas en México. México: Milenio, 1992.

MEZA PUESTO, Hugo. Finanzas Corporativas. Apuntes inéditos . México: División de Estudios de Posgrado de la Facultad de Ingeniería, UNAM , 2002.

ROSS, Stephen A., Randolph Westerfield y Jeffrey Jaffe. Finanzas Corporativas. México: McGraw Hill, 1997.

ROSS, Stephen A., Randolph Westerfield y Jeffrey Jaffe. Fundamentos de Finanzas Corporativas. México: McGraw Hill, 1997. México: MacGraw Hill lnteramericana, 2001 .

#### **INVESTIGACIÓN DE OPERACIONES:**

BAZARAA, S., John J. Jarvis, y Hanif D. Sherali. Programación lineal y flujo en redes. México: Limusa, 1998.

HILLIER, Frederick y Gerald J. Lieberman. Introducción a la Investigación de Operaciones. México: McGraw-Hill, 1997.
LUENBERGER, David G. Linear and nonlinear programing. Massachusetts: Adison- Wesley, 1984

MÁRQUEZ DÍEZ-CANEDO, Javier, Fundamentos de Teoría de Optimización. México: Limusa, 1987.

PRAWDA, Juan W. Métodos *y* Modelos de Investigación de Operaciones. México: Limusa, 1976.

TAHA, Hamdy A. Investigación de Operaciones: una Introducción. México: Prentice Hall Hispanoamericana, 1998.

**TÉLLEZ** SÁNCHEZ, Rubén . Teoría *y* Técnicas de Optimización l. Apuntes inéditos. México: División de Estudios de Posgrado de la Facultad de Ingeniería , UNAM, 2002.

WILDE, Douglas J. Teoría de Optimización. Bilbao: Urmo, 1976.

## **ECONOMETRÍA I ANÁLISIS DE REGRESIÓN:**

GUJARATI, Damodar. Econometría. México: Mc Graw-Hill, 1995.

MADDALA, G. S. Introducción a la econometría. México: Prentice Hall Hispanoamérica , 1996.

MAKRIDAKIS, Spyros y Steven C. Wheelwrigth. Métodos de Pronóstico. México: Limusa, 2000.

## **PROYECTO:**

Jorge AMAYA MOLINAR, Jesús Antonio BEAUREGARD GARCÍA, Rogelio Xicoténcatl DELGADO ESPINOZA, Mónica del Carmen MANCILLA SOTO, Rafael ORDORICA VERDUZCO, Carmen Lilia VALDOVINOS OCEGUERA. Supervisores : Francisco AMADOR RAMÍREZ, Edgar FOSADO MORÚA. Construcción de la Central de Abastos de Colima. México: CEPEP Universidad de Colima.

## **BASE DE DATOS:**

http://www.banxico.org.mx/

http://www.inegi.gob.mx/

## **SOFTWARE:**

Ajuste de datos FESOCDB: PROMODEL 4.2 *y* ARENA 3.0

Análisis de Regresión: SPSS 10.0 y EViews 4.

Programación Lineal: LINGO 6.